# **МІНІСТЕРСТВО ОСВІТИ І НАУКИ УКРАЇНИ**

Харківський державний університет харчування та торгівлі

М. І. Погожих, О.Г. Дьяков, М.А. Чеканов

# **ЕЛЕКТРОТЕХНІКА, ЕЛЕКТРОНІКА ТА МІКРОПРОЦЕСОРНА ТЕХНІКА**

Навчальний посібник

ХДУХТ 2016

УДК 621.3: 621.38 (075.8) ББК 31.2 + 32.88  $T - 61$ 

Рецензенти: д-р техн. наук, проф. Кучеренко Є. І. канд. техн. наук, доц Даниленко О. Ф.

> Рекомендовано до друку вченою радою Харківського державного університету харчування та торгівлі, протокол засідання № 12 від 07 липня 2016 р.

Т 61 **Погожих М. І.** Електротехніка електроніка та мікропроцесорна техніка [Текст] : навч. посібник / М. І. Погожих, О. Г. Дьяков, М. А. Чеканов. – Х. : ХДУХТ, 2017. – 164 с.

ISBN

У навчальному посібнику наведено основні поняття та закони електричних кіл змінного струму. Розглянуто будову та принцип дії трансформаторів, електричних машин, електровимірювальних приладів, напівпровідникових електронних приладів та їх застосування в електронних пристроях. Наведено початкові відомості про основні елементи обчислювальної техніки та її використання у проведенні наукових досліджень.. У додатках наведено питання тестового контролю, приклади комп'ютерного моделювання та дослідження електричних кіл і лабораторний практикум з використанням програм комп'ютерного моделювання та на основі використання універсального лабораторного стенду ЕВ-4. Призначено для студентів інженерних спеціальностей вищих навчальних закладів.

> УДК 621.3: 621.38 (075.8) ББК 31.2 + 32.88

ІSBN

© Погожих М. І., Дьяков О. Г., © Харківський державний університет Чеканов М. А., 2017 харчування та торгівлі, 2016.

Електротехніка – це наука, що вивчає теорію та практичне застосування електричних та магнітних явищ для виробництва та перетворення електричної енергії в інші види енергії. Її розвиток почався у першій половині ХІХ ст., коли було відкрито основні закономірності електромагнітних і електричних явищ та були зроблені спроби практичного застосування електричної енергії. Зараз вже неможливо назвати будь-яку галузь техніки, де б не використовувалась електрична енергія. На застосуванні електроенергії базуються найновіші досягнення науки й техніки в галузі електроніки, радіотехніки, кібернетики, робототехніки, виробництва атомної енергії, космонавтики, медицини тощо. Особливо широке впровадження електротехніки, електроніки, комп'ютерних технологій в наш час відбувається у харчових виробництвах.

Основна перевага електричної енергії над іншими видами енергії полягає в тому, що вона легко перетворюється в інші види енергії та передається на великі відстані без суттєвих втрат, добре розподіляється за різною потужністю споживачів, дає змогу автоматизувати виробництво, забезпечує найкращі екологічні та санітарно-гігієнічні умови праці особливо у галузі харчування. Треба відмітити, що забезпеченню відповідних екологічних та санітарногігієнічних умов праці, особливо в харчовій промисловості, постійно приділяється дуже велика увага.

Вивчення курсу електротехніки та електроніки займає важливе місце в системі підготовки фахівців харчових виробництві. Ці спеціалісти повинні будуть вирішувати різноманітні практичні проблеми пов'язані з експлуатацією сучасного обладнання для дослідження властивостей харчових продуктів на підприємствах торгівлі та харчування, і в той же час мають бути провідниками технічного прогресу на цих підприємствах вирішуючи проблеми вдосконалення діючого та запровадження нового обладнання. Для успішного вирішення цих комплексних проблем фахівець мусить мати необхідні знання з електротехніки, електроніки та мікропроцесорної техніки, яка є невід'ємною складовою частиною загальної підготовки.

Мета викладання електротехніки, електроніки та мікропроцесорної техніки полягає в підготовці студентів до вивчення ними спеціальних дисципліни, які потребують знань основ електротехніки та електроніки для наступної практичної діяльності. Для цього в даному курсі вивчаються основні закони електричних кіл, методи вимірювання електричних величин та принципи дії електричних приладів та апаратів. Вважаючи широке впровадження комп'ютерних технологій у всі галузі харчових виробництв, у посібнику надаються основні відомості з обчислювальної техніки та можливе її використання при проведенні досліджень у харчових галузях. При викладанні матеріалу кожна наступна тема ґрунтується на знаннях попередньої. Зміст тем курсу зумовлений відповідною робочою програмою і має наступний вміст.

**Вступ. Електричні кола та основні закони***.* Предмет "Електротехніка, електроніка та мікропроцесорна техніка" і його місце серед інших дисциплін. Електрична енергія, її здобуття, властивості і галузь застосування. Значення

підготовки з електротехніки та електроніки для фахівця з товарознавства харчових виробництв. Зміст та структура дисципліни.

Основні поняття електричного кола. Активні (джерела енергії) та пасивні (споживачі енергії) елементи кола. Розгалужені та нерозгалужені кола. Закони Ома та Кірхгофа. Основні методи розрахунку електричних кіл.

Утворення синусоїдального змінного струму, середнє та діюче значення змінного струму. Лінійні елементи кіл та їх умовні позначення: активний опір R, котушка індуктивності L, конденсатор C.

**Електричні кола змінного струму.** Електричні **к**ола змінного струму з активним, індуктивним та ємкісним опором. Векторні діаграми. Електричне коло з послідовним з'єднанням R, L, C, векторна діаграма, трикутник опорів, резонанс напруг. Електричне коло з паралельним з'єднанням R, L, C, поняття активної та реактивної провідності, резонанс струмів. Активна, реактивна та повна потужність кола. Коефіцієнт потужності кола та засоби його поліпшення. Енергозбереження.

**Електричні кола трифазного змінного струму.** Утворення та застосування трифазного електричного струму. Чотирипровідні та трипровідні трифазні кола. Поняття лінійної та фазної напруги та струму. Засоби з'єднання споживачів трифазного струму. Співвідношення між лінійними та фазними значеннями напруги та струму при з'єднанні зіркою або трикутником. Векторні діаграми. Активна, реактивна та повна потужність трифазної системи.

**Електричні вимірювання. Вимірювальні прилади.** Метрологічні характеристики вимірювань. Магнітоелектричні, електромагнітні та електродинамічні системи вимірювальних приладів, їх будова та принцип дії. Методи вимірювання основних електричних величин: напруги, струму, потужності, опору. Розширення меж вимірювання електричних приладів. Методи вимірювання електричного опору.

**Трансформатори.** Призначення та галузь застосування трансформаторів. Мережі електропостачання. Устрій та принцип дії трансформаторів. Коефіцієнт трансформації. Режими роботи трансформатора: режим холостого ходу, режим короткого замикання та режим навантаження. Втрати потужності, коефіцієнт корисної дії. Різновиди трансформаторів.

**Електричні машини**. Призначення та галузі застосування електричних машин. Генератори та двигуни. Їх будова та принцип дії. Створення обертового магнітного поля в статорі трифазного двигуна. Устрій асинхронного двигуна. Коефіцієнт ковзання. Втрати потужності, коефіцієнт корисної дії. Робочі характеристики асинхронного двигуна. Переваги та недоліки асинхронних двигунів.

**Основи електроніки.** Електроніка та її роль у сучасному суспільстві. Класифікація основних електронних приладів. Фізичні основи роботи та будова напівпровідникових електронних приладів. Принцип дії напівпровідникового діоду, вольт-амперна характеристика. Принцип дії транзистора. Вольт-амперні характеристики та основні схеми вмикання транзисторів. Загальні відомості про інтегральні мікросхеми*.*

**Електронні пристрої.** Випрямлячі змінного струму, галузь застосування. Класифікація випрямлячів. Схеми та принцип дії одно- та двопівперіодних випрямлячів. Значення випрямленої напруги та струму. Згладжувальні фільтри та принцип їх дії. Підсилювачі електричних сигналів, галузі застосування. Параметри підсилювачів, принцип дії. Транзисторні підсилювачі низької та високої частоти, смуга пропускання. Основні відомості з обчислювальної техніки. Логічні та цифрові пристрої. Використання комп'ютерних технологій при проведенні досліджень.

Подальше закріплення лекційного матеріалу проводиться на лабораторних заняттях, де студенти безпосередньо вивчають вимірювальні прилади, методи вимірювання електричних величин, знайомляться з електротехнічними пристроями, опановують навички складання електричних кіл і роботою з сучасними вимірювальними приладами. Для більш ефективного засвоєння дисципліни студенти самостійно виконують розрахунково-графічне завдання. Студенти заочної форми навчання виконують контрольну роботу.

Вивчення курсу електротехніки та електроніки спирається на знання студентами основ фізики та вищої математики і орієнтується на подальше вивчення ними спеціальних дисциплін: експертиза товарів, митна справа.

Навчальний посібник складено таким чином, що теоретичні положення кожної теми супроводжуються переліком запитань для самоконтролю, а також прикладами розв'язання типових задач. Така будова дозволяє його використання для самостійного вивчення дисципліни. Цей посібник може бути також корисним для студентів товарознавчого, інженерно-технологічного факультетів та факультету обладнання та технічного сервісу.

Навчальний посібник доповнено додатками. У першому додатку наведені тестові запитання для самостійної перевірки одержаних теоретичних знань з викладеного матеріалу Другий додаток стосується використання комп'ютерної програми Electronics Workbench для моделювання електричних кіл. У цьому додатку також наведено приклади виконання лабораторних робіт комп'ютерної техніки. Додаток три присвячено лабораторному практикуму на універсальному лабораторному стенді ЕВ-4.

# **1. ЕЛЕКТРИЧНІ КОЛА ТА ОСНОВНІ ЗАКОНИ**

### **1.1. Основні поняття та закони електричних кіл**

*Електричним колом називається сукупність пристроїв, призначених для проходження електричного струму, електромагнітні процеси в яких можуть бути описані за допомогою понять напруги та струму*. *Струм існує тільки в замкнених електричних колах.*

Електричне коло складається з активних (джерела енергії) та пасивних (споживачі енергії) елементів з'єднаних провідниками. В електричне коло можуть входити також проміжні елементи, до яких відносяться апарати та пристрої призначені для перетворення та регулювання електричної енергії, прилади для вмикання та вимикання електричних кіл, а також електровимірювальні прилади.

Джерела електричної енергії можуть бути електромеханічні (генератори), хімічні (батареї, акумулятори), фотоелектричні (сонячні батареї). У теорії електричних кіл користуються поняттям ідеалізованого джерела електричної енергії: джерелом напруги або джерелом струму. Найчастіше розглядають кола з джерелом напруги, або електрорушійної сили (ЕРС), яке являє собою активний елемент з двома затискачами, напруга на яких не залежить від струму, який проходить через джерело. Умовне позначення джерела ЕРС в схемах електричних кіл має вигляд

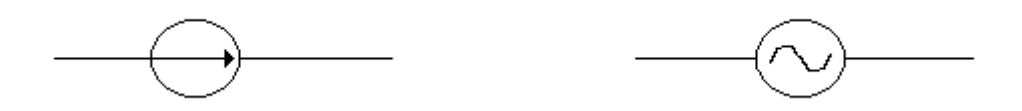

Споживачами електричної енергії можуть бути активний опір (резистор), котушка індуктивності або просто індуктивність, конденсатор або просто ємкість.

*Активним опором (резистором) називається ідеалізований елемент електричного кола, в якому протікає процес перетворення електричної енергії*  в теплову. Активний опір позначається літерами R або г. Умовне позначення в схемах електричних кіл має вигляд

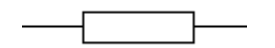

*Індуктивністю називається ідеалізований елемент електричного кола, в якому накопичується енергія магнітного поля.* Індуктивність позначається літерою L . Реальний елемент це котушка індуктивності Умовне позначення у схемах електричних кіл має вигляд

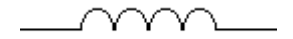

*Ємкістю називається ідеалізований елемент електричного кола, в якому*  накопичується енергія електричного поля. Ємкість позначається літерою С. Реальний елемент це конденсатор. Умовне позначення в схемах електричних кіл має вигляд

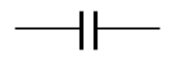

В реальних електричних колах частіше зустрічаються споживачі, які являють собою комбіноване навантаження, наприклад, електричний двигун становить комбінацію активного опору та індуктивності. У випадку електричного кола змінного струму повний опір комбінованого навантаження позначається літерою Z.

Для електричних кіл постійного та змінного струму справедливі три основні закони:

Закон Ома – *струм у навантаженні пропорційний прикладеній напрузі і обернено пропорційний опору цього навантаження*

$$
I=\frac{U}{R}.
$$

1-й закон Кірхгофа – *сума струмів у вузлі розгалуженого електричного кола дорівнює нулю*

$$
\sum I=0.
$$

2-й закон Кірхгофа – *сума електрорушійних сил в замкненому контурі електричного кола дорівнює сумі спадів напруги на пасивних елементах кола.*

$$
\sum E = \sum U.
$$

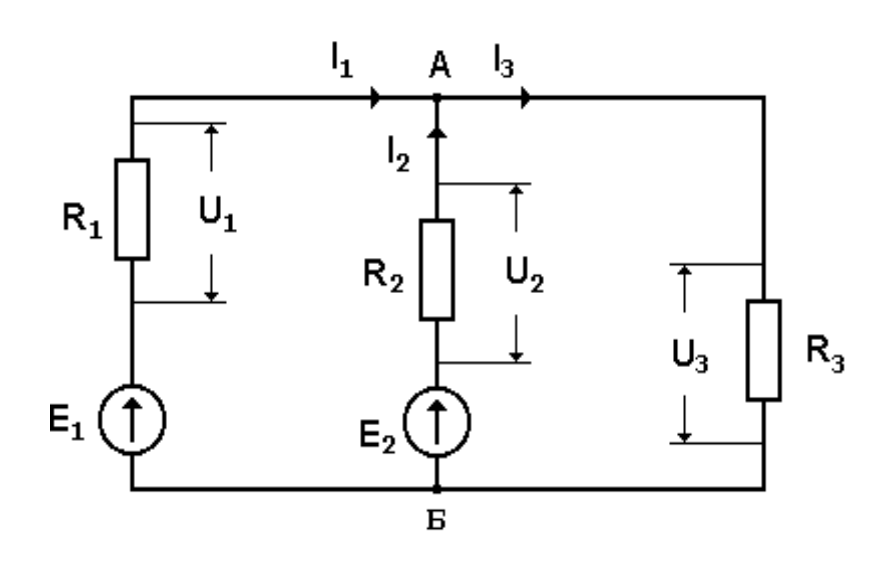

**Рисунок 1.1. – Схема електричного кола.**

Розглянемо коло складене з двох джерел та трьох активних опорів. Всі необхідні позначення приведені на рис. 1.1. Це коло має два вузли А і Б в яких розгалужується струм. Струми, що втікають у вузол записують із знаком плюс, а що витікають із знаком мінус. Згідно з першим законом Кірхгофа можна записати для вузла А

$$
I_1 + I_2 - I_3 = 0
$$
, afo  $I_1 + I_2 = I_3$ .

**Висновок:** С*ума струмів втікаючих у вузол дорівнює сумі струмів витікаючих з вузла.*

У наведеному колі можна виділити три замкнених контури, які складаються з таких елементів: перший – джерела енергії  $E_1$  та  $E_2$  і резистори  $R_1$ та  $R_2$ ; другий – джерело енергії  $E_2$  і резистори  $R_2$  та  $R_3$ ; третій – джерело енергії  $E_1$  і резистори R<sub>1</sub> та R<sub>3</sub>. У колі на резисторах діють відповідні спади напруг U<sub>1</sub>, U2, U3. Згідно з другим законом Кірхгофа можна записати наступні рівняння:

– для першого контуру  $E_1 - E_2 = U_1 - U_2$ ,  $-$  для другого контуру  $E_2 = U_2 + U_3$ 

– для третього контуру  $E_1 = U_1 + U_3$ .

## **1.2. Методи розрахунку електричних кіл**

Розрахунок електричного кола полягає у знаходженні струмів в усіх ланках електричного кола та спаду напруг на всіх його елементах. Існують такі найбільш поширені методи розрахунків електричних кіл: метод безпосереднього застосування законів Ома та Кірхгофа, метод контурних струмів, метод вузлових напруг та метод суперпозиції.

Метод безпосереднього застосування законів Ома та Кірхгофа полягає в тому, що в складному електричному колі струми та спади напруги можуть бути знайдені в результаті рішення системи рівнянь складених за першим та другим законами Кірхгофа для заданого електричного кола. Якщо коло має q вузлів та р віток, то за першим законом Кірхгофа можна скласти q-1 незалежних рівнянь, а за другим законом Кірхгофа p q 1 незалежних рівнянь. Кількість складених рівнянь повинна відповідати кількості невідомих струмів. Сумісне рішення цих рівнянь з використанням закону Ома дає змогу знайти струми у всіх ланках кола та спади напруги на всіх його елементах.

Метод контурних струмів відрізняється від попереднього методу тим, що складне електричне коло розподіляється на прості незалежні контури, в яких уводять умовні, так звані, контурні струми. Кількість рівнянь, які записують для контурних струмів за другим законом Кірхгофа дорівнює кількості незалежних контурів. Таким чином, для знаходження контурних струмів в

електричному колі з кількістю q вузлів та p віток необхідно скласти та розв'язати систему з p-q+1 рівнянь. Далі знаходять реальні струми у ланках та спади напруги на елементах кола.

Метод вузлових напруг найбільш придатний для розрахунку електричних кіл, які можна звести до схеми з двома вузлами. Якщо в колі n віток з джерелами ЕРС і опорами та m віток тільки з опорами, то вузлову напругу розраховують за формулою

$$
U_{\rm BY3} = \sum_{i=1}^n \frac{E_i}{R_i} \sum_{j=l}^{n+m} R_j \ .
$$

Далі у ланках кола знаходять струми і за законом Ома спад напруги.

Метод суперпозиції або накладання полягає в тому, що спочатку з кола вилучається одне з джерел і знаходяться струми у всіх ланках кола від дії залишеного джерела, а потім розрахунок проводиться з іншим джерелом після чого струми у ланках складаються. Далі знаходять спади напруги на всіх елементах кола. Цей метод базується на використанні закону Ома.

Наведені методи в рівній мірі застосовуються при рішенні електричних кіл постійного та змінного струму.

## **1.3. Змінний синусоїдальний струм та його параметри**

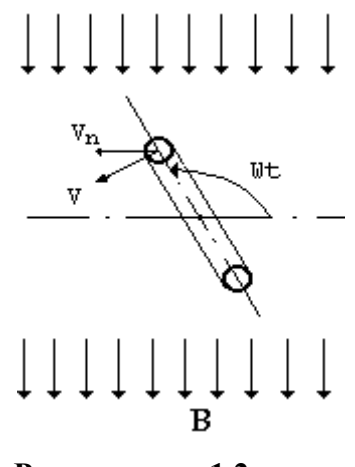

Змінним називається струм, напрям та величина якого змінюються за певним законом. Стандартним прийнято синусоїдальний закон з циклічною частотою f = 50 гц. Джерелом змінної електрорушійної сили є електрогенератори, які перетворюють механічну енергію первинного двигуна в електричну енергію синусоїдального змінного струму.

Одержання електричного струму базується на законі електромагнітної індукції, який встановлює, що на кінцях провідника, який рухається в магнітному полі виникає електрорушійна сила

Рисунок 1.2 **Утворення синусоїдального струму**

$$
e(t) = Blv_n,
$$

де B– магнітна індукція однорідного магнітного поля, l- активна довжина провідника, v<sub>n</sub> - лінійна швидкість руху провідника вздовж нормалі до силових ліній магнітного поля.

Якщо в магнітному полі знаходиться рамка яка обертається з постійною кутовою швидкістю , то нормальна лінійна швидкість провідників рамки буде змінюватись за синусоїдальним законом

$$
v_n = v \sin \omega t.
$$

Електрорушійна сила на кінцях рамки з активною довжиною l теж буде змінюватись за синусоїдальним законом

$$
e(t) = Blv \sin \omega t = E_m \sin \omega t,
$$

де e(t) – миттєве значення електрорушійної сили,  $E_m = Blv -$  максимальне значення електрорушійної сили,  $\omega$  – кутова швидкість або кругова частота.

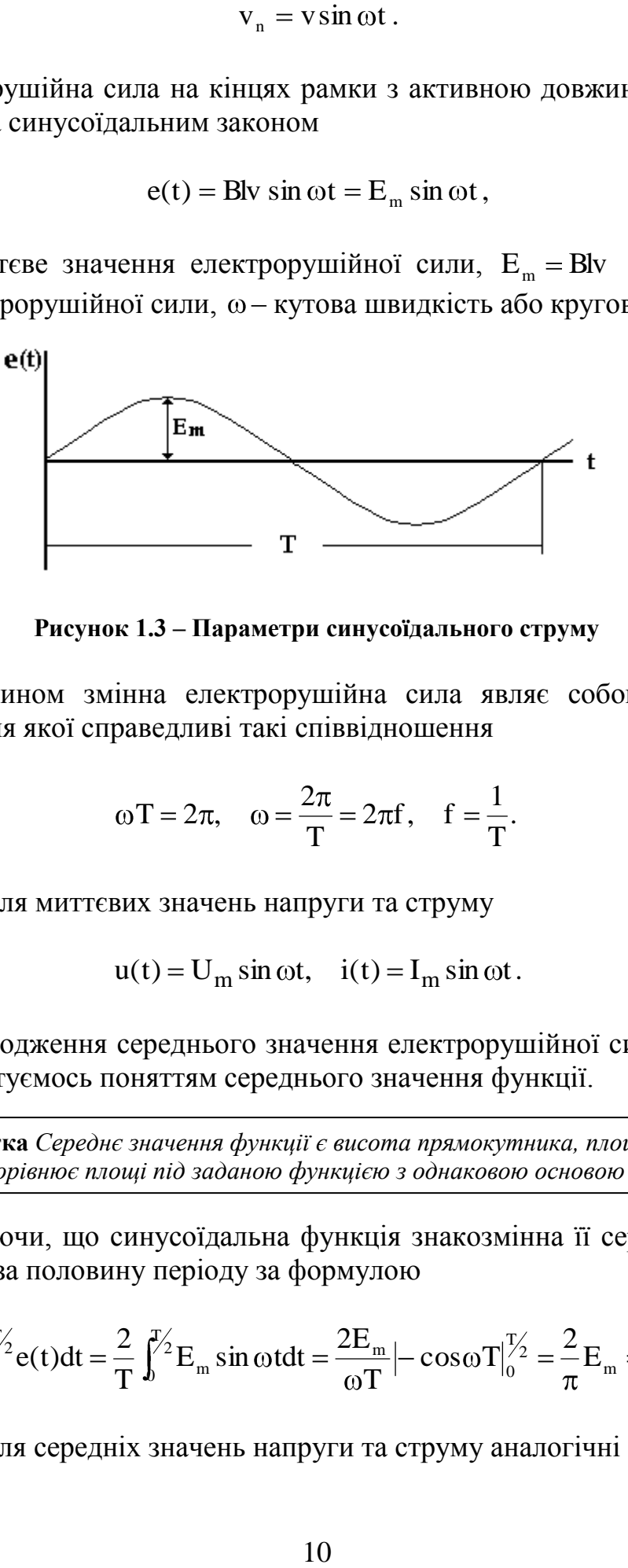

**Рисунок 1.3 – Параметри синусоїдального струму**

Таким чином змінна електрорушійна сила являє собою синусоїду з періодом T , для якої справедливі такі співвідношення

$$
\omega T = 2\pi, \quad \omega = \frac{2\pi}{T} = 2\pi f, \quad f = \frac{1}{T}.
$$

Вирази для миттєвих значень напруги та струму

$$
u(t) = U_m \sin \omega t, \quad i(t) = I_m \sin \omega t.
$$

Для знаходження середнього значення електрорушійної сили, напруги та струму скористуємось поняттям середнього значення функції.

**Примітка** *Середнє значення функції є висота прямокутника, площа якого дорівнює площі під заданою функцією з однаковою основою*

Враховуючи, що синусоїдальна функція знакозмінна її середнє значення обчислюється за половину періоду за формулою

$$
E_{\rm cep} = \frac{2}{T} \int_0^{T/2} e(t) dt = \frac{2}{T} \int_0^{T/2} E_m \sin \omega t dt = \frac{2E_m}{\omega T} \Big| - \cos \omega T \Big|_0^{T/2} = \frac{2}{\pi} E_m = 0.637 E_m.
$$

Вирази для середніх значень напруги та струму аналогічні

$$
U_{cep} = 0.637 U_m
$$
,  $I_{cep} = 0.637 I_m$ .

Теплова та механічна дія електричного струму пропорційна його квадрату. Нехай через резистор R протікає змінний струм

$$
i(t) = I_m \sin \omega t ,
$$

тоді за період T на цьому резисторі виділиться кількість теплоти

$$
Q_{\text{3min}} = R \int_0^T i^2(t) dt = R \int_0^T I_m^2 \sin^2 \omega t dt.
$$

Виберемо такий постійний струм I , щоб під час його протікання через резистор R за час T виділилась така сама кількість теплоти, як і під час протікання змінного струму за період Т, тобто

$$
Q_{\text{nor}} = RI^2T.
$$

Для знаходження значення струму I прирівняємо праві частини наведених рівнянь

$$
RI^{2}T = R \int_{0}^{T} I_{m}^{2} \sin^{2} \omega t dt.
$$

Проведемо перетворення, тоді

$$
I^{2} = \frac{1}{T} \int_{0}^{T} I_{m}^{2} \sin^{2} \omega t dt = \frac{I_{m}^{2}}{T} \int_{0}^{T} \frac{1 - \cos 2\omega t}{2} dt = \frac{I_{m}^{2}}{2}.
$$

Остаточно

$$
I = \sqrt{\frac{I_m^2}{2}} = \frac{I_m}{\sqrt{2}} = 0,707I_m.
$$

Знайдене значення називають діючим значенням синусоїдального струму.

Для діючого значення напруги та електрорушійної сили існують аналогічні співвідношення

$$
U = \sqrt{\frac{U_m^2}{2}} = \frac{U_m}{\sqrt{2}} = 0,707U_m, \quad E = \sqrt{\frac{E_m^2}{2}} = \frac{E_m}{\sqrt{2}} = 0,707E_m.
$$

**Висновок.** *Діюче значення періодичного струму дорівнює такій величині постійного струму, який проходячи через незмінний активний опір*  R *за період часу*  T *виділяє таку саму кількість теплоти, що і змінний струм*  i(t)*.*

# **КОНТРОЛЬНІ ЗАПИТАННЯ**

- 1. Дайте визначення електричного кола.
- 2. Які елементи електричного кола називаються активними?
- 3. Які елементи електричного кола називаються пасивними?
- 4. Які додаткові елементи можуть входити до електричних кіл та їх призначення?
- 5. В чому полягає умова існування струму в електричному колі?
- 6. Сформулюйте закон Ома для ділянки кола.
- 7. Сформулюйте закон Ома для всього кола.
- 8. Сформулюйте перший закон Кірхгофа.
- 9. Сформулюйте другий закон Кірхгофа.
- 10.У чому полягає розрахунок електричних кіл методом суперпозиції?
- 11.У чому полягає розрахунок електричних кіл за допомогою законів Кірхгофа?
- 12.У чому полягає перевага методу контурних струмів при розрахунку електричних кіл перед методом розрахунку за допомогою законів Кірхгофа?
- 13.Що являє собою контурний струм?
- 14.Яким чином знаходяться реальні струми кола після визначення контурних струмів?
- 15.Дайте визначення змінного струму.
- 16.Дайте визначення закону електромагнітної індукції.
- 17.Поясніть принцип утворення змінного струму.
- 18.Від яких параметрів залежить величина наведеної електрорушійної сили?
- 17. За яким законом змінюється струм в електричних мережах України?
- 18. Яка частота змінення струму в електричних мережах України?
- 19. Визначити параметри синусоїдального струму.
- 20. Визначити співвідношення між кутовою та циклічною частотою.
- 21. Визначити співвідношення між циклічною частотою і періодом.
- 22. Як розраховують середнє значення синусоїдальних струму, напруги та електрорушійної сили?
- 23. Як розраховують діюче значення синусоїдальних струму, напруги та електрорушійної сили?
- 24. Дайте визначення діючого значення змінного струму.

## **ПРИКЛАДИ РОЗВ'ЯЗАННЯ ЗАДАЧ**

#### **Задача 1.1**

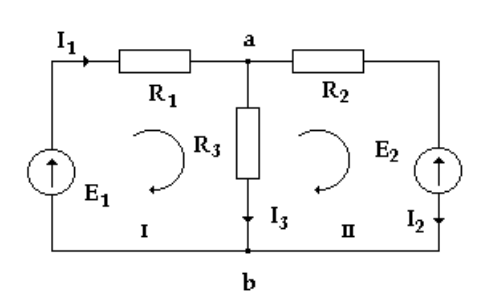

Дано електричне коло постійного струму. Величини елементів кола мають значення:  $E_1=10B$ ;  $E_2=7B$ ;  $R_1$ =50 Ом,  $R_2$ =100 Ом,  $R_3$ =100 Ом.

Визначити струми у ланках кола та спади напруги на опорах із застосуванням рівнянь Кірхгофа та закона Ома.

#### **Розв'язання задачі**

Визначимо напрямки струмів у ланках. Щоб знайти три невідомих струми (I<sub>1</sub>, I<sub>2</sub>, I<sub>3</sub>) треба скласти три рівняння. Кількість рівнянь за першим законом Кірхгофа дорівнює кількості вузлів мінус один.

За першим законом Кірхгофа складаємо рівняння для вузла **а**.

$$
\mathbf{I}_1 - \mathbf{I}_2 - \mathbf{I}_3 = 0
$$

Кількість рівнянь складених за другим законом Кірхгофа дорівнює кількості незалежних контурів. Складені два рівняння мають вигляд

$$
\begin{cases} I_1R_1 + I_3R_3 = E_1, \\ I_2R_2 - I_3R_3 = -E_2. \end{cases}
$$

Знак "плюс" перед добутком IR ставиться тоді, коли напрям обходу і напрям струму у вітці збігаються, а "мінус" – коли вони мають протилежні напрями. Це правило стосується і знаків при ЕРС. Остаточно система рівнянь має вигляд

> $2K_2 - 13K_3 = -E_2$  $1 K_1 + 13 K_3 = E_1$  $-1$ <sub>2</sub>  $-1$ <sub>3</sub>  $I_2 R_2 - I_3 R_3 = -E$  $I_1R_1 + I_3R_3 = E$  $I_1 - I_2 - I_3 = 0$

Для розв'язання системи рівнянь підставимо значення опорів

$$
\begin{cases}\nI_1 - I_2 - I_3 = 0 \\
I_1 50 + I_3 100 = 10 \\
I_2 100 - I_3 100 = -7\n\end{cases}
$$

З першого рівняння знаходимо вираз для струму I<sub>1</sub> і підставляємо у друге рівняння. Після перетворень отримуємо систему рівнянь

$$
\begin{cases} I_2 \cdot 50 + I_3 \cdot 150 = 10 \\ I_2 \cdot 100 - I_3 \cdot 100 = -7 \end{cases}
$$

Вирішуючи систему рівнянь знаходимо струми у ланках кола

$$
I_1=0,065
$$
 A,  $I_2=-0,0025$  A,  $I_3=0,0675$  A.

Знак мінус перед значенням струму  $I_2$  означає, що реальний струм  $I_2$  має протилежний напрямок.

За законом Ома знайдемо спади напруги на опорах

$$
U_1 = R_1 I_1 = 50 \cdot 0,065 = 3,25 B,
$$
  
\n
$$
U_2 = R_2 \cdot I_2 = 100 \cdot (-0,0025) = -0,25 B,
$$
  
\n
$$
U_3 = R_3 \cdot I_3 = 100 \cdot 0,0675 = 6,75 B.
$$

Загальна потужність джерел живлення розраховується за формулою

$$
P = P_1 + P_2 = E_1 I_1 + E_2 I_2 = 10 \cdot 0,065 + 7 \cdot 0,0025 = 0,6675 \text{ Br}.
$$

Загальна потужність, яка споживається резисторами дорівнює

$$
P = I_1^2 \cdot R_1 + I_2^2 \cdot R_2 + I_3^2 \cdot R_3 =
$$
  
=  $I_1^2 \cdot 50 + I_2^2 \cdot 100 + I_3^2 \cdot 100 = 0,6675$  Br.

**Висновок:** *Баланс потужності виконується.*

#### **Задача 1.2**

За даними задачі 1 знайти струми у ланках методом контурних струмів.

#### **Розв'язання задачі.**

Виберемо напрямки контурних струмів, як в попередній задачі і складемо рівняння за другим законом Кірхгофа.

$$
\begin{cases} I_1 \cdot R_1 + I_1 \cdot R_3 - I_2 R_{31} = E_1 \\ I_2 \cdot R_2 + I_2 \cdot R_3 - I_1 \cdot R_3 = -E_2 \end{cases}
$$

Після перетворення система буде мати вигляд

$$
\begin{cases} I_1 \cdot (R + R_3) - I_2 R_{31} = E_1 \\ I_2 \cdot (R_2 + R_3) - I_1 \cdot R_3 = -E_2 \end{cases}.
$$

Після підстановки числових даних знаходимо значення контурних струмів

$$
I_1=0,065
$$
 A,  $I_2=-0,0025$  A.

Знак мінус перед струмом  $I_2$  показує, що реальний напрям струму  $I_2$  має протилежний напрямок.

Контурні струми  $I_1$  та  $I_2$  збігаються із значенням реальних струмів  $I_1$ ,  $I_2$ . Струм I<sub>3</sub> знаходимо за формулою

$$
I_3=I_1+I_2=0,065+0,0025=0,0675 \text{ A}.
$$

Спади напруги на резисторах та баланс потужностей розраховуються як в попередньому прикладі.

Загальна потужність джерел живлення розраховується за формулою

$$
P = P_1 + P_2 = E_1 I_1 + E_2 I_2 = 10 \cdot 0,065 + 7 \cdot 0,0025 = 0,6675
$$
 Br.

Загальна потужність, яка споживається резисторами дорівнює

$$
P = I_1^2 \cdot R_1 + I_2^2 \cdot R_2 + I_3^2 \cdot R_3 =
$$
  
=  $I_1^2 \cdot 50 + I_2^2 \cdot 100 + I_3^2 \cdot 100 = 0,6675$  Br.

**Висновок:** *Баланс потужності виконується.*

## **2. ЕЛЕКТРИЧНІ КОЛА ЗМІННОГО СТРУМУ**

#### **2.1. Коло з резистором R**

 $u(t) = U_m \sin \omega t$ .

Задамо спад напруги на резисторі

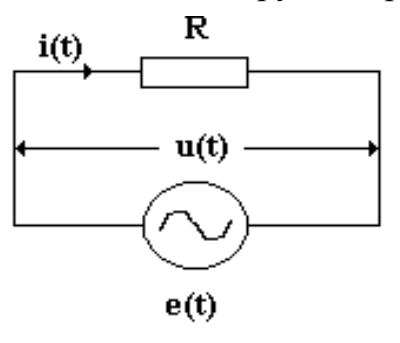

За законом Ома знайдемо струм, який протікає через резистор.  $\sin \omega t = I_m \sin \omega t$ R U R  $u(t)$  $i(t) = \frac{u(t)}{R} = \frac{U_m}{R} \sin \omega t = I_m \sin \omega t$ . **Висновок.** *Струм у колі з резистором співпадає по* 

*фазі з напругою.*

Активна миттєва потужність

$$
p_R = u(t)i(t) = U_m I_m \sin^2 \omega t.
$$

Перейдемо до діючих значень напруги та струму та проведемо тригонометричне перетворення  $\sin^2 \omega t$  на його значення, тоді

$$
p_{R} = \sqrt{2}U\sqrt{2}I \frac{1-\cos 2\omega t}{2} = UI(1-\cos 2\omega t).
$$

Середня активна потужність за період

$$
P_{R} = \frac{1}{T} \int_{0}^{T} p_{R} dt = \frac{1}{T} \int_{0}^{T} UI(1 - \cos 2\omega t) = \frac{UI}{T} T = UI.
$$

## **2.2. Коло з індуктивністю L**

Через котушку індуктивності протікає струм

$$
i(t) = I_m \sin \omega t.
$$

Електрорушійна сила самоіндукції

$$
e_{L} = -L \frac{di}{dt}.
$$

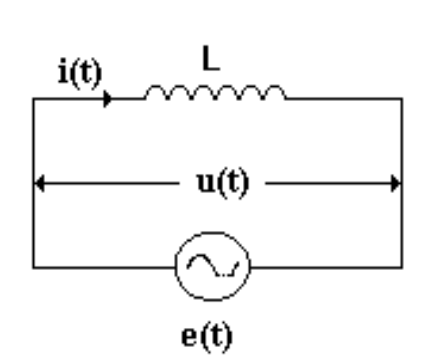

Спад напруги на індуктивності

$$
u(t) = -e_{L} = L \frac{d(I_{m} \sin \omega t)}{dt} = \omega L I_{m} \cos \omega t = U_{m} \sin(\omega t + \frac{\pi}{2}),
$$

де  $\omega L = X_L$  - індуктивний опір;  $X_L I_m = U_m$  - максимальне значення напруги. **Висновок.** *Напруга в колі з індуктивністю випереджає струм на*  2 *.*

Активна миттєва потужність

$$
p_{L} = u(t)i(t) = U_{m} \sin(\omega t + \frac{\pi}{2})I_{m} \sin \omega t.
$$

Перейдемо до діючих значень напруги та струму і проведемо тригонометричне перетворення добутку синусів, тоді

$$
f(t) = -e_{L} = L \frac{d(t_{m} \sin \omega t)}{dt} = \omega L L_{m} \cos \omega t = U_{m} \sin(\omega t + \frac{\pi}{2}),
$$
  
\n
$$
H\lambda_{M} = U_{m} - \lambda_{M} = U_{m} \sin(\omega t + \frac{\pi}{2}),
$$
  
\n
$$
H\lambda_{M} = U_{m} - \lambda_{M} = U_{m} \sin(\omega t + \frac{\pi}{2}),
$$
  
\n
$$
H\lambda_{M} = U_{m} = U_{m} \sin(\omega t + \frac{\pi}{2})L_{m} \sin \omega t.
$$
  
\n
$$
P_{L} = U(t) \sin(\omega t) = U_{m} \sin(\omega t + \frac{\pi}{2})L_{m} \sin \omega t.
$$
  
\n
$$
P_{L} = \sqrt{2} U \sqrt{2} I \frac{\cos(\omega t + \frac{\pi}{2} - \omega t) - \cos(\omega t + \frac{\pi}{2} + \omega t)}{2} =
$$
  
\n
$$
= U I \cos(2\omega t + \frac{\pi}{2}) = U I \sin 2\omega t.
$$
  
\n
$$
P_{L} = \frac{1}{T} \int_{0}^{T} U I \sin 2\omega t = 0.
$$
  
\n
$$
H\lambda_{M} = U_{m} \cos \omega t
$$
  
\n
$$
= U_{m} \sin \omega t.
$$
  
\n
$$
= U_{m} \sin \omega t.
$$
  
\n
$$
= U_{m} \sin \omega t.
$$
  
\n
$$
= U_{m} \sin \omega t.
$$
  
\n
$$
= U_{m} \sin \omega t.
$$
  
\n
$$
= U_{m} \sin \omega t.
$$
  
\n
$$
= U_{m} \sin \omega t.
$$
  
\n
$$
= U_{m} \sin \omega t.
$$
  
\n
$$
= U_{m} \sin \omega t.
$$
  
\n
$$
= U_{m} \sin \omega t.
$$
  
\n
$$
= U_{m} \cos \omega t = I_{m} \cos \omega t
$$
  
\n
$$
= U_{m} \cos \omega t = 1
$$
  
\n
$$
= U_{m} \cos \omega t = 1
$$
  
\n
$$
= U_{m}
$$

Середня активна потужність за період

$$
P_{L} = \frac{1}{T} \int_{0}^{T} UI \sin 2\omega t = 0.
$$

**Висновок.** *Активна потужність в колі з індуктивністю дорівнює нулю.*

## **2.3. Коло з ємкістю С**

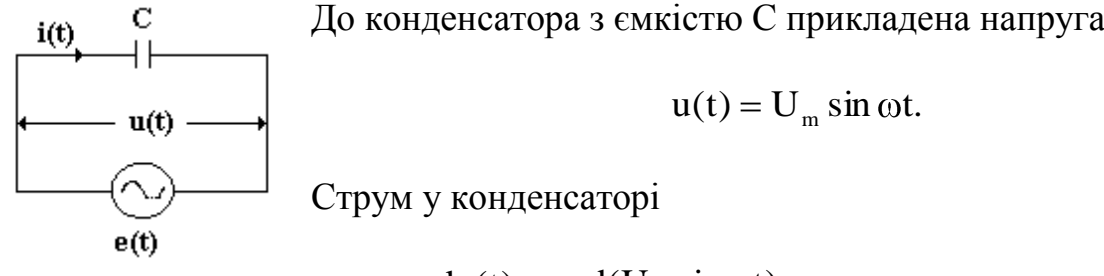

$$
i(t) = C \frac{du(t)}{dt} = C \frac{d(U_m \sin \omega t)}{dt} = \omega C U_m \cos \omega t = I_m \sin(\omega t + \frac{\pi}{2})
$$

де  $\frac{1}{\sqrt{C}} = X_c$  $\mathcal{C}_{0}^{(n)}$ 1 - ємкісний опір;  $\frac{C_m}{N} = I_m$ C  $\frac{m}{m} = I$ X U - максимальне значення струму в конденсаторі.

**Висновок:** *Струм в колі з ємкістю випереджає напругу на*  2 *.*

Активна миттєва потужність

$$
p_{\rm C} = u(t)i(t) = U_{\rm m} \sin \omega t I_{\rm m} \sin(\omega t + \frac{\pi}{2}).
$$

Перехід до діючих значень напруги і струму та проведення тригонометричних перетворень добутку синусів зробимо, як в попередньому випадку, тоді одержимо

$$
p_c = UI\cos(2\omega t + \frac{\pi}{2}) = UI\sin 2\omega t
$$

Середня активна потужність за період

$$
P_{\rm C} = \frac{1}{T} \int_0^{\rm T} \text{UI} \sin 2\omega t = 0.
$$

**Висновок**. *Активна потужність в колі з ємкістю дорівнює нулю.*

## **2.4. Коло з послідовним з'єднанням R, L, C**

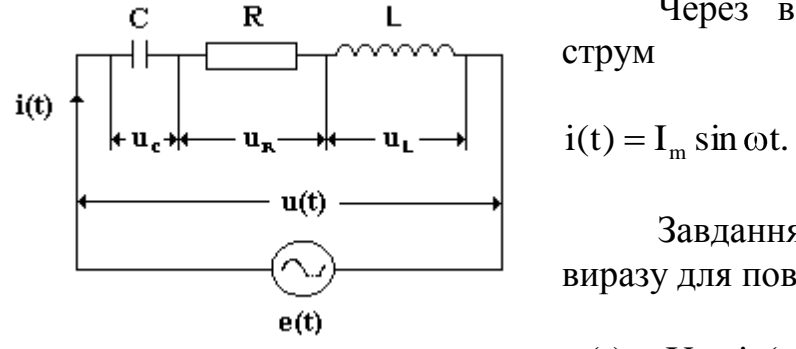

Через всі елементи кола протікає струм

Завдання полягає в знаходженні виразу для повної напруги кола у вигляді

 $u(t) = U_m \sin(\omega t + \varphi),$ 

тобто у знаходженні максимального значення напруги $\rm U_m$ та кута зсуву  $\,\phi$  . Повний спад напруги на елементах кола знайдемо за другим законом Кірхгофа

$$
u(t) = u_R + u_L + u_C.
$$

Враховуючи одержані вище результати для кіл з активним опором, індуктивністю та ємкістю спади напруги на елементах кола можна записати наступним чином

$$
u_R = I_m R \sin \omega t;
$$
  
\n
$$
u_L = I_m X_L (\sin \omega t + \frac{\pi}{2}) = I_m X_L \cos \omega t;
$$
  
\n
$$
u_C = I_m X_C (\sin \omega t - \frac{\pi}{2}) = -I_m X_C \cos \omega t.
$$

Після підстановки та відповідних перетворень одержимо

$$
u(t) = I_m R \sin \omega t + I_m X_L \cos \omega t - I_m X_C \cos \omega t =
$$
  
=  $I_m [R \sin \omega t + (X_L - X_C) \cos \omega t],$ 

де  $X_L - X_C = X$  - повний реактивний опір.

Рівняння приймає вигляд

$$
u(t) = I_m (R \sin \omega t + X \cos \omega t).
$$

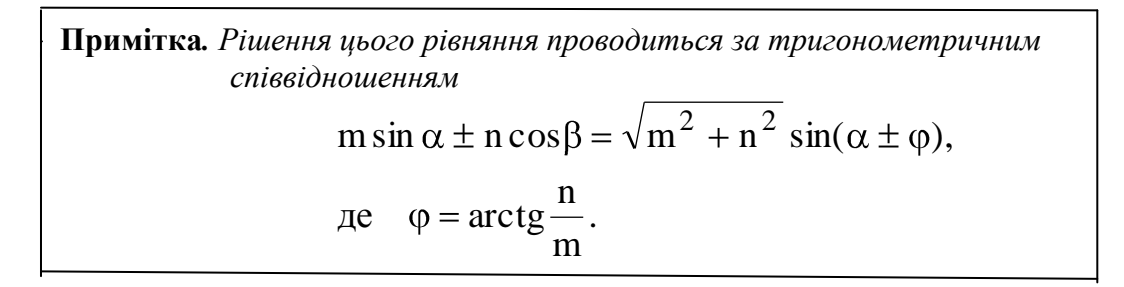

Остаточне рішення має вигляд

$$
u \bigodot = I_m Z(\sin \omega t + \varphi) = U_m \sin(\omega t + \varphi),
$$

де  $Z = \sqrt{R^2 + X^2}$  - повний опір кола,  $U_m = I_m Z$  - максимальне значення напруги, R X  $\arctg \frac{dx}{dx}$  - кут зсуву між напругою та струмом.

**Висновок**. *Поставлене завдання виконано, знайдені значення максимальної напруги та кута зсуву в колі з послідовним з'єднанням R, L, C.*

Векторну діаграму кола будують в діючих значеннях струму та напруги. Будувати її починають зі спільного параметра для всіх елементів кола, в даному випадку зі струму. Кут зсуву вважається позитивним проти руху годинникової стрілки. З векторної діаграми можна одержати трикутник опорів, якщо значення векторів напруги поділити на значення струму. Векторна діаграма та трикутник опорів представлені на рисунках 2.1 та 2.2.

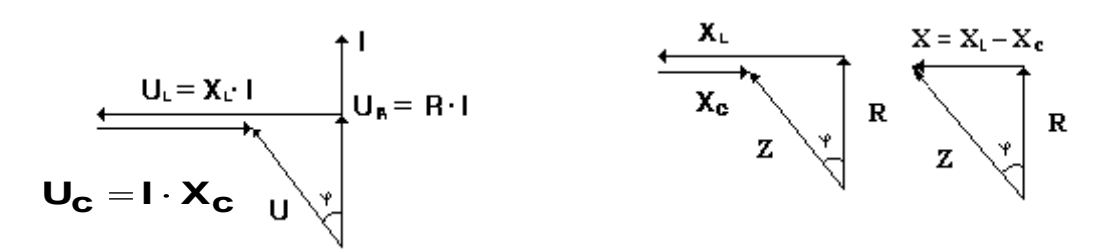

### **Рисунок 2.1-Векторна діаграма Рисунок 2.2-Трикутник опорів**

Особливим випадком кола з послідовним з'єднанням R, L, C є *резонанс напруг*, який виникає за умови рівного значення спаду напруги на індуктивному та ємкісному опорах, тобто коли ці опори рівні.

Знайдемо резонансну частоту із зазначених умов. Для цього прирівняємо значення реактивних опорів

$$
\omega_{p}L = \frac{1}{\omega_{p}C}
$$
, 3  
відки  $\omega_{p} = \frac{1}{\sqrt{LC}}$ .

**Висновок.** *У послідовному колі резонансна частота залежить тільки від значень індуктивності та ємкості.*

Особливість роботи електричного кола у режимі резонансу напруг полягає в тому, що при наближенні до режиму резонансу струм у колі і, як наслідок, спад напруги на елементах кола значно збільшується, що може призвести до руйнування цих елементів. Знайдемо напругу на конденсаторі з виникненням резонансу напруг.

$$
U_C = \frac{E}{\sqrt{R^2 + (X_L - X_C)^2}} \cdot X_C = E \cdot \frac{X_C}{R}.
$$

Одержаний результат показує, що напруга на конденсаторі буде у R  $X_c$ разів більше ніж напруга джерела живлення. Якщо значення активного опору R буде менше за значення реактивного опору напруга  $U_c$  може значно перевищити робочу напругу конденсатора.

Резонанс напруг небезпечне явище і це потрібно враховувати при експлуатації електроустаткувань.

# **2.5. Коло з паралельним з'єднанням R, L, C**

На всіх елементах паралельного кола діє однаковий спад напруги

$$
u(t) = U_m \sin \omega t.
$$

Завдання полягає в знаходженні виразу для повного струму в колі у вигляді

$$
i(t) = I_m \sin(\omega t + \varphi).
$$

Для вирішення завдання необхідно знайти максимальне значення струму  $\, {\rm I}_{{\rm m}}$ та кута зсуву між повним струмом I та прикладеною напругою U.

Згідно з першим законом Кірхгофа повний струм кола буде дорівнювати сумі струмів у ланках кола

$$
\mathrm{i}(t) = \mathrm{i}_R + \mathrm{i}_L + \mathrm{i}_C.
$$

Відповідно з одержаними вище результатами струм у ланках кола

$$
iR = \frac{Um}{R} sin \omega t = Um g sin \omega t;
$$
  
\n
$$
iL = \frac{Um}{XL} sin(\omega t - \frac{\pi}{2}) = -UmbL cos \omega t;
$$
  
\n
$$
iC = \frac{Um}{XC} sin(\omega t + \frac{\pi}{2}) = UmbC cos \omega t.
$$

У наведених формулах

$$
g = \frac{1}{R}
$$
 - активна провідність;  
\n
$$
b_{L} = \frac{1}{X_{L}} = \frac{1}{\omega L}
$$
 - індуктивна провідність;  
\n
$$
b_{C} = \frac{1}{X_{C}} = \omega C
$$
 - емкісна провідність.

Після підстановки та перетворень одержимо

 $i(t) = U_m[g \sin \omega t - (b_L - b_C)\cos \omega t] = U_m Y \sin(\omega t - \varphi) = I_m \sin(\omega t - \varphi),$ 

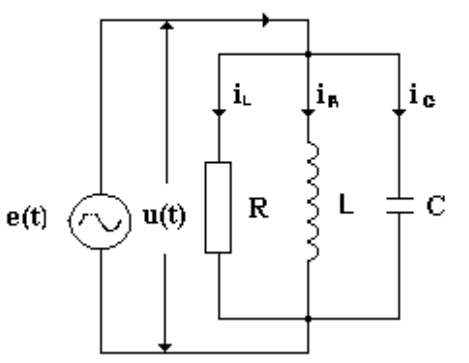

i(t)

де  $\mathbf{b}_{\rm L} - \mathbf{b}_{\rm C} = \mathbf{b}$  - реактивна провідність кола;  $Y = \sqrt{g^2 + b^2}$  - повна провідність кола;  $I_m = U_m Y$  - максимальне значення струму; g b arctg- - кут зсуву між напругою та струмом.

Рішення одержано з урахуванням вище наведеної примітки.

**Висновок:** *Поставлене завдання виконано, знайдені значення максимального струму та кута зсуву в колі з паралельним з'єднанням R, L, C .*

Векторну діаграму будують в діючих значеннях струму та напруги. Будувати її починають із спільного параметра для всіх елементів кола, в даному випадку з напруги. Кут зсуву вважається позитивним проти годинникової стрілки. З векторної діаграми можна одержати трикутник провідності, якщо значення векторів струму поділити на значення напруги. Векторна діаграма та трикутник провідностей представлені на рисунках 2.3 та 2.4.

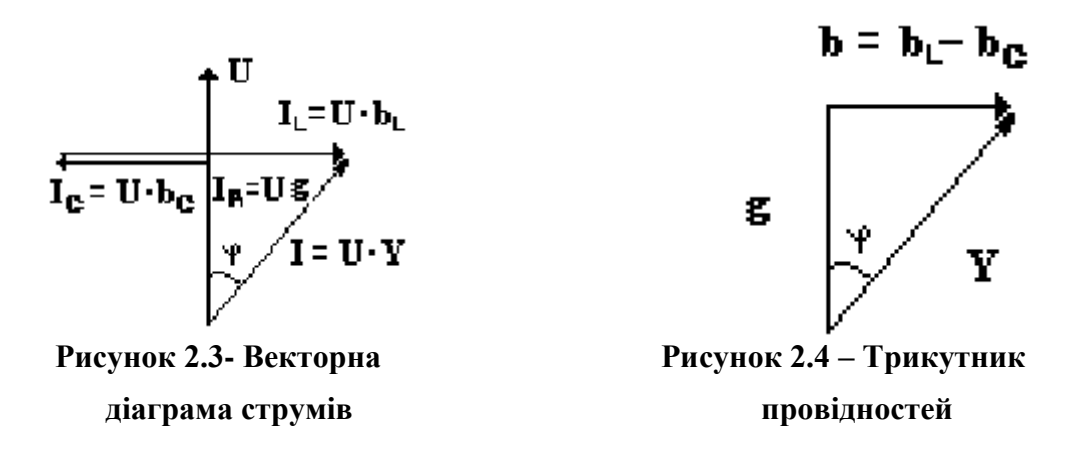

Особливим випадком кола з паралельним з'єднанням R, L, C є *резонанс струмів*, який виникає за умови рівного значення струму у гілках з індуктивністю та ємкістю і, відповідно, рівного значення реактивних провідностей

$$
I_{L}=I_{C}, b_{L}=b_{C}.
$$

Знайдемо резонансну частоту із зазначених умов. Для цього прирівняємо значення реактивних провідностей

$$
\frac{1}{\omega_{p}L} = \omega C, \text{ } 3Bi\pi\omega \quad \omega_{p} = \frac{1}{\sqrt{LC}}.
$$

**Висновок.** *У паралельному колі резонансна частота залежить тільки від значень індуктивності та ємкості.*

#### **2.6. Потужність у колі змінного струму**

Будемо вважати, що в колі змінного струму діють напруга та струм

$$
u(t) = U_m \sin \omega t ,
$$
  
i(t) = I\_m \sin(\omega t - \varphi) .

Миттєва активна потужність кола

$$
p(t) = u(t) \cdot i(t) = U_m \sin \omega t \cdot I_m \sin(\omega t - \varphi).
$$

Запишемо максимальні значення напруги та струму через діючі та виконаємо тригонометричні перетворення добутку синусів, тоді миттєва потужність буде

$$
p(t) = 2UI \frac{\cos(\omega t - \omega t + \varphi) - \cos(\omega t + \omega t - \varphi)}{2} = UI[\cos\varphi - \cos(2\omega t - \varphi)
$$

Середня активна потужність кола

$$
P = \frac{1}{T} \int_0^T UI[\cos\varphi - \cos(2\omega t - \varphi)]dt = UI\cos\varphi,
$$

де cos називається коефіцієнтом потужності.

**Висновок.** *В колі змінного струму активна потужність визначається як добуток діючих значень напруги та струму помноженому на коефіцієнт потужності.*

Середня реактивна потужність

 $Q = UI \sin \varphi$ .

Середня повна потужність кола

$$
S = \sqrt{P^2 + Q^2} = UI\sqrt{\sin^2\phi + \cos^2\phi} = UI.
$$

Якщо відомі активна, реактивна та повна потужність кола, то коефіцієнт потужності та значення кута ф можна знайти з наступних формул

$$
\cos \varphi = \frac{P}{S}; \quad \varphi = \arccos \frac{P}{S}; \quad \varphi = \arct \frac{Q}{P}.
$$

У більшості споживачів електричної енергії навантаження має індуктивний характер. Це обумовлено особливістю перетворення електричної енергії в інші види енергії Наприклад, механічна енергія здобувається за допомогою електричних двигунів, навантаження яких має індуктивний характер. Це призводить до збільшення кута зсуву між напругою та струмом і як наслідок зменшення соѕф. Щоб покращити енергетичні показники і збільшити соѕф треба паралельно споживачам, які мають індуктивний характер підключити ємкість. Це приведе до появи ємкісного струму і, як наслідок до зменшення величини реактивної складової загального струму та збільшенню коефіцієнта потужності.

У колах змінного струму має місце баланс потужності, який полягає у виконанні умови

$$
S=UI=\sqrt{\left(\sum_{i=1}^N P_i\,\right)^2+\left(\sum_{j=1}^K Q_j\,\right)^2}\ .
$$

де P*і*- активні потужності елементів кола; Q*<sup>j</sup>* – реактивні потужності елементів кола.

# **КОНТРОЛЬНІ ЗАПИТАННЯ**

1. Який зсув фази між струмом та напругою у колі змінного струму з активним опором R?

2. Який зсув фази між струмом та напругою у колі змінного струму з індуктивністю L?

3. Який зсув фази між струмом та напругою у колі змінного струму з ємкістю  $C<sup>2</sup>$ 

4. Як будуються векторні діаграми кіл змінного струму з послідовним з'єднанням елементів?

5. Що таке трикутник опорів?

6. Як будуються векторні діаграми кіл змінного струму з паралельним з'єднанням елементів?

7. Що таке трикутник провідностей?

8. Як знаходиться середня та миттєва потужність у колах змінного струму?

9. Якими потужностями характеризуються електричні процеси у колах синусоїдального змінного струму?

10. Як визначають складові потужності у колах змінного струму та співвідношення між ними?

11. Як розраховується коефіцієнт потужності електричного кола?

12. Яким способом можна підвищити коефіцієнт потужності?

13. Як розраховують баланс потужностей у колах змінного струму?

14. Які умови виникнення резонансу напруг і які співвідношення між електричними величинами у цьому режимі?

15. Як виглядає векторна діаграма за резонансу напруг?

16. У чому полягає особливість режиму резонансу струмів?

17. Які умови виникнення резонансу струмів, та які співвідношення між електричними величинам у цьому режимі?

18. Як виглядає векторна діаграма за резонансу струмів?

19. За якою формулою розраховуєтьсь резонансна частота в колах змінного струму?

## **ПРИКЛАДИ РОЗ'ВЯЗАННЯ ЗАДАЧ**

#### **Задача 2.1**

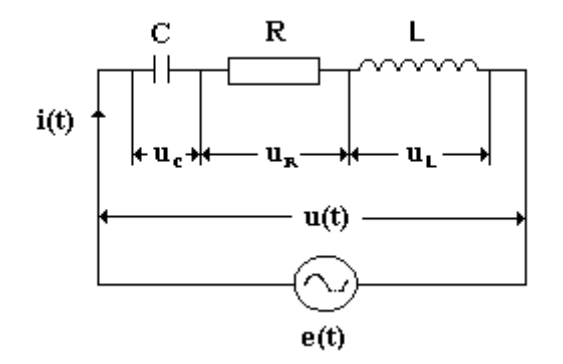

У колі змінного струму послідовно з'єднані активний опір R = 10 Ом, індуктивність  $L = 133$  м $\Gamma$ н та конденсатор С  $= 159$  мФ. Напруга мережі U = 120 В, частота мережі f = 50 Гц. Знайти струм у колі, спад напруги на елементах кола та перевірити баланс потужності. Побудувати векторну діаграму.

#### **Розв'язання задачі**

Знаходимо опори котушки індуктивності та конденсатора.

$$
X_{L} = \omega L = 2\pi f L = 2 \cdot 3,14 \cdot 50 \cdot 133 \cdot 10^{-3} = 41,8 \quad \text{OM}
$$
\n
$$
X_{C} = \frac{1}{\omega \cdot C} = \frac{1}{2\pi \cdot f \cdot C} = \frac{1}{2 \cdot 3,14 \cdot 50 \cdot 159 \cdot 10^{-6}} = 20 \text{ OM}
$$

Повний реактивний опір кола

$$
X = X_L - X_C = 41.8 - 20 = 21.8
$$
OM

Знаходимо повний опір кола

$$
Z = \sqrt{R^2 + X^2} = \sqrt{10^2 + 21.8^2} = 24
$$
OM.

За законом Ома знаходимо загальний струм у колі

$$
I = \frac{U}{Z} = \frac{120}{24} = 5 A
$$

Розраховуємо спади напруги на елементах кола

$$
U_R = I \cdot R = 5 \cdot 10 = 50 B
$$
  
\n $U_L = I \cdot X_L = 5 \cdot 41.8 = 209 B$   
\n $U_C = I \cdot X_C = 5 \cdot 20 = 100 B$ 

Кут зсуву між напругою та струмом знаходимо за формулою

$$
\varphi = \arctg \frac{X}{R} = \arctg \frac{21.8}{10} \approx 65^{\circ} \quad .
$$

Знаходимо коефіцієнт потужності

$$
\cos\varphi = \cos 65^\circ = 0.42.
$$

Активну потужність кола знаходимо за формулами

$$
P = I^2 \cdot R = 5^2 \cdot 10 = 250
$$
 Br.

або

$$
P = UI cos \varphi = 120 \cdot 5 \cdot 0,42 = 252
$$
 Br

Знаходимо реактивні потужності кола

$$
Q_{L} = I^{2} \cdot X_{L} = 5^{2} \cdot 41,8 = 1045 \text{ Bap}
$$

$$
Q_{C} = I^{2} \cdot X_{C} = 5^{2} \cdot 20 = 500 \text{ Bap}
$$

Загальна реактивна потужність визначається за формулою

$$
Q = Q_{L} - Q_{C} = 1045 - 500 = 545 \text{ Bap}
$$

Повна потужність джерела живлення знаходиться виразом

$$
S = U \cdot I = 120 \cdot 5 = 600BA.
$$

Перевіряємо баланс потужності

$$
S = \sqrt{P^2 + Q^2} = \sqrt{250^2 + 545^2} = 599,6 B A.
$$

Коефіцієнт потужності cos φ можна знайти також через розраховані потужності

$$
\cos \varphi = \frac{P}{S} = \frac{250}{600} = 0,417
$$

і відповідно кут φ

$$
\varphi = \arccos 0,417 = 65.5^{\circ}.
$$

Результати розрахунків різними методами добре збігаються За знайденими даними будуємо векторну діаграму.

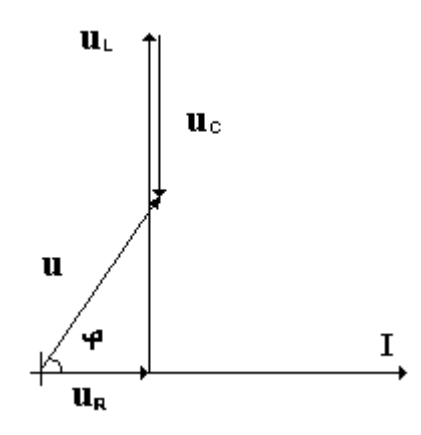

**Задача 2.2**

Для кола наведеного на рис. знайти струми у ділянках кола. Перевірити баланс потужності.

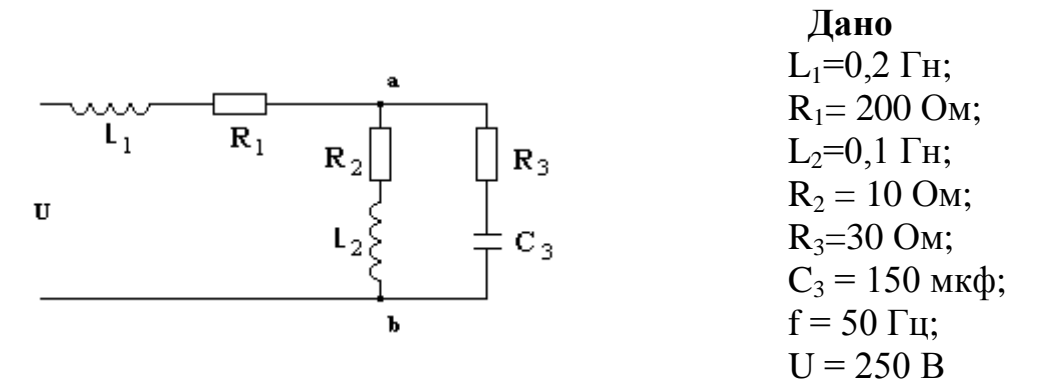

## **Розв'язання задачі.**

Знаходимо реактивні опори елементів кола

$$
X_{L_1} = \omega L_1 = 2 \cdot \pi \cdot f \cdot L_1 = 314 \cdot 0, 2 = 62,80 \text{m};
$$
  
\n
$$
X_{L_2} = \omega L_2 = 2 \cdot \pi \cdot f \cdot L_2 = 314 \cdot 0, 1 = 31,40 \text{m};
$$
  
\n
$$
X_{C_3} = 1/\omega C_1 = 1/2 \cdot \pi \cdot f \cdot C_1 = 1/(314 \cdot 150 \cdot 10^{-6}) = 200 \text{ Om}.
$$

Замінимо послідовне з'єднання  $R_2$  L<sub>2</sub> еквівалентним паралельним з'єднанням за формулами і знайдемо провідності

$$
g_2 = \frac{R_2}{Z_2}
$$
;  $b_2 = \frac{X_{L_2}}{Z_2^2}$ ;  $Z_2 = \sqrt{R_2^2 + X_L^2} = \sqrt{10^2 + 31.4^2} = 33$ OM;  
\n $g_2 = \frac{10}{1089} = 0.0092$ cim;  $b_2 = \frac{31.4}{1089} = 0.0289$ cim.

Знаходимо відповідні провідності для ділянки  $R_3C_3$ 

$$
g_3 = \frac{R_3}{Z_3^2}
$$
;  $b_3 = \frac{X_{C_3}}{Z_3^2}$ ;  $Z_3 = \sqrt{R_3^2 + X_{C_3}^2} = \sqrt{30^2 + 20^2} = 36,5$  Om;  
\n $g_3 = \frac{30}{1332} = 0,0225$ cim;  $b_3 = \frac{20}{1332} = 0,0150$ cim.

Провідність g<sub>2</sub> має індуктивний характер, а провідність g<sub>3</sub> має ємнісний характер. Загальна провідність визначається за формулою

$$
g_{23} = g_2 + g_3
$$
:  $b_{23} = b_2 + b_3$ ;  
\n $g_{23} = 0,0092 + 0,0023 = 0,0322$ cim;  
\n $b_{23} = 0,0289 - 0,0153 = 0,0136$ cim.

Знайдене паралельне з'єднання замінимо еквівалентним послідовним з'єднанням за формулами

$$
\gamma_{23}^2 = g_{23}^2 + b_{23}^2 = 0,0322^2 + 0,0136^2 = 0,00123 \text{ c.m};
$$
  
\n
$$
R_{23} = \frac{g_{23}}{\gamma_{23}^2} = \frac{0,0322}{0,00123} = 26,30 \text{ m}; \quad X_{23} = \frac{b_{23}}{\gamma_{23}^2} = \frac{0,0136}{0,00123} = 11,10 \text{ m};
$$
  
\n
$$
Z_{23} = \sqrt{R_{23}^2 + X_{23}^2} = \sqrt{26,3^2 + 11,1^2} = 28,50 \text{ m}.
$$

Знаходимо загальний опір кола

$$
Z = \sqrt{(R_1 + R_{23})^2 + (X_L + X_{23})^2} = \sqrt{(20 + 26.3)^2 + (62.8 + 11.1)^2} = 87.1 \text{ OM}.
$$

Знаходимо загальний струм кола

$$
I = \frac{U}{Z_3} = \frac{250}{87,1} = 2,86 \text{ A}.
$$

Знаходимо спад напруги U<sub>ав</sub> кола

$$
U_{ab} = I \cdot Z_{23} = 2,86 \cdot 28,5 = 81,9 B.
$$

Розраховуємо струм $\, {\rm I}_2 \,$ у ділянці кола ${\rm R}_2 {\rm L}_2$ 

$$
I_2 = \frac{U_{ab}}{Z_2} = \frac{81.9}{33} = 2.48 \text{ A}.
$$

Розраховуємо струм $\, {\rm I}_3$ у ділянці кола ${\rm R}_3 {\rm C}_3$ 

$$
I_3 = \frac{U_{ab}}{Z_3} = \frac{81,9}{36,05} = 2,27 \text{ A}.
$$

Тепер знаходимо загальну потужність джерела живлення

$$
S = U \cdot I = 250 \cdot 2,86 = 716 BA.
$$

Знаходимо загальну активну потужність

$$
P = P_1 + P_2 + P_3 = I^2 \cdot R_1 + I_2^2 \cdot R_2 + I_3^2 \cdot R_3 =
$$
  
= 2,86<sup>2</sup> \cdot 20 + 2,48<sup>2</sup> \cdot 10 + 2,27<sup>2</sup> \cdot 30 = 378 Br.

Зараз можна знайти загальну реактивну потужність

$$
Q = Q1 + QL2 - QL3 = I2 · XL1 + I22 · XL2 - I32 · XL3 =
$$
  
= 2,86<sup>2</sup> · 6,28 + 2,48<sup>2</sup> · 31,4 - 2,27<sup>2</sup> · 20 = 603 Br.

Перевіряємо баланс потужності

$$
S = \sqrt{P^2 + Q^2} = \sqrt{378^2 + 603^2} = 712 B A.
$$

**Висновок:** *Баланс потужності виконується.*

## **3 ЕЛЕКТРИЧНІ КОЛА ТРИФАЗНОГО СТРУМУ**

Сучасні електричні мережі змінного струму являють собою трифазні системи, які мають наступні переваги перед однофазними системами: економічність виробництва та передавання електричної енергії. Трифазні генератори, двигуни, трансформатори, а особливо трифазні електричні мережі менш матеріалоємні порівняно з однофазними. Можливість досить простого способу утворення обертального магнітного поля, необхідного для трифазного асинхронного двигуна найпоширенішого з двигунів змінного струму.

В трифазній мережі є дві напруги лінійна та фазна, які відрізняються в  $\sqrt{3}$ разів, що дозволяє вмикати як трифазні так і однофазні споживачі електричної енергії.

*Трифазним електричним колом називається сукупність трьох однофазних кіл, в яких діют ь електрорушійні сили однакової частоти і*  зсунуті по фазі одна від одної на одну третину періоду або на  $\frac{2\pi}{3}$ 2 *. Ці складові звуться фазами. Фази джерела електричної енергії позначаються великими літерами A, B, C, а фази споживача маленькими літерами a, b, c.*

Сукупність трьох незалежних однофазних кіл не з'єднаних між собою створюють нез'єднану трифазну систему.(рис. 3.1)

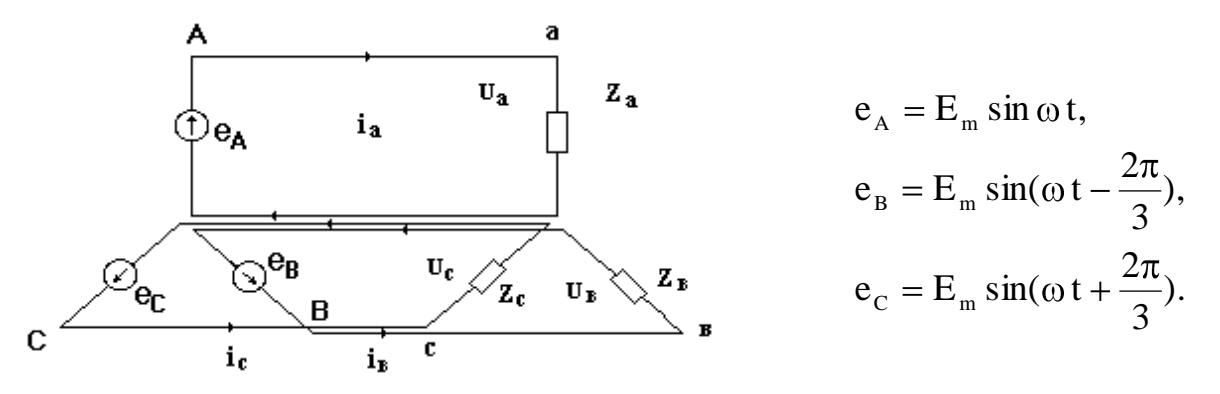

**Рисунок. 3.1 - Нез'єднана система трифазного кола.**

Джерела електричної енергії та споживачі в трифазних колах можуть з'єднуватись двома способами: зіркою або трикутником.

#### **3.1. З'єднання зіркою**

Якщо кінці обмоток незалежних однофазних генераторів з'єднати у вузол, а кінці фазних обмоток споживачів теж з'єднати у вузол і ці вузли з'єднати між собою, буде створено трифазне коло, в якому генератори та споживачі з'єднані зіркою.

Провід, що з'єднує вузли називається нейтральним або нульовим, інші провідники, що з'єднують генератори зі споживачами звуться лінійними.

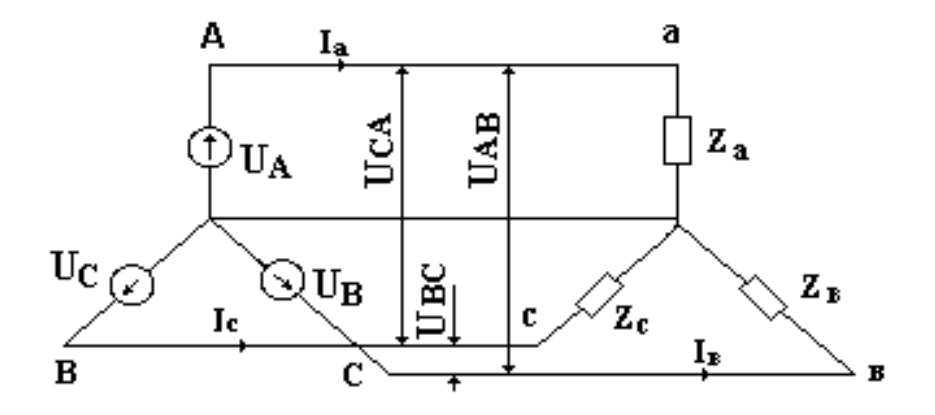

**Рисунок 3.2 – З'єднання зіркою**

Спади напруги, що діють між лінійними проводами та нульовим звуться фазними, а, що діють між лінійними проводами звуться лінійними.

Розглянемо випадок симетричного навантаження. Це означає, що опори навантаження у всіх фазах однакові,  $Z_A = Z_B = Z_C$ . Напруги у фазах теж рівні,  $U_A = U_B = U_C$ , тоді струми у фазах

$$
I_A = \frac{U_A}{Z_A}
$$
,  $I_B = \frac{U_B}{Z_B}$ ,  $I_C = \frac{U_C}{Z_C}$ .

З цих виразів витікає, що струми у фазах теж рівні,  $I_A = I_B = I_C$ . У розглянутій схемі розгалужень немає тому лінійні струми дорівнюють фазним,  $I_{\text{I}} = I_{\Phi}$ .

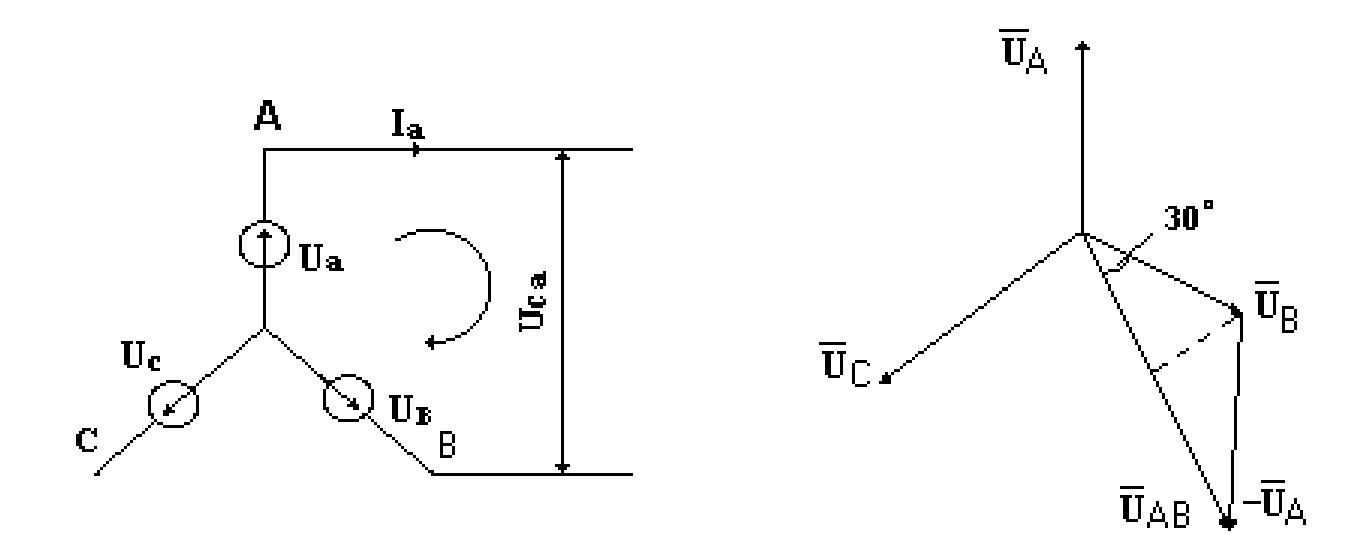

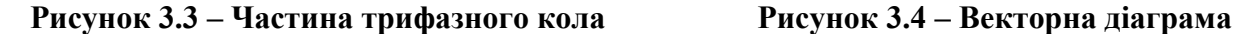

Знайдемо співвідношення між лінійними та фазними напругами. Для цього розглянемо частину кола (рис. 3.3) з фазними напругами  $U_A$ ,  $U_B$  i лінійною напругою  $U_{AB}$  та побудуємо векторну діаграму (рис. 3.4.)

Згідно другого закону Кірхгофа для виділеного контура можна записати

$$
\vec{U}_{AB} - \vec{U}_{B} + \vec{U}_{A} = 0,
$$

звідки

$$
\vec{\mathbf{U}}_{\mathbf{A}\mathbf{B}} = \vec{\mathbf{U}}_{\mathbf{B}} - \vec{\mathbf{U}}_{\mathbf{A}}\,.
$$

З трикутника побудованого на цих векторах знаходимо значення лінійної напруги

$$
U_{\rm J} = 2U_{\rm \Phi} \cos 30^{\rm 0} = \sqrt{3} U_{\rm \Phi}.
$$

**Висновок.** *В трифазному колі за умов з'єднання зіркою лінійні та фазні струми однакові, а лінійна напруга в*  3 *разів більша за фазну.*

Стандартні співвідношення між лінійними та фазними напругами 660/380, 380/220, 220/127.

#### **3.2 З'єднання трикутником**

З'єднання трикутником передбачає, що кінець фази A приєднано до початку фази B, кінець фази B приєднано до початку фази C, кінець фази C приєднано до початку фази A*.* Якщо таким чином з'єднані фази джерела енергії і фази споживача то створюється трифазне коло, яке показано на рис. 3.5.

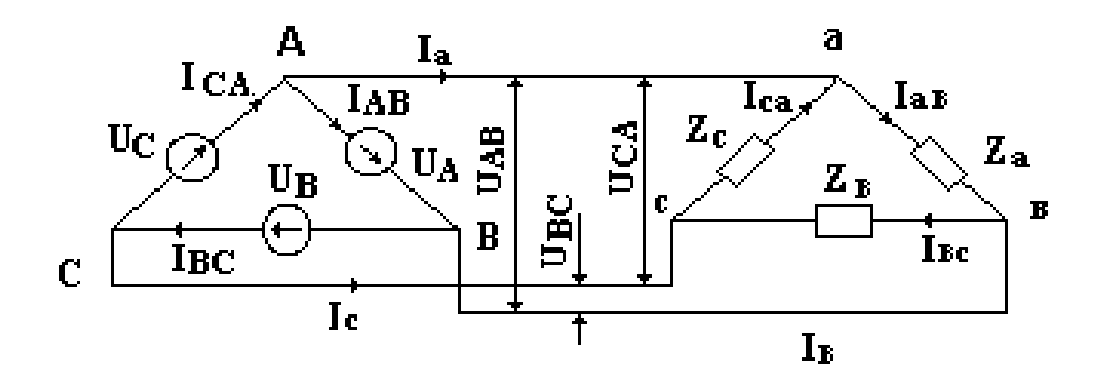

**Рисунок 3.5 - З'єднання трикутником**

Як видно на рис. 3.5

$$
U_{AB} = U_A, U_{BC} = U_B, U_{CA} = U_C,
$$

тобто лінійні напруги дорівнюють фазним  $U_{\text{II}}=U_{\Phi}$ .

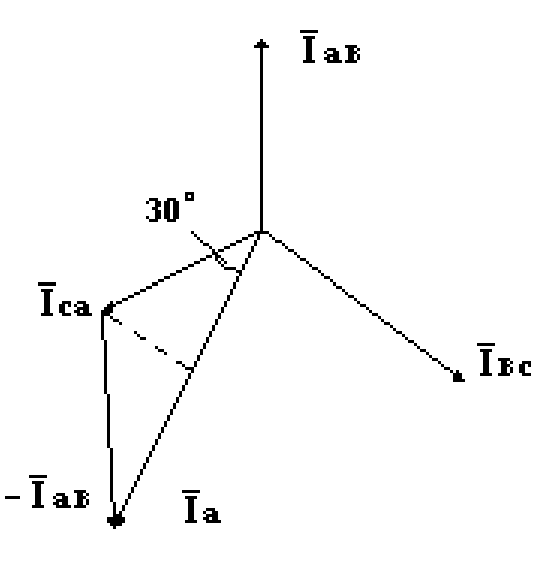

Співвідношення між лінійними та фазними струмами знайдемо з векторної діаграми побудованої для струмів. Скористуємось першим законом Кірхгофа для вузла А

$$
\vec{I}_{CA} = \vec{I}_{AB} + \vec{I}_A,
$$

звідки

$$
\vec{I}_A = \vec{I}_{CA} - \vec{I}_{AB}.
$$

З трикутника побудованого на цих векторах знайдемо значення лінійного струму

$$
I_{\mathrm{J}} = 2I_{\mathrm{\Phi}} \cos 30^{\circ} = \sqrt{3} I_{\mathrm{\Phi}}.
$$

**Рисунок 3.6 – Векторна діаграма струмів**

**Висновок.** У *трифазному колі за умов з'єднання трикутником лінійні та фазні напруги однакові, а лінійний струм в*  3 *разів більше за фазний.*

# **3.3 Потужність у колі трифазного струму**

У загальному випадку активна потужність трифазного кола складається з потужностей у фазах

$$
P = P_A + P_B + P_C.
$$

За симетричним навантаженням повна потужність

$$
P = 3P_{\Phi} = 3U_{\Phi}I_{\Phi}\cos\varphi.
$$

За умов з'єднання зіркою

$$
I_{\Phi} = I_{\pi}, \quad U_{\Phi} = \frac{U_{\pi}}{\sqrt{3}}.
$$

Підставимо ці значення у формулу потужності, тоді повна потужність при з'єднанні зіркою

$$
P_{3IPKH} = 3 \frac{U_{\pi}}{\sqrt{3}} I_{\pi} \cos \varphi = \sqrt{3} U_{\pi} I_{\pi} \cos \varphi.
$$

За умов з'єднання трикутником

$$
U_{\Phi} = U_{\pi}, \quad I_{\Phi} = \frac{I_{\pi}}{\sqrt{3}}.
$$

Підставимо ці значення у формулу потужності, тоді повна потужність при з'єднанні трикутником

$$
P_{\text{TPHKYTHHKA}} = U_{\text{J}1} 3 \frac{I_{\text{J}1}}{\sqrt{3}} \cos \varphi = \sqrt{3} U_{\text{J}1} I_{\text{J}1} \cos \varphi.
$$

**Висновок.** *Активна потужність у трифазному колі незалежно від способу з'єднання розраховується за однією формулою*

$$
P = \sqrt{3} U_{\text{J}} I_{\text{J}} \cos \varphi.
$$

Реактивна потужність трифазного кола

$$
Q = \sqrt{3} U_{\pi} I_{\pi} \sin \varphi.
$$

Повна потужність трифазного кола

$$
S = \sqrt{P^2 + Q^2} = \sqrt{3 U_{\pi}^2 I_{\pi}^2 (\cos^2 \phi + \sin^2 \phi)} = \sqrt{3} U_{\pi} I_{\pi}.
$$

#### **КОНТРОЛЬНІ ЗАПИТАННЯ**

1. В чому полягають переваги трифазних кіл над однофазними?

2. Визначити трифазне коло змінного струму.

3. Який кут зсуву електрорушійних сил між фазами у трифазному колі?

4. Що таке нез'єднана трифазна система?

5. Як визначаються лінійні та фазні напруги та струми?

6. Яке існує співвідношення між фазними та лінійними напругами та струмами при з'єднанні фаз зіркою?

7. Яке існує співвідношення між фазними та лінійними напругами та струмами при з'єднанні фаз трикутником?

- 8. Як будується векторна діаграма трифазної системи?
- 9. Від чого залежить зсув фаз між струмами та напругами споживачів?
- 10. Визначити активну потужність трифазного кола при з'єднанні зіркою.

11. Визначити активну потужність трифазного кола при з'єднанні трикутником.

- 12. Визначити реактивну та повну потужність трифазного кола.
- 13. Як розрахувати баланс потужності у трифазному колі.
- 14. У яких випадах розрахунок трифазного кола можна робити по одній фазі?

# **ПРИКЛАДИ РОЗВ'ЯЗАННЯ ЗАДАЧ**

#### **Задача 3.1**

Фази трифазного споживача з'єднані за схемою зірка з нейтральним провідником. Опори фаз відповідно дорівнюють:  $R_A=25$  Ом,  $X_B=X_C=40$  Ом,  $X_C = X_L = 80$  Ом. Знайти струми у фазах та у нейтральному провіднику. Лінійна напруга  $U_{\text{II}}$ =380 В.

#### **Розв'язання задачі**

Визначимо фазну напругу

$$
U_{\Phi} = \frac{U_{L}}{\sqrt{3}} = \frac{380}{\sqrt{3}} = 220B
$$

За законом Ома знаходимо струми у фазах

$$
I_A = \frac{U_{\Phi}}{R_A} = \frac{220}{25} = 8,8A; I_B = \frac{U_{\Phi}}{X_B} = \frac{220}{40} = 5,5A; I_e = \frac{U_{\Phi}}{X_e} = \frac{220}{80} = 2,75A.
$$

За даними обчислення будуємо векторну діаграму.

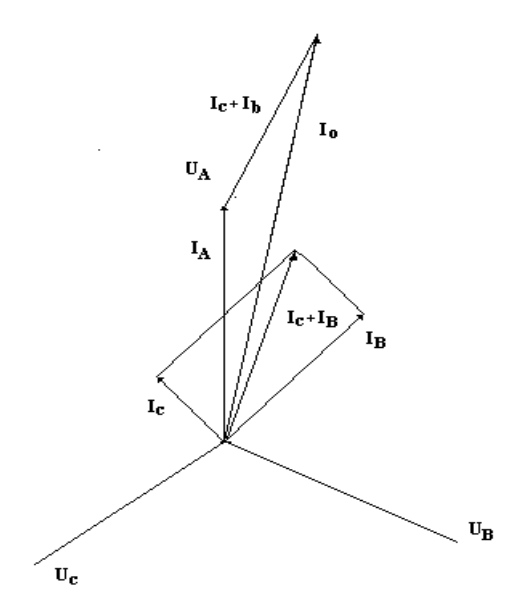

Струм у нейтральному провіднику знаходимо графічним методом

 $I_0 = 16,6A$ .

#### **Задача 3.2**

Для трифазного споживача з'єднаного трикутником знайти струми у фазах, активну, реактивну та повну потужність споживача. Лінійна напруга становить U =220 В, активні та реактивні опори фаз споживача: R<sub>aB</sub>=3 Ом;  $X_{\text{aa}}=4$  Ом; R<sub>вс</sub>=6 Ом; X<sub>вс</sub>=8 Ом; R<sub>са</sub>=2 Ом; X<sub>са</sub>=3 Ом. Перевірити баланс потужності.

#### **Розв'язання задачі.**

Знаходимо повні опори фаз споживача

$$
Z_{ab} = \sqrt{R_{ab}^2 + X_{ab}^2}; \quad Z_{bc} = \sqrt{R_{bc}^2 + X_{bc}^2}; \quad Z_{ca} = \sqrt{R_{ca}^2 + X_{ca}^2};
$$
  

$$
Z_{ab} = \sqrt{3^2 + 4^2} = 5 \text{OM}; \quad Z_{bc} = \sqrt{6^2 + 8^2} = 10 \text{OM}; \quad Z_{ca} = \sqrt{2^2 + 3^2} = 3,6 \text{OM}
$$

Знаходимо струми у фазах

$$
I_{ab} = \frac{U}{Z_{ab}} = \frac{220}{5} = 44 \text{ A};
$$
  $I_{bc} = \frac{220}{10} = 22 \text{ A};$   $I_{ca} = \frac{220}{3,6} = 61,1 \text{ A}.$ 

Знаходимо активну потужність

 $P = P_{ab} + P_{bc} + P_{ca} = I^2_{ab}$   $\cdot R_{ab} + I_{bc}^2 \cdot R_{bc} + I_{ca}^2 \cdot R_{ca} = 44^2 \cdot 3 + 22^2 \cdot 6 + 61,1^2 \cdot 2 = 16178$  Br. ca 2  $\frac{1}{2}$ <sub>bc</sub> +  $I_{ca}^2$ 2  $\sum_{ab} R_{ab} + I_{bc}^2$ 2

Знаходимо реактивну та повну потужність  
\n
$$
Q = Q_{as} + Q_{bc} + Q_{ca} =
$$
\n
$$
= I2ab · Xab + I2bc · Xbc + I2ca · Xca = 442 · 4 + 222 · 8 + 61,12 · 3 = 22815 Bap
$$
\n
$$
S = \sqrt{P2 + Q2} = \sqrt{161782 + 228152} = 27970 BA
$$

Знаходимо повну потужність джерела живлення у фазах  
\n
$$
S_{ab} = U \cdot I_{ab} = 9680 BA
$$
;  $S_{bc} = U \cdot I_{bc} = 4840 BA$ ;  $S_{ca} = U \cdot I_{ca} = 13442 BA$ .

Загальна повна потужність джерела живлення трифазної системи дорівнює сумі повних потужностей у фазах

$$
S = S_{ab} + S_{bc} + S_{ca} = 27962 \text{ BA}
$$

**Висновок:** *Баланс потужності виконується.*
### **4. ЕЛЕКТРИЧНІ ВИМІРЮВАННЯ. ВИМІРЮВАЛЬНІ ПРИЛАДИ**

Для отримання інформації щодо стану електричної системи (кола), параметрами якого є струм, напруга, потужність, опір та інше, провадять вимірювання за допомогою електровимірювальних приладів. Існують різні конструкції електромеханічних приладів, а також електростатичні, індукційні, біметалічні та цифрові електровимірювальні прилади.

### **4.1. Похибки електричних вимірювань**

Результати вимірювань електричних параметрів дають лише наближене значення параметру порівняно з дійсним. Відхилення результату вимірювання від дійсного значення вимірюваної величини називають *похибкою вимірювання*. Розрізняють абсолютну, відносну та зведену похибки.

*Абсолютна похибка* - це різниця між показанням приладу Х<sub>ПР</sub> та дійсним значенням вимірюваної величини  $X_0$ 

$$
\Delta = X_{rr} - X_0.
$$

*Відносна похибка* - це відношення абсолютної похибки до дійсного значення вимірюваної величини, або до показання приладу

$$
\delta = \pm \frac{\Delta}{X_0} \approx \pm \frac{\Delta}{X_{\rm mr}} \, .
$$

Для визначення відносної похибки у відсотках значення  $\delta$  потрібно помножити на 100%.

*Зведена похибка* - це відношення абсолютної похибки до максимального значення шкали приладу  $X_N$ 

$$
\gamma = \pm \frac{\Delta}{X_{\rm N}}.
$$

Максимальна зведена похибка, яка надана у відсотках

$$
\gamma' = \pm \frac{\Delta_{MAX}}{X_N} 100\%
$$

визначає клас точності приладу. Існуючі класи точності приладів наведені у таблині 4.1

| Клас точності приладу             | 0,1       | 0,2       | 0,5       | 1,0       |           |           |           |
|-----------------------------------|-----------|-----------|-----------|-----------|-----------|-----------|-----------|
| Максимальна<br>зведена похибка, % | $\pm 0.1$ | $\pm 0.2$ | $\pm 0.5$ | $\pm 1,0$ | $\pm 1,5$ | $\pm 2.5$ | $\pm 4,0$ |

*Таблиця 4.1* **– Класи точності електровимірювальних приладів**

### **4.2 Електромеханічні вимірювальні прилади**

Електромеханічні прилади становлять велику групу електровимірювальних приладів. Найбільш поширеними системами приладів цієї групи є магнітоелектрична, електромагнітна та електродинамічна. Розглянемо принцип їх дії.

### 4.2.1 *Магнітоелектрична система*

Схематично прилад магнітоелектричної системи наведено на рис. 4.1. Він складається з таких основних частин: постійного магніту (1), рамки, в якій протікає вимірюваний струм (2), протидіючої пружини (3), стрілки приладу (4) та шкали (5). Принцип дії приладу базується на взаємодії рамки зі струмом з магнітним полем.

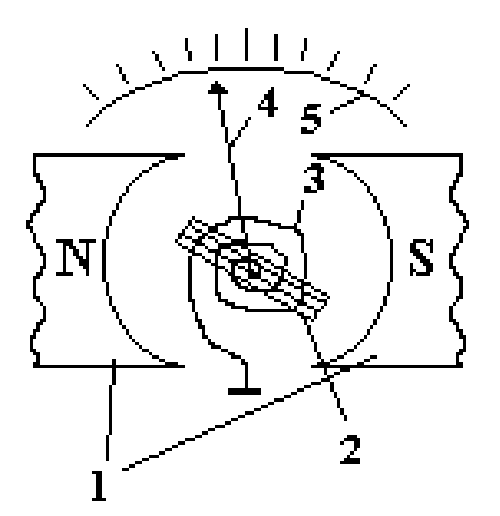

**Рисунок 4.1– Схема магніто електричного приладу**

В магнітному полі з індукцією *B* обертальний момент рамки з кількістю витків w, по яким протікає струм *I* можна визначити за формулою

$$
M_{\sigma\sigma} = BwIS_{p},
$$

де S<sup>р</sup> *-* площа рамки. Внаслідок вказаної взаємодії та згідно з наведеним рисунком рамка з закріпленою на ній стрілкою буде обертатися за годинниковою стрілкою.

Пружина закріплена таким чином, що створює протидіючий момент, величина якого

 $M_{\text{nn}} = \text{m}\alpha$ ,

де *m* - питомий протидіючий момент пружини, α - кут повороту рамки. Стрілка прибору зупиниться тоді коли обертальний момент рамки буде дорівнювати протидіючому моменту пружини

$$
M_{o6} = M_{np},
$$

тобто встановиться рівновага між цими моментами.

Знайдемо залежність кута повороту рамки від струму. Для цього прирівняємо праві частини наведених рівнянь

$$
BS_{p} wI = m\alpha ,
$$

тоді

$$
\alpha = \frac{\text{BS}_{p} \text{w}}{\text{m}} \text{I} = \text{CI},
$$

де коефіцієнт С є стала приладу. З аналізу формули витікає, що кут повороту рамки прямо пропорційний струму, який протікає через рамку.

**Висновок.** *Шкала електровимірювального приладу магнітоелектричної системи лінійна. Це означає, що поділки на всій шкалі однакові.*

Вимірювальний прилад магнітоелектричної системи найбільш чутливий з усіх електромеханічних приладів і має найвищий клас точності. Він безпосередньо застосовується тільки для електровимірювань в колах постійного струму. Для застосування в колах змінного струму необхідно додавати випрямляч змінного струму.

#### *4.2.2 Електромагнітна система*

Схематично прилад електромагнітної системи наведено на рис.. Він складається з таких основних частин: нерухомої котушки, в якій протікає

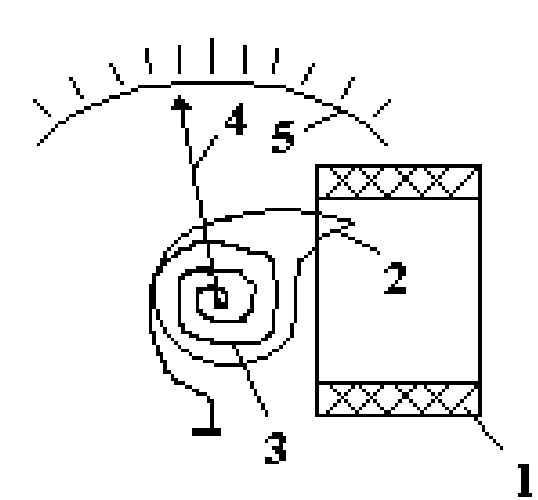

**Рисунок 4.2 – Схема електромагнітного приладу**

вимірюваний струм (1), осердя з феромагнітного матеріалу (2) протидіючої пружини (3), стрілки приладу (4) та шкали (5). Принцип дії приладу базується на втягуванні рухомого феромагнітного осердя в котушку з вимірюваним струмом.

Під час протікання струму у нерухомій котушці виникає магнітне поле, яке створює в феромагнітному осерді обертовий момент пропорційний квадрату струму

$$
M_{\sigma\sigma} = nI^2.
$$

Стрілка приладу зупиниться коли обертальний момент осердя буде дорівнювати протидіючому моменту пружини

$$
M_{_{\pi p}}=m\alpha
$$

внаслідок чого кут повороту осердя навколо своєї осі буде

$$
\alpha = \frac{n}{m} I^2 = C'I^2,
$$

де С' - стала приладу.

**Висновок.** *Кут повороту стрілки приладу електромагнітної системи, яка скріплена з осердям, пропорційний квадрату вимірюваного струму I, внаслідок чого шкала приладу нерівномірна.*

Основні переваги приладів електромагнітної системи - простота і надійність, невисока ціна та можливість використання для вимірювань у колах постійного і змінного струму.

До недоліків відноситься невисокий клас точності, не вищий 1,0, відносно велика споживча потужність, нерівномірність шкали та низька чутливість, особливо на початку шкали.

Прилади магнітоелектричної і електромагнітної систем застосовуються для вимірювань струму та напруги.

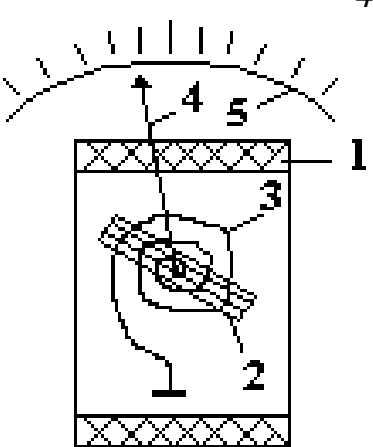

**Рисунок 4.3 – Схема електродинамічного** 

### *4.2.3 Електродинамічна система*

Схематично прилад електродинамічної системи наведено на рис.. Він складається з таких основних частин: нерухомої котушки (1), в якій протікає струм I<sub>1</sub>, рухомої котушки (рамки) (2), в якій протікає струм  $I_2$ , протидіючої пружини (3), стрілки приладу (4) та шкали (5). Принцип дії приладу базується на взаємодії магнітних полів нерухомої та рухомої котушок, яка буде пропорційна добутку струмів I<sub>1</sub> та I<sub>2</sub>.

Тоді кут повороту рухомої котушки теж буде залежати від добутку струмів

$$
\alpha = C''I_1I_2,
$$

де С" -стала приладу.

**Висновок.** *Шкала приладу електродинамічної системи нерівномірна (квадратична).*

Прилади електродинамічної системи застосовують головним чином для вимірювання потужності в колах постійного та змінного струму.

## **4.3. Інші конструкції електровимірювальних приладів**

*Феродинамічні прилади* за принципом дії подібні до електродинамічних. Різниця полягає в тому, що нерухома котушка розміщується на магнітопроводі. Це збільшує обертальний момент і зменшує вплив зовнішніх магнітних полів.

*Індукційні прилади* складаються з двох нерухомих магнітопроводів з котушками та рухомого алюмінієвого диска, закріпленого на осі. Принцип дії полягає в тому, що струми в котушках, зсунутих у просторі, створюють магнітні потоки, які пронизуючи диск викликають в ньому вихрові струми, під впливом яких диск буде обертатись. Швидкість обертання диску буде залежати від добутку струмів у котушках. Такі прилади використовуються як лічильники електричної енергії у колах змінного струму.

*Електростатичні прилади* складаються з двох, або більше, ізольованих металічних рухомих та нерухомих пластин. На нерухомі пластини подається потенціал одного знаку, а на рухомі другого. У результаті взаємодії протилежних зарядів рухомі пластини починають обертатись навколо осі переміщуючи стрілку відносно шкали приладу. Електростатичні прилади використовуються тільки для вимірювання напруги постійного чи змінного струму. Кут відхилення стрілки пропорційний квадрату напруги.

*Біметалічні прилади* діють на принципі змінення розмірів біметалічних чутливих елементів приладу у разі їх нагрівання в результаті протікання вимірюваного струму через спіралі з високоомного проводу, які розміщені на біметалічних елементах. Змінення їх розмірів призводить до повороту стрілки приладу. Недоліком цих приладів є велика теплова інерційність, але вони стійкі до механічних коливань і застосовуються в транспортних механізмах.

*Цифрові прилади* діють на принципі перетворення вимірювального сигналу в електричний цифровий код. Перевагами цих приладів є малі похибки в широкому діапазоні вимірюваних сигналів, висока швидкодія, можливість реєстрації за допомогою друкуючих пристроїв та можливість введення результатів вимірювання в електронні обчислювальні машини для подальшої обробки.

# **4.4. Вимірювання електричних параметрів**

## *4.4.1 Вимірювання струму*

Вимірювання струму провадиться амперметрами, які в електричне коло вмикаються *послідовно.* Амперметри мають малий внутрішній опір тому майже не впливають на значення напруги споживача. Схеми вмикання амперметра в електричне коло надані на рис. 4.4.

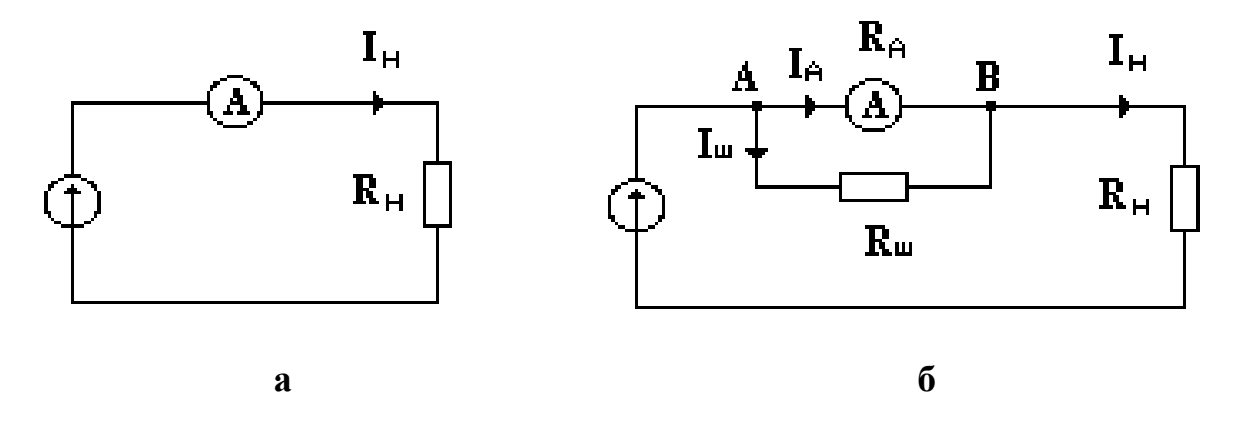

**Рисунок 4.4 – Схеми вмикання амперметра**

Для розширення меж вимірювання амперметра до нього паралельно підключається опір, який зветься шунтом (рис. 4.4.б). Опір шунта знаходять з умови: падіння напруги на амперметрі дорівнює падінню напруги на шунті. Використовуючи позначення наведені на рис. можна написати рівняння

$$
R_A I_A = R_{\mu} I_{\mu},
$$

де *R<sup>A</sup>* - внутрішній опір амперметра.

Застосуємо перший закон Кірхгофа для вузла В

$$
\boldsymbol{I}_{_{\mathbf{H}}}= \boldsymbol{I}, -\boldsymbol{I}_{_{\mathbf{A}}}=n\boldsymbol{I}_{_{\mathbf{A}}}-\boldsymbol{I}_{_{\mathbf{A}}}= \boldsymbol{I}_{_{\mathbf{A}}}(n-1),
$$

де *n -* коефіцієнт, який показує у скільки разів збільшуються межи вимірювання амперметра.

В перше рівняння підставимо знайдене значення  $I_{\text{m}}$  і знайдемо необхідне значення опору шунта для заданого коефіцієнта розширення меж вимірювання струму амперметром

$$
R_{\rm m} = \frac{R_{\rm A}}{n-1}.
$$

В колах змінного струму для розширення меж вимірювання струму можна використовувати також вимірювальні трансформатори струму.

#### *4.4.2. Вимірювання напруги*

Вимірювання напруги провадиться вольтметрами, які в електричне коло вмикаються *паралельно* навантаженню*.* Вольтметри мають великий внутрішній опір *R<sup>V</sup>* тому майже не впливають на значення струму в колі.. Схеми вмикання вольметра в електричне коло надані на рис. 4.5.

Для розширення меж вимірювання вольтметра до нього послідовно підключається опір  $R_{\pi}$ , який називається додатковим (рис. 4.5.б).

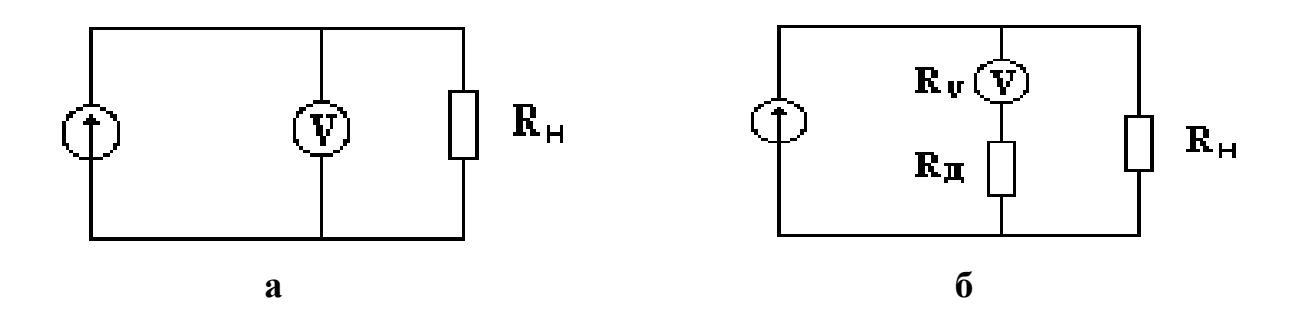

**Рисунок 4.5 – Схеми вмикання вольтметра**

Значення додаткового опору знаходять з умови рівності струмів у вольтметрі при наявності додаткового опору та без нього. Якщо через n позначити коефіцієнт розширення меж вимірювання напруги вольтметром, а через U максимальне значення шкали вольтметра, то можна записати рівняння

$$
\frac{\mathbf{U}}{\mathbf{R}_{\mathbf{v}}} = \frac{\mathbf{n}\mathbf{U}}{\mathbf{R}_{\mathbf{v}} + \mathbf{R}_{\mathbf{u}}},
$$

з якого знаходиться значення додаткового опору

$$
R_{\mu} = R_{\nu}(n-1).
$$

В колах змінного струму для розширення меж вимірювання напруги можна використовувати також вимірювальні трансформатори напруги.

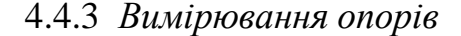

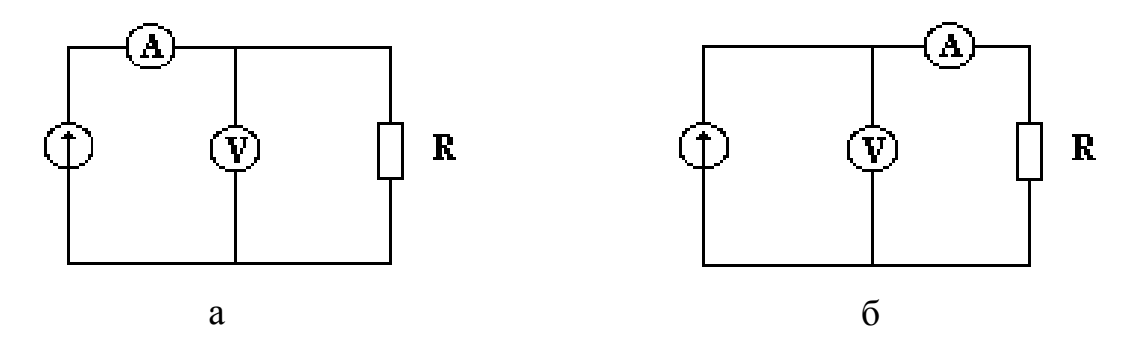

**Рисунок 4.6 – Схеми вимірювання опорів**

Найпростішим але не дуже зручним є спосіб вимірювання опорів за допомогою вольтметра та амперметра використовуючи закон Ома. Схеми включення приладів показані на рис. 4.6. Вимірювання малих (рис.4.6 а) та великих опорів (рис.4.6 б) виконують за різними схемами підключення амперметра та вольтметра з метою зменшити вплив вимірювальних приладів на результати вимірювання опорів

Безпосереднє вимірювання опору здійснюють за допомогою омметрів та мостових схем.

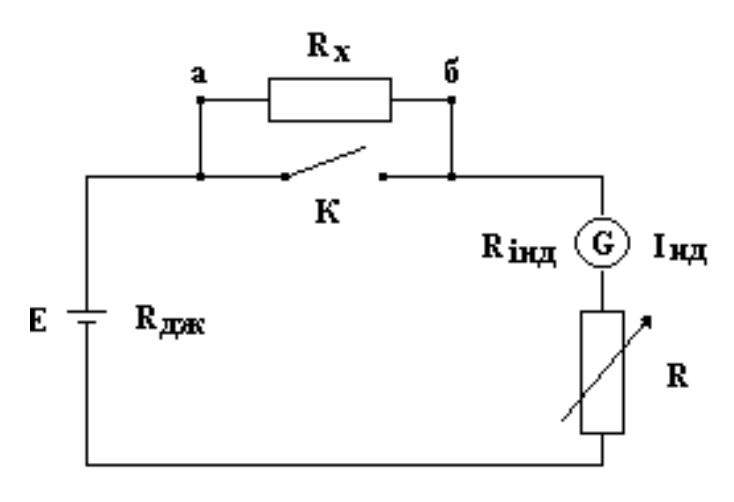

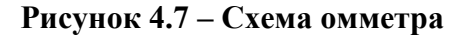

Розглянемо схему омметру, яка представлена на рис. 4.7. Омметр складається з джерела живлення постійного струму Е з внутрішнім опором  $R_{\text{max}}$  індикатора Інд (міліамперметр магнітоелектричної системи) з внутрішнім опором Rінд, регулювального опору R, ключа К та затискачів **а** і **б**, до яких підключається вимірюваний опір  $R_{x}$ .

Особливість омметра полягає в тому, що відхилення стрілки індикатора обернено пропорційно величині вимірюваного опору.

Індикатор має обернену шкалу, тобто максимальне відхилення стрілки відповідає нульовому значенню вимірюваного опору. Таке положення стрілки досягається при замкненому ключі К регулюванням опору R. У цьому випадку струм в колі буде

$$
I_0 = \frac{E}{R_{\text{ax}} + R_{\text{inat}} + R}.
$$

При розмиканні ключа послідовно до кола приєднується вимірюваний опір, за рахунок чого струм зменшиться і буде залежати від величини вимірюваного опору

$$
I = \frac{E}{R_{\text{ax}} + R_{\text{inat}} + R + R_{\text{x}}}.
$$

Таким чином, стрілка індикатора буде відхилятися від нульового положення і вважаючи, що шкала проградуйована в одиницях опору, буде показувати значення вимірюваного опору.

**Висновок.** *Омметр є зручним приладом для вимірювання опору. До недоліків слід віднести досить велику похибку, яка зростає при вимірюванні великих опорів за рахунок нелінійності шкали приладу.*

Мостова схема вимірювання опорів складається з чотирьох опорів, які з'єднані як показано на рис. 4.8. В одну діагональ моста вмикається джерело постійного струму, а в другу індикатор (гальванометр). Опори моста звуться плечами, в двох з них включені постійні опори R<sub>3</sub> та R<sub>4</sub>. В інші плечі включені  $R<sub>2</sub>$ - змінний опір та  $R<sub>x</sub>$ - вимірюваний опір.

Розглянемо принцип дії. Балансом моста зветься випадок рівноваги, коли потенціали точок B і D однакові і струм в індикаторі відсутній  $(I_{\text{int}}=0)$ . Запишемо умову балансу моста

$$
U_{AB} = U_{AD}
$$
  

$$
U_{BC} = U_{DC}
$$

$$
\Rightarrow I_1 R_x = I_4 R_4
$$
  

$$
I_2 R_2 = I_3 R_3
$$

Візьмемо відношення лівих і правих частин наведених рівнянь. За умов балансу моста

$$
I_1 = I_2
$$
 a  $I_3 = I_4$ .

Тоді одержимо

$$
\frac{R_{x}}{R_{2}} = \frac{R_{4}}{R_{3}} \text{ 3Bijuku } R_{x} = \frac{R_{4}}{R_{3}} R_{2}.
$$

Для спрощення підрахунків опори  $R_3$  та  $R_4$  обирають рівними і тоді остаточно

$$
\mathbf{R}_{\mathbf{x}} = \mathbf{R}_2.
$$

**Висновок.** *Якість вимірювання опорів за мостовою схемою цілком залежить від точності визначення змінного опору. Як змінний опір використовують калібровані магазини опорів, в яких значення опору підбирається з великою точністю тому це дуже точний метод вимірювання опорів.*

# *4.4.4 Вимірювання потужності*

Вимірювання потужності в колах постійного струму та в колах змінного струму з активним навантаженням можна провадити за допомогою вольтметра та амперметра. Для зменшення похибки вимірювань треба використовувати відповідну схему включення амперметра та вольтметра залежно від значення опору навантаження. Ці схеми були надані вище (Рис.4.6), коли розглядались методи вимірювання малих та великих опорів за допомогою амперметра та вольтметра.

Для безпосереднього вимірювання потужності використовують ватметри електродинамічної системи, схема включення надана на рис. 4.9. Нерухома котушка ватметра 2 має малий опір і вмикається послідовно з навантаженням, через неї протікає струм навантаження I<sub>нав</sub>. Рухома котушка 1 має великий опір

45

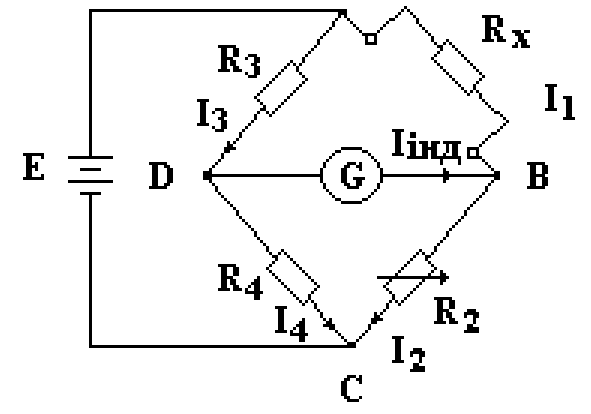

 $\mathbf{A}$ 

**Рисунок 4.8 – Мостова схема вимірювання опорів**

і вмикається паралельно навантаженню. Струм рухомої котушки, таким чином, буде пропорційний напрузі.

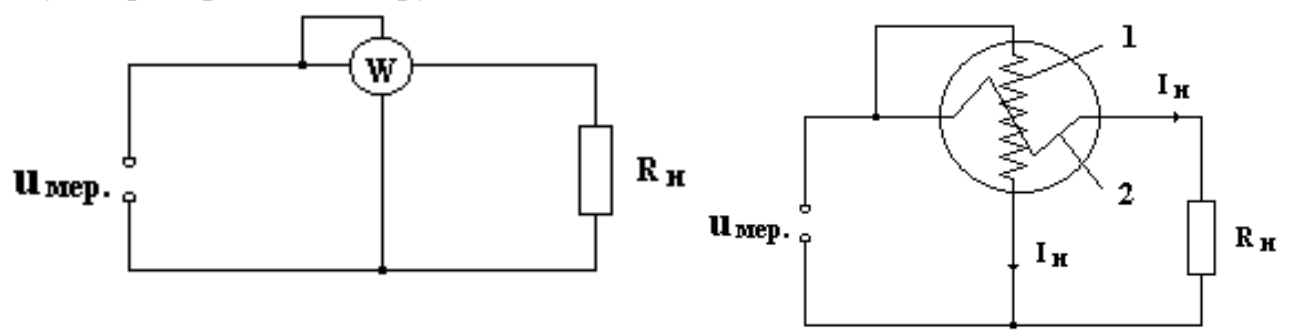

**Рисунок 4.9 – Схема вмикання ватметра**

За законом Ома

$$
I_{u} = \frac{U}{R_{pyx}}.
$$

Кут відхилення стрілки електродинамічного приладу

$$
\alpha = C'' I_{\text{\tiny\rm HBB}} I_{\text{\tiny\rm u}} = C'' I_{\text{\tiny\rm HBB}} \frac{U}{R_{\text{\tiny\rm pyx}}} \! = \! SP \,,
$$

де *S* - стала ватметра.

Таким чином, кут відхилення стрілки ватметра пропорційний вимірюваній потужності.

**Висновок.** *Ватметр електродинамічної системи є зручним приладом для вимірювання активної потужності в колах постійного та змінного струму*

# **КОНТРОЛЬНІ ЗАПИТАННЯ**

- 1. Як визначають абсолютну, відносну та зведену похибку?
- 2. Що таке клас точності приладу?
- 3. Конструкція та принцип дії приладів магнітоелектричної системи.
- 4. Конструкція та принцип дії приладів електромагнітної системи.
- 5. Конструкція та принцип дії приладів електродинамічної системи.
- 6. Як вимірюють напругу та струм?
- 7. Як розширити межі вимірювання напруги?
- 8. Як розширити межі вимірювання струму?

9. Чому внутрішній опір амперметра повинен бути малим, а вольтметра великим?

10.Зобразіть схему вимірювання струму за допомогою трансформатора струму і напишіть формулу для визначення початкового струму.

11. Зобразіть схему вимірювання напруги за допомогою трансформатора напруги і напишіть формулу для визначення початкової напруги.

12. Схема та принцип дії омметра.

13. Як виміряти опір за допомогою мостової схеми?

### **ПРИКЛАДИ РОЗВ'ЯЗАННЯ ЗАДАЧ**

#### **Задача 4.1**

Резистор з опором 10 Ом ввімкнено до джерела напруги 15 В. Для вимірювання струму застосовано амперметр класу точності 1,0 з шкалою вимірювання  $I_N = 2A$ . Опір амперметра  $R_A = 0.2$  Ом. Визначити сумарну абсолютну та загальну відносну похибки вимірювання струму.

### **Розв'язання задачі**.

Струм у колі без вимірювального приладу дорівнює

$$
I = \frac{U}{R} = \frac{15}{10} = 1,5A
$$

Струм у колі після ввімкнення приладу

$$
I' = \frac{U}{R + R_A} = \frac{15}{10 + 0.2} = 1,47A
$$

Абсолютна похибка вимірювання, що внесена у коло засобом вимірювання дорівнює

$$
\Delta I = I - I' = 1.5 - 1.47 = 0.03
$$
 A

Відносна похибка вимірювання дорівнює

$$
\delta = \frac{\Delta I \cdot 100}{I'} = 2,04\%
$$

Абсолютна похибка, яка зумовлена неточністю приладу

$$
\Delta I_{A} = \frac{C \cdot I_{N}}{100} = \frac{1 \cdot 2}{100} = 0.02 A.
$$

Сумарна абсолютна похибка вимірювального струму складає

$$
\Delta I_A = |\Delta I_A| + |\Delta I| = 0.02 + 0.03 = 0.05
$$

Загальна відносна похибка вимірювання дорівнює

$$
\delta_i = \frac{\Delta I_A \cdot 100}{I} = \frac{0.05 \cdot 100}{1.5} = 3.3\%
$$

## **Задача 4.2**

Амперметр має шкалу  $I_A = 1A$  і внутрішній опір  $R_A = 0,25$ Ом. Визначити опір шунта для розширення меж вимірювання струму до  $I<sub>N</sub> = 10$  A.

### **Розв'язання задачі.**

Розрахуємо коефіцієнт розширення меж вимірювання струму

$$
n = \frac{I_{\rm N}}{I_{\rm A}} = 10.
$$

Опір шунта знаходимо за формулою

$$
R_{\rm m} = \frac{R_{\rm A}}{n-1} = \frac{0.25}{10-1} = 0.0277 \text{ Om}.
$$

Проведемо перевірку рішення. Якщо через амперметр протікає струм  $I_A$  = 1А з умови  $I_A R_A = I_{III} R_{III}$  знаходимо струм, який протікає через  $R_{III}$ 

$$
I_{\rm m} = \frac{I_{\rm A} \cdot R_{\rm A}}{R_{\rm m}} = \frac{1 \cdot 0.25}{0.0277} = 9 \,\rm A
$$

За першим законом Кірхгофа знаходимо повний струм в колі

$$
I = I_{\rm m} + I_{\rm A} = 1 + 9 = 10 \,\mathrm{A}
$$

Це свідчить, що відповідь відповідає умовам задачі.

#### **5. ТРАНСФОРМАТОРИ**

#### **5.1. Визначення та принцип дії**

*Трансформатором називається статичний електромагнітний пристрій, який має дві або більше індуктивно зв'язаних обмоток і призначений для перетворення одного значення напруги (струму) в інше значення напруги (струму) без зміни частоти.*

Трансформатори мають широке розповсюдження в народному господарстві та в побуті, від потужних трансформаторних станцій до транзисторних радіоприймачів. Як приклад застосування трансформаторів розглянемо схему мережі постачання електроенергії (рис. 5.1). Від електростанції через підвищувальний трансформатор Тр<sub>1</sub> електроенергія передається до лінії електропередачі, потім через знижувальний трансформатор Тр<sub>2</sub> поступає на пункти розподілення електричної енергії і далі до споживачів.

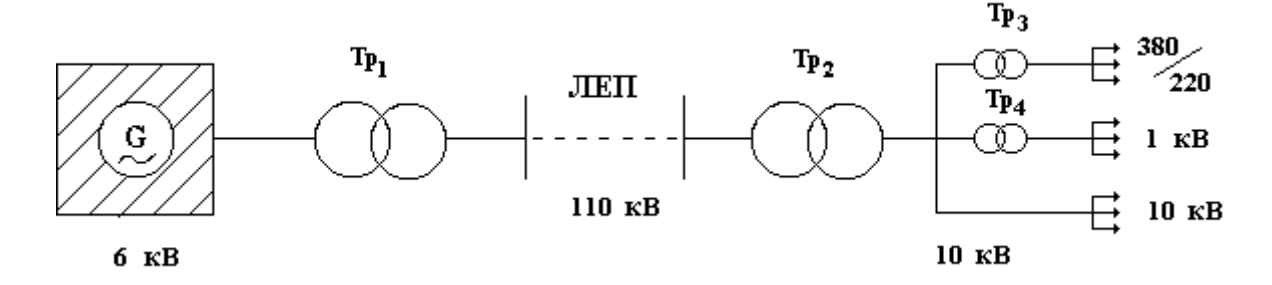

**Рисунок 5.1– Мережа постачання електроенергії**

Під час передавання електроенергії на великі відстані у лініях електропередач втрати потужності досягають 10…15% і залежать від величини струму. Для трифазної мережі струм в лінії електропередачі визначається формулою

$$
I = \frac{P}{\sqrt{3} \text{ U}\cos\varphi},
$$

де Р – активна потужність, яка передається; U – лінійна напруга.

Втрати потужності в проводах лінії електропередачі з опором *R<sup>Л</sup>*  визначаються формулою

$$
\Delta P = 3I^2 R_{\pi}.
$$

Таким чином, втрати потужності в електромережі пропорційні квадрату протікаючого струму. Щоб зменшити втрати потрібно зменшити струм, а для збереження потужності, яка передається, збільшити напругу. Для одержання суттєвого економічного ефекту напругу в лініях електропередачі необхідно

збільшити до десятків та сотень кіловольт. Для цього використовують підвищувальні трансформатори. Потім знижувальними трансформаторами напругу зменшують до номінальних значень напруги споживачів.

Розглянемо принцип дії трансформатора, який має магнітопровід та дві обмотки з кількістю витків *w<sup>1</sup>* і *w2.* До затискачів первинної обмотки підводиться електрична енергія з мережі напругою *u<sup>1</sup>* і через обмотку починає

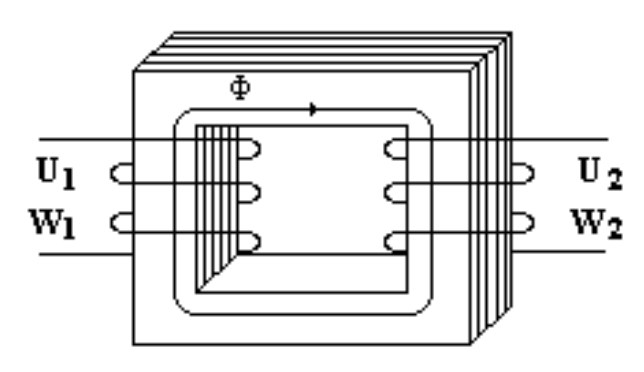

**Рисунок 5.2 – Схема однофазного трансформатора**

самоіндукції

) 2  $W_1 \Phi_m \cos \omega t = E_{1m} \sin(\omega t)$ d t  $d\Phi(t)$  $e_1(t) = -w_1 \frac{d\Phi(t)}{dt} = -\omega w_1 \Phi_m \cos \omega t = E_{1m} \sin(\omega t - \frac{\pi}{2}),$ 

де

$$
E_{1m} = \omega w_1 \Phi_m
$$

і діюче значення електрорушійної сили первинної обмотки буде

$$
E_1 = \frac{E_{1m}}{\sqrt{2}} = \frac{\omega w_1 \Phi_m}{\sqrt{2}} = \frac{2\pi f \omega w_1 \Phi_m}{\sqrt{2}} = 4,44 f w_1 \Phi_m.
$$

У вторинній обмотці виникає електрорушійна сила взаємоіндукції

$$
e_2(t) = -w_2 \frac{d\Phi(t)}{dt} = -\omega w_2 \Phi_m \cos \omega t = E_{2m} \sin(\omega t - \frac{\pi}{2}),
$$

де

 $E_{2m} = \omega w_2 \Phi_m$ 

і діюче значення електрорушійної сили вторинної обмотки буде

$$
E_2 = \frac{E_{2m}}{\sqrt{2}} = \frac{\omega w_2 \Phi_m}{\sqrt{2}} = \frac{2\pi f \omega w_2 \Phi_m}{\sqrt{2}} = 4,44 f w_2 \Phi_m.
$$

протікати синусоїдальний змінний струм *i1*. Цей струм індукує змінний магнітний потік

$$
\Phi = \Phi_{\rm m} \sin \omega t ,
$$

який перетинаючи витки первинної та вторинної обмоток викликає в них появу електрорушійної сили.

У первинній обмотці виникає електрорушійна сила

Одним з найважливіших показників трансформатора є коефіцієнт трансформації k, який показує у скільки разів електрорушійна сила (напруга) вторинної обмотки більша або менша електрорушійної сили (напруги) первинної обмотки

$$
k = \frac{E_2}{E_1} = \frac{4.44 f w_2 \Phi_m}{4.44 f w_1 \Phi_m} = \frac{w_2}{w_1}.
$$

**Висновок.** *Коефіцієнт трансформації визначається відношенням кількості витків вторинної обмотки до кількості витків первинної обмотки. Якщо w<sup>2</sup> > w<sup>1</sup> маємо підвищувальний трансформатор k > 1. Якщо w<sup>2</sup> < w<sup>1</sup> маємо знижувальний трансформатор k < 1.*

### **5.2. Режими роботи трансформатора**

Крім робочого режиму навантаження трансформатора для аналізу його роботи та визначення втрат досліджують режими холостого ходу та короткого замикання.

#### *5.2.1. Режим холостого ходу*

*Холостим ходом трансформатора називають режим, в якому струм у вторинній обмотці трансформатора дорівнює нулю (I2=0), тобто коло вторинної обмотки розімкнене. Дослід холоcтого ходу виконують з номінальною напругою на первинній обмотці трансформатора для визначення втрат в магнітопроводі.*

У цьому режимі струм первинної обмотки буде визначатися перемагнічуванням магнітопроводу та опором обмотки і трансформатор можна розглядати як реальну котушку зі стальним осердям, параметри якої активний опір R та індуктивність L. Схема включення трансформатора в режимі холостого ходу наведена на рис. 5.3

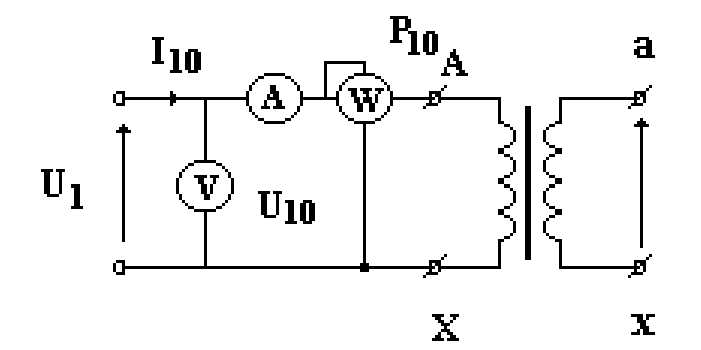

**Рисунок 5.3 – Схема режиму холостого ходу трансформатора**

Перемагнічування магнітопроводу супроводжується його нагріванням, що еквівалентно включенню у коло первинної обмотки активного опору. Таким чином, потужність холостого ходу має активний характер і визначається втратами на перемагнічування магнітопроводу

$$
P_{xx} = U_1 I_R = U_1 I_{10} \cos \varphi = U_1 I_{10} \sin \delta.
$$

Кут  $\delta$  називають кутом втрат у магнітопроводі. Струм холостого ходу  $I_{10}$ в малопотужних трансформаторах не перевищує 10 % від номінального, а в потужних зменшується до 2,5…3 %.

**Висновок.** *Втрати потужності холостого ходу трансформатора зумовлені нагріванням магнітопроводу в процесі його перемагнічування.*

### *5.2.2. Режим роботи під навантаженням*

*Режимом роботи під навантаженням називається такий режим трансформатора, при якому до вторинної обмотки підключено навантаження внаслідок чого у вторинній обмотці виникає струм, який залежить від опору навантаження.*

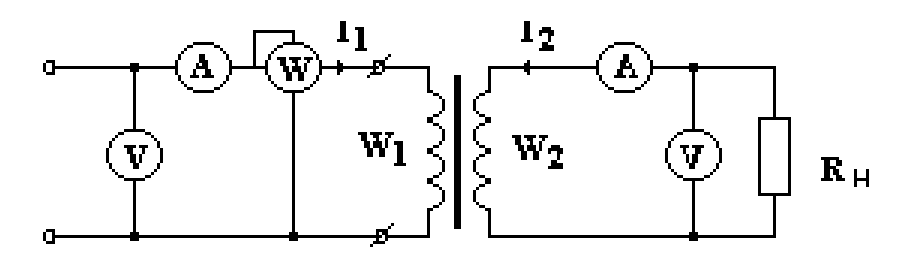

**Рисунок 5.4– Схема режиму роботи трансформатора під навантаженням**

Струм вторинної обмотки створює в осерді трансформатора магнітний потік направлений супроти потоку створеному первинною обмоткою трансформатора. Алгебраїчна сума цих потоків залишається постійною. Для магніторушійних сил можна записати рівняння

$$
I_1 w_1 - I_2 w_2 = I_{10} w_1.
$$

Розділимо ліву і праву частини рівняння на кількість витків первинної обмотки w1. Тоді

$$
I_1 - I_2 \frac{w_2}{w_1} = I_{10},
$$

де  $\frac{w_2}{w_1} = k$ w  $\frac{W_2}{W_1}$  = k - коефіцієнт трансформації, а добуток  $I_2$  k =  $I'_2$ - зведений струм 1

вторинної обмотки.

Остаточно

$$
I_1 - I'_2 = I_{10}
$$
 afo  $I_1 = I_{10} + I'_2$ .

**Висновок.** *Струм первинної обмотки трансформатора складається із струму холостого ходу та зведеного струму вторинної обмотки.*

### *5.2.3. Режим короткого замикання*

*Режимом короткого замикання зветься режим, при якому вторинна обмотка трансформатора замкнена (опір навантаження дорівнює нулю), а в первинній обмотці протікає номінальний струм. Цей режим призначений для визначення втрат в обмотках трансформатора при номінальних струмах.*

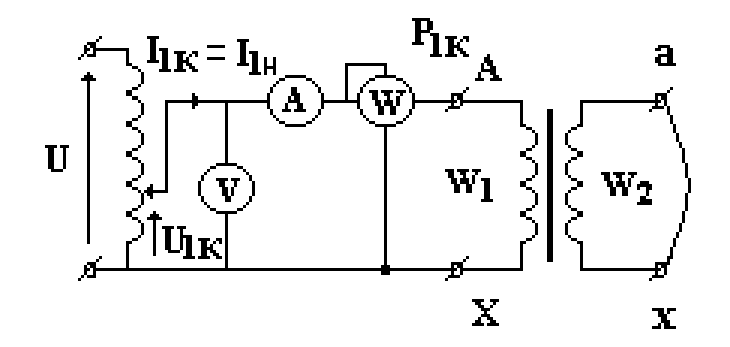

**Рисунок 5.5 – Схема режиму короткого замикання трансформатора**

У лабораторних умовах режим короткого замикання реалізують наступним способом. З'єднують кінці вторинної обмотки  $(R<sub>H</sub>=0)$ , а на первинну обмотку вмикають таку напругу щоб струм первинної обмотки дорівнював номінальному. При цьому напругу первинної обмотки надану у відсотках називають напругою короткого замикання

$$
U_{_{\rm K3}} = \frac{U_{_{\rm 1\rm K3}}}{U_{_{\rm 1\rm H}}} \cdot 100\% \; .
$$

Напруга короткого замикання в більшості випадків знаходиться в межах 5…10% від номінальної. Вважаючи, що напруга  $U_{1k3}$  набагато менша за номінальну втратами в магнітопроводі можна зневажити порівняно з втратами зумовленими активним опором обмоток трансформатора.

Якщо відомі значення напруги короткого замикання  $U_{1k3}$  та струм первинної обмотки  $I_{1k3}$  можна розрахувати повний опір трансформатора

$$
Z_{_{\rm K3}} = \frac{U_{_{\rm 1K3}}}{I_{_{\rm 1K3}}} \, .
$$

Активний зведений опір обмоток трансформатора  $R_{00}$  розраховується через активну потужність режиму короткого замикання P<sub>кз</sub>

$$
R_{\rm\,06}} = R_{\rm\,k3}} = \frac{P_{\rm\,k3}}{I_{\rm\,lks}^2}} \,.
$$

Індуктивний опір трансформатора розраховується за формулою

$$
X_{_{\rm K3}} = \sqrt{Z_{_{\rm K3}}^2 - R_{_{\rm K3}}^{\,2}} \ .
$$

Використовуючи знайдені параметри трансформатора в режимі короткого замикання можна побудувати спрощену схему заміщення трансформатора та векторну діаграму.

**Висновок.** *Дослідження режиму короткого замикання дозволяє встановити втрати в обмотках трансформатора.*

#### **5.3. Втрати потужності та коефіцієнт корисної дії трансформатора**

Втрати потужності в трансформаторі складаються з втрат у магнітопроводі  $P_{xx}$  та втрат в обмотках трансформатора  $P_{53}$ 

$$
P_{\text{bt}} = P_{xx} + P_{\text{K3}}.
$$

Позначимо через Р<sub>1</sub> підведену до трансформатора потужність, а потужність навантаження через Р<sub>2</sub>. Тоді коефіцієнт корисної дії

$$
\eta = \frac{P_2}{P_1} = \frac{P_2}{P_2 + P_{\text{BT}}} = \frac{P_2}{P_2 + P_{xx} + P_{\text{KS}}}
$$

Введемо поняття коефіцієнта навантаження, який показує відношення споживаної активної потужності до номінальної

$$
\beta = \frac{P_2}{P_{2_{HOM}}}.
$$

Активна номінальна споживана потужність дорівнює повній номінальній потужності трансформатора S<sub>ном</sub> з урахуванням коефіцієнту потужності навантаження cos

$$
P_{_{2\text{HOM}}}=S_{_{\text{HOM}}} \text{cos}\phi \,.
$$

Таким чином, потужність навантаження можна визначити через номінальну потужність, коефіцієнт потужності і коефіцієнт навантаження

$$
55\,
$$

$$
P_2 = \beta P_{2_{HOM}} = \beta S_{_{HOM}} \cos \varphi.
$$

Потужність втрат холостого ходу (втрати на перемагнічування осердя трансформатора) як було показано раніше не залежить від навантаження

$$
P_{xx} = const.
$$

Втрати на нагрівання обмоток трансформатора залежать від протікаючого в них струму, тобто від коефіцієнту навантаження, який можна також визначити через відношення дійсного струму до номінального у первинній обмотці

$$
\beta = \frac{I_1}{I_{_{1\text{HOM}}}}\,.
$$

Тоді

$$
P_{_{\rm K3}}=P_{_{\rm O6}}=I_{_{1}}^{^{2}}\,R_{_{\rm O6}}=\beta^{2}\,I_{_{\rm 1HOM}}^{2}\,R_{_{\rm O6}}=\beta^{2}\,P_{_{\rm K3\,HOM}}\,.
$$

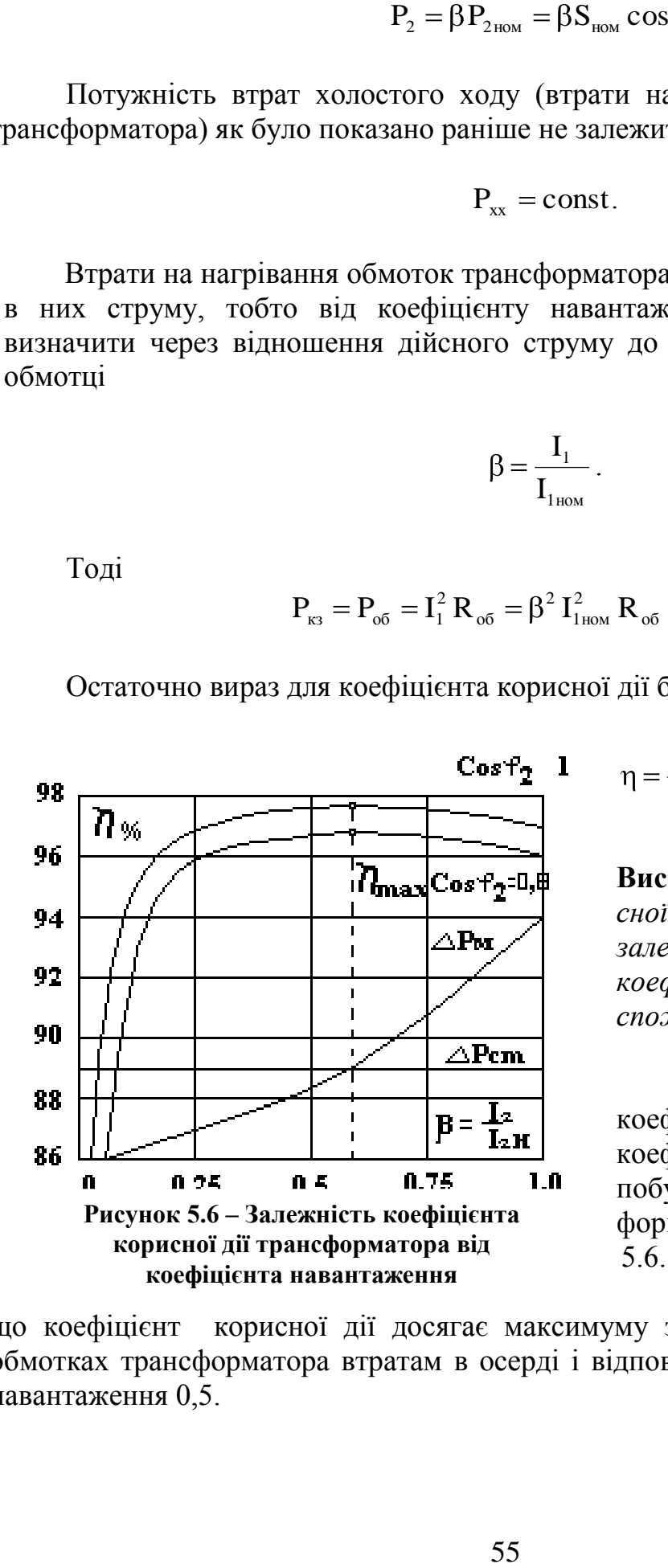

Остаточно вираз для коефіцієнта корисної дії буде мати вигляд

$$
\eta = \frac{\beta S_{\text{HOM}} \cos \varphi}{\beta S_{\text{HOM}} \cos \varphi + P_{xx} + \beta^2 P_{\text{K3-HOM}}}.
$$

**Висновок.** *Коефіцієнт корисної дії трансформатора залежить від навантаження і коефіцієнта потужності споживача.*

Графік залежності коефіцієнта корисної дії від коефіцієнта навантаження побудованого за знайденою формулою наведено на рис. 5.6.

Аналіз графіка показує,

що коефіцієнт корисної дії досягає максимуму за умови рівності втрат в обмотках трансформатора втратам в осерді і відповідає значенню коефіцієнта навантаження 0,5.

### **5.4. Різновиди трансформаторів**

### *5.4.1 Автотрансформатори*

Автотрансформатор відрізняється від розглянутого вище трансформатора наявністю тільки однієї обмотки, частина якої може використовуватися як первинна або вторинна залежно від призначення бути підвищувальним або знижувальним.

Схема знижувального автотрансформатора наведена на рис. 5.7. Вторинна обмотка з кількістю витків w<sub>2</sub> є частиною первинної обмотки з кількістю витків w1, що становить повну кількість витків автотранс-форматора.

До затискачів первинної обмотки підключена напруга  $U_1$ , а на вторинній діє напруга  $U_2$ .

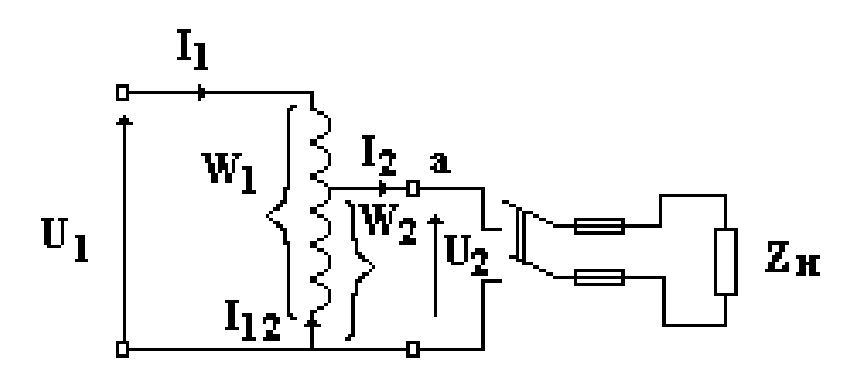

**Рисунок 5.7– Схема автотрансформатора**

Згідно з наданим вище визначенням коефіцієнт трансформації автотрансформатора буде

$$
k = \frac{U_2}{U_1} = \frac{w_2}{w_1}.
$$

Якщо контакт **а** виконати рухомим вздовж витків автотрансформатора, то тим самим можна змінювати кількість витків вторинної обмотки w<sub>2</sub> і, відповідно, коефіцієнт трансформації, що зумовить зміну напруги  $U_2$ . За таким принципом діє лабораторний автотрансформатор ЛАТР.

Щоб перетворити автотрансформатор у підвищувальний потрібно до затискачів вторинної обмотки підключити напругу електромережі, а до затискачів первинної обмотки підключити споживач електроенергії. При цьому коефіцієнт трансформації буде більше одиниці.

**Висновок.** *Автотрансформатор порівняно з трансформаторами такої самої потужності має переваги: меншу витрату матеріалів, менші розміри та ціну і високий коефіцієнт корисної дії. Він може бути знижувальним або підвищувальним і у відповідній конструкції дозволяє регулювати напругу на виході.*

### *5.4.2. Трифазні трансформатори*

Трифазні трансформатори використовують в мережах електропостачання для узгодження напруги електромережі з номінальною напругою споживачів електроенергії. Трифазний трансформатор може складатися з окремих трьох однофазних трансформаторів з незалежними магнітопроводами або зі спільним магнітопроводом.

Схема трифазного трансформатора зі спільним магнітопроводом та з'єднанням обмоток зіркою наведена на рис. 5.8

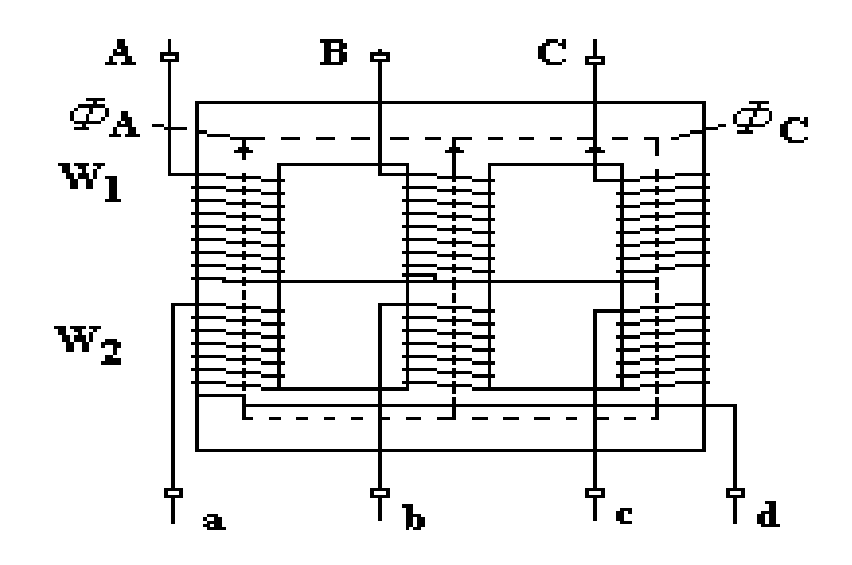

**Рисунок 5.8 – Трифазний трансформатор**

З'єднання первинних та вторинних обмоток трансформатора може здійснюватись за схемами зірки або трикутника. Існують наступні комбінації з'єднань: зірка/зірка, трикутник/трикутник, зірка/трикутник, трикутник/зірка, які показані на рис. 5.9.

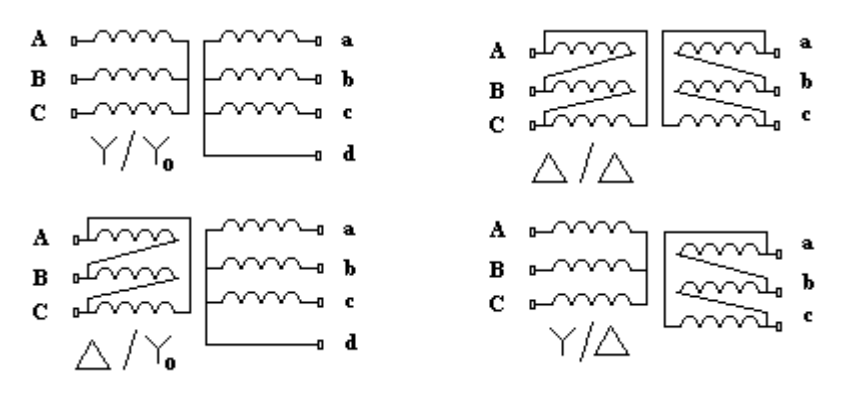

**Рисунок 5.9 – Схеми з'єднання обмоток трифазного трансформатора**

Трифазні трансформатори це потужні пристрої, тому в обмотках протікають досить великі струми і їх нагрівання пропорційне квадрату струму, крім того нагрівається магнітопровід в результаті його перемагнічування. У

зв'язку з цим трансформатори потребують охолодження. За способом охолодження трансформатори поділяють на сухі та масляні. Сухі трансформатори мають природне повітряне охолодження або примусове з використанням вентиляторів. Для трансформаторів потужністю більше 20 кВА застосовується масляне охолодження, для цього трансформатор цілком занурюють у бак з трансформаторним маслом, до стінок якого приєднані трубки для циркуляції масла. Охолодження здійснюється за рахунок конвективних потоків.

### 5.4.3 *Вимірювальні трансформатори*

Вимірювальні трансформатори застосовуються для розширення меж вимірювання електричних параметрів. Існують вимірювальні трансформатори струму та напруги. На рис 5.10 наведена схема включення вимірювального трансформатора струму.

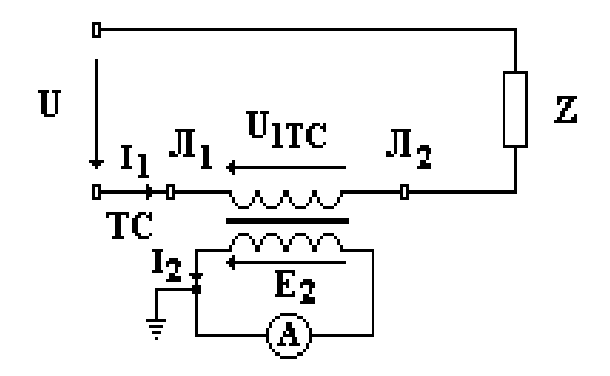

**Рисунок 5.10 – Схема включення вимірювального трансформатора струму**

Первинна обмотка трансформатора струму вмикається в електричне коло послідовно з навантаженням, як показано на рисунку, а до вторинної обмотки підключається амперметр. Вважаючи, що долею струму первинної обмотки, яка йде на перемагнічування осердя трансформатора (струм холостого ходу) і складає тільки 3 % від струму первинної обмотки можна зневажити то баланс магніторушійних сил можна записати як

$$
\mathbf{I}_1 \mathbf{w}_1 = \mathbf{I}_2 \mathbf{w}_2.
$$

З цього рівняння знайдемо струм навантаження, який протікає через первинну обмотку

$$
\mathbf{I}_1 = \frac{\mathbf{W}_2}{\mathbf{W}_1} \mathbf{I}_2 = \mathbf{k} \mathbf{I}_2,
$$

де I<sub>2</sub> - показання амперметра.

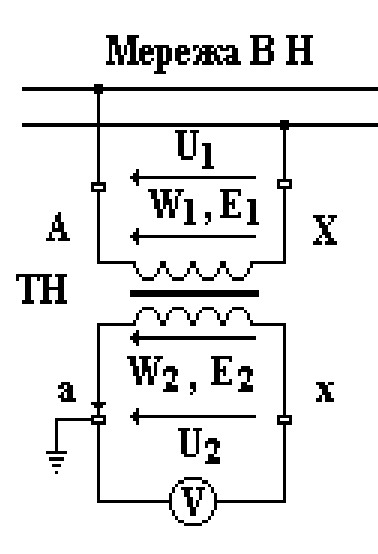

**Рисунок 5.11 – Схема включення вимірювального трансформатора напруги**

**Висновок.** *Струм навантаження знаходиться як добуток струму вторинної обмотки і коефіцієнта трансформації. Чим більше коефіцієнт трансформації тим більший струм навантаження можна виміряти.*

Для вимірювання великих напруг застосовують вимірювальні трансформатори напруги, первинна обмотка якого підключається паралельно навантаженню, а до вторинної підключається вольтметр (Рис.5.11). Вимірювальні трансформатори напруги є знижувальними трансформаторами з коефіцієнтом трансформації менше одиниці. Вище було визначено коефіцієнт трансформації

$$
\frac{U_2}{U_1} = \frac{W_2}{W_1} = k.
$$

Виходячи з цього рівняння знайдемо напругу на навантаженні через напругу вторинної обмотки вимірювального трансформатора

$$
U_1 = \frac{1}{k} U_2,
$$

де *U<sup>2</sup>* - показання вольтметра.

**Висновок.** Вимірювальний трансформатор напруги є знижувальним, тому чим менше коефіцієнт трансформації тим більшу напругу мережі можна виміряти.

*5.4.4 Зварювальні трансформатори*

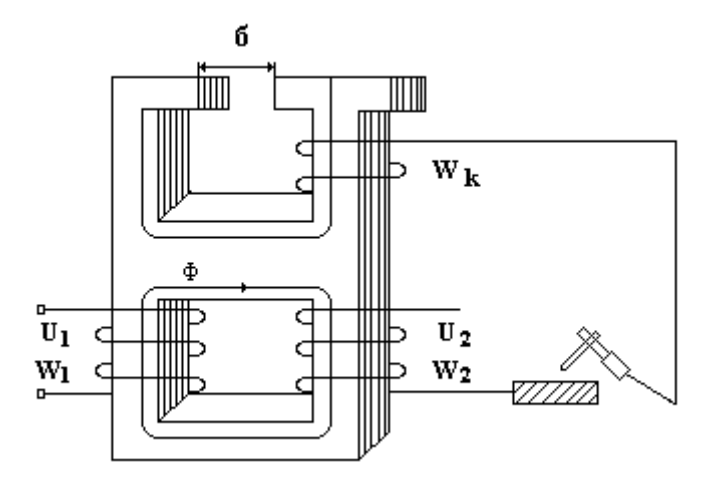

**Рисунок 5.12 – Зварювальний трансформатор на одному осерді**

Зварювальні трансформатори являють собою особливий тип трансформаторів, властивості яких підпорядковуються зварювальному режиму.

При дуговому зварюванні регулярно виникає коротке замикання дугового проміжку внаслідок утворення краплин розплавленого металу електроду, які перемикають електрод із зварюваним об'єктом. Такий режим вимагає створення трансформатора з м'якою вольт-амперною характеристикою, що не приведе до великих кидків струму у первинній обмотці.

Для досягнення такого режиму необхідно в коло вторинної обмотки включити великий індуктивний опір (дросель) або забезпечити великі магнітні потоки розсіювання в самому трансформаторі. Для цього в осерді трансформатора створюють повітряний проміжок δ, величину якого можна регулювати, тим самим змінювати магнітний опір магнітопроводу. Таким чином, зміна довжини повітряного проміжку у магнітопроводі впливає на величину індуктивного опору вторинної обмотки, що сприяє створенню необхідної вольт-амперної характеристики зварювального трансформатора, тобто заданого режиму зварювання.

Зварювальні трансформатори виконуються у двох варіантах: на одному осереді з регульованим повітряним проміжком (рис. 5.12) або. з окремим реактором (регульований дросель), схема якого надана на рис. 5.13.

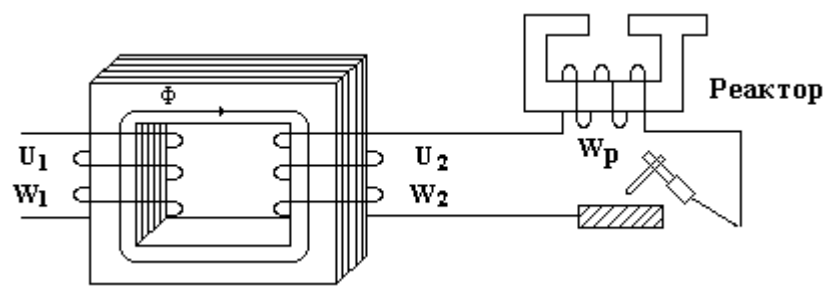

Рисунок 5.13 – Зварювальний трансформатор з окремим реактором

# **КОНТРОЛЬНІ ЗАПИТАННЯ**

1. Призначення та будова трансформатора.

2. Принцип дії трансформатора.

3. Що таке коефіцієнт трансформації та як його визначають?

4. Режими роботи трансформаторів.

5. Які втрати потужності мають місце у трансформаторі?

6. Що таке ККД трансформатора та як він залежить від навантаження?

7. Як провести дослід холостого ходу трансформатора і які параметри трансформатора можна визначити за даними цього досліду?

8. Як провести дослід короткого замикання і які параметри трансформатора можна визначити за даними цього досліду?

9. Що таке навантажувальна характеристика трансформатора та як її можна визначити дослідним шляхом?

10. У чому перевага автотрансформатора перед звичайним трансформатором?

11. Які існують вимірювальні трансформатори, їх типи?

12. Як вмикається в коло вимірювальний трансформатор струму?

13. Як вмикається в коло вимірювальний трансформатор напруги?

14. Чим відрізняється конструкція зварювального трансформатора?

15. В чому полягає особливість режиму роботи зварювального трансформатора?

### **ПРИКЛАДИ РОЗВ'ЯЗАННЯ ЗАДАЧ**

### **Задача 5.1**

Знайти коефіцієнт трансформації та діючі значення ЕРС,  $E_1$  і  $E_2$  обмоток однофазного трансформатора з частотою f = 100 Гц, якщо площина перерізу сердечника магнітопроводу S = 4 см<sup>2</sup> **.** Амплітудне значення магнітної індукції в осерді трансформатора В = 1 Тл, кількість витків первинної та вторинної обмоток трансформатора  $W_1 = 250$  та  $W_2 = 2000$ .

**Розв'язання задачі**

Знаходимо коефіцієнт трансформації

$$
K = \frac{W_2}{W_1} = \frac{2000}{250} = 8
$$

Знаходимо амплітудне значення магнітного потоку в осерді трансформатора

$$
\phi_{\rm T} = B \cdot S = 1 \cdot 4 \cdot 10^{-4} = 4 \cdot 10^{-4} B\overline{6}
$$

Розраховуємо амплітудні значення ЕРС у обмотках за формулою

$$
E_{T_1} = -W_1 \frac{d\phi_T}{dt}
$$

Вважаючи, що магнітний потік має синусоїдальну форму

$$
E_{T_1} = -250\phi_T \cdot \cos\omega t \cdot \omega = -250\phi_T \sin(\omega t - 90) \cdot \omega =
$$
  
= 250 \cdot 4 \cdot 10^{-4} \cdot 628 \cdot \sin(\omega t - 90) = 62,8 \cdot \sin(\omega t - 90)  

$$
E_{T_2} = 2000 \cdot 4 \cdot 10^{-4} \cdot 628 \cdot \sin(\omega t - \frac{\pi}{2}) = 5028 \cdot \sin(\omega t - 90)
$$

Діючі значення ЕРС знаходимо з формул

$$
E_1 = \frac{E_{1_m}}{\sqrt{2}} = \frac{62.8}{\sqrt{2}} = 44.4 B
$$

$$
E_2 = \frac{E_{2n}}{\sqrt{2}} = \frac{502}{\sqrt{2}} = 355 B
$$

Знаходимо значення коефіцієнта трансформації через електрорушійні сили вторинної та первинної обмоток трансформатора

$$
K = \frac{E_2}{E_1} = \frac{355}{44,4} = 7,99
$$

Проведені розрахунки виконано вірно. **Задача 5.2**

Знайти коефіцієнт трансформації К трансформатора, кількість витків первинної обмотки  $W_1$  при кількості витків вторинної обмотки  $W_2$ =100, а також номінальні струми І<sub>1ном</sub> та І<sub>2ном</sub> в обмотках однофазного трансформатора з номінальною потужністю S<sub>ном</sub>=5 кВА, який підключений до джерела живлення з напругою U<sub>1 ном</sub>=220 В, напруга на затискачах вторинної обмотки при холостому ході U<sub>2 ном</sub>=100 В

### **Розв'язання задачі**

Знаходимо коефіцієнт трансформації через напругу холостого ходу за формулою

$$
K = \frac{W_2}{W_1} = \frac{E_2}{E_1} = \frac{U_2}{U_1} = \frac{100}{220} = 0,4545
$$

Кількість витків первинної обмотки

$$
W_1 = \frac{W_2}{K_2} = \frac{100}{0.4545} = 220.
$$

Номінальний струм первинної обмотки (вважаючи однаковими повні потужності обмоток  $S_1 = S_2$ ):

$$
I_{1 \text{ HOM}} = \frac{S_{\text{HOM}}}{U_{1 \text{HOM}}} = \frac{5 \cdot 10^3}{220} = 22,72 \text{ A}
$$

Номінальний струм вторинної обмотки

$$
I_{2_{HOM}} = \frac{S_{HOM}}{U_{2_{HOM}}} = \frac{5 \cdot 10^3}{100} = 50 \text{ A}.
$$

### **6. ЕЛЕКТРИЧНІ МАШИНИ**

### **6.1. Визначення та будова**

Електричною машиною називається електротехнічний пристрій, який діє на принципі електромагнітної індукції та призначений для перетворення механічної енергії в електричну (генератор) або електричної в механічну (двигун).

Спільним для всіх електричних машин є однаковий принциповий устрій.

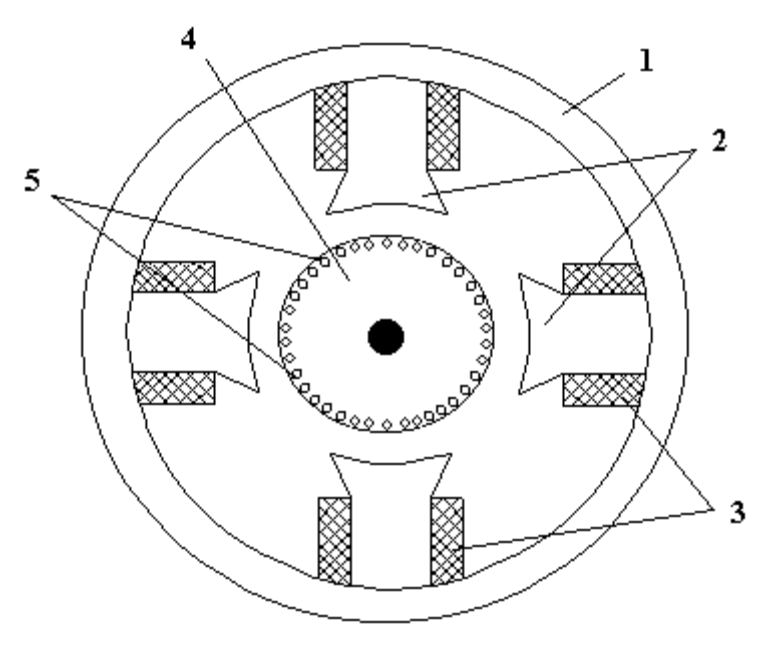

**Рисунок 6.1 – Устрій електричної машини**

Електрична машина (рис. 6.1) складається з двох головних частин, статора 1 і ротора 4. Статор є нерухомою частиною машини. На осерді статорі розташовані полюси 2 з обмотками 3, через які протікає струм, внаслідок чого утворюється магнітне поле статора. Ротор є рухомою частиною, він обертається навколо осі. На осерді ротора 4 також розташовані обмотки 5, через які протікає струм і утворюється магнітне поле ротора.

Взаємодія магнітних полів статора та ротора примушує

ротор обертатись. За таким механізмом працює електричний двигун. У генераторах струм протікає або в статорі, або в роторі. Принципового значення це не має. Ротор генератора обертається механічним двигуном. Створене струмом магнітне поле при цьому перетинає, залежно від конструкції, витки обмоток статора або ротора, в яких виникає електрорушійна сила, яка передається в електричну мережу.

Електричні двигуни поділяються на двигуни постійного та змінного струму. Двигуни змінного струму поділяються на однофазні та трифазні, синхронні та асинхронні.

### **6.2. Асинхронні двигуни**

Асинхронні двигуни - найбільш розповсюджені електричні машини. Вони складають біля 90 % від усього парку електродвигунів, які перебувають в експлуатації. Основна галузь застосування - електропривод механізмів, які не потребують регулювання швидкості. До таких механізмів відносяться вентилятори, компресори, транспортери, верстати різного призначення та інше.

Широке розповсюдження асинхронних двигунів пояснюється їх дешевизною та простотою експлуатації. Найбільш розповсюдженим класом цих двигунів є трифазні асинхронні двигуни з короткозамкненим ротором, бо вони найбільш дешеві та надійні в експлуатації.

### *6.2.1. Обертове магнітне поле*

Принцип роботи асинхронного двигуна полягає у створенні обмотками статора обертового магнітного поля, яке примушує обертатись ротор. Розглянемо механізм утворення обертового магнітного поля у трифазному статорі.

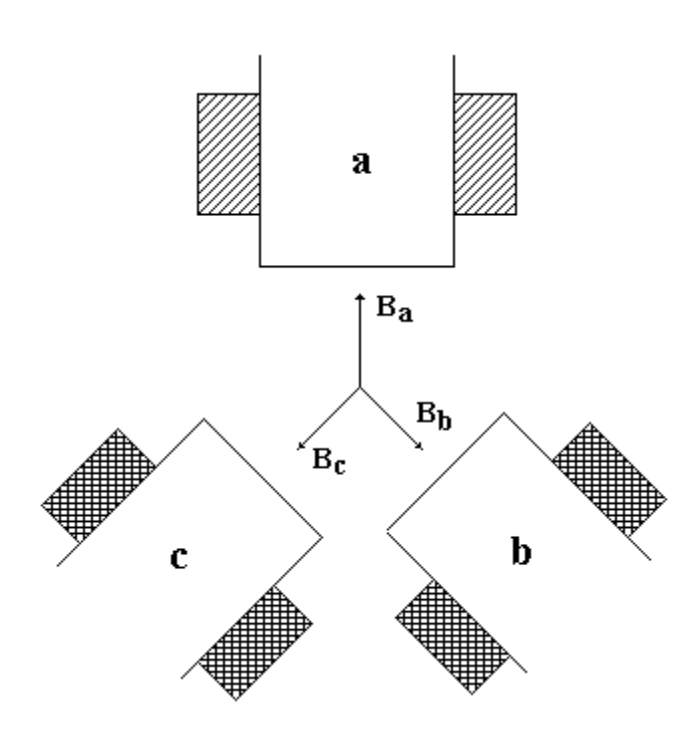

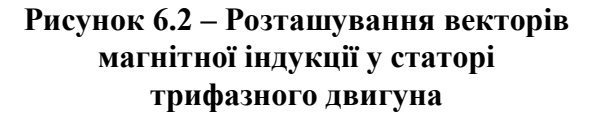

Нехай статор має три полюси з обмотками, які розташовані як показано на рис. 6.2 і підключені до фаз а, b, c. Через обмотки будуть протікати струми

$$
i_a = I_m \text{sin}\omega t;
$$
  
\n
$$
i_b = I_m \text{sin}(\omega t - 120^\circ);
$$
  
\n
$$
i_c = I_m \text{sin}(\omega t - 240^\circ).
$$

Значення векторів магнітної індукції створюваної кожним полюсом буде пропорційно струму

$$
B_{a} = kI_{m} \text{sin}\omega t;
$$
  
\n
$$
B_{b} = kI_{m} \sin(\omega t - 120^{\circ});
$$
  
\n
$$
B_{c} = kI_{m} \sin(\omega t - 240^{\circ}).
$$

Результуючий вектор магнітної індукції знаходиться як сума векторів

$$
\overline{\mathbf{B}} = \overline{\mathbf{B}}_{\mathbf{a}} + \overline{\mathbf{B}}_{\mathbf{b}} + \overline{\mathbf{B}}_{\mathbf{c}}.
$$

Скористуємось наведеними формулами для знаходження значення і напряму результуючого вектора магнітної індукції статора в різні моменти часу. Розглянемо положення результуючого вектора в моменти часу, коли t=0,  $\omega$  t=120 $^{\circ}$  та  $\omega$  t=240 $^{\circ}$ . Результати розрахунків наведені у табл. 6.1.

Проведений аналіз показує, що результуючий вектор магнітної індукції статора з часом змінює своє положення у напрямку руху годинникової стрілки.

#### *Таблиця 6.1* **- Утворення обертового магнітного поля**

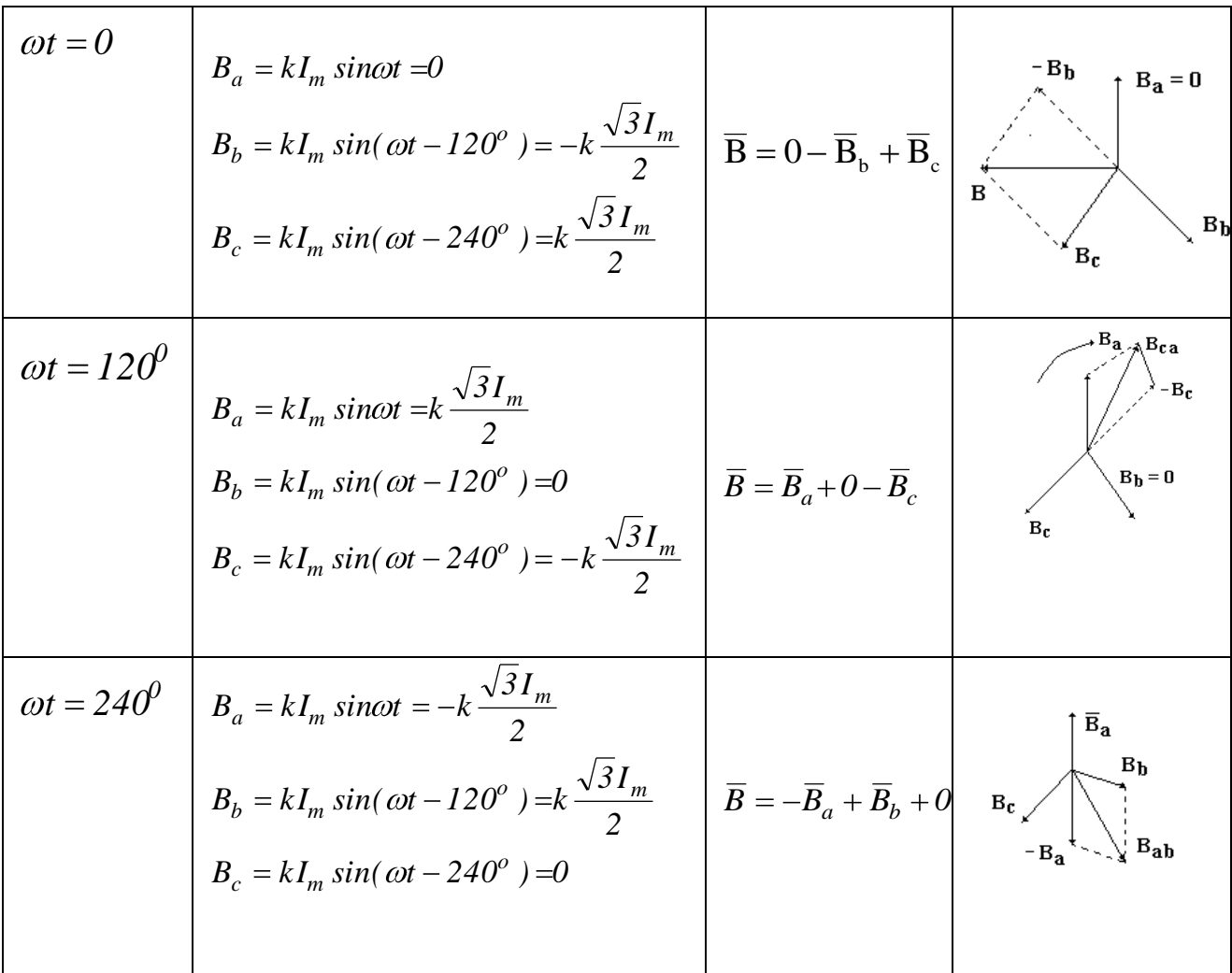

Таким чином, утворюється обертове магнітне поле статора. Швидкість обертання якого визначається формулою

$$
n_1 = \frac{60f}{p},
$$

де f - частота змінного струму мережі, p - кількість пар полюсів однієї фази статора.

Для однієї пари полюсів із стандартною частотою струму електричної мережі 50 гц швидкість обертання магнітного поля становить 3000 об/хв, для трьох пар полюсів - 1000 об/хв. Напрям обертання магнітного поля можна змінити на протилежний переключенням двох фаз.

**Висновок.** *У статорі трифазного асинхронного двигуна утворюється обертове магнітне поле, напрям обертання якого можна змінювати переключенням фазних обмоток.*

З наведеної вище формули видно, що швидкість обертання магнітного поля статора асинхронного двигуна може змінюватись дискретно у разі зміни кількості пар полюсів. Плавної зміни швидкості можна досягти зміною частоти живлення із застосуванням спеціалізованих перетворювачів частоти, що підвищує складність обладнання.

При вмиканні обмоток статора у електричну мережу обертове магнітне поле перетинаючи витки короткозамкненого ротора створює в них струм і, як наслідок, магнітне поле ротора. В результаті взаємодії цих магнітних полів виникає механічний обертовий момент і ротор починає обертатись. Обертовий момент буде існувати доки швидкість обертання ротора буде менша за швидкість обертового магнітного поля статора. Якщо швидкість буде однакова механічний момент зникає бо не буде перетину витків ротора магнітним полем статора і струму в роторі не буде, не буде і магнітного поля ротора.

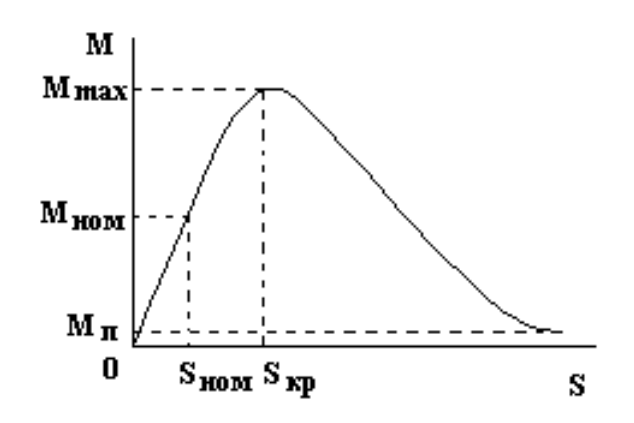

**Рисунок 6.3 – Залежність обертового моменту від ковзання**

Таким чином, в діючому асинхронному двигуні швидкість обертання ротора завжди менша за швидкість обертового магнітного поля статора. Це явище зветься *ковзанням*. Якщо швидкість обертання ротора позначити через *n2*, то чисельно ковзання визначається формулою

$$
S=\frac{n_1-n_2}{n_1},
$$

або у відсотках

$$
S = \frac{n_1 - n_2}{n_1} \cdot 100\% .
$$

Струм в обмотках ротора і створене ним магнітне поле залежать від швидкості обертання ротора, яка залежить від ковзання тому і обертовий механічний момент ротора залежить від ковзання. Ця залежність показана на наведеному графіку (рис. 6.3). Максимального значення обертовий момент досягає за критичного значення ковзання 10...14% . При збільшенні ковзання обертовий момент зменшується. При номінальному навантаженні ковзання *S* становить 3...6%. Швидкість обертання ротора можна визначити через ковзання

$$
n_2 = n_1(1-S).
$$

Потужність, яка споживається двигуном від електричної мережі становить

$$
P_1 = mU_1I_1 \cos \varphi,
$$

де m- кількість фаз двигуна,  $U_1$  - фазна напруга мережі,  $I_1$  - струм однієї фази, соs φ - коефіцієнт потужності.

Потужність на валу двигуна є корисною потужністю

$$
P_2 = Mn_2,
$$

де М - механічний момент двигуна,  $n_2$  - швидкість обертання ротора.

Різниця між споживаною потужністю та корисною потужністю становить потужність втрат, яка складається з втрат у обмотках двигуна  $P_{.06}$ , втрат на перемагнічування магнітопроводу статора Р<sub>ст</sub>, а також втрат на тертя і охолодження  $P_{\text{max}}$ 

$$
P_{\rm{srp}} = P_1 - P_2 = P_{\rm{o6}} + P_{\rm{cr}} + P_{\rm{mex}}.
$$

Коефіцієнт корисної дії це відношення корисної потужності на валу двигуна до загальної споживаної потужності від електричної мережі

$$
\eta = \frac{P_2}{P_1}
$$
, afo y bijqotikax  $\eta = \frac{P_2}{P_1}100\%$ .

У малопотужних двигунах коефіцієнт корисної дії досягає 70...90%, а у потужних до 94...96%.

Якщо скористатись виразом для споживаної потужності Р<sub>1</sub> можна визначити струм у статорі

### *6.2.3. Робочі характеристики*

*Робочими характеристиками асинхронного двигуна називаються залежності обертового моменту на валу двигуна M, швидкості обертання*   $p$ отора n<sub>2</sub>, ковзання S, коефіцієнта потужності cos $\varphi$ , струму статора I<sub>1</sub> ma *коефіцієнта корисної дії від навантаження P<sup>2</sup>* .

На рис. 6.4 наведені робочі характеристики асинхронного двигуна з короткозамкненим ротором. Струм статора і механічний момент на валу двигуна збільшуються майже лінійно із зростанням навантаження. Швидкість обертання ротора незначно зменшується із зростанням навантаження, що супроводжується збільшенням ковзання. Коефіцієнт потужності та коефіцієнт корисної дії досягають максимуму при навантаженні 70...90% від номінального.

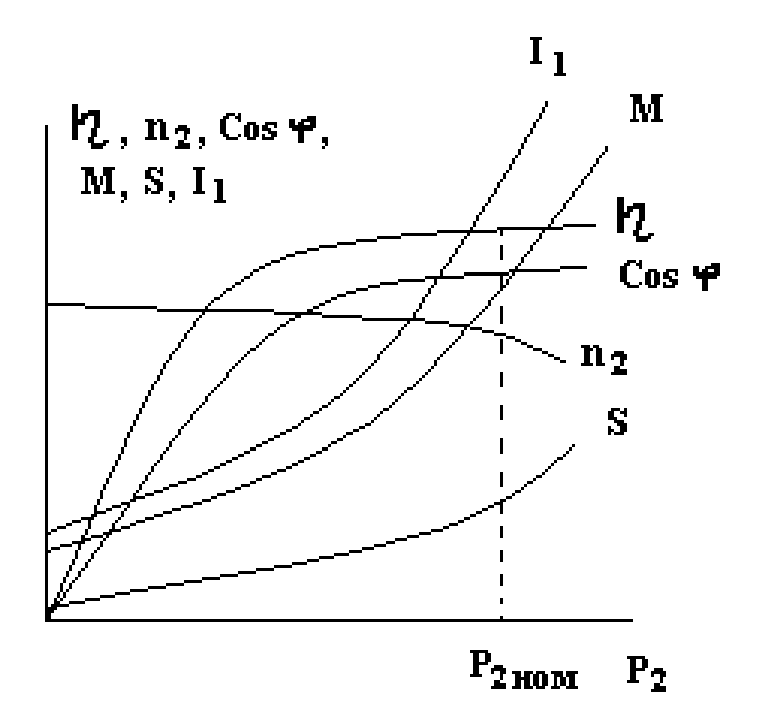

## **Рисунок 6.4 – Робочі характеристики асинхронного двигуна**

Менше значення відноситься до двигунів малої та середньої потужності, а більше до двигунів великої потужності понад 100 кВт.

## **6.3 Переваги та недоліки асинхронних двигунів з короткозамкненим ротором**

*Переваги порівняно з іншими видами двигунів*

1. Простота конструкції, дешевизна виготовлення та надійність в експлуатації.

2. Високий коефіцієнт корисної дії.

3. Можливість змінення напряму обертання ротора простим переключенням двох фазних обмоток статора.

4. Можливість використання у режимі гальмування шляхом створення протидіючого обертового магнітного поля.

5. Можливість створення однофазного асинхронного двигуна.

*Недоліки*

1. Низький пусковий момент.

2. Великий пусковий струм, який в 6...7 разів перевищує номінальний, що ускладнює роботу апаратури захисту та комутації двигунів..

3. Чутливість до зниження напруги живлення, що призводить до збільшення ковзання.

4. Велика споживана реактивна потужність, яка може досягати до 40...60 % від номінальної.

5. Неможливість регулювання швидкості обертання ротора, яку можна змінити або переключенням числа пар полюсів, або зміненням частоти струму у мережі живлення, що у промислових умовах неможливо.

6. Однофазний асинхронний двигун має нульовий пусковий момент, тому потребує додаткової пускової обмотки із зсувом фази.

# **КОНТРОЛЬНІ ЗАПИТАННЯ**

1. Визначення та будова електричної машини.

2. Як створюється обертове магнітне коло?

3. Конструкція та принцип дії асинхронного двигуна.

4. Яким способом можна регулювати частоту обертання ротора двигуна з короткозамкненим ротором?

5. Що таке ковзання асинхронного двигуна?

6. Які втрати потужності виникають у асинхронному двигуні при його роботі?

7. Як визначається коефіцієнт корисної дії асинхронного двигуна?

8. Від чого залежить обертовий момент асинхронного двигуна?

9. Механічні характеристики асинхронного двигуна.

10. Особливості запуску однофазних асинхронних двигунів.

# **ПРИКЛАДИ РОЗВ'ЯЗАННЯ ЗАДАЧ**

### **Задача 6.1**

Трифазний асинхронний двигун має шість полюсів Знайти швидкість обертання ротора при значенні величини ковзання  $S = 0.05$ , та частоту струму ротора.

### **Розв'язання задачі**

Знайдемо швидкість обертання магнітного поля за формулою

$$
n_1 = \frac{60f}{p},
$$

де р – кількість пар полюсів. Згідно з умов задачі р=3. Знаходимо

$$
n_1 = \frac{60 \cdot 50}{3} = 1000 \text{ of } xB.
$$

Швидкість обертання ротора знаходимо з виразу

$$
n_2 = n_1 \cdot (1 - S) = 1000 \cdot (1 - 0.05) = 950 \cdot 60 / \text{xB.}
$$

Частота струму ротора дорівнює

$$
f_2 = f_1 \cdot S = 50 \cdot 0,05 = 2,5 \text{ T} \text{u}.
$$

# **Задача 6.2**

Потужність на валу двигуна дорівнює  $P_2 = 1000$  Вт. Втрати потужності в статорі дорівнюють  $P_c = 100B$ т, а в роторі  $P_p = 50 B$ т. Знайти коефіцієнт корисної дії двигуна.

## **Розв'язання задачі**

Знаходимо загальні втрати потужності

$$
P_{\rm grp} = P_{\rm c} + P_{\rm p} = 100 + 50 = 150 \, \text{Br}
$$

Коефіцієнт корисної дії знаходимо з формули

$$
\eta = \frac{P_2}{P_2 + P_p} = \frac{1000}{1000 + 150} = \frac{1000}{1150} = 0,869.
$$

### **7. ОСНОВИ ЕЛЕКТРОНІКИ**

Електроніка як наука складається з фізичної та технічної електроніки. Фізична електроніка вивчає на фундаментальному рівні електронні явища та процеси, які пов'язані зі зміною концентрації та рухливості заряджених частинок в різних середовищах та в різних фізичних умовах під дією електричних та магнітних полів. Використовуючи досягнення фізичної електроніки технічна електроніка займається розробкою, виробництвом та експлуатацією електронних приладів і на їх основі електронних пристроїв та апаратури різного призначення. Широке застосування електронної апаратури та електронних пристроїв в наукових дослідженнях, техніці та побуту пов'язане з високою ефективністю, яка обумовлена швидкодією, точністю та чутливістю електронних приладів. Досягнення в напівпровідниковій мікроелектроніці дозволили створити нове покоління малогабаритної і швидкодіючої обчислювальної техніки, сучасні системи зв'язку та управління технологічними процесами.

#### **7.1. Електронні прилади**

#### *7.1.1 Електровакуумні та газонаповнені прилади*

Історично першими були розроблені та застосовані в електронних пристроях електровакуумні та газонаповнені електронні прилади. Це прилади, в яких провідність здійснюється за рахунок руху електронів або іонів в електричному полі між електродами приладу через вакуум або газ. Найпростіший електровакуумний прилад це діод (рис. 6.1 а). Він являє собою скляний вакуумний балон, в якому розташовано два електроди: катод і анод.

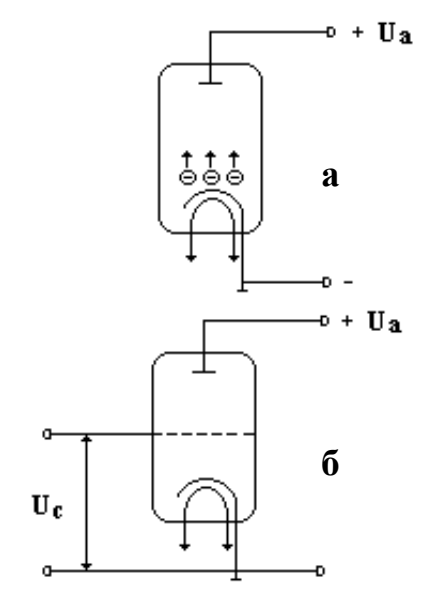

**Рисунок 7.1 –Електровакуумні прилади а – діод, б - тріод**

Джерелом електронів є катод, який випромінює електрони за рахунок термоелектронної емісії, тобто катод підігрівається. До діоду підводять напругу так, що на анод підключають плюс джерела електроенергії, а на катод мінус. Таким чином, в приладі між анодом і катодом створюється електричне поле, в якому емітовані електрони рухаються до аноду. Величина струму в приладі залежить від підведеної напруги. Головна властивість діоду це одностороння провідність, яка лягла в основу створення випрямлячів змінного струму.

Електровакуумні прилади звуться електронними лампами. Для регулювання струму в електронній лампі була введена сітка між катодом і анодом. Така лампа зветься тріодом (рис. 6.1 б). Регулювання струму

здійснюється за рахунок зміни потенціалу сітки. Така властивість тріоду використана для побудови підсилювачів електричних сигналів. З подальшим розвитком електровакуумних приладів були створені більш складні електронні лампи: тетроди, пентоди, гептоди, гексоди та інші.

Газонаповнені або газорозрядні електронні прилади являють собою скляний балон, в якому знаходиться газ під незначним тиском, а також два або більше електродів. Газорозрядні прилади з двома електродами звуться газотронами і використовуються в нерегульованих випрямлячах змінного струму. Газорозрядні прилади, які мають три або чотири електроди звуться тиратронами. У цих приладах можна регулювати момент запалення газового розряду. Тиратрони використовують як перетворювачі струму (випрямлячі та інвертори), а також як безконтактні реле в схемах автоматики, управління та захисту.

## *7.1.2. Напівпровідникові електронні прилади*

До напівпровідників відносяться речовини, які за своїми електричними властивостями займають проміжне положення між металами та діелектриками. Найбільш широке застосування в створенні напівпровідникових електронних приладів одержали германій та кремній. Кристали цих елементів утворені за рахунок ковалентних зв'язків між атомами, в яких задіяні всі електрони зовнішньої орбіти атомів. Ідеальні бездомішкові кристали германію та кремнію за електричними властивостями наближаються до діелектриків, але при насиченні деякими домішками вони отримують електронну або діркову провідність. Домішки, які призводять до збільшення в кристалах вільних електронів звуться донорними, а які збільшують кількість дірок звуться акцепторними. Таким чином, кристали германію та кремнію одержують властивості електронної (**n**) або діркової (**p**) провідності. Електрони мають негативний заряд, а дірки позитивний.

З'єднання двох напівпровідників з різним типом провідності дозволило створити простий електронний прилад напівпровідниковий діод (рис. 7.2).

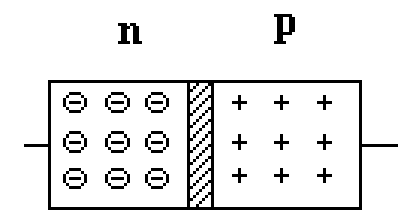

**Рисунок 7.2 – Будова напівпровідникового діода**

На межі з'єднання утворюється електроннодірковий (**n-p**) перехід зумовлений різницею концентрацій рухомих носіїв заряду в **n** та **p** зонах. При відсутності зовнішнього електричного поля в **n-p**  переході виникає незначний дифузійний струм, який не призводить до змінення концентрації носіїв заряду. Якщо до діоду підключити напругу то на **n-p** переході виникає електричне поле, напрям якого залежить від полярності підключеної напруги. Розрізняють пряме та зворотне підключення напруги.

Якщо до зони **n** підключити плюс, а до зони **p** мінус то електричне поле буде мати такий напрям, в якому носії електричних зарядів електрони та дірки будуть рухатись в напрямку від **n-p** переходу. В цьому випадку електричного струму в **n-p** переході не буде. Таке підключення зветься зворотним.

Якщо до зони **n** підключити мінус, а до зони **p** плюс то електричне поле буде мати такий напрям, в якому носії електричних зарядів електрони та дірки
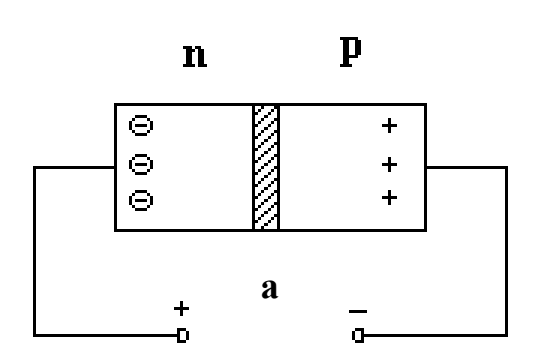

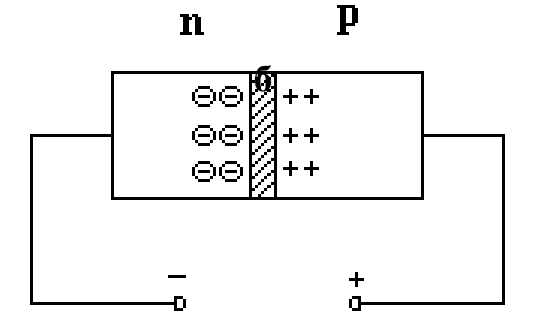

**Рисунок 7.3 – Зворотне (а) та пряме (б) підключення n-p переходу**

I

будуть рухатись в напрямку до **n-p**  переходу і в ньому виникне електричний струм, величина якого буде залежати від прикладеної напруги. Таке підключення зветься прямим.

**Висновок.** *Основною властивістю напівпровідникового діоду як і вакуумного є одностороння провідність.*

Залежність струму в **n-p** переході від прикладеної напруги зветься вольтамперною характеристикою (рис. 7.4). Струм за прямим підключенням визначається за формулою

$$
I_{\text{np}}=I_0\!\!\left[ \text{exp}\!\!\left( \frac{eU_{\text{np}}}{kT} \right)\!\!- \!1 \right]\!,
$$

де 0 I - зворотний струм насичення **n-p**  переходу, який визначається фізичними властивостями напівпровідникового матеріалу, U<sub>m</sub>- прикладена напруга, езаряд електрона, k - стала Больцмана, T- абсолютна температура.

> При зворотному включенні напруги в **n-p** переході буде існувати струм насичення I<sub>0</sub> доки напруга не перевищить значення напруги пробою  $U_{\text{mp}6}$ , коли зворотний струм почне різко зростати, як показано на вольт-амперній характеристиці. Ця властивість **n-p** переходу використана для побудови напівпровідникових стабілітронів.

> Наступним напівпровідниковим приладом є транзистор, який застосовується для підсилення електричних сигналів. Він має два np переходи і три електроди.

Розрізняють два типи транзисторів p-n-p та n-p-n. Незалежно від типу транзистор складається з трьох елементів – емітера (Е), бази (Б) та колектора (К), як показано на рисунку.

 $U_{\text{ID}}$ 

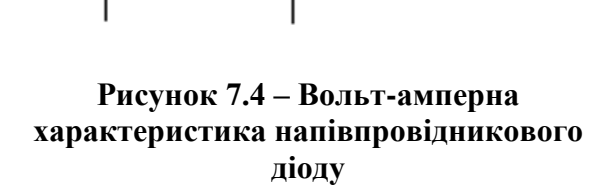

 $U_{3B}$ 

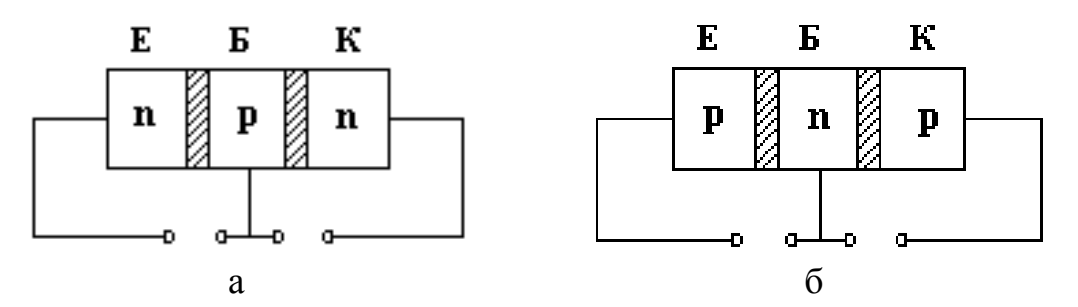

**Рисунок 7.5 Напівпровідникові транзистори типу n-p-n (а) та p-n-p (б)**

Транзистори поділяються на біполярні та уніполярні. *Біполярні транзистори* - це прилади, в яких струм зумовлений рухом носіїв зарядів двох знаків - електронів та дірок. *Уніполярні (або польові)* 

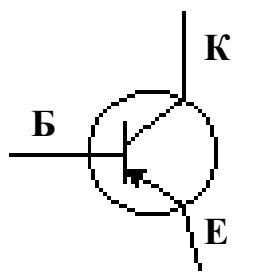

**Рисунок 7.6 – Позначення транзистора на схемах**

струму не буде.

рухом носіїв зарядів тільки одного знака (електронами або дірками). Розглянемо принцип дії біполярного **p-n-p**

*транзистори* - це прилади, в яких струм зумовлений

транзистора. До переходу емітер-база підключено пряму напругу джерела енергії, а до переходу базаколектор зворотну. При цьому виконується умова  ${\rm U}_{\rm EE} < {\rm U}_{\rm KE}$ . Якщо переходи розглядати незалежно, то в першому переході буде існувати струм, а в другому

Якщо переходи розглядати сумісно, то складається така ситуація. У результаті інжекції дірок через перехід емітер-база база насичується дірками,

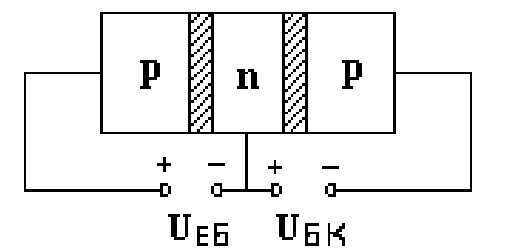

**Рисунок 7.7 – Підключсення біполярного транзистора**

концентрація яких зростає. Це призводить до того, що дірки захоплюються електричним полем переходу база-колектор в якому і виникає струм. Струм в переході база-колектор буде залежати від кількості інжектованих в базу дірок, тобто від значення струму в переході емітер-база.

**Висновок.** *У транзисторі струм колектора залежить від струму бази. Ця властивість використана для побудови підсилювачів потужності електричних сигналів.*

Одним з основних параметрів транзистора є коефіцієнт передавання струму емітера

$$
\alpha = \frac{\Delta I_K}{\Delta I_E},
$$

який дорівнює відношенню прирощення струму колектора  $\Delta I_{\kappa}$  до прирощення струму емітера  $\Delta\text{I}_{\text{\tiny E}}$  при незмінній напрузі колекторного переходу

#### $U_{\rm sk}$  = const.

Транзистори вмикають у схему таким чином, що один з електродів транзистора є вхідним, другій вихідним, а третій спільним відносно входу та виходу. Схеми вмикання транзисторів можуть бути з спільним емітером, базою чи колектором. Схеми вмикання показані на рис. 7.8.

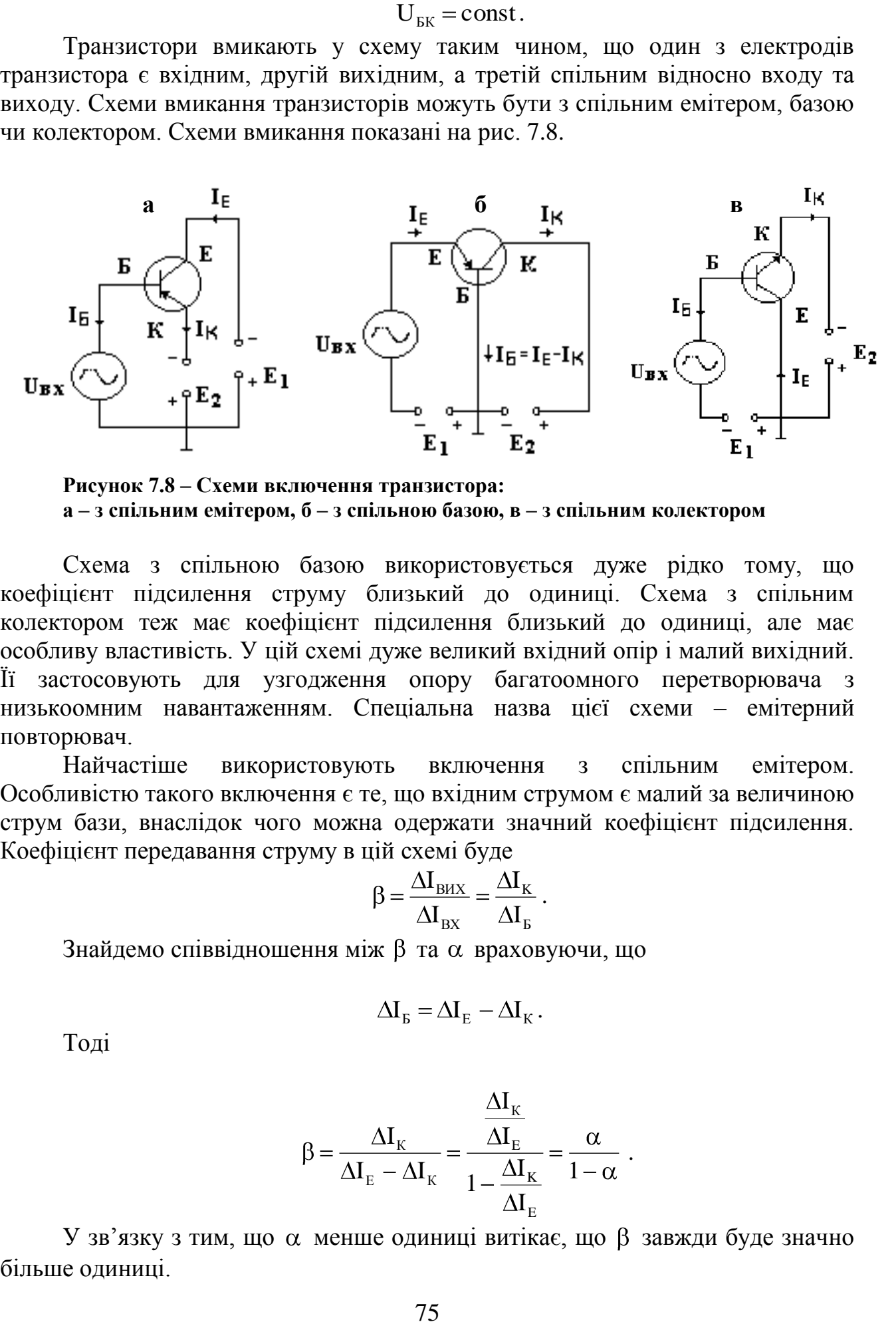

**Рисунок 7.8 – Схеми включення транзистора: а – з спільним емітером, б – з спільною базою, в – з спільним колектором**

Схема з спільною базою використовується дуже рідко тому, що коефіцієнт підсилення струму близький до одиниці. Схема з спільним колектором теж має коефіцієнт підсилення близький до одиниці, але має особливу властивість. У цій схемі дуже великий вхідний опір і малий вихідний. Її застосовують для узгодження опору багатоомного перетворювача з низькоомним навантаженням. Спеціальна назва цієї схеми – емітерний повторювач.

Найчастіше використовують включення з спільним емітером. Особливістю такого включення є те, що вхідним струмом є малий за величиною струм бази, внаслідок чого можна одержати значний коефіцієнт підсилення. Коефіцієнт передавання струму в цій схемі буде

$$
\beta\,{=}\,\frac{\Delta I_{\rm BHX}}{\Delta I_{\rm BX}}\,{=}\,\frac{\Delta I_{\rm K}}{\Delta I_{\rm\scriptscriptstyle E}}\,.
$$

Знайдемо співвідношення між  $\beta$  та  $\alpha$  враховуючи, що

$$
\Delta I_{\rm E} = \Delta I_{\rm E} - \Delta I_{\rm K}.
$$

Тоді

$$
\beta = \frac{\Delta I_{\mathrm{K}}}{\Delta I_{\mathrm{E}} - \Delta I_{\mathrm{K}}} = \frac{\frac{\Delta I_{\mathrm{K}}}{\Delta I_{\mathrm{E}}}}{1 - \frac{\Delta I_{\mathrm{K}}}{\Delta I_{\mathrm{E}}}} = \frac{\alpha}{1 - \alpha}
$$

.

У зв'язку з тим, що  $\alpha$  менше одиниці витікає, що  $\beta$  завжди буде значно більше одиниці.

**Висновок.** *В схемі з спільним емітером можна одержати коефіцієнт*  передавання струму порядку декількох десятків. Наприклад, якщо α =0,98 тоді  $\beta = 49$ .

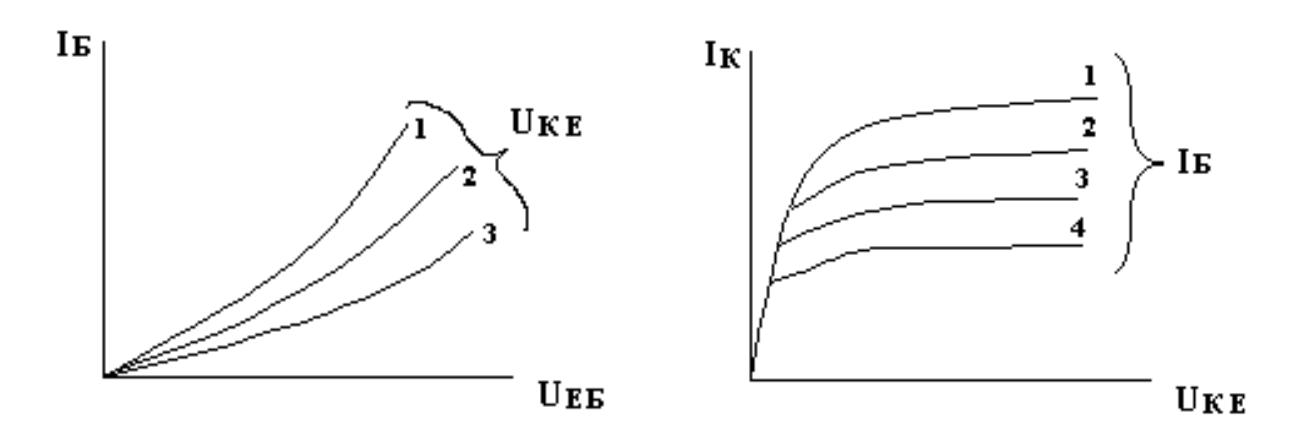

**Рисунок 7.9 – Статичні характеристики транзистора у схемі з спільним емітером**

Статичні характеристики транзистора відображають залежність між струмами та напругами на вході та виході. На рис. 7.9 наведені статичні характеристики транзистора у схемі із спільним емітером. Показано залежності струму бази від напруги переходу емітер-база I<sub>Б</sub>=f(U<sub>EБ</sub>) та струму колектора від напруги переходу колектор-емітер  $I_K=f(U_{KF})$ .

# **7.2 Випрямлячі змінного струму**

Електронні прилади являють собою основу, на якій створені всі електронні пристрої, котрі, у свою чергу, входять складовою частиною в різні системи, наприклад, системи управління технологічними процесами, навігації та інше, а також мають самостійне значення - радіо, телебачення, електронні обчислювальні машини. Живлення електронних пристроїв забезпечується постійним струмом. Джерелами живлення можуть бути батареї, акумулятори або пристрої, які перетворюють змінний струм в постійний. Такі пристрої звуться блоками живлення або випрямлячами змінного струму. Вони можуть бути однопівперіодними та двопівперіодними, однофазними та трифазними, керованими або некерованими. У випрямлячах для досягнення необхідного ефекту використовують електронні прилади з односторонньою провідністю. Це вакуумні або напіпровідникові діоди.

При використанні струму промислової мережі необхідно перетворити змінний струм у постійний струм необхідної величини, що потребує електронний пристрій. Загальна структура блоку живлення постійного струму, який складається з силового трансформатора, власно випрямляча та згладжувального фільтру зображена на рис. 7.10.

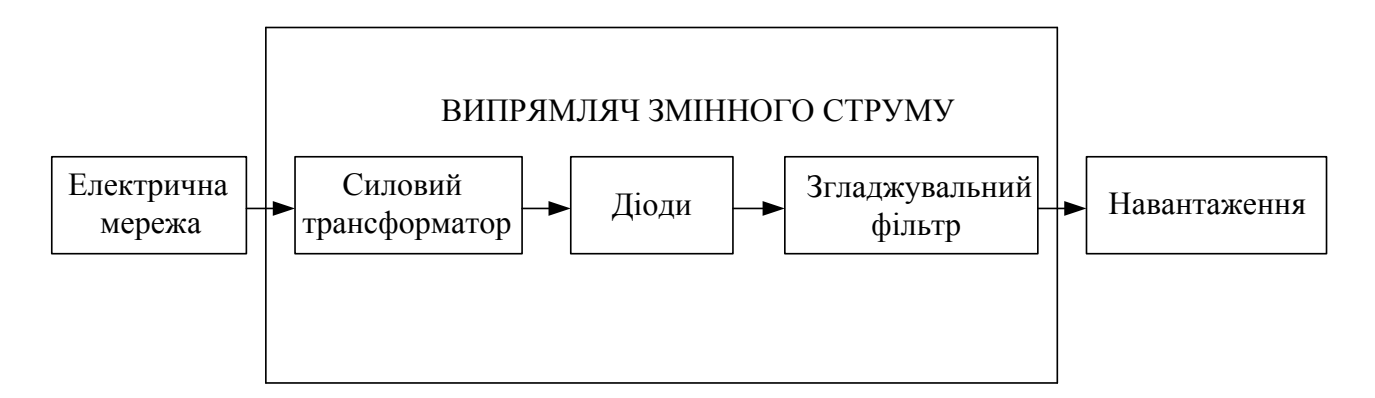

**Рисунок 7.10 – Блок-схема випрямляча змінного струму та його включення у мережу**

Силовий трансформатор перетворює змінну напругу електричної мережі у напругу яка потрібна для живлення випрямляча. Згладжувальний фільтр призначений для зменшення пульсацій на виході блоку живлення.

#### *7.2.1. Однофазний однонапівперіодний випрямляч*

На рис. 7.11 наведено схему трансформаторного однофазного однопівперіодного некерованого випрямляча змінного струму напівпровідниковим діодом, де позначені всі необхідні елементи, струми та напруги та графіки напруги на затискачах вторинної обмотки трансформатора (а) і струму в навантаженні (б).

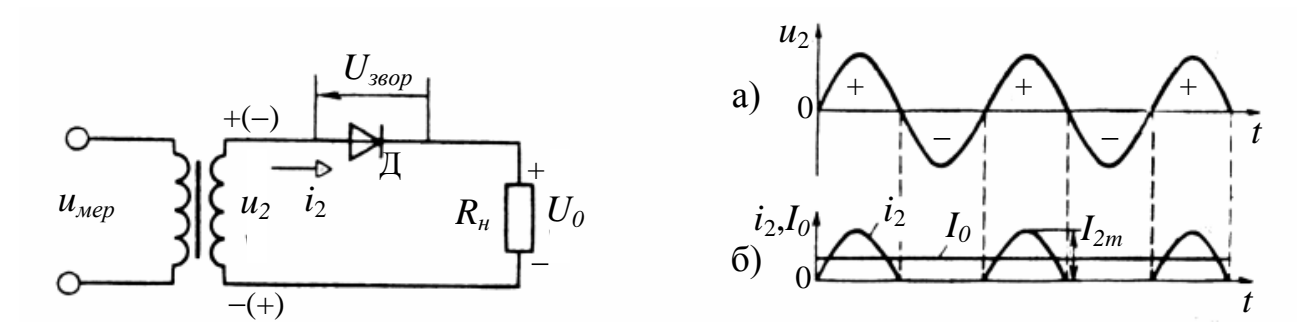

**Рисунок 7.11 – Схема однофазного однопівперіодного випрямляча змінного струму**

Розглянемо принцип дії випрямляча графічним методом використовуючи вольт-амперну характеристику діоду рис. 7.12. На діод подається напруга вторинної обмотки трансформатора  $U_2$ , який вмикається в електричну мережу з синусоїдальним законом напруги, тому напруга вторинної обмотки теж синусоїдальна

$$
u_2(t) = U_m \sin \omega t.
$$

Будемо вважати, що півперіоди, які відповідають прямому вмиканню діоду позитивні, а які відповідають зворотному вмиканню негативні. Під час дії позитивних півперіодів через діод буде проходити струм, тобто буде існувати

струм i<sup>2</sup> у навантаженні, а під час негативних діод буде закритий і струму у навантаженні не буде. Це наочно показано на графіках рис. 7.12.

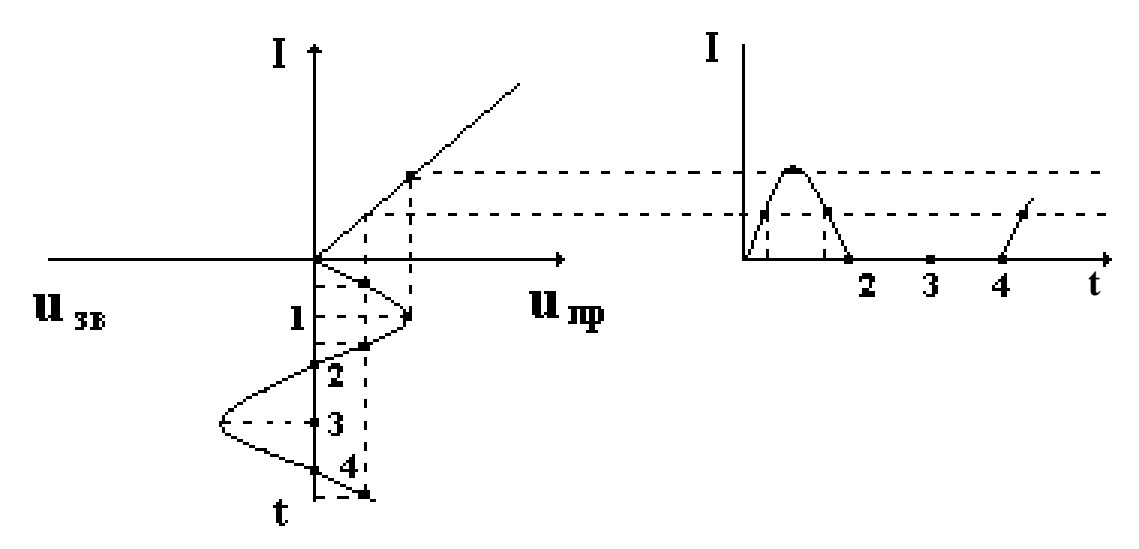

**Рисунок 7.12 – Принцип дії випрямляча змінного струму**

Розглянемо роботу випрямляча з активним навантаженням. Постійна складова струму у навантаженні  $I_0$ знаходиться як середнє значення струму  $i_2$ 

$$
I_0 = \frac{1}{T} \int_0^{\frac{T}{2}} i_2(t) dt = \frac{1}{T} \int_0^{\frac{T}{2}} I_{2m} \sin \omega t dt = \frac{2I_{2m}}{\omega T} = \frac{I_{2m}}{\pi} = 0,318I_{2m}.
$$

Постійну складову випрямленої напруги  $U_0$  на навантаженні  $R_{\text{H}}$ знаходимо згідно з законом Ома

$$
U_0 = I_0 R
$$
,  $= 0.318 I_m R_2$ ,  $= 0.318 U_{2m} = 0.318 \sqrt{2} U_2 = 0.45 U_2$ .

Важливим параметром випрямляча є якість випрямленого струму, яка характеризується коефіцієнтом пульсацій

$$
k_{_{{\rm \pi}}}=\frac{U_{_{1{\rm m}}}}{U_{_{{\rm 0}}}},
$$

де U1m- амплітуда першої гармоніки змінного струму на навантаженні.

Для однопівперіодного випрямляча

$$
U_{1m} = \frac{U_{2m}}{2} = \frac{3,14 U_0}{2} = 1,57 U_0,
$$

тому коефіцієнт пульсацій буде

$$
k_{\rm n} = \frac{1,57U_0}{U_0} = 1,57.
$$

**Висновок.** *Недоліками однопівперіодного випрямляча змінного струму є низьке значення середнього струму та середньої напруги на навантаженні, що характеризує низький коефіцієнт використання трансформатора, а також великий коефіцієнт пульсації. Практично така схема не використовується у сучасних блоках живлення.*

## *7.2.2. Однофазний двопівперіодний випрямляч*

У практичному застосуванні більш розповсюджені однофазні двопівперіодні випрямлячі змінного струму, які мають значні переваги над однопівперіодними випрямлячами. Існують два різновиди схем двопівперіодних випрямлячів мостова схема: та трансформаторна схема з середньою точкою (рис. 7.13).

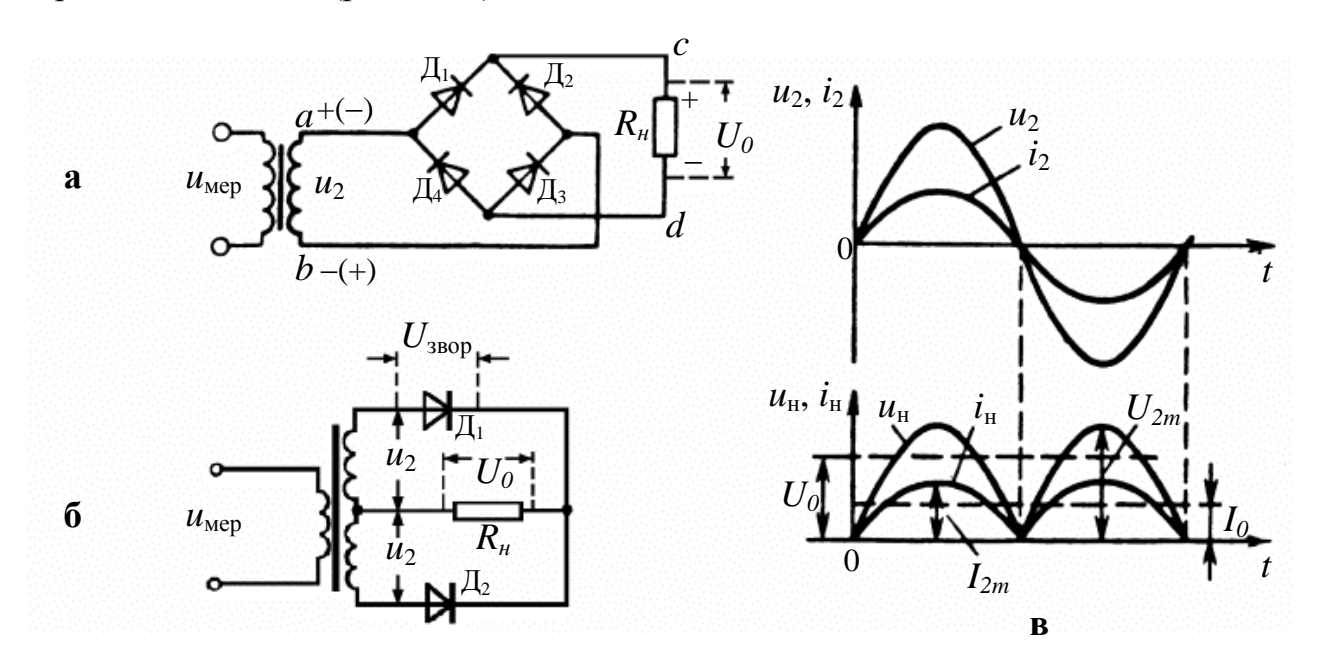

# **Рисунок 7.13 – Однофазні двопівперіодні випрямлячі змінного струму. а – мостова схема, б – трансформаторна схема з середньою точкою, в – графіки напруг та струмів**

Випрямляч за схемою першого типу складається з трансформатора, вторинна обмотка якого розділена на дві частини, та двох діодів (рис. 7.13.б).

Така схема є комбінацією двох однопівперіодних випрямлячів. У позитивний півперіод струм проходить через верхню половину вторинної обмотки, діод  $\mathcal{I}_1$  та навантаження. У негативний півперіод струм проходить через нижню половину вторинної обмотки, діод  $\mathcal{I}_2$  та навантаження. В обох випадках струм через навантаження проходить в одному напрямку, тобто реалізується двопівперіодне випрямлення струму. Постійна складова, таким чином, буде вдвічі більша ніж в однопівперіодному випрямлячеві

$$
I_0 = 2.0,318I_{2m} = 0,636I_{2m}.
$$

Постійна складова випрямленої напруги на навантаженні знаходиться згідно з законом Ома

 $U_0 = I_0 R_{\rm H} = 0,636 I_{\rm 2m} R_{\rm H} = 0,636 U_{\rm 2m} = 0,9 U_{\rm 2}.$ 

У цій схемі використовується трансформатор, вторинна обмотка якого повинна забезпечити подвоєну напругу  $U_2$ , що в свою чергу, збільшує зворотну напругу на діод

$$
U_{\text{3BOP}} = 2U_{\text{2m}} = 3,14U_0.
$$

Випрямляч за мостовою схемою (а) складається з трансформатора та чотирьох діодів. До однієї діагоналі моста підключено вторинну обмотку трансформатора, а до другої навантаження. Розглянемо принцип дії випрямляча. У позитивний півперіод напруги  $u_2$  діоди Д<sub>1</sub> та Д<sub>3</sub> відкриті, а діоди  $\pi$ <sub>2</sub> та  $\pi$ <sub>4</sub> закриті, тому струм проходить у такому напрямку: точка a, діод  $\pi$ <sub>1</sub>, точка с, навантаження  $R_{\text{H}}$ , точка d, діод  $\overline{A}_3$ , точка b. У наступний (негативний) півперіод напруги u<sub>2</sub> діоди Д<sub>2</sub> та Д<sub>4</sub> відкриті, а діоди Д<sub>1</sub> та Д<sub>3</sub> закриті, і струм проходить у такому напрямку: точка b, діод  $\mathcal{I}_2$ , точка c, навантаження R<sub>н</sub>, точка d, діод Д4, точка a. Як бачимо, в обох випадках струм через навантаження проходить у одному напрямку, що відображено на графіку і відповідає двопівперіодному випрямленню змінної напруги.

Постійні складові струму і напруги в навантаженні в мостовому двопівперіодному випрямлячеві будуть такі ж самі як і в трансформаторному двопівперіодному випрямлячі.

Коефіцієнт пульсацій двопівперіодного випрямляча не залежить від конкретної схеми і становить

$$
k_{\scriptscriptstyle \rm I\hspace{-1pt}I}=0,\!67.
$$

**Висновок.** *Двопівперіодний випрямляч забезпечує на навантаженні вдвічі більшу напругу порівняно з однопівперіодним випрямлячем, а також кращу якість випрямленої напруги завдяки меншому коефіцієнту пульсацій.*

# *7.2.3. Трифазний однопівперіодний випрямляч*

Трифазні випрямлячі використовують для живлення пристроїв середньої та великої потужності. Існують одно- та двопівперіодні схеми трифазних випрямлячів. На рис. 7.14 показана схема трифазного однопівперіодного некерованого випрямляча, який працює з трифазним трансформатором, вторинні обмотки якого з'єднані зіркою. До фаз вторинної обмотки a, b, c приєднані аноди діодів Д<sub>1</sub>, Д<sub>2</sub>, Д<sub>3</sub>, а катоди з'єднані у вузол, між яким та нульовою точкою трансформатора підключене навантаження.

В цій схемі кожний діод відкривається і пропускає струм, коли на його аноді діє позитивний потенціал напруги. Таким чином, кожний діод працює одну третину періоду напруги електричної мережі.

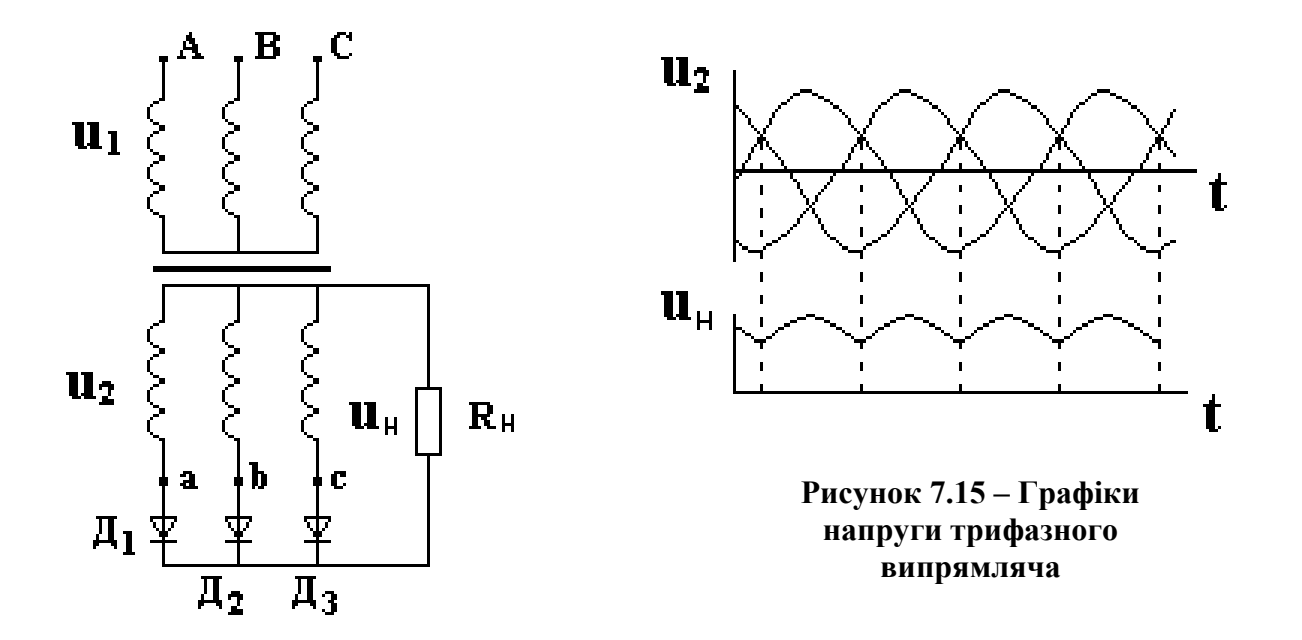

**Рисунок 7.14 – Схема трифазного однопівперіодного випрямляча** Постійна складова струму в навантаженні в трифазному однопівперіодному випрямлячі

 $I_0 = 0.827 I_m$ 

Постійна складова випрямленої напруги на навантаженні знаходиться згідно з законом Ома

$$
U_0 = I_0
$$
 R<sub>H</sub> = 0.827 I<sub>2m</sub> R<sub>H</sub> = 0.827 U<sub>2m</sub> = 1.17 U<sub>2</sub>,

де U<sup>2</sup> *-* фазна напруга на вторинній обмотці трансформатора.

Максимальне значення зворотної напруги на кожному діоді визначається амплітудою лінійної напруги вторинної обмотки трансформатора

$$
U_{\text{3BOP}} = \sqrt{3} U_{\text{m}} = 2.09 U_{0}.
$$

Коефіцієнт пульсацій трифазного одноапівперіодного випрямляча значно нижчій порівняно з іншими розглянутими схемами і становить

$$
k_{\scriptscriptstyle \rm II}\!\!=0,\!25.
$$

#### **7.3. Згладжувальні фільтри**

Для живлення електронної апаратури потребується постійна напруга з малим коефіцієнтом пульсацій. Для зменшення коефіцієнта пульсацій застосовують згладжувальні фільтри. Якість роботи фільтрів характеризується коефіцієнтом згладжування пульсацій  $k_{3.5}$ , який показує у скільки разів зменшуються пульсації при проходженні струму через фільтр

$$
k_{\text{min}} = \frac{k_{\text{max}}}{k_{\text{max}}},
$$

де kп.вх - коефіцієнт пульсацій на вході фільтру, який дорівнює коефіцієнту пульсацій на виході випрямляча  $k_n$ ,  $k_{\text{max}}$  - коефіцієнт пульсацій на виході фільтру.

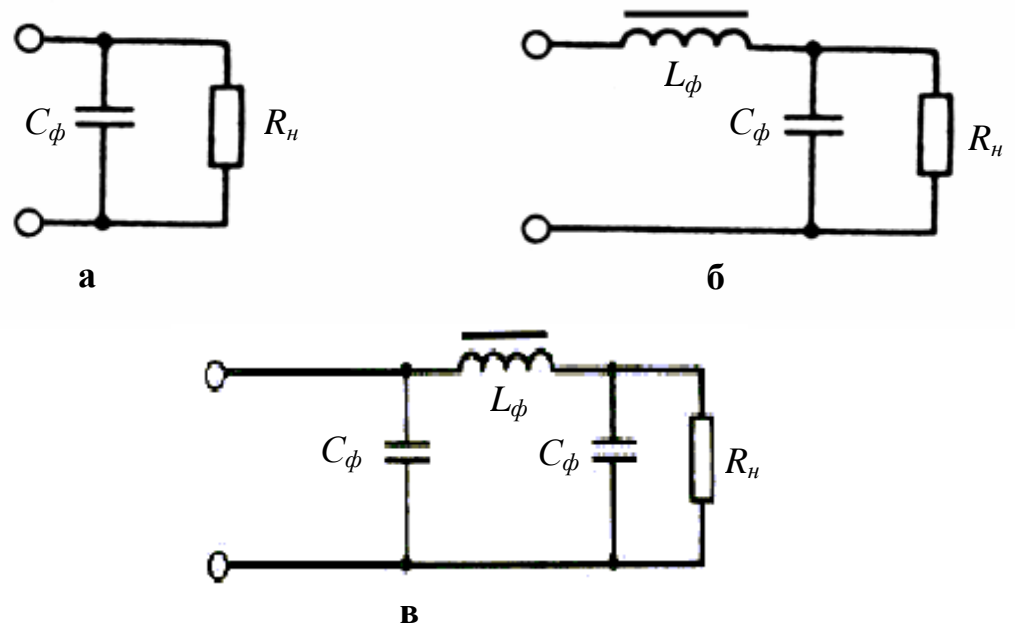

**Рисунок 7.16 – Схеми найбільш поширених фільтрів а – ємкісний С-фільтр, б - Г-подібний L С-фільтр, в – П-подібний L С-фільтр**

Найпростішим згладжувальним фільтром є *ємкісний фільтр* (рис. 7.16.а), який складається з одного конденсатора, підключеного паралельно навантаженню. Принцип дії такого фільтру (рис 7.17) полягає в тому, що при підвищенні напруги на виході випрямляча конденсатор заряджається (**tз)**, а при зниженні напруги розряджається (**tc**) на навантаження і тим самим підтримує напругу на навантаженні, тобто знижує пульсації випрямленої напруги.

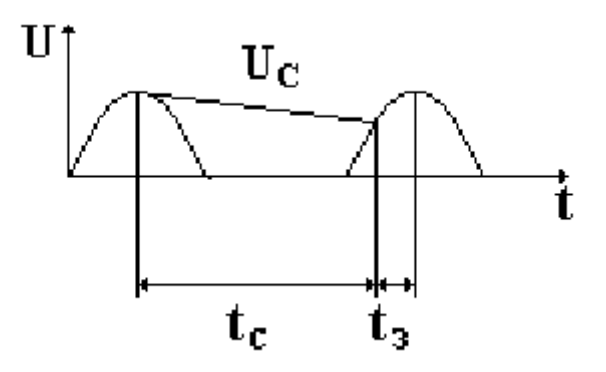

**Рисунок 7.17 – Принцип дії С-фільтра**

Ємкісний фільтр застосовується при малих потужностях навантаження і незначному коефіцієнті згладжування. Коефіцієнт пульсацій на виході С-фільтра становить 0,2...0,4. Більш низькі значення коефіцієнту пульсацій потребують значного збільшення ємкості конденсатора, що не можна вважати доцільним.

Кращі характеристики щодо зменшення пульсацій має Г-подібний згладжувальний фільтр (рис. 7.16.б), який складається з послідовно включеного дроселя і паралельно включеного конденсатора. Ще кращі характеристики має П-подібний фільтр (рис. 7.16.в),

який можна розглядати як послідовно з'єднані ємкісний та П-подібний фільтри, тому загальний коефіцієнт згладжування буде дорівнювати добутку коефіцієнтів згладжування його складових.

## **7.4. Керовані випрямлячі змінного струму**

Часто виникає проблема забезпечення плавного регулювання випрямленої напруги, наприклад, для регулювання швидкості двигунів, струму зарядження акумуляторів тощо. Для цього у випрямлячах застосовують керовані напівпровідникові електронні прилади - тиристори, момент вмикання яких здійснюється за допомогою спеціальної системи керування. Такий випрямляч крім основного призначення забезпечує ще функцію регулювання випрямленої напруги.

Тиристори можна використовувати у різних схемах випрямлячів змінного струму. Розглянемо принцип дії однофазного однопівперіодного випрямляча з тиристором (рис. 7.18).

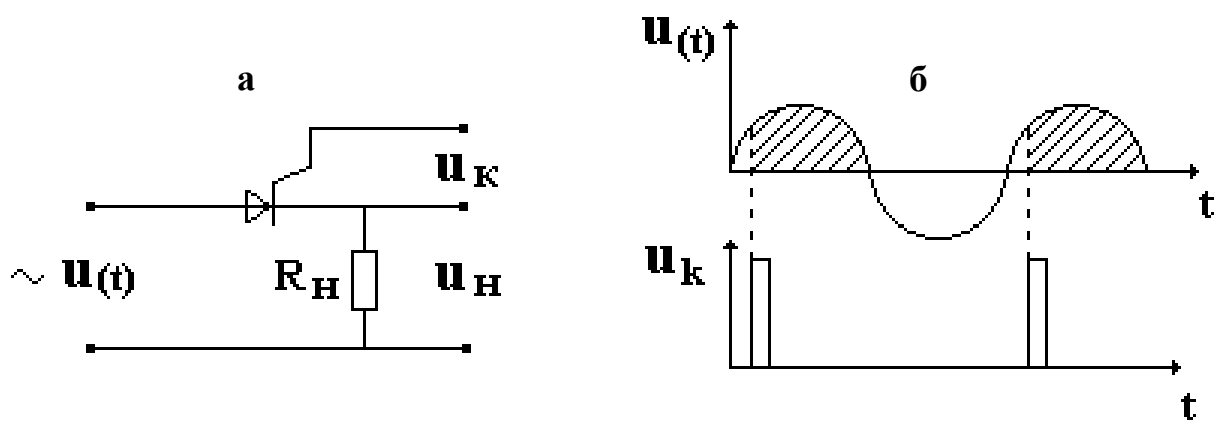

**Рисунок 7.18 – Керований тиристорний випрямляч змінного струму а – принципова схема, б - -принцип дії**

Діод у схемі випрямляча замінено тиристором, на який подається керуючий сигнал **U<sup>k</sup>** у вигляді імпульсу. Доки на тиристор не подано керуючий імпульс він залишається закритим і струму у навантаженні немає. В момент подачі керуючого імпульсу тиристор відкривається і далі працює як звичайний діод. Таким чином, якщо керувати моментом включення тиристора буде змінюватися середнє значення напруги на навантаженні. Чим більше затримка, тим менше середнє значення напруги.

**Висновок***. Використання тиристора у випрямлячах змінного струму дозволяє створити випрямляч з регулюванням в широких межах напруги на виході випрямляча.*

# **7.5. Підсилювачі електричних сигналів**

Важливим елементом більшості електронних приладів і апаратів є пристрої призначені для підсилення електричних сигналів, які звуться

електронними підсилювачами і можуть бути призначені для підсилення струму, напруги або потужності. За частотним діапазоном електричних сигналів вони поділяються на підсилювачі низької частоти з діапазоном від десятків герц до десятків кілогерц, підсилювачі постійного струму (точніше підсилювачі сигналів, які повільно змінюються), селективні або резонансні підсилювачі з вузьким частотним діапазоном та широкосмугові або відеопідсилювачі.

Технічними показниками підсилювачів електричних сигналів є: коефіцієнт підсилення струму, напруги або потужності; вхідний та вихідний опір; вихідна потужність; коефіцієнт корисної дії; чутливість (номінальна вхідна напруга; коефіцієнт нелінійних, частотних та фазових спотворень.

# Розглянемо деякі показники.

*Коефіцієнт підсилення напруги* показує у скільки разів напруга сигналу на виході підсилювача більша за напругу на вході

$$
K=\frac{U_{\rm BHX}}{U_{\rm BX}}\,.
$$

Якщо підсилювач має декілька каскадів підсилення, відповідно з коефіцієнтами підсилення  $K_1, K_2, K_3...K_n$ , то загальний коефіцієнт підсилення буде добутком всіх коефіцієнтів підсилення

$$
\mathbf{K}_{\mathbf{3}\mathbf{A}\Gamma} = \mathbf{K}_1 \cdot \mathbf{K}_2 \cdot \mathbf{K}_3 \dots \mathbf{K}_{\mathbf{n}} = \frac{\mathbf{U}_{\text{BUXn}}}{\mathbf{U}_{\text{BX1}}}.
$$

*Вхідний опір*. Опір між вхідними затискачами зветься вхідним. Він знаходиться як

$$
R_{\rm BX} = \frac{U_{\rm BX}}{I_{\rm BX}}.
$$

*Вихідний опір.* Опір між вихідними затискачами при відключеному опорі навантаження зветься вихідним

$$
R_{BHX} = \frac{U_{BHX}}{I_{BHX}}.
$$

*Вихідна потужність*. При активному опорі навантаження вихідна потужність підсилювача

$$
P = \frac{U_{BHX}^2}{R_{\rm H}}.
$$

*Коефіцієнт корисної дії.* Цей показник особливо важливий для підсилювачів середньої та великої потужності тому, що дозволяє визначити їх економічність. Чисельно він розраховується як

$$
\eta = \frac{P_{\rm BHX}}{P_0} \cdot 100\%
$$

де P0 - потужність джерела живлення.

*Чутливість* це мінімальна напруга на вході підсилювача, при якій на виході можна одержати задану потужність.

Розглянемо схему резистивного підсилювача низької частоти, який має широке застосування у різних електронних пристроях. Як було вказано вище найбільш доцільно використати схему включення транзистора з спільним емітером. На рис. 7.19 наведена схема резистивного підсилювача на біполярному транзисторі з фіксованою напругою зміщення. Ця схема має високі коефіцієнти підсилення напруги та потужності, має досить великий вхідний опір та дозволяє використання для свого живлення одного джерела енергії.

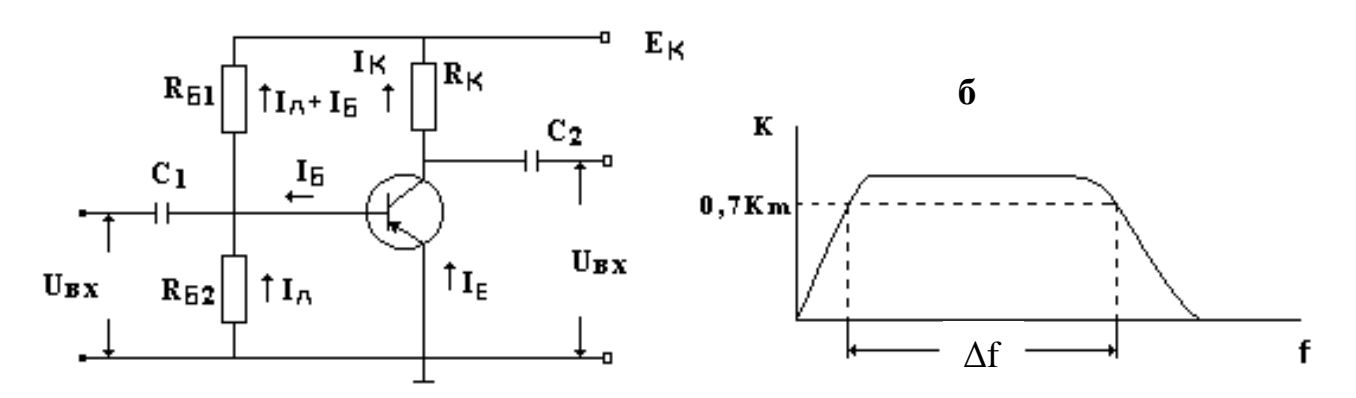

**Рисунок 7.19 – Принципова схема (а) та частотна характеристика (б) резистивного підсилювача низької частоти на транзисторі з спільним емітером**

Вхідний сигнал напругою U<sub>BX</sub> подається на базу і змінює її потенціал відносно спільного емітера, що впливає на змінення струму бази, а, відповідно, і на змінення струму колектора Цей струм протікаючи через опір навантаження  $R_K$  викликає на ньому падіння напруги, яка є вихідним сигналом  $U_{\text{av}}$  і знімається з затискачів емітера та колектора. Опори R<sub>Б!</sub> та R<sub>Б2</sub> забезпечують необхідну напругу зміщення, а конденсатори  $C_1$  та  $C_2$  запобігають протіканню постійної складової струму через зовнішні кола.

Частотною характеристикою підсилювача зветься залежність коефіцієнту підсилення від частоти, тобто показує смугу частот, в межах якої коефіцієнт підсилення сигналу буде задовольняти заданим вимогам. Типова частотна характеристика підсилювача низької частоти показана на рис..

Якщо активний опір навантаження замінити на паралельний резонансний контур, то одержимо резонансний підсилювач з вузькою частотною характеристикою. Такі підсилювачі використовуються для підсилення високочастотних сигналів у приймачах, телевізорах, тощо. Схему такого підсилювача та його частотну характеристику наведено на рис. 7.20.

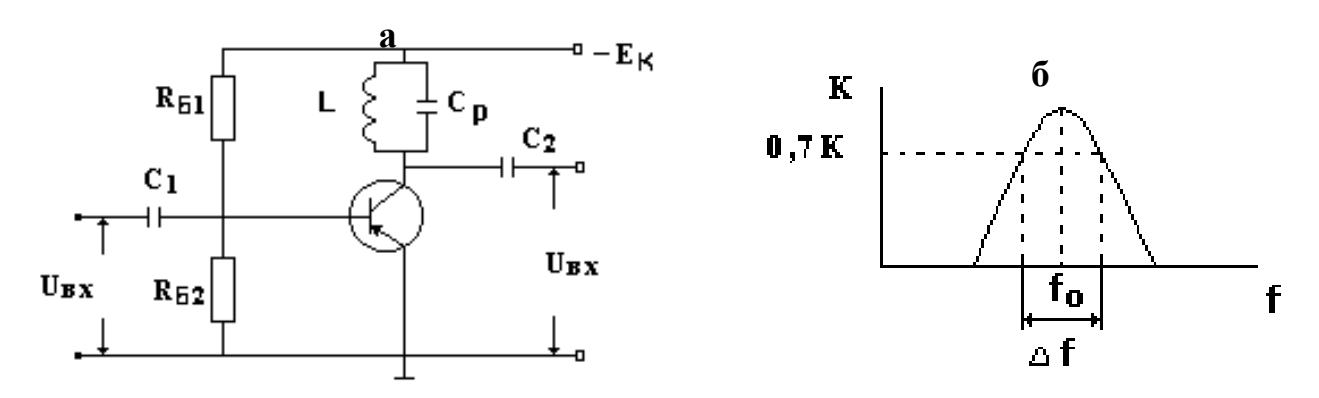

**Рисунок 7.20 – Принципова схема (а) та частотна характеристика (б) підсилювача високої частоти на транзисторі з спільним емітером**

**Висновок.** *Підсилювачі застосовуються в багатьох електронних пристроях для підсилення напруги, струму або потужності сигналів. Найбільш поширеними є схеми підсилювачів на біполярних транзисторах із спільним емітером, які мають ряд переваг перед іншими схемами.*

# **7.6. Логічні та цифрові пристрої**

Бурхливий розвиток обчислювальної техніки, широке її впровадження у всі сфери діяльності людини потребує знайомства фахівців будь-яких галузей з основними її елементами та принципами роботи окремих приладів. Розглянемо основні елементи обчислювальної техніки.

# *7.6.1. Логічні алгоритми роботи систем керування. Основні логічні операції.*

Всі сучасні ЕОМ оперують цифровою інформацією, що представлена у двійковій системі. Це означає, що числа які обробляє комп'ютер, можна представити за допомогою лише двох цифр: 0 та 1. Двійкова система вибрана тому, що електроні пристрої які її реалізують, повинні мати тільки два стійких стана що забезпечує високу надійність роботи в умовах промислових перешкод. Крім того, двійкова система ідеально підходить для обчислення функцій логічних змінних тому що останні можуть приймати тільки два значення "істинне" та "хибне". З логічних змінних можна скласти логічні повідомлення істинність або хибність яких можна визначити однозначно. Кожне логічне повідомлення може бути представлено математичним еквівалентом, *логічною* 

*функцією.* Логічні повідомлення об'єднують иіж собою за допомогою логічних операцій.

Розглянемо три основних логічні операції.

1. *Операція НІ* (логічне заперечення або інверсія). Логічне заперечення функції *Y* позначається як *Y*= *X* і визначається таблицею істинності:

$$
\begin{array}{ccc}\nX & Y \\
0 & 1 \\
1 & 0\n\end{array}
$$

Робота даного елемента пояснюється діаграмою що наведена на рис. 7.21.

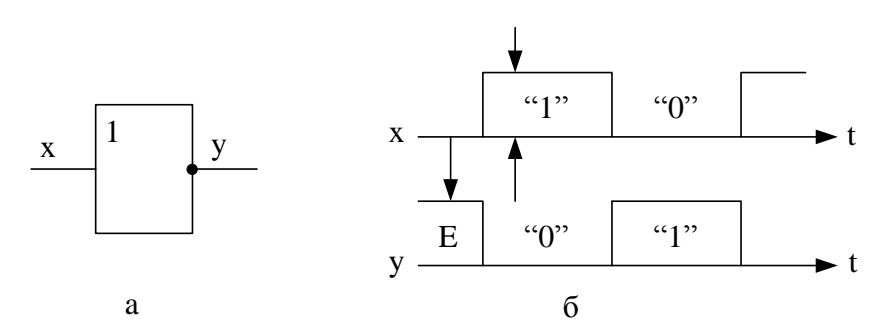

**Рисунок 7.21 – Принцип роботи інвертора**

У якості такого елемента використовують звичайний підсилювач на транзисторі. При надходженні на його вхід сигналу транзистор відкривається і на його виникає низький потенціал. Тобто, коли вхідний сигнал дорівнює лодиниці" вихідний сигнал елемента буде дорівнювати "нулю". І навпаки, коли вхідний сигнал дорівнює "нулю" вихідний сигнал дорівнює "одиниці". Таким чином даний елемент виконує інверсію сигналу, тобто перевертає його за фазою на 180 градусів Тут X – вхідний, а Y вихідний сигнал електронної схеми, яка реалізує операцію НІ.

2. *Операція АБО* (логічне додавання, або диз'юнкція) позначається символами  $\overline{N}$  або  $\overline{N}$ . Кількість аргументів може бути два, три і більше. При наявності двох незалежних аргументів  $X_I$  та  $X_2$  записується як  $Y=X_I + X_2$ . Функція буде дорівнювати одиниці коли одна з незалежних величин дорівнює одиниці. Даний логічний елемент може бути реалізований за допомогою відповідних електронних схем. Робота даного елемента визначається за допомогою таблиці істинності:

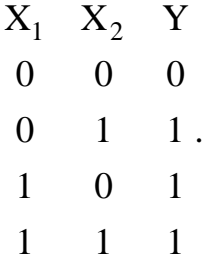

Умовне позначення на схемах та часова діаграма функціонування логічного елемента, що реалізує операцію АБО, наведені на рис. 7.22. Сигнал на виході цього елемента з'являється одночасно з появою будь – якого вхідного сигналу. Електрична схема, що реалізує цю операцію, може бути виконана на напівпровідникових діодах. Сучасна комп'ютерна техніка реалізує ці операції на базі ІМС з використанням інверторів. Більш детальну інформацію про схемотехнічні рішення реалізації даної операції та її використання у сучасних комп'ютерних схемах можна отримати у спеціальній літературі.

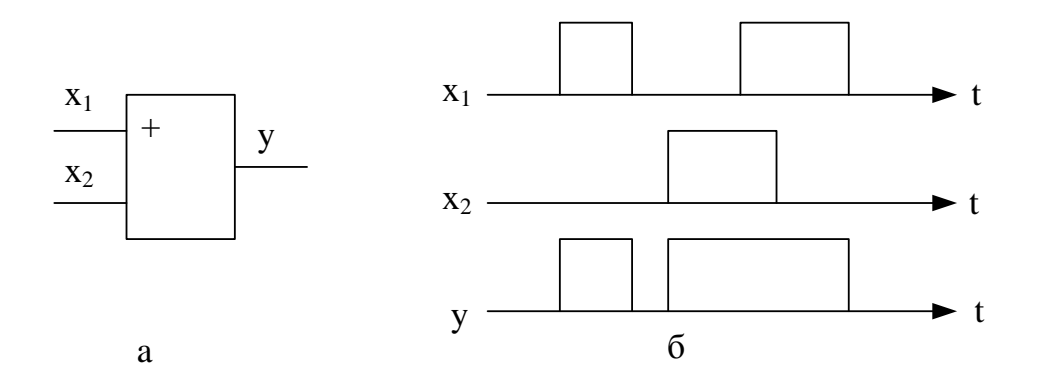

**Рисунок 7.22. – Принцип роботи елемента АБО**

3*. Операція І* (логічне множення, або кон'юнкція). Для її позначення використовуються символи "&", "x". Записується ця операція як  $Y = X_1 X_2$ . і визначається таблицею істинності:

$$
\begin{array}{cccc}\nX_1 & X_2 & Y \\
0 & 0 & 0 \\
0 & 1 & 0 \\
1 & 0 & 0 \\
1 & 1 & 1\n\end{array}
$$

Умовне позначення на схемах та часова діаграма функціонування логічного елемента, що реалізує операцію І, наведені на рис. 7.23.

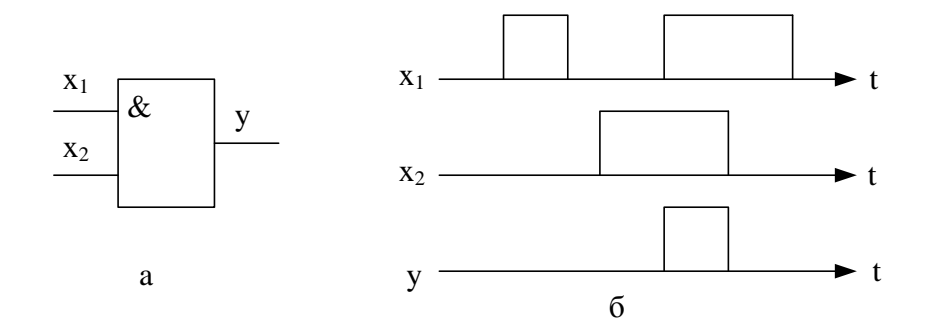

**Рисунок 7.23 – Принцип роботи елемента І**

Для того щоб вихідна функція даного елемента була істинною (дорівнювала значенню "одиниця") необхідно щоб істинними були всі вхідні сигнали.

Логічні елементи, що реалізують логічні операції НІ, АБО, І створюють на дискретних напівпровідникових приладах або ІМС. У сучасних комп'ютерних системах логічні операції реалізуються виключно на ІМС.

Рівняння логічних операцій розв'язуються згідно з правилами алгебри логіки, яка є аналогом звичайної алгебри. Особливістю даної алгебри є те, що аргументи і функції можуть приймати лише два значення:0 та 1. Алгебра логіки дозволяє математично описати будь – яке функціонування технічного пристрою та виконати оптимізацію його роботи.

В алгебрі логіки існує наступний порядок виконання дій: спочатку виконується операція НІ, потім І і наприкінці АБО. Для зміни порядку операції використовують дужки. Для спрощення логічних виразів використовують ряд тотожностей які дають можливість спростити логічні рівняння, звести до мінімуму кількість логічних елементів що необхідні для виконання логічних функцій. Більш детальну інформацію про використання у сучасних комп'ютерних схемах розглянутих елементів можна отримати у спеціальній літературі.

Розглянемо основні цифрові елементи, що створені на основі елементів НІ, АБО, І які надають можливість реалізувати арифметичні та логічні операції що виконуються під час роботи комп'ютера. Ці елементи є основою будь-яких сучасних комп'ютерних систем.

# *7.6.2. Тригери*

При виконанні логічних та арифметичних операцій в обчислювальній техніці використовують прилади, що можуть запомятати вхідну інформацію. Вони можуть зберігати цю інформацію тривалий час і для її зміни необхідно подати зовнішній сигнал. Такі прилади носять назву *тригери.* Він має один або декілька входів і два виходи – прямий *Q* та інверсний Q . Коли на першому виході сигнал буде відповідати  $\cdot$ 1", то на другому виході обов'язково буде  $\cdot$ 0". У результаті впливу відповідного сигналу на вході стан тригера зміниться на протилежний. Розглянемо декілька найбільш поширених типів тригерів які є основою сучасної обчислювальної техніки.

Найпростіший тригер – це асинхронний RS – тригер. Він має два входи S (set – встановити) і R (reset – знову встановити, тобто скинути) і два виходи *Q* та Q , Позначення RS – тригера наведено на рис.7.24.

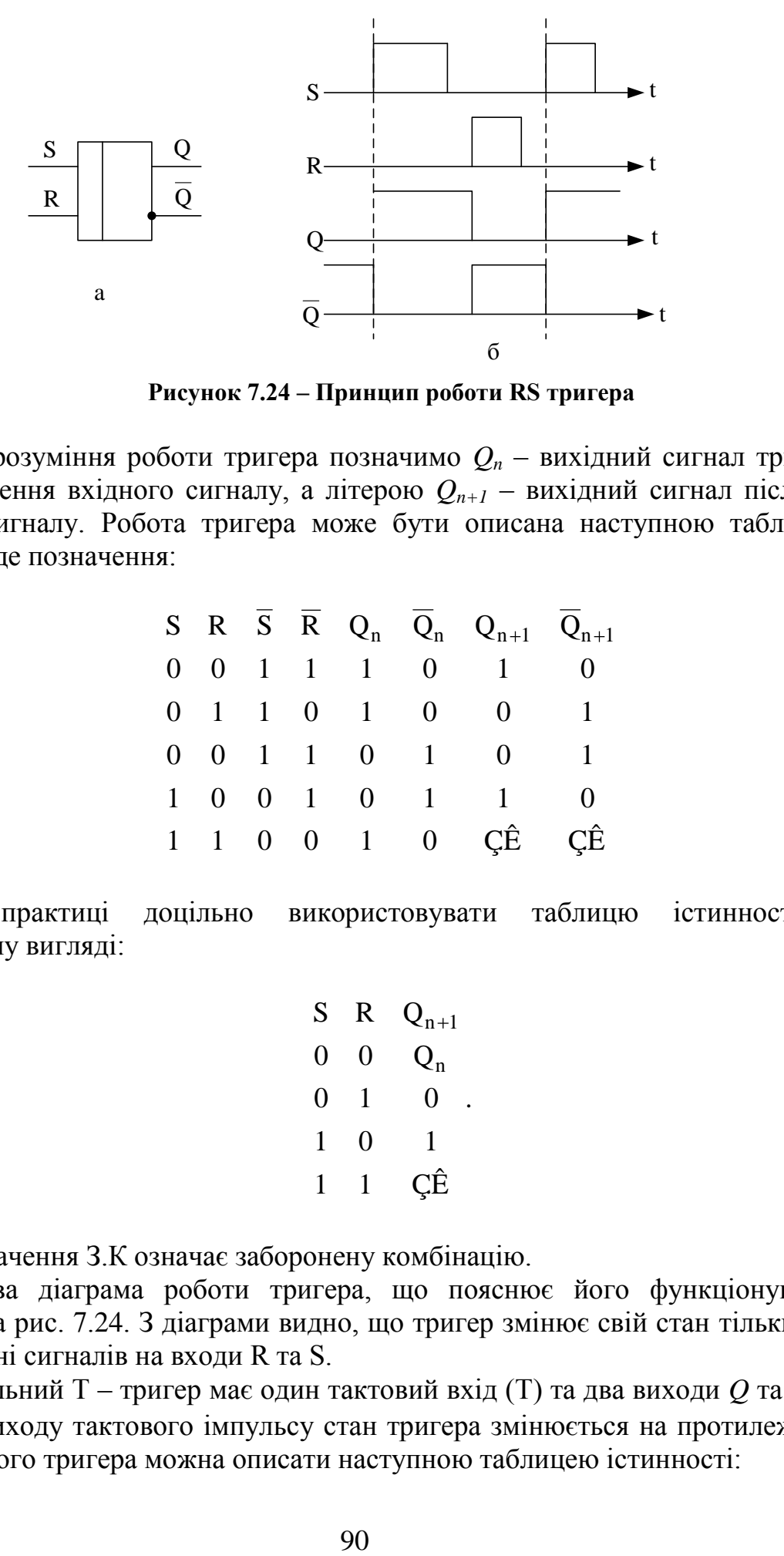

**Рисунок 7.24 – Принцип роботи RS тригера**

Для розуміння роботи тригера позначимо *Q<sup>n</sup>* – вихідний сигнал тригера до поступлення вхідного сигналу, а літерою *Qn+1* – вихідний сигнал після дії вхідного сигналу. Робота тригера може бути описана наступною таблицею істинності де позначення:

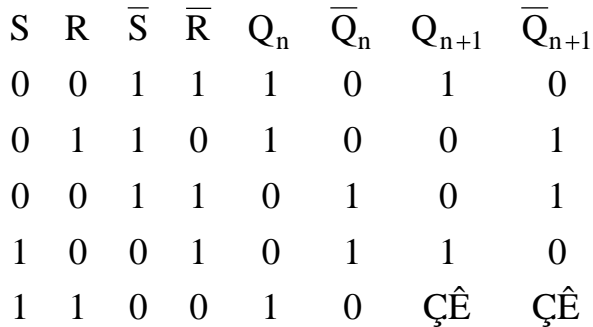

На практиці доцільно використовувати таблицю істинності у скороченому вигляді:

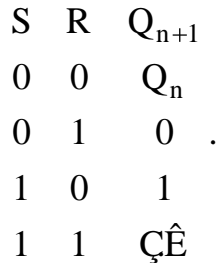

Позначення З.К означає заборонену комбінацію.

Часова діаграма роботи тригера, що пояснює його функціонування наведена на рис. 7.24. З діаграми видно, що тригер змінює свій стан тільки при надходженні сигналів на входи R та S.

Лічильний Т – тригер має один тактовий вхід (Т) та два виходи *Q* та *Q* . У момент приходу тактового імпульсу стан тригера змінюється на протилежний. Роботу даного тригера можна описати наступною таблицею істинності:

1  $Q_n$  $Q_{n+1}$  $n+1$ .  $Q_n$  $Q_n$  $\Omega$  $1<sup>1</sup>$  $\overline{0}$  $T$ 

Умовне позначення на схемах та часова діаграма дії Т – тригера наведено на рис. 7.25.

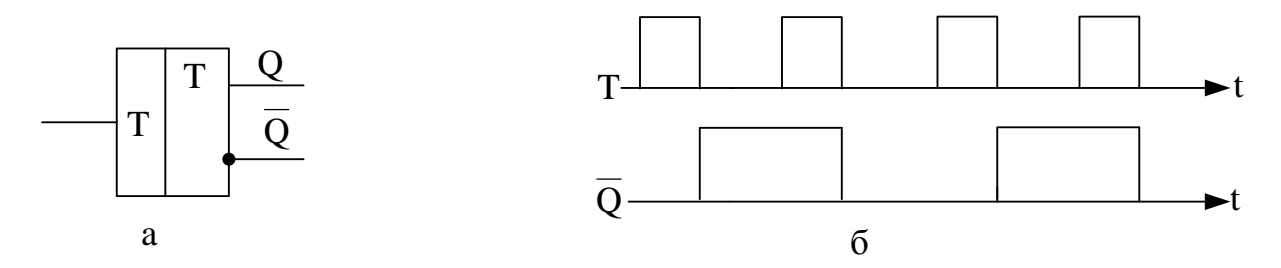

**Рисунок 7.25 – Принцип роботи Т тригера.**

На основі цих тригерів будують лічильники імпульсів.

D – тригер. Цей тригер має тактовий інформаційний вхід D та синхронізуючий вхід С. Зміна стану цього тригера відбувається при появі сигналу на вході С при умові що на вході D присутній сигнал. Роботу даного тригера можна описати наступною таблицею істинності:

$$
\begin{array}{cccc} C & D & Q_n \\ 0 & 1 & Q_n \\ 1 & 1 & Q_{n+1} \\ 0 & 0 & Q_{n+1} \\ 1 & 0 & Q_n \end{array}
$$

Умовне позначення на схемах та часова діаграма роботи D тригера наведнена на рис.7.26.

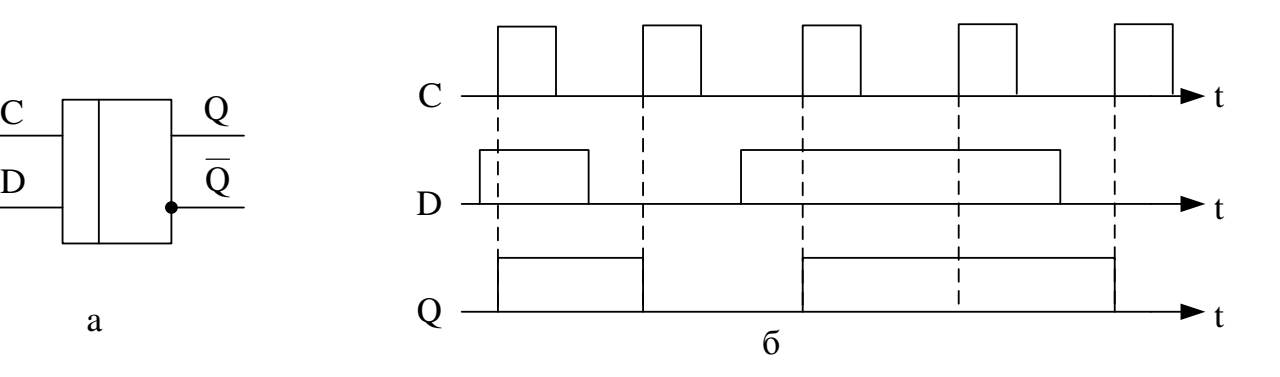

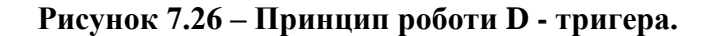

a

C

З таблиці видно, що тригер запом'ятовує сигнал що присутній на вході D і запямятовує його при приході синхроімпульсу (С). Сигнал на виході тригера зміниться лише тоді коли, зміниться інформація на вході D і прийде наступний синхроімпульс.

## *7.6.3. Лічильники імпульсів*

Лічильники імпульсів призначені для лічби кількості імпульсів, що поступають на їх вхід. Результат лічби фіксується в них в двійковому коді. Лічильник може бути побудований шляхом послідовного з'єднання тригерів. На рис 7.27 показано приклад побудови триразрядного лічильника на основі Т – тригера.

Однією з найрозповсюдженіших операцій у пристроях інформаційнообчислювальної і цифрової вимірювальної техніки є фіксування кількості імпульсів - підрахунок їх кількості. Реалізують таку операцію лічильники імпульсів. Лічильники також забезпечують представлення інформації про кількість імпульсів у вигляді двійкового коду (завдяки принципу побудови).

Лічильники бувають прості (підсумовуючі, у яких код збільшується на одиницю після надходження на вхід кожного імпульсу; віднімаючі**,** у яких код відповідно зменшується після надходження на вхід кожного імпульсу) і реверсивні (суміщають властивості підсумовуючих і віднімаючих -можуть працювати у тому або іншому режимі за зовнішньою командою). Як правило, лічильники будують на основі тригерів.

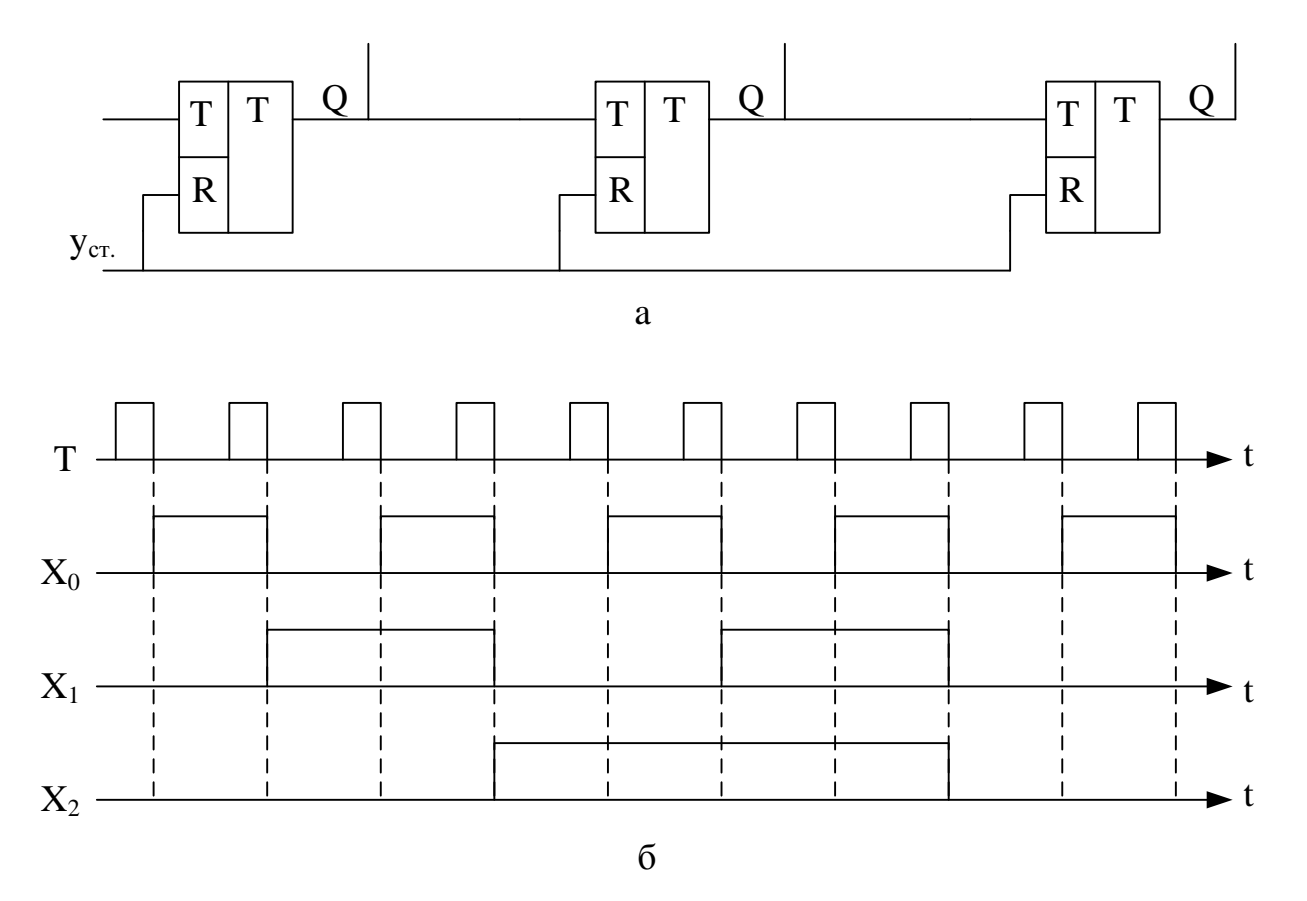

**Рисунок 7.27 – Лічильник імпульсів на Т тригері**

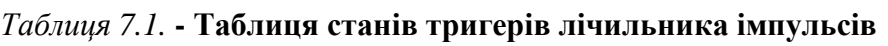

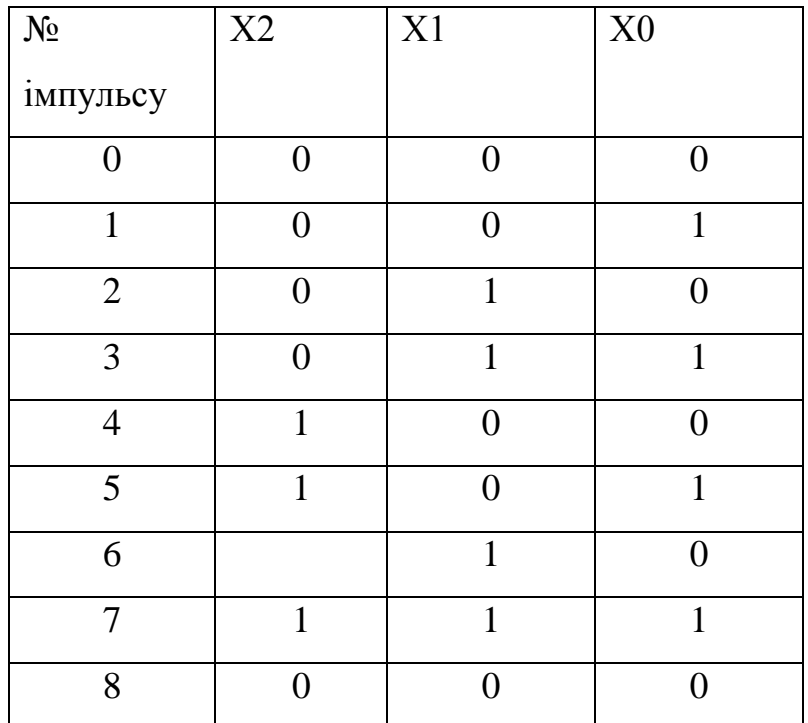

Лічльники імпульсів можна побудувати також на основі D тригера. Приклад побудови лічильника наведено на рис. 7.28.

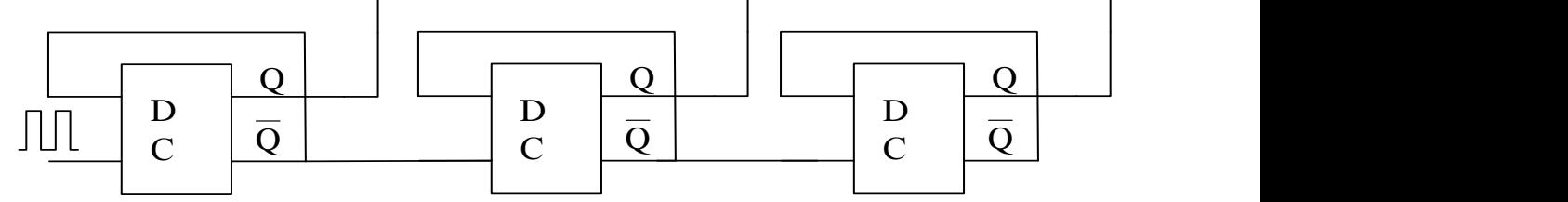

**Рисунок 7.28 – Лічильник на основі D тригера**

*7.6.4. Цифро-аналогові та аналого- цифрові перетворювачі.*

При використанні комп'ютера для керування технічними об'єктами, проведення наукових досліджень тощо, необхідно проводити перетворення інформації. Використанні комп'ютера для керування промисловими об'єктами потребує перетворення цифрової інформації, з якою оперує комп'ютер, у аналоговий сигнал, який здійснює керування виконавчим (у більшості випадків) електричним пристроєм. При проведенні до сліджень навпаки необхідно перетворювати сигнал вимірювання, який за своєю природою є у більшості випадків аналоговим, у цифровий код який може обробляти комп'ютер. Для виконання таких задач використовуються цифро – аналогові та аналого – цифрові перетворювачі, які виконані у вигляді ІМС.

*Цифро-аналоговий перетворювач* (ЦАП) перетворює цифровий двійковий код *Q<sup>n</sup> Qn-1…Q2Q1Q<sup>0</sup>* в аналогову величину – вихідну напругу або струм. Роботу триразрядного ЦАП можна описати наступним рівнянням:

$$
A = e \mathbf{Q}_0 \times 1 + Q_1 \times 2 + Q_3 \times 8 \mathbf{Q}
$$

де  $A$  – вихідний аналоговий сигнал,  $e$  – напруга або струм, яка відповідає "вазі" наймолодшого розряду двійкового числа.

Більш детально із схемами конкретної реалізації ЦАП, особливостями їх використання можна ознайомитись у спеціальній літературі.

*Аналого-цифровий перетворювач* (АЦП) перетворює аналоговий сигнал, що надходить із зовнішнього об'єкта, у цифровий двійковий сигнал. Існую багато схем АЦП. Загальний принцип їх роботи базується на різних методах порівняння аналогово сигналу, що надходить зовні, та коду, що генерується перетворювачем. В результаті цієї операції кожному значенню вхідного аналогово сигналу буде відповідати деяке значення цифрового коду. Таким чином буде відбуватися постійне перетворення вхідного аналогово сигналу у цифровий (двійковий) код. Прикладом АЦП є "миша", яка використовується у персональному комп'ютері.

Розглянуті основні елементи дозволяють створювати на їх основі складні електроні прилади, які використовуються як для обробки інформації так і для керування різноманітними технічними об'єктами.

Фахівці з галузі товарознавстві широко використовують комп'ютерні технології, які набули широкого впровадження при дослідженнях якісних характеристик харчових товарів і для розробки нових продуктів. Основна сфера використання комп'ютерів – це автоматизація проведення наукових досліджень. Це значно підвищує точність одержання результатів при проведенні досліджень і дає можливість зібрати необхідний матеріал для подальшої обробки.

 $A = eQ_0 \times 1 + Q_1 \times 2 + Q_3 \times 8$ <br>
сигнал,  $e$  – напруга або струи<br>
кового числа.<br>
мичико нукретної реалізації Ці<br>
мичико нукретної реалізації Ці<br>
мичико нукретної реалізації Дімичико нукретного об'єкта, у цифровий дві<br>
й при Розглянемо приклад використання персонального комп'ютера (ПК) для побудови вимірювальної системи, що досліджує рухомость води у харчових продуктах. Сучасний метод визначення цього параметра базується на використання спектрометрів ЯМР імпульсного типу. Проведення подібних досліджень з використанням спектромета ЯМР характеризується малим часом вимірювання та невеликою масою зразка, необхідного для проведення дослідження. Вимірюваним параметром під час проведення досліджень із застосуванням спектрометрів ЯМР є амплітуда луна – сигналу на виході вимірювального пристрою, яка отримана після збудження зразка радіо імпульсами з заданими параметрами. Зазвичай, для фіксації луни – сигналу використовується осцилограф. Проте за цієї методики визначення точного значення амплітуди луни – сигналу залежить не тільки від якості настроювання вимірювальної апаратури, але і від суб'єктивних навичок дослідника. Крім того, слід зазначити, що вимірювання сигналу проводиться на тлі перешкод, що спотворюють його форму, а також і амплітуду, що значно знижує точність подальшого обчислення вимірюваного параметра, Використовуючи комп'ютерну технологію можна значно спростити процедуру вимірювання та підвищити точність вимірювання.

Структурна схема вимірювального комплексу на основі персонального комп'ютера зображена на зображена на рис.7.29. В даному комплексі використовується АЦП для перетворення сигналу ЯМР та логічні схеми для керування спектрометром. Зв'язок комп'ютера та спектрометра відбувається через спеціальну логічну схему, що керується безпосередньо процесором, та зовнішній паралельний порт.

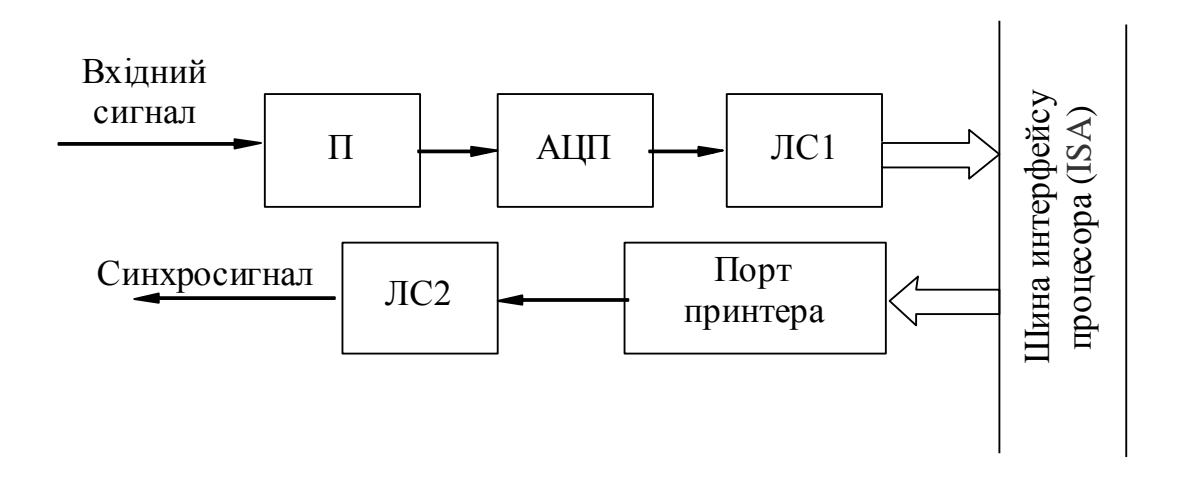

**Рисунок 7.29 - Структурна схема вимірювального комплексу**

Посилений сигнал від спектрометра ЯМР надходить на АЦП паралельного типу (розрядність перетворювача становить 10 біт) і потім у вигляді паралельного двійкового коду через логічну схему (ЛС1), що являє собою шинний формувач з інтерфейсом ISA, надходить через загальну шину комп'ютера у процесор для обробки та наступного запису в пам'ять. В адресному просторі пристроїв комп'ютера АЦП займає три адреси і сприймається процесором як зовнішній пристрій. Сигнал про початок вимірювання через паралельний порт комп'ютера і далі через логічну схему (ЛС2) надходить на спектрометр ЯМР для запуску його у роботу Така послідовність дій, виконуваних комп'ютером і логічними схемами, забезпечує повну автоматизацію процесу вимірювання амплітуди спінової луни спектрометра ЯМР.

Автоматизація процесу вимірювання досягається за рахунок використання прикладного програмного забезпечення (ПЗ), що об'єднує як роботу комп'ютера, так і додаткових блоків. Завдання режиму роботи виконується з використанням "меню", в якому передбачаються відповіді тільки "так" чи "ні". Інформація видається на екран дисплея у визначеній послідовності, що виключає її пропуск і як наслідок неправильне функціонування вимірювального комплексу.

На рис. 7.30 показано інформацію, що записана комп'ютером та виведена на екран дисплея під час реєстрації всього вимірювального процесу. Під час одного вимірювання комп'ютер реєструє 640 значень аналогового сигналу, що надходить з електронних блоків спектрометра ЯМР. З рисунку видно, що на вимірювальний сигнал накладені перешкоди, які обумовлені високою чутливістю приймальної апаратури спектрометра.

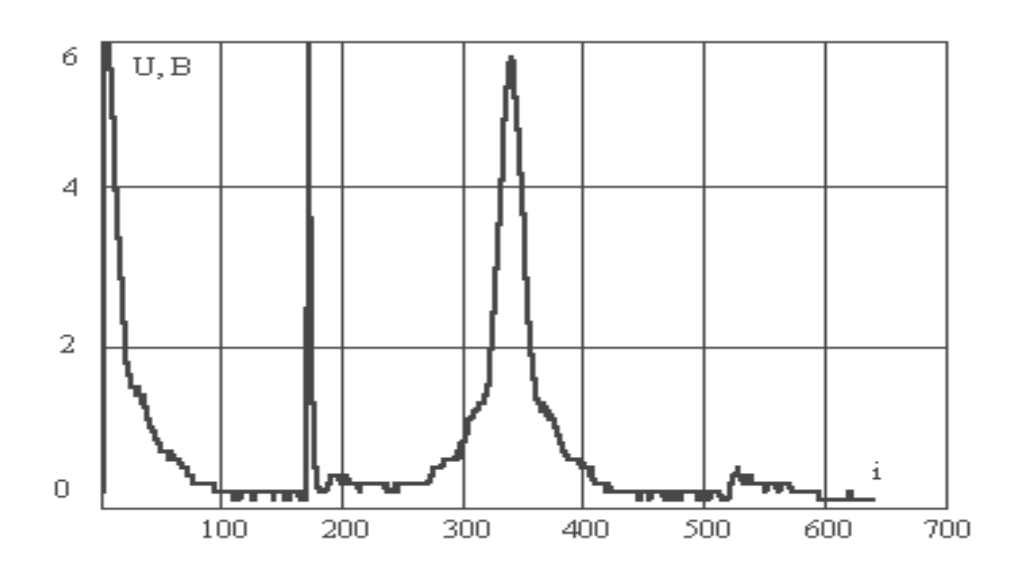

**Рисунок 7.30 - Запис сигналів зондуючих імпульсів та луни-сигналу процесу вимірювання установки ЯМР**

Перші два імпульси на осцилограмі це зондуючі імпульси генератора установки ЯМР. Інтервал часу між ними складає 0,01 сек. Останній імпульс це луна – сигнал амплітуду якого треба визначити для подальших досліджень.

На рис. 7.31 показано окремо записаний луна-сигнал ЯМР з інтервалом опитування АЦП у 10 мсек.

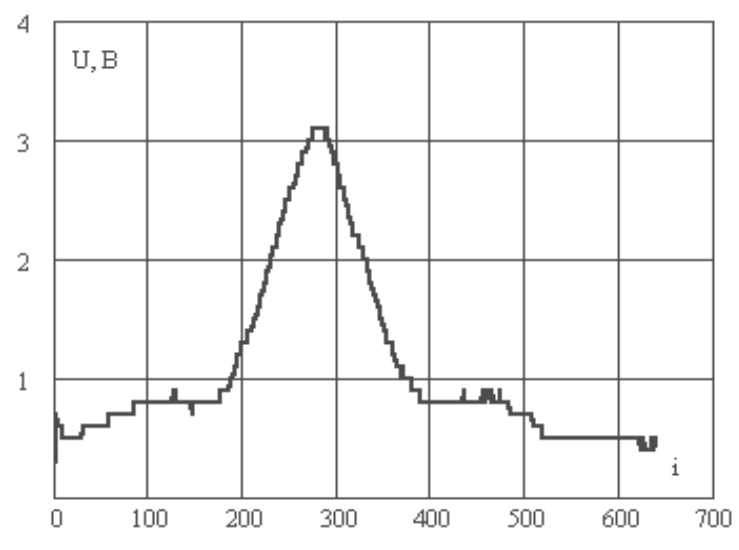

**Рисунок7. 31 - Запис сигналу спінової луни спектрометра ЯМР**

Для зменшення впливу імпульсних перешкод на результат вимірювання значення амплітуди для подальшого розрахунку використовують середнє значення декількох вимірювань. Записаний корисний сигнал зберігається у комп'ютері у вигляді числового файла і може бути використаний для подальшого дослідження відповідним програмним забезпеченням.

Кількість вимірювань при необхідності також задається та контролюється програмою керування вимірювальної системи. Програмування програмного прикладного забезпечення для керування додатковими приладами виконане па програмі "Турбо Паскаль". Для безпосередній обробки інформації, що надходить до АЦП, з метою підвищення швидкості вимірювання, використовувались програмні модулі побудовані на мові асемблер.

Наведений приклад використання комп'ютера для проведення наукових досліджень показує доцільність використання комп'ютерних технологій в проведенні досліджень пов'язаних з визначеннями окремих показників харчових продуктів та науково-дослідній роботі.

# **КОНТРОЛЬНІ ЗАПИТАННЯ**

- 1. Принцип дії електровакуумних приладів.
- 2. Будова та принцип дії напівпровідникового діоду.
- 3. Вольт-амперні характеристики напівпровідникового діоду.
- 4. В чому полягає головна властивість діоду?
- 5. Будова напівпровідникового транзистора. Позначення на схемах.
- 6. Принцип дії напівпровідникового транзистора.
- 7. Вхідні та вихідні статичні вольт-амперні характеристики транзистора.
- 8. Схема вмикання транзистора. Коефіцієнт підсилення.
- 9. Призначення випрямлячів змінного струму.
- 10. Схема, принцип дії та основні співвідношення випрямлячів змінного струму.
- 11. Схема, принцип дії та основні співвідношення двоперіодних випрямлячів змінного струму.
- 12. Що таке коефіцієнт пульсації?
- 13. Трифазний випрямляч.
- 14. Схема та принцип дії керованого випрямляча змінного струму.
- 15. Призначення, основні співвідношення згладжуючих фільтрів.
- 16. Принцип дії ємкісного згладжуючого фільтра
- 17. Основні параметри підсилювачів електричних сигналів.
- 18. Схема та призначення елементів резистивного підсилювача низької частоти.
- 19. Резонансні підсилювачі. Основні характеристики.
- 20. Які основні логічні операції використовуються в обчислювальній техніці?
- 21. Що являє собою таблиця істинності логічної операції?
- 22. Що таке двійкова система обчислення?
- 23. Назвіть основні логічні елементи, що використовуються у обчислювальній техніці.
- 24. Поясніть яким чином тригер є елементом пам'яті комп'ютера.
- 25. Принцип використання тригера у комп'ютері.
- 26. Які типи тригерів використовуються у обчислювальної техніки?
- 27. Яке призначення лічильників імпульсів?
- 28. Як побувати лічильник імпульсів з використанням тригера?
- 29. Для чого призначений цифро аналоговий перетворювач та його застосування у комп'ютерних системах?
- 30. Для чого призначений аналого цифровий перетворювач та його застосування у комп'ютерних системах.
- 31. Наведіть приклад використання комп'ютерних технологій у проведенні наукових досліджень.

## **ПРИКЛАДИ РОЗВ'ЯЗАННЯ ЗАДАЧ**

#### **Задача 7.1**

Знайти опір навантаження R<sub>н</sub> однопівперіодного випрямляча та активну потужність навантаження Pн, якщо амплітуда напруги вторинної обмотки трансформатора дорівнює  $U_{2M}$ =100 В, а струм у навантаженні дорівнює  $I_0 = 0.1$  А.

#### **Розв'язання задачі**

Випрямлена напруга на навантаженні дорівнює

$$
U_0 = \frac{U_{2m}}{\pi} = 0.32U_{2m} = 0.32 \cdot 100 = 0.32 B.
$$

Опір навантаження

$$
R_{\rm H} = \frac{U_0}{I_0} = \frac{32}{0.1} = 320 \text{ on }.
$$

Активна потужність навантаження знаходиться з формули

$$
P_{\rm H} = I_0^2 \cdot R_{\rm H} = 0.1^2 \cdot 320 = 3.2 \,\text{Br}
$$
.

Або

$$
P_{\rm H} = U_0 I_0 = 32 \cdot 0.1 = 3.2 \,\text{Br}
$$
.

#### **Задача 7.2**

Знайти напругу  $U_2$ , що показує вольтметр змінного струму підключений до вторинної обмотки трансформатора та струм  $I_0$  у навантаженні  $R<sub>H</sub> = 200$  ом однопівперіодного випрямляча, якщо вольтметр постійного струму показує напругу на навантаженні  $U_0 = 100 B$ .

#### **Розв'язання задачі**

Діюче значення напруги вторинної обмотки трансформатора буде дорівнювати

$$
U_2 = \frac{U_0}{0.45} = \frac{100}{0.45} = 222 B.
$$

Струм у навантаженні

$$
I_0 = \frac{U_0}{200} = \frac{100}{200} = 0.5 \,\mathrm{A}.
$$

#### **Задача 7.3**

Знайти показання вольтметра на виході трансформатора, що живить двопівперіодний випрямляч з середньою точкою, якщо напруга на виході випрямляча дорівнює 200 В.

#### **Розв'язання задачі.**

Напруга на виході трансформатора дорівнює подвійній напрузі одного плеча трансформатора, яку позначимо U<sub>х</sub>. Напруга на виході випрямляча дорівнює

$$
U_0 = 0.64 \cdot U_{2\,\text{max}};
$$

звідки

$$
U_{2\max} = \frac{U_0}{0.64} = \frac{200}{0.64} = 312 B.
$$

Напруга, яку буде показувати вольтметр на вторинній обмотці трансформатора визначається з формули

$$
U_x = 2 \frac{U_{2max}}{\sqrt{2}} = 2 \frac{312}{\sqrt{2}} = 443 B.
$$

## **Задача 7.4**

Побудувати електричне коло за даними рівняннями:

1. 
$$
Y = x_1 + x_2 + (x_1 + x_2)x_1
$$
  
\n2. 
$$
Y = x_1x_2x_3 + (x_1 + x_2)
$$
  
\n3. 
$$
Y = (x_1 + x_3)x_2 + x_3x_2
$$

**Розв'язання задачі.**

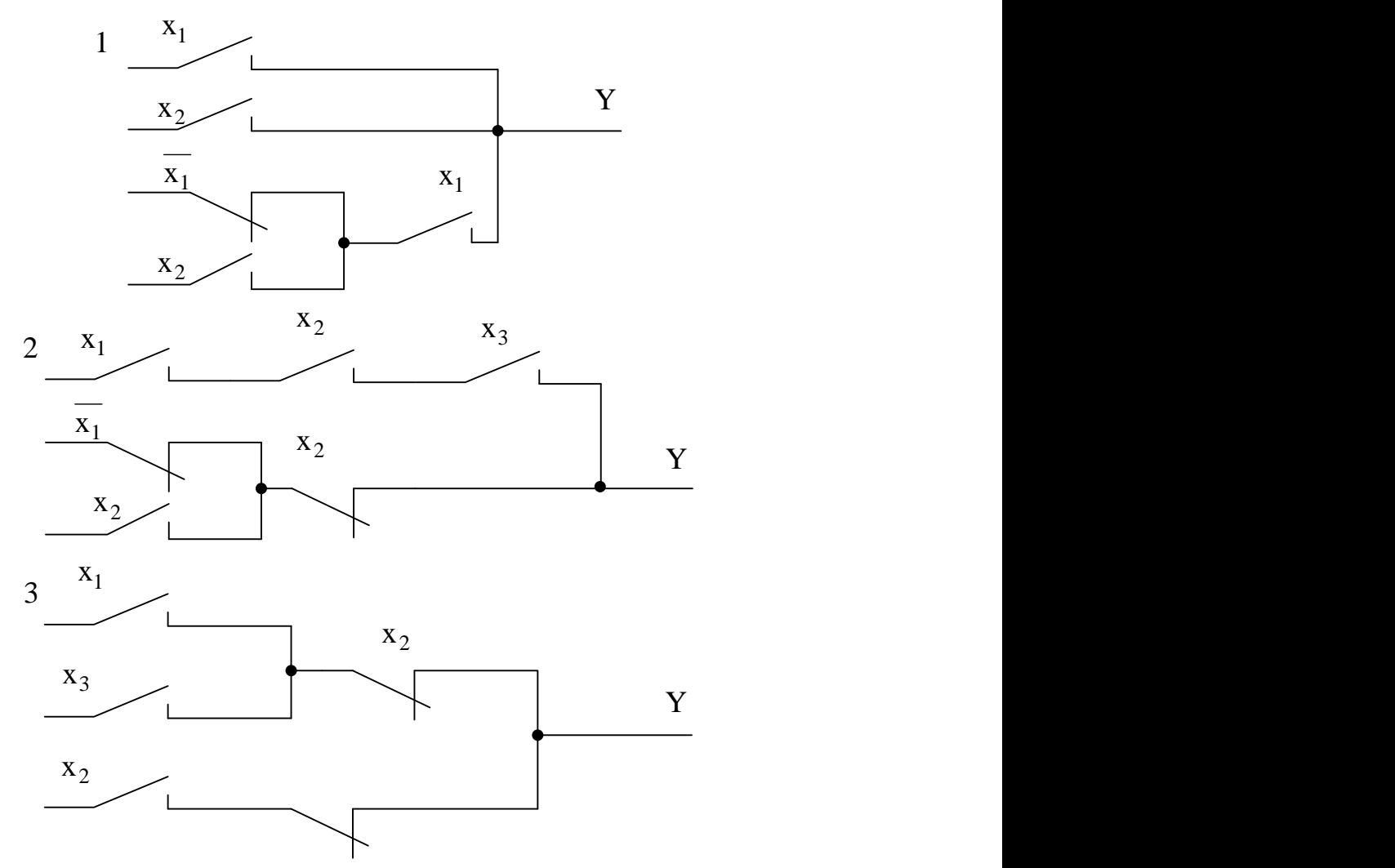

## **ТЕСТОВІ ЗАПИТАННЯ**

Тестові запитання призначені для комплексної перевірки засвоєння теоретичних знань з електротехніки та основ електроніки. У відповідях на запитання треба визначити всі вірні відповіді, яких може бути одна, дві або три.

# **1. Закони електричних кіл та параметри змінного синусоїдного струму.**

**1.1.** Дайте визначення електричного кола.

**1.2.** З яких елементів складається електричне коло?

**1.3.** Перелічити та навести визначення пасивних елементів електричних кіл. Показати їх умовне позначення на схемах.

**1.4.** Якою формулою визначається закон Ома?

1. 
$$
U = \frac{I}{R}
$$
; 2.  $R = \frac{U}{I}$ ; 3.  $I = UR$ ; 4.  $U = IR$ ; 5.  $R = \frac{I}{U}$ .

**1.5.** Для якого випадку діє і якою формулою визначається перший закон Кірхгофа?

*1. Для вузла;* 2. Для контура; 3.  $\sum U = 0$ ; 4.  $\sum I = 0$ ; 5.  $\sum U = \sum E$ .

**1.6.** Для якого випадку діє і якою формулою визначається другий закон Кірхгофа?

*1. Для вузла;* 2. Для контура; 3.  $\sum U = 0$ ; 4.  $\sum I = 0$ ; 5.  $\sum U = \sum E$ .

**1.7.** Який діє закон змінного струму за стандартом? Навести графік.

*1.Експоненціальний; 2. Косинусоїдний; 3.Синусоїдний; 4.Тангенціальний.*

**1.8.** Навести графік та перелічити параметри синусоїдного струму. Визначити співвідношення між кутовою та циклічною частотою.

1. 
$$
\omega = 2\pi f
$$
; 2.  $\omega = \frac{f}{2\pi}$ ; 3.  $f = \frac{\omega}{2\pi}$ ; 4.  $f = 2\pi\omega$ .

**1.9**. Написати формулу миттєвого значення змінного струму з параметрами

 $I_m = 50 B$ ,  $f = 50 Tu$ ,  $\varphi = -30^\circ$ .

**1.10.** Написати формулу миттєвого значення змінної напруги з параметрами  $U_m = 20 B$ ,  $f = 100 T y$ ,  $\varphi = 45^\circ$ .

**1.11.** Середнє значення змінної напруги знаходиться як:

1. 
$$
U = \frac{U_m}{T} \int_0^T \sin(\omega t + \varphi) dt
$$
; 2.  $U = \frac{2U_m}{T} \int_0^{T/2} \sin(\omega t + \varphi) dt$ ;  
3.  $U = \frac{2U_m}{\varphi t} \int_0^{T/2} \sin(\omega t + \varphi) dt$ ; 4.  $U = \frac{U_m}{2T} \int_0^T \sin(\omega t + \varphi) dt$ .

**1.12.** Чисельне значення середньої напруги змінного струму.

1. 
$$
U = \sqrt{2U_m}
$$
; 2.  $U = \frac{U_m}{\sqrt{2}}$ ; 3.  $U=0.637 U_m$ ; 4.  $U=0.707U_m$ ; 5.  $U = \sqrt{3U_m}$ .

**1.13.** Діюче значення змінного струму знаходиться як :

1. 
$$
I = \frac{I_m}{T} \int_0^T \sin(\omega t + \varphi) dt; \qquad 2. \quad I = \frac{2I_m^2}{T} \int_0^T \sin(\omega t + \varphi) dt; 3. \quad I^2 = \frac{I_m^2}{T} \int_0^T \sin^2(\omega t + \varphi) dt; \qquad 4. \quad I = \frac{I_m}{T^2} \int_0^T \sin^2(\omega t + \varphi) dt.
$$

**1.14.** Чисельне значення діючого струму .

1. 
$$
I = \sqrt{2I_m}
$$
; 2.  $I = \frac{I_m}{\sqrt{2}}$ ; 3.  $I = 0.637I_m$ ; 4.  $I = \frac{I_m}{\sqrt{3}}$ ; 5.  $I = 0.707I_m$ .

**2. Електричні кола змінного струму.**

**2.1**. Напруга  $u = U_m \sin \omega t$ , струм  $i = I_m \sin(\omega t + \varphi)$ . Яке значення  $\varphi$  буде в колі з активним опором?

*1.*  $\varphi = -90^{\circ};$  2.  $\varphi = 90^{\circ};$  3.  $\varphi = 0^{\circ};$  4.  $\varphi = 60^{\circ};$  5.  $\varphi = 30^{\circ}.$ 

**2.2.** Напруга  $u = U_m \sin \omega t$ , струм  $i = I_m \sin(\omega t + \varphi)$ . Яке значення буде в колі з індуктивністю?

*1.*  $\varphi = -90^{\circ}$ ; 2.  $\varphi = 90^{\circ}$ ; 3.  $\varphi = 0^{\circ}$ ; 4.  $\varphi = 60^{\circ}$ ; 5.  $\varphi = -60^{\circ}$ .

**2.3.** Напруга  $u = U_m \sin \omega t$ , струм  $i = I_m \sin(\omega t + \varphi)$ . Яке значення  $\varphi$  буде в колі з ємкістю?

*1.*  $\varphi = -90^{\circ};$  2.  $\varphi = 90^{\circ};$  3.  $\varphi = 0^{\circ};$  4.  $\varphi = 60^{\circ};$  5.  $\varphi = -60^{\circ}.$ 

**2.4**. Значення індуктивного опору.

$$
1. X_L = fL; \quad 2. X_L = 2\pi fL; \quad 3. X_L = \frac{1}{\omega L}; \quad 4. X_L = \omega L; \quad 5. X_L = \frac{\omega}{L}.
$$

**2.5**. Значення ємкісного опору.

$$
1. X_C = \omega C; \ 2. X_C = fC; \quad 3. X_C = \frac{1}{2\pi fC}; \quad 4. X_C = \frac{1}{fC}; \quad 5. X_C = \frac{1}{\omega C}.
$$

**2.6**. Повний опір послідовного кола.

1.  $Z=R+X$ ; 2.  $Z=R^2+X^2$ ; 3.  $Z^2=R^2+X^2$ ; 4.  $Z=\sqrt{R+X}$ ; 5.  $Z=\sqrt{R^2+X^2}$ .

**2.7** .Значення активної провідності

$$
1. \t g = \frac{1}{R^2}; \t 2. \frac{1}{g} = R; \t 3. \t g = \frac{1}{R}; \t 4. \t g^2 = \frac{1}{R}; \t 5. \t gR = 1.
$$

**2.8**. Значення індуктивної провідності.

1. 
$$
b_L = \frac{1}{X_L}
$$
; 2.  $X_L = \omega L$ ; 3.  $\omega b_L = \frac{1}{L}$ ; 4.  $\frac{1}{b_L} = \omega L$ ; 5.  $b_L = \frac{1}{\omega}$ .

**2.9**. Значення ємкісної провідності.

1. 
$$
b_c = \frac{1}{X_c}
$$
; 2.  $b_c = \omega C$ ; 3.  $b_c = \frac{1}{\omega C}$ ; 4.  $b_c = \frac{C}{\omega}$ ; 5.  $\frac{1}{b_c} = \omega C$ ;

- **2.10.** Повна провідність паралельного кола  $1. y = g + b; 2. y = g<sup>2</sup> + b<sup>2</sup>; 3. y = \sqrt{g<sup>2</sup> + b<sup>2</sup>}; 4. y<sup>2</sup> = g + b; 5. y<sup>2</sup> = g<sup>2</sup> + b<sup>2</sup>$
- 2.11. Кут зсуву  $\varphi$  в послідовному колі знаходиться як *1. Z X*  $\arctg \frac{\Lambda}{\sigma}$ ; 2. *R X*  $\arccos \frac{\Delta}{\Delta}$ ; 3. *R X*  $\arctg \frac{A}{r}$ ; 4. *Z X*  $arcsin \frac{\Lambda}{\Xi}$ .
- **2.12.** Кут зсуву в паралельному колі знаходиться як *1*. *y b*  $\arctg \frac{\nu}{\nu}$ ; 2. *g b*  $\arctg \frac{\nu}{\nu}$ ; 3. *g b*  $\arccos \frac{\theta}{\theta}$ ; 4. *y b*  $arcsin -$ .

**2.13**.Умова резонансу напруг в послідовному колі.

1. 
$$
U_R = U_L + U_C
$$
; 2.  $U_L = U_C$ ; 3.  $\omega^2 = \frac{1}{LC}$ ; 4.  $\omega L = \frac{1}{\omega C}$ ; 5.  $U_C = U_R$ .

**2.14.**Умова резонансу струмів в паралельному колі.

1. 
$$
I_R = I_L
$$
; 2.  $I_L = I_C$ ; 3.  $b_L = b_C$ ; 4.  $\omega^2 LC = I$ ; 5.  $I_R = I_C$ .

**2.15**. Побудувати векторну діаграму для послідовного кола за даними  $u = 10 \sin \omega t$  ,  $i = 5 \sin(\omega t + 30^\circ)$  та вказати характер навантаження.

**2.16**. Побудувати векторну діаграму для паралельного кола за даними  $i = 2 \sin \omega t$ ,  $u = 3 \sin(\omega t - 30^\circ)$  та вказати характер навантаження.

**2.17**. Активна потужність визначається як

*1. P=UI;* 2. *P=UI*  $\cos \varphi$ ; 3. *P=UI*  $\sin \varphi$ ; 4. *cos*  $P = \frac{UI}{f}$ ; 5. *sin*  $P = \frac{UI}{I}$ .

**2.18**. Реактивна потужність визначається як

1. 
$$
Q=UI
$$
; 2.  $Q=UI\cos\varphi$ ; 3.  $Q=UI\sin\varphi$ ; 4.  $Q=\frac{UI}{\cos\omega}$ ; 5.  $Q=\frac{UI}{\sin\omega}$ .

**2.19**. Повна потужність визначається як *1.*  $S = UI; 2$ ,  $S = \sqrt{P^2 + Q^2}$ ; *3.*  $S = UI \cos \varphi$ ; *4.*  $S = UI \sin \varphi$ ; *5.*  $S^2 = P^2 + Q^2$ .

**2.20**. Коефіцієнт потужності визначається як *1. cos*  $\varphi$ ; 2. sin  $\varphi$ ; 3. tg $\varphi$ ; 4. *S P ; 5. S Q .*

**2.21**.Kyr 3cyby фази визначається як  
\n
$$
I. \varphi = \arctg \frac{Q}{P};
$$
 2.  $\varphi = \arcsin \frac{P}{S};$  3.  $\varphi = \arccos \frac{P}{S};$  4.  $\varphi = \arcsin \frac{Q}{S}.$ 

#### **3. Трифазні кола.**

**3.1**. Кут зcуву між фазними напругами трифазного кола.

1. 
$$
\varphi = 90^{\circ}
$$
; 2.  $\varphi = 120^{\circ}$ ; 3.  $\varphi = 180^{\circ}$ ; 4.  $\varphi = \frac{2}{3}\pi$ ; 5.  $\varphi = \frac{3}{2}\pi$ .

**3.2**. Співвідношення між лінійними та фазними напругами та струмами при з'єднанні зіркою.

1. 
$$
U_{\Pi} = U_{\Phi}
$$
; 2.  $U_{\Pi} = \sqrt{3}U_{\Phi}$ ; 3.  $I_{\Pi} = I_{\Phi}$ ; 4.  $I_{\Pi} = \sqrt{3}I_{\Phi}$ .

**3.3**. В трифазному колі споживач з'єднано зіркою. Яка буде фазна напруга, якщо лінійна становить 380 В?

1. 
$$
U_{\Phi} = 380B
$$
; 2.  $U_{\Phi} = 250B$ ; 3.  $U_{\Phi} = 220B$ ; 4.  $U_{\Phi} = 127B$ ; 5.  $U_{\Phi} = \frac{380}{\sqrt{3}}$ .

**3.4**. Співвідношення між лінійними та фазними напругами та струмами при з'єднанні трикутником.

$$
1. U_{\mathcal{J}} = U_{\Phi}; \qquad 2. U_{\mathcal{J}} = \sqrt{3}U_{\Phi}; \qquad 3. I_{\mathcal{J}} = I_{\Phi}; \qquad 4. I_{\mathcal{J}} = \sqrt{3}I_{\Phi}.
$$

**3.5**. В трифазному колі споживач з'єднано трикутником. Яка буде фазна напруга, якщо лінійна становить 380 В?

1. 
$$
U_{\Phi} = 380B
$$
; 2.  $U_{\Phi} = 250B$ ; 3.  $U_{\Phi} = 220B$ ; 4.  $U_{\Phi} = 127B$ ; 5.  $U_{\Phi} = \frac{380}{\sqrt{3}}$ .

**3.6**. В трифазному колі споживач з'єднано трикутником. Яка буде лінійна напруга, якщо фазна становить 220 В?

1. 
$$
U_{\overline{J}} = 380B
$$
; 2.  $U_{\overline{J}} = 250B$ ; 3.  $U_{\overline{J}} = 220B$ ; 4.  $U_{\overline{J}} = 127B$ ; 5.  $U_{\overline{J}} = \frac{380}{\sqrt{3}}$ .

**3.7.** Потужність в колі трифазного струму при симетричному навантаженні. З'єднання зіркою.

1. 
$$
P = P_A + P_B + P_C
$$
; 2.  $P = 3U_{\pi}I_{\pi}\cos\varphi$ ; 3.  $P = 3U_{\Phi}I_{\Phi}\cos\varphi$ ;  
4.  $P = \sqrt{3}U_{\Phi}I_{\Phi}\cos\varphi$ ; 5.  $P = \sqrt{3}U_{\pi}I_{\pi}\cos\varphi$ .

**3.8.** Потужність в колі трифазного струму при симетричному навантаженні. З'єднання трикутником.

*1.*  $P = P_A + P_B + P_C$ ; 2.  $P = 3U_{JI}I_{JI}\cos\varphi$ ; 3.  $P = 3U_{JI}I_{\Phi}\cos\varphi$ ; 4.  $P = \sqrt{3}U_{\Phi}I_{\Phi}\cos\varphi$ ; 5.  $P = \sqrt{3}U_{\Pi}I_{\Pi}\cos\varphi$ .

# **4. Електричні вимірювання**

**4.1.**Абсолютна похибка.

1. 
$$
\Delta = X - X_0
$$
; 2.  $\delta = \pm \frac{\Delta}{X_0}$ ; 3.  $\delta \approx \pm \frac{\Delta}{X_0}$ ; 4.  $\gamma = \pm \frac{\Delta}{X_N}$ ; 5.  $\gamma\% = \frac{\Delta}{X_N}100\%$ .

**4.2**. Відносна похибка.

$$
1. \ \Delta = X - X_0; \ 2. \ \delta = \pm \frac{\Delta}{X_0}; \ 3. \ \delta \approx \pm \frac{\Delta}{X}; \ 4. \ \gamma = \pm \frac{\Delta}{X_N}; \ 5. \ \gamma\% = \frac{\Delta}{X_N}100\%.
$$

**4.3.** Зведена похибка.

1. 
$$
\Delta = X - X_0
$$
; 2.  $\delta = \pm \frac{\Delta}{X_0}$ ; 3.  $\delta \approx \pm \frac{\Delta}{X}$ ; 4.  $\gamma = \pm \frac{\Delta}{X_N}$ ; 5.  $\gamma\% = \frac{\Delta}{X_N}100\%$ .

**4.4**. Яка похибка визначає клас точності приладу ? *1. Абсолютна; 2. Відносна; 3. Зведена.*

**4.5.** Перелічити електровимірювальні прилади за принципом дії.

**4.6.** Перелічити системи електромеханічних вимірювальних приладів.

**4.7**. Які прилади застосовуються при вимірюванні в колах постійного струму?

*1. Магнітоелектричні; 2. Електромагнітні; 3. Електродинамічні.*

**4.8.** Які прилади застосовуються при вимірюванні в колах змінного струму?

*1. Магнітоелектричні; 2. Електромагнітні; 3. Електродинамічні.*

**4.9**. Які прилади мають лінійну шкалу? *1. Магнітоелектричні; 2. Електромагнітні; 3. Електродинамічні.*

**4.10**. Які прилади мають квадратичну шкалу? *1. Магнітоелектричні; 2. Електромагнітні; 3. Електродинамічні.*

**4.11.** Як вмикається амперметр?

*1. Паралельно джерелу; 2. Послідовно з навантаженням; 3. Паралельно з навантаженням.*

**4.12.** Для розширення меж вимірювання струму

*1. Вмикається додатковий опір послідовно з амперметром ;*

- *2. Вмикається шунт паралельно амперметру;*
- *3. Використовується вимірювальний трансформатор струму;*

*4. Використовується вимірювальний трансформатор напруги.*

**4.13.** За якою формулою визначається значення опору шунта для розширення меж вимірювання струму?

1. 
$$
R = \frac{R_{npu \cdot n \cdot a \cdot \partial y}}{n-1}
$$
; 2.  $R = \frac{R_{npu \cdot n \cdot a \cdot \partial y}}{n+1}$ ; 3.  $R = R_{npu \cdot n \cdot a \cdot \partial y}$   $(n-1)$ ; 4.  $R = R_{npu \cdot n \cdot a \cdot \partial y}$   $(n+1)$ .

**4.14**. Як вмикається вольтметр?

*1. Паралельно джерелу; 2. Послідовно з навантаженням; 3. Паралельно з навантаженням.*

# **4.15.** Для розширення меж вимірювання напруги

*1. Вмикається додатковий опір послідовно з вольтметром;*

- *2. Вмикається шунт паралельно вольтметру;*
- *3. Використовується вимірювальний трансформатор струму;*

*4. Використовується вимірювальний трансформатор напруги.*

**4.16.** За якою формулою визначається значення додаткового опору для розширення меж вимірювання напруги?

1. 
$$
R = \frac{R_{npu \cdot n \cdot d \cdot y}}{n-1}
$$
; 2.  $R = \frac{R_{npu \cdot n \cdot d \cdot y}}{n+1}$ ; 3.  $R = R_{npu \cdot n \cdot d \cdot y} (n-1)$ ; 4.  $R = R_{npu \cdot n \cdot d \cdot y} (n+1)$ .

**4.17**. Яким приладом вимірюється потужність ?

*1. Магнітоелектричним; 2. Електромагнітним; 3. Електродинамічним.*

**4.18.** Опір вимірюється за допомогою

*1. Вольтметра; 2. Амперметра; 3. Вольтметра та амперметра; 4. Омметра; 5. Мостової схеми.*

**4.19.** Якою формулою визначається струм у колі омметра при розімкненому ключі?

1. 
$$
I = \frac{E}{R_{\partial x} + R_{in\partial} + R_{pee} + R_x};
$$
  
\n2. 
$$
I = \frac{E}{R_{\partial x} + R_{in\partial} + R_{pee}};
$$
  
\n3. 
$$
I = \frac{E}{R_{\partial x} + R_{in\partial} + R_{pee} - R_x};
$$
  
\n4. 
$$
I = \frac{E}{R_{\partial x} + R_{in\partial} - R_{pee}}.
$$

**4.20.** Якою формулою визначається струм у колі омметра при замкненому ключі?

1. 
$$
I = \frac{E}{R_{\partial x} + R_{in\partial} + R_{pec} + R_x}
$$
; 2.  $I = \frac{E}{R_{\partial x} + R_{in\partial} + R_{pec}}$ ;   
3.  $I = \frac{E}{R_{\partial x} + R_{in\partial} + R_{pec} - R_x}$ ; 4.  $I = \frac{E}{R_{\partial x} + R_{in\partial} - R_{pec}}$ .

**4.21.** З яких основних елементів складається вимірювальний прилад магнітоелектричної системи?

*1. Постійний магніт; 2. Рухома котушка(рамка); 3. Нерухома котушка; 4. Рухомий сердечник з магнітом'якого матеріалу; 5. Пружина.*

**4.22.** З яких основних елементів складається вимірювальний прилад електромагнітної системи?

*1. Постійний магніт; 2.Рухома котушка(рамка); 3 Нерухома котушка;*

*4 Рухомий сердечник з магнітом'якого матеріалу; 5. Пружина.*

**4.23**. З яких основних елементів складається вимірювальний прилад електродинамічної системи?

*1. Постійний магніт; 2. Рухома котушка(рамка); 3. Нерухома котушка;*

*4 Рухомий сердечник з магнітом'якого матеріалу; 5. Пружина.*

**4.24.** Яку шкалу має омметр?

*1. Пряму; 2. З нульом посередині; 3. Зворотну.*

**4.25.** При балансі вимірювального моста струм індикатора *1. Негативний; 2. Нульовий; 3. Позитивний.*

**4.26.** Яку інформацію про стан електричного кола одержують за допомогою електровимірювальних приладів? Перелічити основні вимірювані параметри.

## **5 Трансформатори.**

**5.1.** Дайте визначення трансформатора.

**5.2**. Призначення трансформатора.

*1. Змінювати напругу; 2.Змінювати частоту; 3. Змінювати фазу; 4.Змінювати струм; 5. Змінювати потужність.*

**5.3.** З яких елементів складається трансформатор?

*1. Магнітопровід; 2. Первинна обмотка; 3. Вимикач;*

*4. Вторинна обмотка; 5. Реле.*

**5.4.** Для чого магнітопровід складається з тонких листків електротехнічної сталі?

*1.Для збільшення коефіцієнта трансформації;*

*2. Для зменшення втрат;*

*3. Для підвищення потужності;*

*4. Для підвищення коефіцієнта корисної дії;*

*5. Для збільшення напруги.*

**5.5**. Коефіцієнт трансформації є співвідношення між вторинними та первинними параметрами.

$$
1. K_U = \frac{U_2}{U_1}; \ \ 2. . K_U = \frac{\Phi_2}{\Phi_1}; \ \ 3. K_U = \frac{w_2}{w_1}; \ \ 4. K_I = \frac{I_2}{I_1}; \ \ 5. K_P = \frac{P_2}{P_1}.
$$

**5.6.** Якою формулою визначається електрорушійна сила самоіндукції обмоток трансформатора?

1. 
$$
e(t) = -w \frac{d\phi(t)}{dt}
$$
; 2.  $e(t) = -w \frac{du(t)}{dt}$ ; 3.  $e(t) = -w \frac{di(t)}{dt}$ .

**5.7.** Перелічити режими роботи трансформатора.
**5.8.** Яким режимом визначаються втрати в обмотках трансформатора? *1. Режимом холостого ходу; 2. Режимом короткого замикання.*

**5.9.** Яким режимом визначаються втрати в осерді трансформатора? *1. Режимом холостого ходу; 2. Режимом короткого замикання.*

**5.10.** З якою метою виконується дослід режиму холостого ходу?

*1. Для визначення втрат в обмотках трансформатора; 2. Для визначення втрат в осерді трансформатора; 3. Для визначення повних втрат трансформатора.*

**5.11.** З якою метою виконується дослід режиму короткого замикання?

*1. Для визначення втрат в обмотках трансформатора. 2. Для визначення втрат в осерді трансформатора. 3. Для визначення повних втрат трансформатора.*

**5.12.** Коефіцієнт корисної дії трансформатора залежить від

*1. Втрат холостого ходу (ХХ); 2. Втрат споживача; 3. Втрат короткого замикання (КЗ);4. Втрат джерела струму; 5. Сумарних втрат ХХ та КЗ.*

**5.13.** З чого складаються втрати потужності трансформатора? Перелічити.

**5.14.** Які існують різновиди трансформаторів?

**5.15.** Як вмикається в електричне коло вимірювальний трансформатор струму?

*1. Послідовно; 2. Паралельно.*

**5.16.** Як вмикається в електричне коло вимірювальний трансформатор напруги?

*1. Послідовно;. 2. Паралельно.*

**5.17**. Коефіцієнт трансформації зварювального трансформатора *1.*  $K_U > 1$ ; 2  $K_U = 1$ ; 3.  $K_U < 1$ ; 4.  $K_I > 1$ ; 5.  $K_I = 1$ ; 6.  $K_I < 1$ .

**5.18**. Скільки обмоток має автотрансформатор? *1. Одну; 2. Дві; 3. Три; 4. Чотири; 5. П'ять.*

**5.19.** Навести схему підвищувального автотрансформатора та записати коефіцієнт трансформації.

**5.20.** Навести схему знижувального автотрансформатора та записати коефіцієнт трансформації.

**5.21.** Способи з'єднання обмоток трифазного трансформатора. Навести схеми.

#### **6. Електричні машини.**

**6.1.** Дайте визначення електричної машини.

**6.2**. Електричні генератори призначені для перетворення енергії:

*1. Механічної в електричну; 2. Теплової в електричну; 3. Хімічної в електричну; 4. Електричної в механічну; 5. Електричної в теплову.*

**6.3.** Електричні двигуни призначені для перетворення енергії:

*1. Механічної в електричну; 2. Теплової в електричну; 3. Хімічної в електричну; 4. Електричної в механічну; 5. Електричної в теплову.*

**6.4**. З яких основних елементів складається електрична машина? *1. Статор; 2. Маховик; 3. Ротор; 4. Магнітний пускач; 5. Станина.*

**6.5.** Перелічити типи електричних двигунів.

**6.6**. Яким струмом створюється обертальне магнітне поле статора асинхронного двигуна?

1. *Однофазним; 2.Двофазним; 3. Трифазним.*

**6.7.** Якою формулою визначається швидкість обертання магнітного магнітного поля статора?

1. 
$$
n_1 = \frac{60f}{p}
$$
; 2.  $n_1 = \frac{60\pi}{p}$ ; 3.  $n_1 = \frac{50f}{p}$ ; 4.  $n_1 = \frac{60f}{2p}$  5.  $n_1 = \frac{60\pi}{2p}$ .

**6.8**. Частота обертання магнітного поля статора залежить від: *1.Напруги 2.Струму; 3. Частоти;4.Розміру двигуна; 5.Числа пар полюсів.*

**6.9.** Що означає термін "ковзання"?

*1. Швидкість ротора більша за швидкість обертання поля статора; 2. Швидкість ротора дорівнює швидкості обертання поля статора; 3. Швидкість ротора менша за швидкість обертання поля статора.*

**6.10.** Швидкість обертання магнітного поля статора *n1*, швидкість обертання ротора *n2*. Якою формулою визначається ковзання?

1. 
$$
S = \frac{n_2}{n_1}
$$
; 2.  $S = \frac{n_1}{n_2}$ ; 3.  $S = \frac{n_1 - n_2}{n_1}$ ; 4.  $S = \frac{n_2}{n_1} \cdot 100\%$ ; 5.  $S = \frac{n_1 - n_2}{n_1} \cdot 100\%$ .

**6.11.** Який двигун має короткозамкнений ротор? *1. Синхронний; 2. Асинхронний; 3. Постійного струму.*

**6.12**. Який двигун має колектор? *1. Синхронний; 2. Асинхронний; 3. Постійного струму.*

**6.13.** В якому двигуні швидкість обертання ротора менша за швидкість обертання магнітного поля статора?

*1. Синхронному; 2. Асинхронному; 3. Постійного струму.*

**6.14**. З чого складаються втрати потужності асинхронного двигуна? Перелічити.

**6.15.** Написати загальну формулу коефіцієнта корисної дії асинхронного двигуна через номінальну потужність та втрати потужності.

### **Розділ 7. Основи електроніки**

**7.1.** Які існують типи електронних приладів? Перелічити.

**7.2**. Які з наведених електронних приладів є вакуумні, напівпровідникові та газонаповнені?

*1. Діод; 2. Стабілітрон; 3. Транзистор; 4. Кінескоп; 5. Газотрон; 6. Тиристор; 7. Тиратрон; 8. Тетрод; 9. Мікросхема; 10. Пентод.*

**7.3.** Напівпровідник з n-типом провідності має надлишок *1. Електронів; 2. Дірок.*

**7.4.** Напівпровідник з p-типом провідності має надлишок *1. Електронів; 2. Дірок.*

**7.5**. З яких елементів складається напівпровідниковий діод? Як він позначається на схемі?

**7.6.** Визначити основну властивість напівпровідникового діода.

**7.7.** В якому випадку через напівпровідниковий діод буде проходити струм?

*1. При підключенні (+) до зони p, а (-) до зони n;*

*2. При підключенні (-) до зони p, а (+) до зони n;*

**7.8.** В чому полягає різниця прямого та зворотного включення напівпровідникового діода?

**7.9** Дайте вольт-амперну характеристику діода  $I = f(U)$ .

**7.10**. З яких елементів складається транзистор? Як позначається на схемі?

**7.11.** В якому випадку в колекторному переході транзистора p-n-p буде існувати струм?

*1. До емітерного переходу підключено (+) на емітер і (-) на базу, а до колекторного переходу (+) на базу і (-) на колектор;*

*2. До емітерного переходу підключено (-) на емітер і (+) на базу, а до колекторного переходу (-) на базу і (+) на колектор.*

**7.12**. В якому випадку в колекторному переході транзистора n-p-n буде існувати струм?

*1. До емітерного переходу підключено (+) на емітер і (-) на базу, а до колекторного переходу (+) на базу і (-) на колектор;*

*2. До емітерного переходу підключено (-) на емітер і (+) на базу, а до колекторного переходу (-) на базу і (+) на колектор.*

**7.13**. Яка властивість діодів використовується в випрямлячах змінного струму?

**7.14.** Скільки в однопівперіодному випрямлячі змінного струму використано діодів?

*1. Один; 2. Два; 3. Три; 4. Чотири.*

**7.15**. Скільки в двопівперіодному випрямлячі змінного струму використано діодів?

*1. Один; 2. Два; 3. Три; 4. Чотири.*

**7.16**. Скільки діодів використано в мостовій схемі випрямляча змінного струму?

*1. Один; 2. Два; 3. Три; 4. Чотири.*

**7.17.** Який випрямляч змінного струму має найбільший коефіцієнт пульсацій?

**7.18.** Для чого використовують згладжувальні фільтри? *1. Збільшення напруги; 2 Зменшення пульсацій; 3. Збільшення струму.*

**7.19.** Перелічити типи найбільш поширених згладжувальних фільтрів.

**7.20.** Який фільтр найбільш ефективний для зменшення пульсацій?

*1. Ємкісний; 2. Г-подібний; 3.П-подібний.*

**7.21.** З яких елементів складається згладжувальний фільтр?

**7.22.** Який електронний прилад застосовано у керованому випрямлячі змінного струму?

*1. Діод; 2. Транзистор; 3. Тиристор; 4. Тріод; 5. Тетрод.*

**7.23.** Який електронний прилад застосовано в напівпровідникових підсилювачах електричних сигналів?

*1.Діод; 2. Транзистор; 3. Тиристор; 4. Тиратрон; 5. Тетрод.*

**7.24.** Перелічити схеми включення транзисторів.

**7.25.** Написати вираз для коефіцієнта підсилення однокаскадного та трикаскадного підсилювача.

**7.26.** Яке навантаження має підсилювач низької частоти? *1.Резистор; 2. Індуктивність; 3. Ємкість; 4. Резонансний контур.*

**7.27.** Яке навантаження має підсилювач високої частоти? *1.Резистор; 2. Індуктивність; 3. Ємкість; 4. Резонансний контур.*

**7.28.** На якому рівні від максимуму коефіцієнта підсилення визначається смуга пропускання?

1.  $0.5K_{MAX}$ ; 2.  $0.6K_{MAX}$ ; 3.  $0.7K_{MAX}$ ; 4.  $0.8K_{MAX}$ ; 5.  $0.9K_{MAX}$ .

**7.29**. Які основні параметри характеризують підсилювач низької частоти? *1. Коефіцієнт підсилення; 2. Резонансна частота; 3. Смуга пропусканя; 4. Напруга на вході підсилювача; 5. Коефіцієнт нелінійних ушкоджень.*

**7.30.** Які основні параметри характеризують підсилювач високої частоти ? *1. Коефіцієнт підсилення; 2. Резонансна частота; 3. Смуга пропусканя; 4. Напруга на вході підсилювача; 5. Коефіцієнт нелінійних пошкоджень.*

**7.31**. Який порядок виконання логічних операцій? *1. АБО, І, НІ; 2. І, АБО, НІ; 3. НІ, І, АБО.*

**7.32**. Які сигнали подають на Т тригер? *1. Т, Q; 2. S, T; 3. T.*

**7.33**. Які сигнали подають на D тригер? *1. Т, Q; 2. S, T; 3. D, C.*

*.*

## **МОДЕЛЮВАННЯ ЕЛЕКТРИЧНИХ СХЕМ НА ELECTRONICS WORKBENCH (версія EWB 5.0)**

### **Вступ**

Електротехніка належить до тієї галузі природних наук в якій процес пізнання потребує нерозривного зв'язку з теоретичного аналізу та експериментальних досліджень. В наш час персональний комп'ютер став інструментом у руках людини практично у всіх галузях знання. Тому використання комп'ютерних технологій є доцільним при дослідженні процесів в електротехніці та електроніці

Існує велика кількість програм моделювання електричних схем. Більшість з них потребує передньої підготовки та спеціальних знань. Тому при користуванні такими програмам у фахівців, які не являються спеціалістами в галузі електротехніки, виникають певні труднощі. У першу чергу це відноситься для тих хто працює у галузі харчової промисловості і для яких електротехніка є загальноосвітньою дисципліною.

Розширення кола користувачів можливо лише тоді, коли процес моделювання буде максимально наближений до реального експерименту. У такому разі користувач має справу з природною послідовністю операцій складання електричної схеми, встановлення її параметрів та її дослідження з використанням сучасних вимірювальних приладів. Відображення на екрані комп'ютера звичайних вимірювальних приладів робить процес дослідження природним та зрозумілим.

Всім цим вимога відповідає моделююча програма Electronics Workbench (EWB 5.0). Вона дає можливість не тільки проводити моделювання електричних приладів, але і дає змогу більш поглиблено ознайомитись з окремими розділами електротехніки та електроніки. Особливо це торкається таких розділів для вивчення яких виникає потреба у використанні спеціальних вимірювальних приладах для підвищення наочності. Використання програми Electronics Workbench у навчальному процесі дає змогу студентам більш поглиблено вивчити процеси, які відбуваються в електричних колах постійного струму, однофазних та трифазних колах змінного струму, а також в колах з електронними приладами.

# **ОСНОВНІ ВІДОМОСТІ ПРО МОДЕЛЮЮЧУ ПРОГРАМУ EWB 5.0**

Програма схемотехнічного моделювання Electronics Workbench (EWB) призначена для моделювання та аналізу різноманітних електричних та електронних схем, можливостями роботи з іншими програмами і вона у найбільший степені пристосована для навчальної мети.

Програма EWB відрізняється від інших програм тим, що зображення вимірювальних приладів по зовнішньому вигляду не відрізняються від реальних промислових аналогів що значно спрощує процес моделювання.

## **Переваги програми**

*Економія часу.* Робота з реальною схемою потребує значних втрат часу на підготовку та проведення експерименту.

*Достовірність вимірювань.* У програмі EWB всі елементи описуються строго визначеними параметрами і тому результати розрахунків будуть залежати тільки від заданих значень та алгоритму розрахунку.

*Зручність проведення вимірювань.* При роботі з EWB дослідник може допускати помилки які при проведенні реальних досліджень можуть привести до руйнування приладів.

*Стандартний інтерфейс Windows.* Програма використовує стандартний інтерфейс Windows який знайом більшості користувачів комп'ютерів.

### **Можливості програми**

Програма дає можливість моделювати метою аналізу електричні схеми великого ступеня складності. Наявні в програмі бібліотеки містять у собі великий набір широко розповсюджених електронних компонентів. Крім того є можливість підключення й створення нових бібліотек компонентів користувачем програми параметри яких можна змінювати в широкому діапазоні значень. Прості компоненти описуються набором параметрів, значення яких можна змінювати безпосередньо із клавіатури, активні елементи - моделлю, що представляє собою сукупність параметрів і описує конкретний елемент або його ідеальне подання. Модель вибирається зі списку бібліотек компонентів, параметри моделі також можуть бути змінені користувачем.

Широкий набір приладів дозволяє робити виміри різних величин, задавати вхідні впливи, будувати графіки. Всі прилади зображуються у вигляді, максимально наближеному до реального, тому працювати з ними просто й зручно. Результати моделювання можна вивести на принтер або імпортувати в текстовий або графічний редактор для їхньої подальшої обробки.

Схема дослідження збирається на робочому полі при одночасному використанні миші й клавіатури. Застосування в роботі тільки клавіатури неможливо. При побудові й редагуванні схем виконуються наступні операції:

- вибір компонента з бібліотеки компонентів;
- виділення об'єкта; переміщення об'єкта;
- копіювання виділених об'єктів;
- з'єднання компонентів схеми провідниками;
- установка значень компонентів;

– підключення приладів.

Після запуску програми на екрані монітора з'являється поле для проведення моделювання. На ньому зображено основні елементи які доступні користувачу. З цих елементів у подальшому буде збиратися схема для дослідження. Доцільно спочатку приблизно розмістити всі елементи майбутньої схеми на полі моделювання а потім з'єднати їх відповідними провідниками.

Робоче поле моделювання наведено на рис. Б 1. Схема, яка буде досліджуватись збирається на робочому полі. Пересування елементів у межах робочого поля відбувається за допомогою мишки.

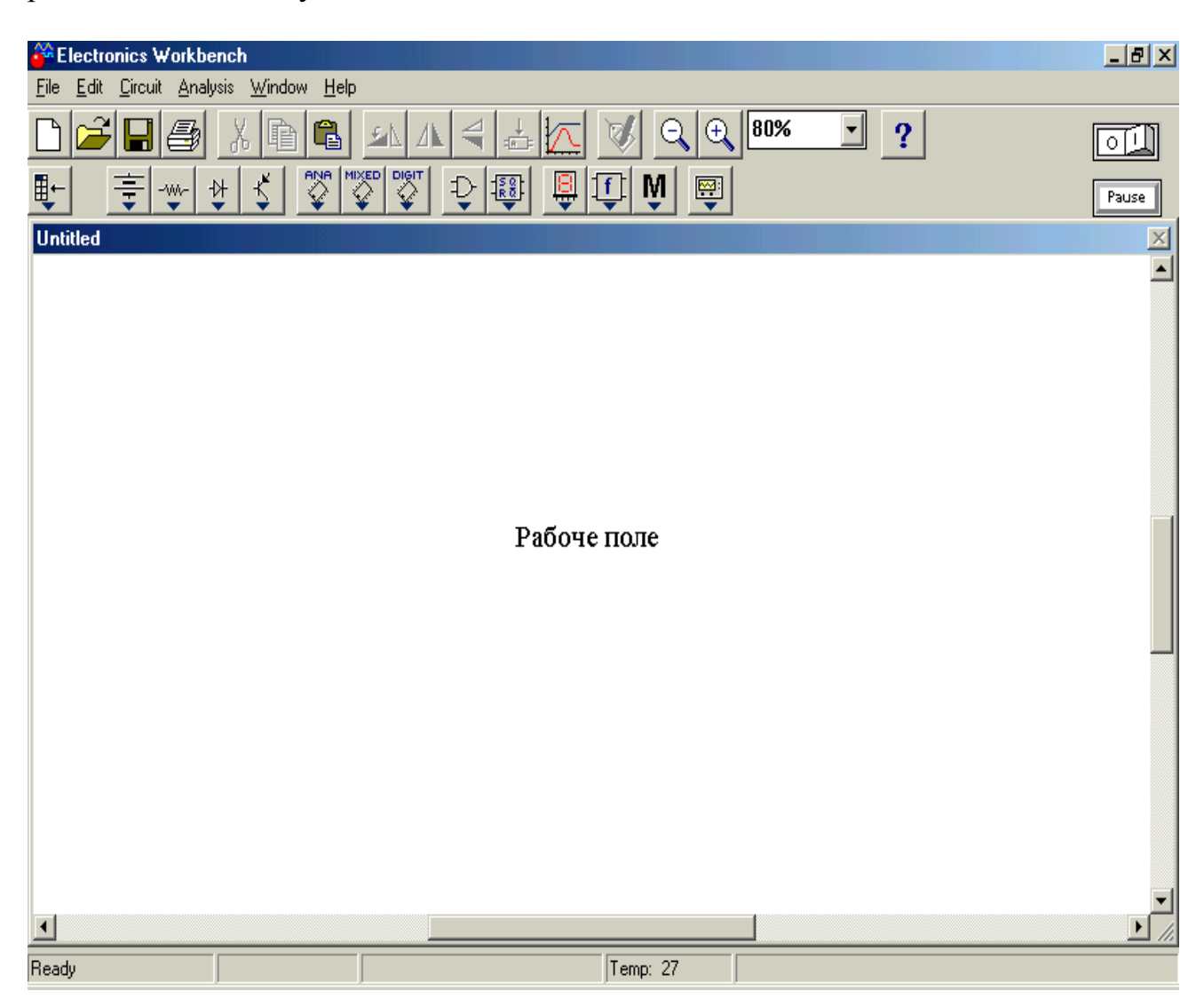

**Рисунок Б 2.1 – Робоче поле моделювання програми EWB 5.0.**

Якщо схема не міститься на екрані монітора, будь-яку її ділянку можна переглянути за допомогою лінійок прокручування, розташованих праворуч і під робочим полем. Після побудови схеми й підключення приладів аналіз її роботи починається після натискання вимикача в правому верхньому куті вікна програми.

Для моделювання електричних схем спочатку на робочому полі потрібно встановити елементи, що приведені на вкладках нижнього ряду панелі інструментів, які наведені у табл. Б 1. Ці вкладки поділені на групи які дозволяють встановлювати відповідні компоненти. Для дослідження електричних кіл змінного струму вимірювальні прилади, що вибираються з панелі інструментів, повинні бути налаштовані на вимірювання саме змінного струму. Ця переналадка проводиться після двократного натиснення на ліву кнопку мишки та встановленні необхідних позначок у меню. Особливістю проведення моделювання електричних кіл є необхідність з'єднання з загальним проводом (заземлення) відповідних точок схеми дослідження.

| $N_{\!\underline{0}}$ | Іконка                        | Найменування                  | Панель інструментів                                                                                                    |
|-----------------------|-------------------------------|-------------------------------|----------------------------------------------------------------------------------------------------|
| $\mathbf{1}$          | 壹                             | Вкладка<br>джерел<br>живлення | <b>Sources</b><br>$\mathbf{x}$<br>$\bigoplus$<br>10 10 10<br>$\frac{Vcc}{T}$ $\frac{Vdd}{T}$<br>$\hat{\mathbb{O}}$<br>☺<br>⊕<br>日の食事図<br>◈<br><br>$\bigcirc$<br>♦                                           |
| $\overline{2}$        | $\rightarrow$<br>$\mathbf{v}$ | Основні<br>елементи           | <b>M</b> Basic<br>즤<br>$\sum_{\alpha\in\mathcal{N}}\lambda_{\beta}(\alpha)$<br>3E<br>霎 <br>一脚少<br>卝<br>ᆌ<br>$\sim$<br>$\rightarrow$<br><u>≁A </u> )†∥⊞ ∃{<br>$\mathcal{H}^*$<br>$\pmb{\ast}$<br>찐圖법         |
| 3                     | ₩                             | Діоди                         | <b>M</b> Diodes<br>$\mathbf{x}$<br>k<br>X<br>₩<br>₩<br>₩                                                                                                    |
| $\overline{4}$        | €                             | Транзистори                   | <b>M</b> Transistors<br>$\vert x \vert$<br>垣<br>国<br>压<br>垣<br>国<br>国<br>量<br>量<br>弋<br>$\downarrow$                                                                                                    |
| 5                     | 틪                             | Індикатори                    | <b>M</b> Indicators<br>$\vert x \vert$<br>圓<br>圓<br>切書<br>圓<br>۰<br>囨<br>۰                                                                                                    |
| 6                     | 粵                             | Вимірювальні<br>пристрої      | <b><u>Mainstruments</u></b><br>$\overline{\mathbf{x}}$<br>0000<br>鬻<br> 01X<br>$\overline{\circ\circ\circ}$<br>000<br>0 <sup>o</sup><br>$^{\circ}$<br>$^{\circ}$ $^{\circ}$                                 |
| $\overline{7}$        | $\overline{\mathbb{Q}}$       | Логічні<br>елементи           | <b>V</b> Logic Gates<br>$\mathbf{x}$<br>$\mathcal{D}$<br>≫<br>Σ<br>≫<br>₩<br>₩<br>NAND<br>$\frac{NOR}{S}$<br>$\frac{NOT}{}$<br>$rac{\text{XOR}}{\text{YOR}}$<br>$\frac{\text{XNOR}}{2}$<br>BUF<br>OR<br>AND |

*Таблиця Б1 – Елементи панелі інструментів*

Програма дозволяє аналізувати електричні та електронні схеми. Встановлення вимірювальних приладів можна проводити після збору основної схеми. Якщо виділити компонент схеми, то його можна вилучити із схеми або пересунути у інше місце. При необхідності зібрану схему можна запам'ятати у відповідному файлі.

Позначення основних елементів електричних схем та вимірювальних приладів які використовують при моделюванні наведено у таблиці Б 2.

Використання вимірювальних приладів дає змогу перевірити результати розрахунків електричних схем. Для більш поглибленого розуміння процесів, що відбуваються в електричних колах змінного струму у програмі передбачено використання віртуального осцилографа який дає змогу проаналізувати миттєві значення струмів та напруги що діють у електричному колі. За його допомогою можна також визначати кути зсуву між струмом та напругою на елементах схеми.

|                | A                                                                                                    | амперметр       |
|----------------|----------------------------------------------------------------------------------------------------|-----------------|
| $\overline{2}$ |                                                                                                    | вольтметр       |
| 3              |                                                                                                    | осцилограф      |
| $\overline{4}$ | $\rightsquigarrow$                                                                                             | активний опір   |
| 5              |                                                                                                    | емність         |
| 6              | ∽∼                                                                                                    | індуктивність   |
| $\overline{7}$ |                                                                                                    | заземлення      |
| 8              |                                                                                                    | перемикач       |
| 9              |                                                                                                    | вузол           |
| 10             | ۰                                                                                                    | індикатор стану |
| 11             | D                                                                                                    | елемент I       |
| 12             | $\mathcal{D}% _{T}=\mathcal{P}_{T}\!\left( a,b\right) ,\ \mathcal{P}_{T}=\mathcal{P}_{T}\!\left( a,b\right) ,$ | елемент АБО     |
| 13             | ⊁                                                                                                    | елемент HI      |

*Таблиця Б1 – Елементи панелі інструментів*

Більш детальну інформацію. про роботу з програмою EWB можна дістати у відповідній літературі [9…11].

## **ПРИКЛАДИ ВИКОРИСТАННЯ ПРОГРАМИ EWB**

Розглянемо приклади розв'язування задач, що наведені у навчальному посібнику у перших розділах, за допомогою програми EWB-5.0. Номери розгляданих задач збігаються з відповідними номерами задач посібника.

### **Моделювання електричних кіл постійного струму Задача 1**

За даними задачі 1.1 провести моделювання складного розгалуженого електричного кола, визначити струми у гілках, та спади напруги на елементах кола. Моделювання починають з складання електричного кола з елементів, що

наведені у табл.Б 2. Для визначення струму та напруги використовуються цифрові вимірювальні прилади які встановлюють у відповідні гілки електричної схеми. Кількість приладів, що використовуються для вимірювання не обмежена. Моделювання починається після натиснення на вимикач. Час моделювання відображається у нижньому рядку робочого поля. Зібрана схема задачі 1 наведена на рис.Б 2.

Струми та спади напруги, що існують у відповідних ділянках схеми відтворюються на вимірювальних приладах з позначенням розмірностей. Якщо у результаті моделювання вимірювальний прилад буде показувати негативне значення то це означає, що прилад треба ввімкнути іншою полярністю.

Для порівняння результати розрахунку та моделювання занесені в таблицю Б 3. З таблиці витікає, що значення знайдені у результаті моделювання збігаються з значеннями, що здобуті у результаті розрахунків.

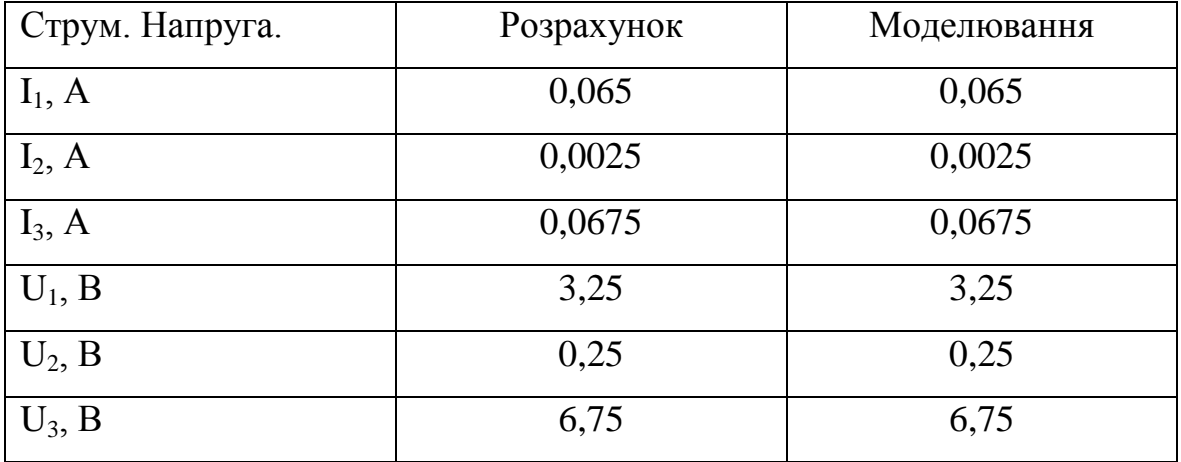

У даній програмі немає приладу для вимірювання потужності споживання електричного кола. Для визначення потужності при моделюванні необхідно штучно створити даний прилад з використанням спеціальних датчиків струму та напруги та множинного приладу, який входить до складу приладів даної програми. Тому перевірку балансу потужності доцільно проводити з урахуванням значень вимірювальних приладів.

### **Моделювання електричних кіл змінного струму.**

### **Задача 2**

За умовою задачі 2.1 на робочому полі складаємо схему кола змінного струму з послідовно з'єднаними R, L, C . Після складання схеми підключаємо необхідні вимірювальні прилади та проводимо моделювання за програмою EWB-5.0. Амперметр вмикаємо в коло послідовно, а паралельно елементам кола підключаємо вольтметри. За даними задачі треба знайти струм у колі та спади напруги на його елементах. Результат моделювання буде зображено на екрані дисплея з визначенням струмів та напруги.

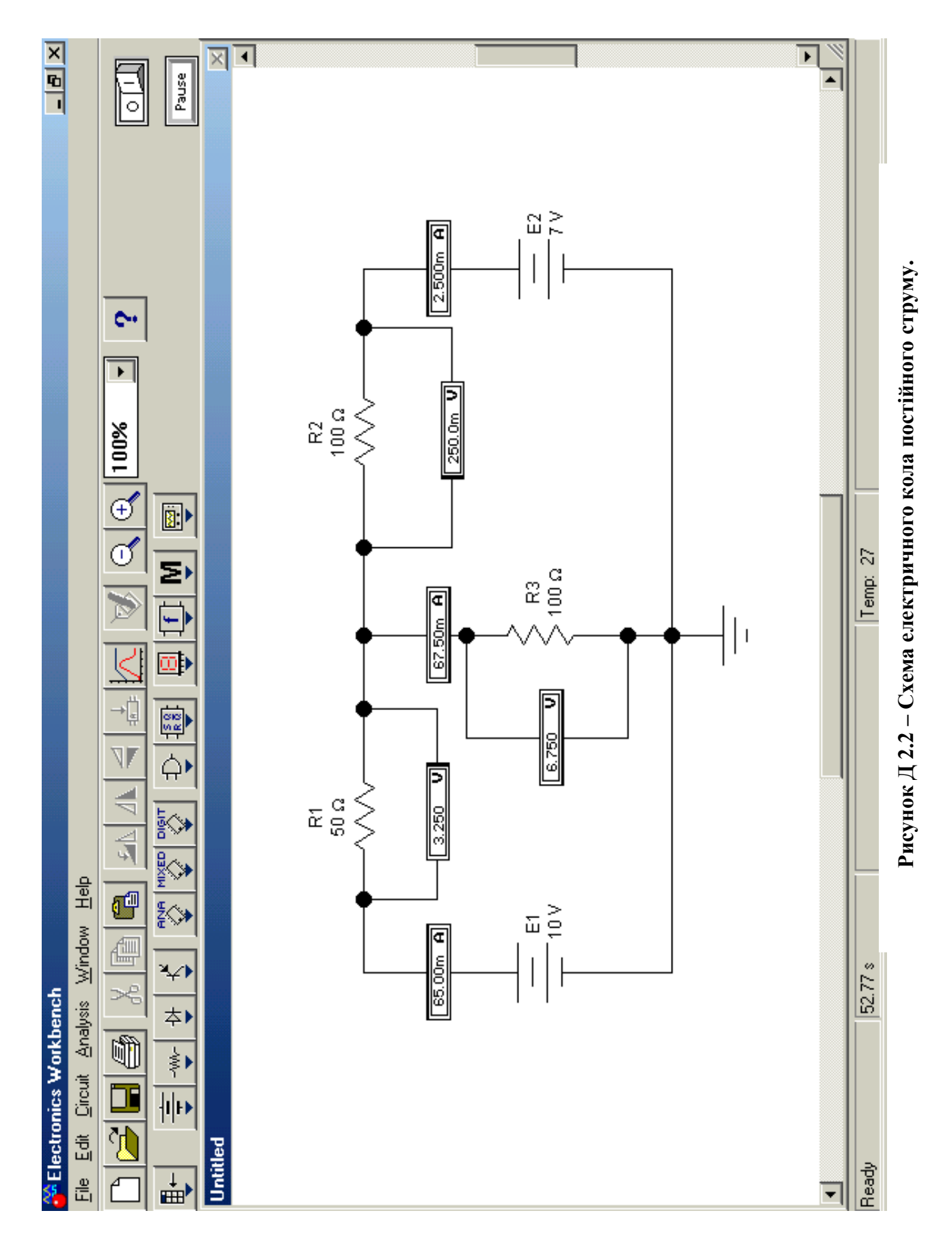

Схема моделювання із визначеними результатами наведена на рис.Б 3. Для порівняння результати розрахунку та моделювання занесені в таблицю Б 4.

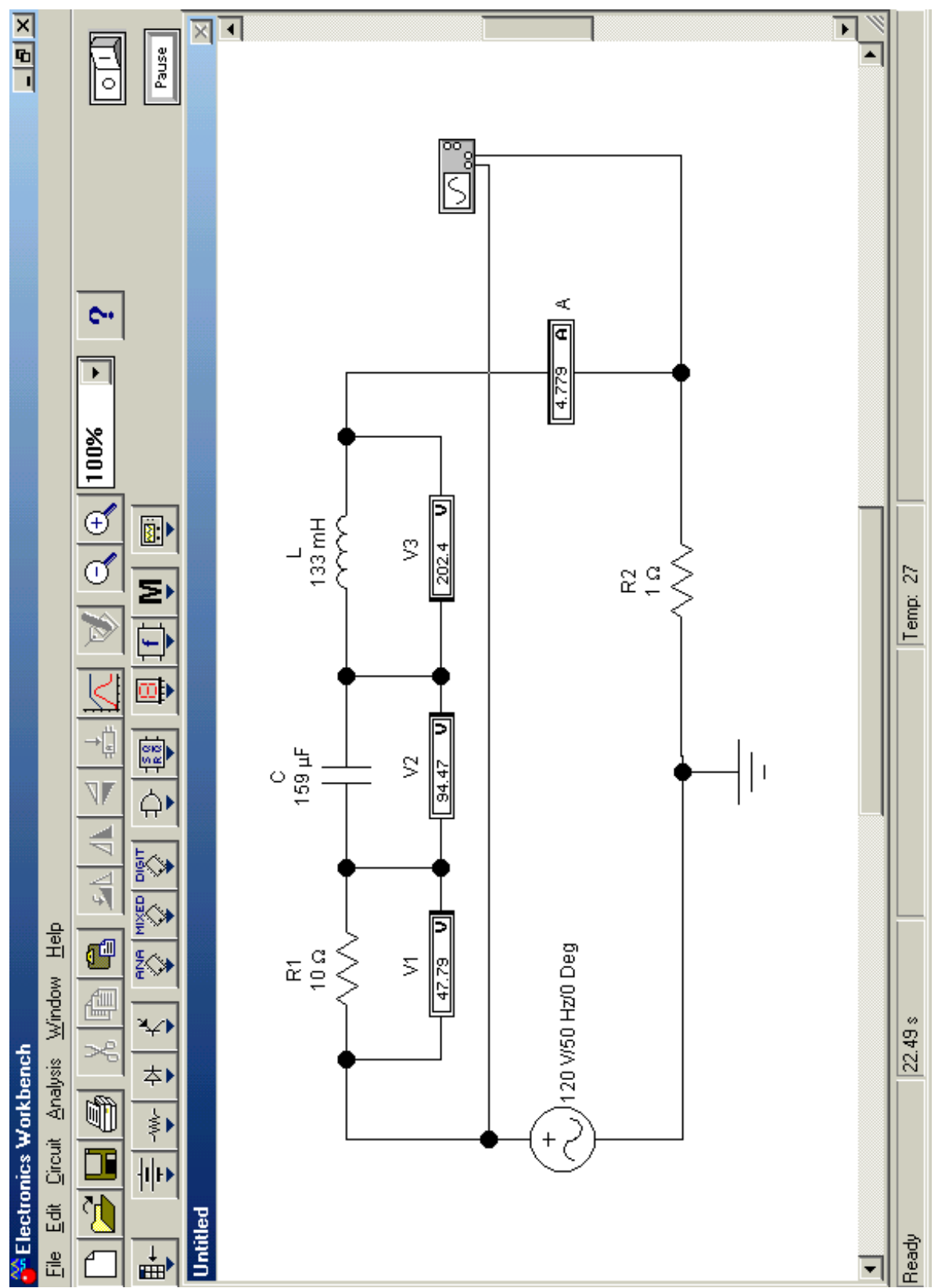

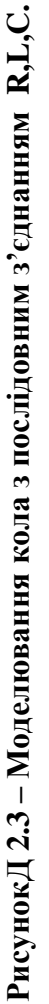

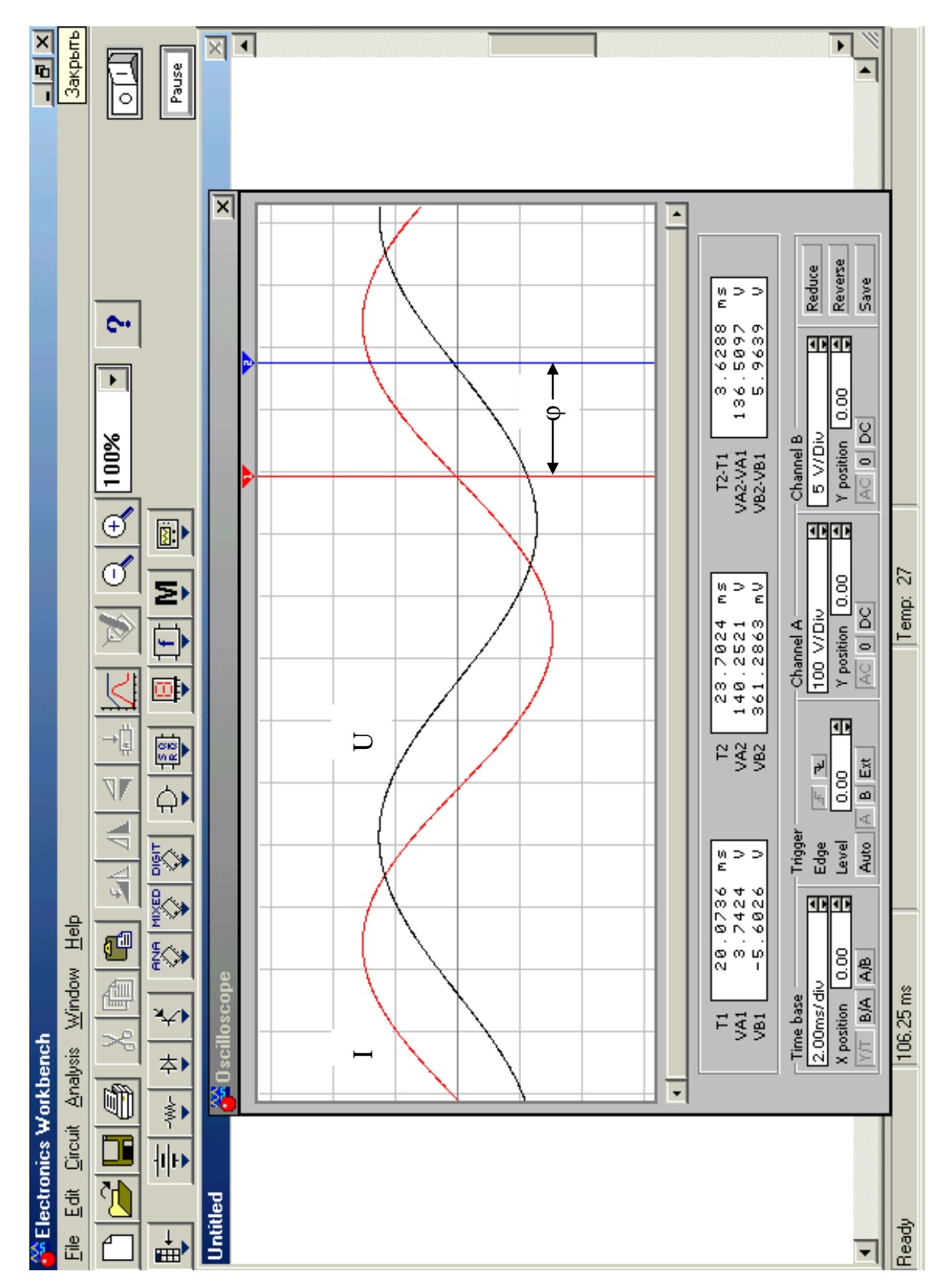

**Рисунок 2.4 – Напруга та струм на екрані осцилографа.** L φ

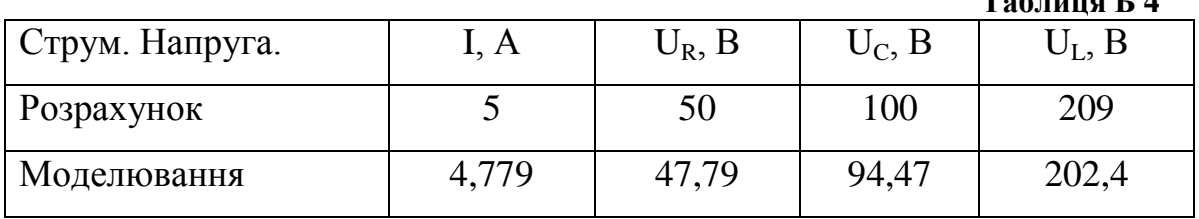

**Таблиця Б 4**

Значення, що показують вимірювальні прилади збігаються із значеннями, що визначені при розрахунку даної задачі.

Для знаходження зсуву між напругою та струмом використано осцилограф, який дає можливість побачити дійсний зсув між миттєвим значеннями напруги та струму. Розширене зображення екрану осцилографа наведено на рис. Д 3.4. Перша синусоїда відображає зміну напруги джерела живлення, друга крива відображає зміну струму. Для визначення струму використано додатковий опір R2 який ввімкнено послідовно з елементами кола. Спад напруги на опорі пропорційний струму і збігається з ним за фазою.

Друга синусоїда відстає від першої на час який можна визначити шляхом установки вертикальних ліній (1,2) на екрані осцилографа у місті перетинання синусоїди з нульовою горизонтальною лінією. Для даних значень елементів схеми струм відстає від напруги на час t=3,62 ms. Такий час зсуву відповідає куту

$$
\varphi = 2\pi ft = 2.3, 14.50.3, 62.10^{-3} = 1,137 \text{ pa} = 65,17^{\circ}.
$$

Одержаний результат моделювання добре збігається з розрахунком.

Під екраном осцилографа виведена інформація про параметри синусоїд. При необхідності можна змінити параметри розгортки осцилографа і таким чином більш детально проаналізувати зображені сигнали. Для визначення значень у інших ділянках кола треба переключати вимірювальні кінці осцилографа. З метою підвищення наочності можна змінити колір сигналів що, досліджуються у відповідних елементах схеми. Одночасно буде змінено відповідний колір сигналів що відображаються на екрані осцилографа..

Враховуючі, що приладу для визначення потужності електричних кіл змінного струму в програмі EWB немає перевірки балансу потужності, яку здійснюють аналітично базуючись на показаннях вимірювальних приладів, що включені в коло.

### **Задача 3.**

За даними задачі 2.2 визначити струми у паралельних ділянках кола. Збираємо схему електричного кола за даними задачі (рис.Б 5).

З даних здобутих за результатами моделювання бачимо, що вони збігаються з результатами розрахунків.

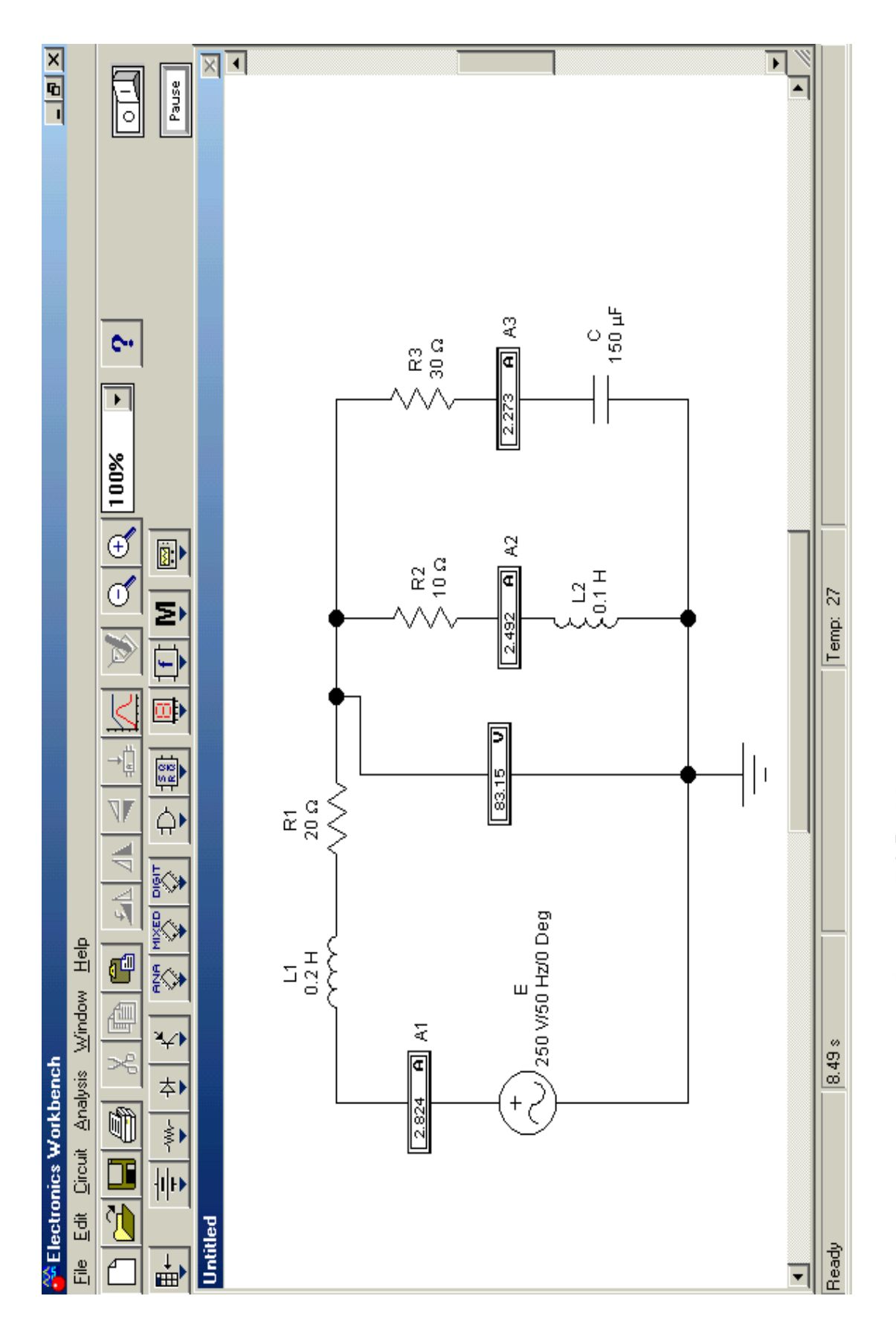

Рисунок Д 2.5 - Моделювання складного електричного **Рисунок Д 2.5 – Моделювання складного електричного**

### **Моделювання трифазних кіл змінного струму**

#### **Задача 4**

Програма EWB-5.0 дозволяє проводити аналіз трифазних кіл. Розглянемо задачу 3,1 з розділу "Трифазні кола". За даними задачі збираємо схему для дослідження. Особливістю моделювання даної схеми є те, що необхідно послідовно з реактивними елементами схеми ввімкнути додатковий резистор. При відсутності резистора деякі версії програми не дають можливість проводити необхідні розрахунки.

Електрична схема кола зображена на рис Б 6. З наведених даних видно, що значення здобуті при розрахунку кола збігаються із значеннями моделювання. Резистори R2, R3 призначені для забезпечення роботи програми моделювання. Їх величина незначна у порівнянні з величиною реактивних опорів і не впливає на результат розрахунків. Треба також звернути увагу на те, що кут відхилення фази В відносно фаза А дорівнює 240°. Це обумовлено прийнятою у системою координат даної програми.

### **Задача 5**

Розглянемо приклад моделювання трифазної системи що зібрана за схемою трикутник. Дані для даного прикладу беремо з задачі 3,2 відповідного розділу. Для забезпечення процесу моделювання додатково з джерелами електричного струму вмикаємо активні опори R1,R2,R3. Схема моделювання зображена на рис. Б 7.

Провести заміну комплексного навантаження споживача на активне навантаження рівного значення та встановити у лінійні провідники амперметри, потім відімкнути лінійний провідник фази А та записати значення амперметрів у фазах. За даними значеннями побудувати векторну діаграму та перевірити баланс струмів у навантаженнях. Потім під єднати фазу А і відімкнути фазу В та провести заміну комплексного навантаження споживача на активне нерівного значення. За даними значеннями побудувати векторну діаграму та перевірити баланс струмів у навантаженнях.

Із знайдених даних видно, дані моделювання збігаються з даними здобутими у результаті розрахунку. Наведені приклади показують доцільність використання програми EWB-5.0 для розрахунків електричних кіл однофазного та трифазного струму.

Питання які пов'язані з моделюванням резонансних явищ, складних електронних схем та електричних двигунів потребують відповідної попередньої підготовки і у даному курсі не розглядаються.

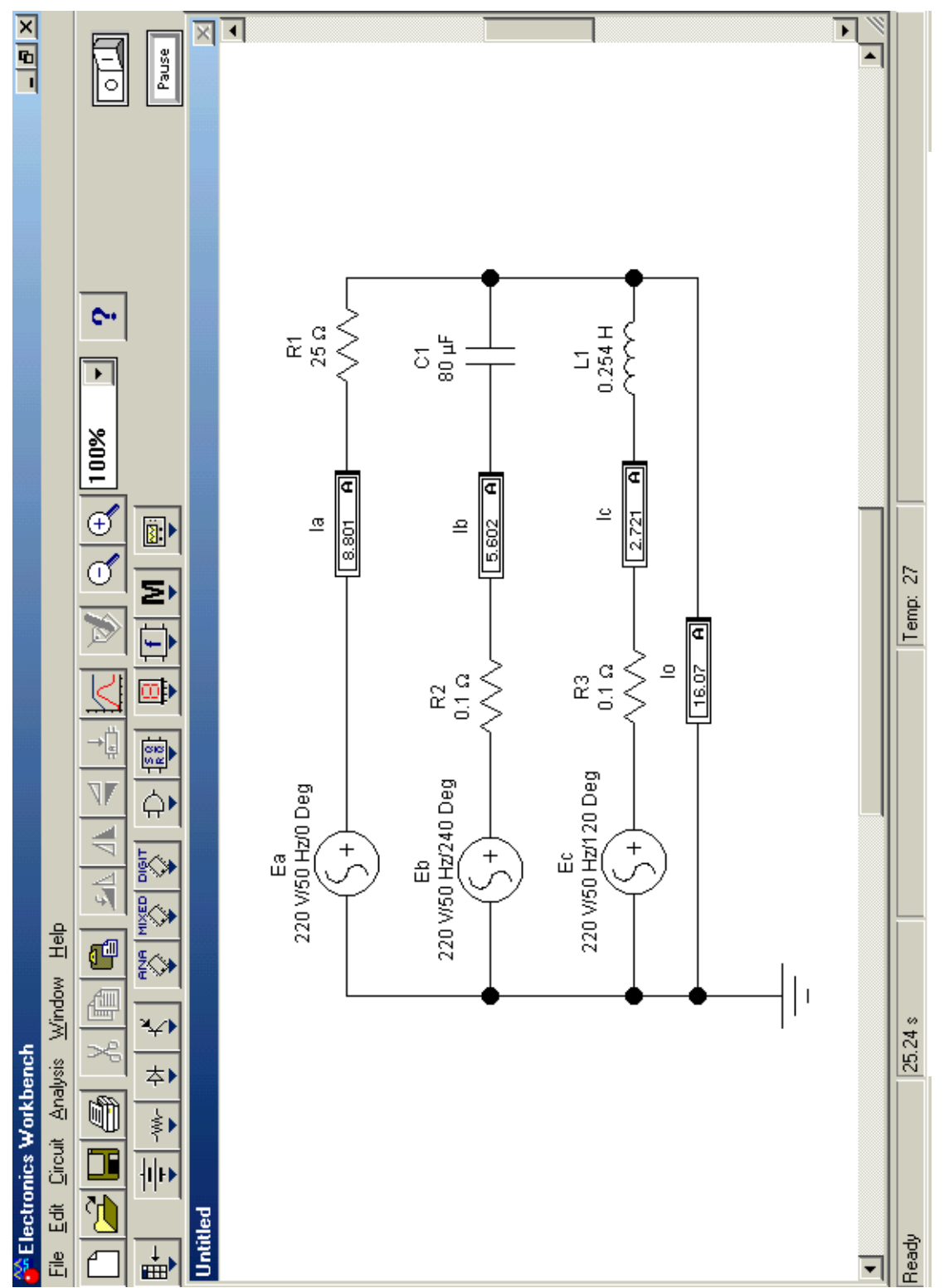

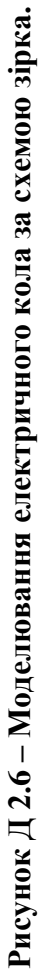

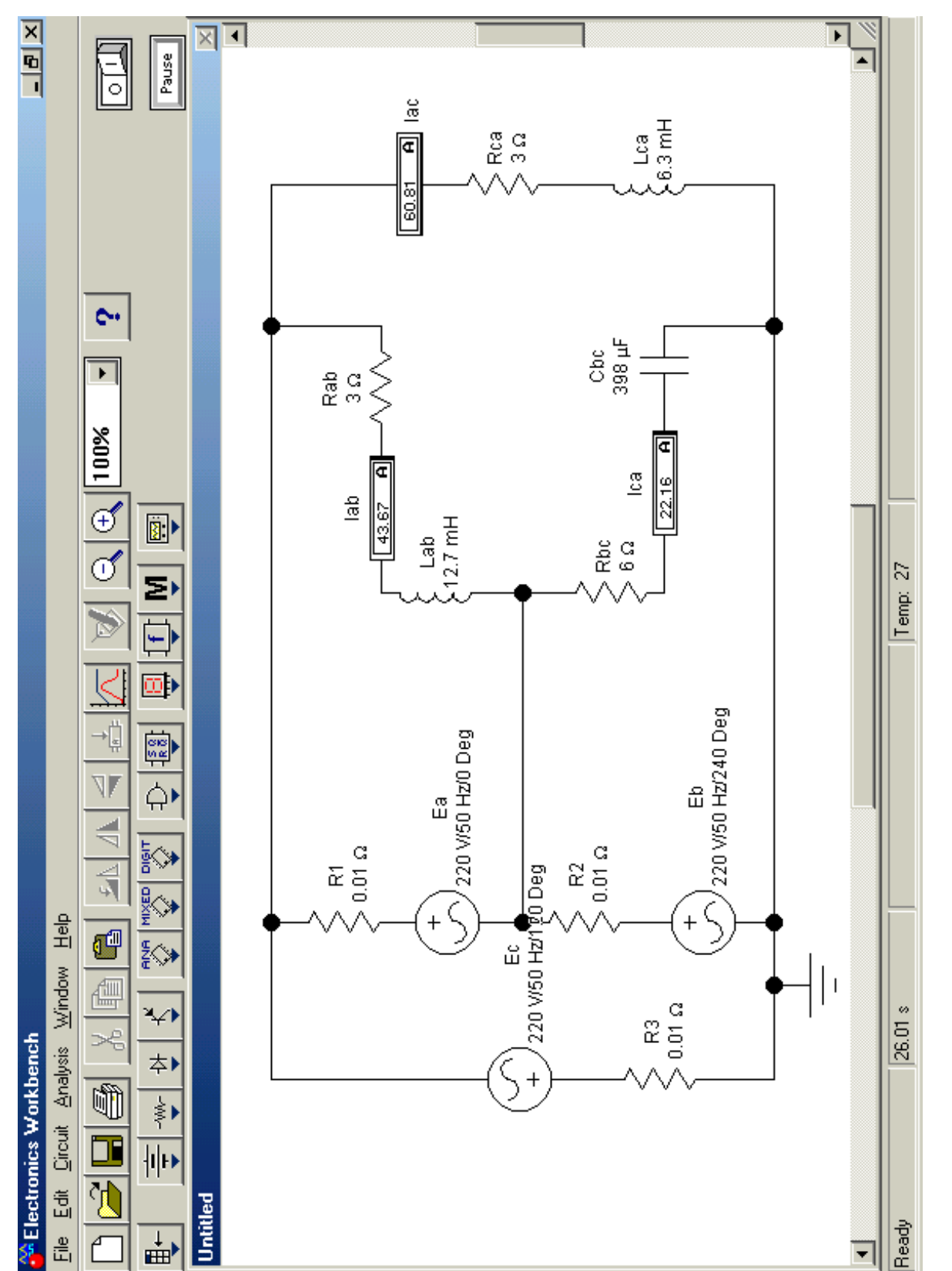

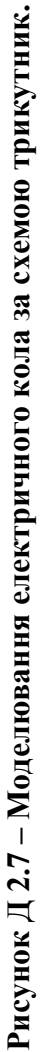

## **ВИКОНАННЯ ЛАБОРАТОРНИХ РОБІТ З ВИКОРИСТАННЯМ ПРОГРАМИ EWB 5.0.**

### ЛАБОРАТОРНА РОБОТА №1

## **МОДЕЛЮВАННЯ ЛОГІЧНИХ СХЕМ ТА ФУНКЦІЙ.**

### **Мета роботи**

1. Дослідити функції основних логічних схем.

2. Ознайомитись з методами реалізації логічних функцій за допомогою логічних елементів.

#### **Теоретичні положення.**

Змінні, що розглядаються у алгебрі логіки, можуть приймати тільки два значення – 0 або 1. В алгебрі логіки визначені: відношення еквівалентності (позначається знаком =), та операції: складання (диз'юнкція) що позначається знаком v або +, логічне множення (кон'юнкція) що позначається знаком & або · та заперечення (інверсія) що позначається накресленням.

Алгебра логіки визначається наступною системою аксіом:

$$
\begin{cases}\nx = 0, & \hat{e}i\hat{e}e & x \neq 1, \\
x = 1, & \hat{e}i\hat{e}e & x \neq 0; \\
\begin{cases}\n1+1 = 1, & \begin{cases}\n0 \cdot 0 = 0, \\
1 \cdot 1 = 1, \\
0+1 = 1+0 = 1;\n\end{cases}\n\end{cases}
$$
\n
$$
\begin{cases}\n1 \cdot 1 = 1, & \begin{cases}\n0 \cdot 0 = 0, \\
1 \cdot 1 = 1, \\
1 \cdot 0 = 0 \cdot 1 = 0;\n\end{cases}\n\end{cases}
$$

Логічні вирази записуються у вигляді відповідних формул. Порядок виконання дій в них такий як у звичайних алгебраїчних виразах. Для спрощення логічних виразів використовують наступні логічні тотожності :

 $xy + xy = x$ ;  $(x + y)(x + y) = x$ ;  $x + xy = x + y$ ;  $xy = x + y$ ;  $x + y = xy$ .  $x = x$ ;  $x + 1 = 1$ ;  $x + 0 = x$ ;  $x \cdot 1 = x$ ;  $x + x = x$ ;  $x \cdot x = x$ ;  $x + x \cdot y = x$ ;

Будь який логічний вираз можна розглядати як відповідну логічну функцію. В залежності від змінних, що входять до її складу, вона може приймати тільки два значення 0 або 1. Логічна функція може бути фізично реалізована за допомогою відповідних логічних елементів. Функціонування будь – якого складного приладу можна описати за допомогою логічних рівнянь.

Схема, що складена з кінцевого числа логічних елементів за відповідними правилами, називається логічною схемою. Основним логічним функціям відповідають схемні елементи що виконують їх функції. За допомогою основних логічних функцій можна скласти будь яку складну логічну систему керування. Робота сучасних комп'ютерних систем базується на використанні основних логічних схем.

### **Порядок виконання роботи.**

*1. Дослідження функції логічного множення*. Ця функція ще носить назву операції І. Для дослідження цієї функції необхідно на робочому полі зібрати схему дослідження на зображену на рис.Б 8

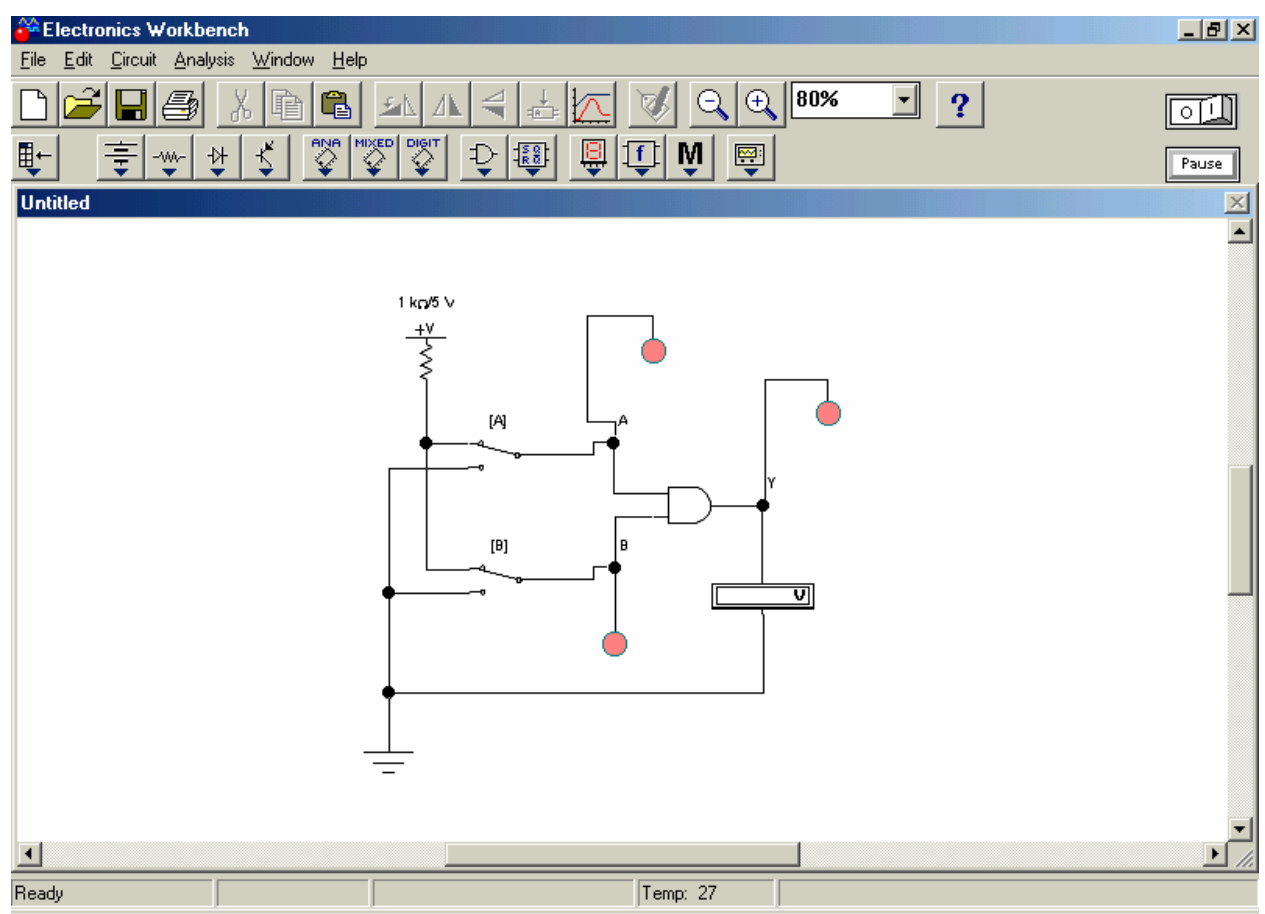

### **Рисунок Б 8. Схема для дослідження логічної функції І.**

.

У цій схемі за допомогою двох перемикачів на вхід логічної схеми І подають сигнали що мають два рівня – 0 або 1. Після вмикання схеми необхідно встановити перемикач В у нижнє положення. За допомогою вольтметра визначте напругу на вході та виході елемента.

Встановите перемикач В у верхнє положення. Визначте рівні логічних сигналів та запишіть показання вольтметра. Вкажіть який логічний сигнал формується на виході Y.

Для експериментального дослідження роботи схеми І на її вхід необхідно подати всі можливі комбінації сигналів які треба записати у відповідну таблицю. За даними таблиці складіть аналітичний вираз функції елемента І та занесіть його у звіт лабораторної роботи. Стан на вході та виході логічного елемента контролюється вольтметром та спеціальними індикаторами, що входять у склад вимірювальних засобів моделюючої програми. Подібні індикатори використовують і при проведенні реальних досліджень.

2. *Дослідження логічної функції І-НІ.* Для дослідження цієї функції необхідно на робочому полі зібрати схему дослідження, що зображена на рис.Б 9. Вона складається з логічного елемента та інвертора на виході.

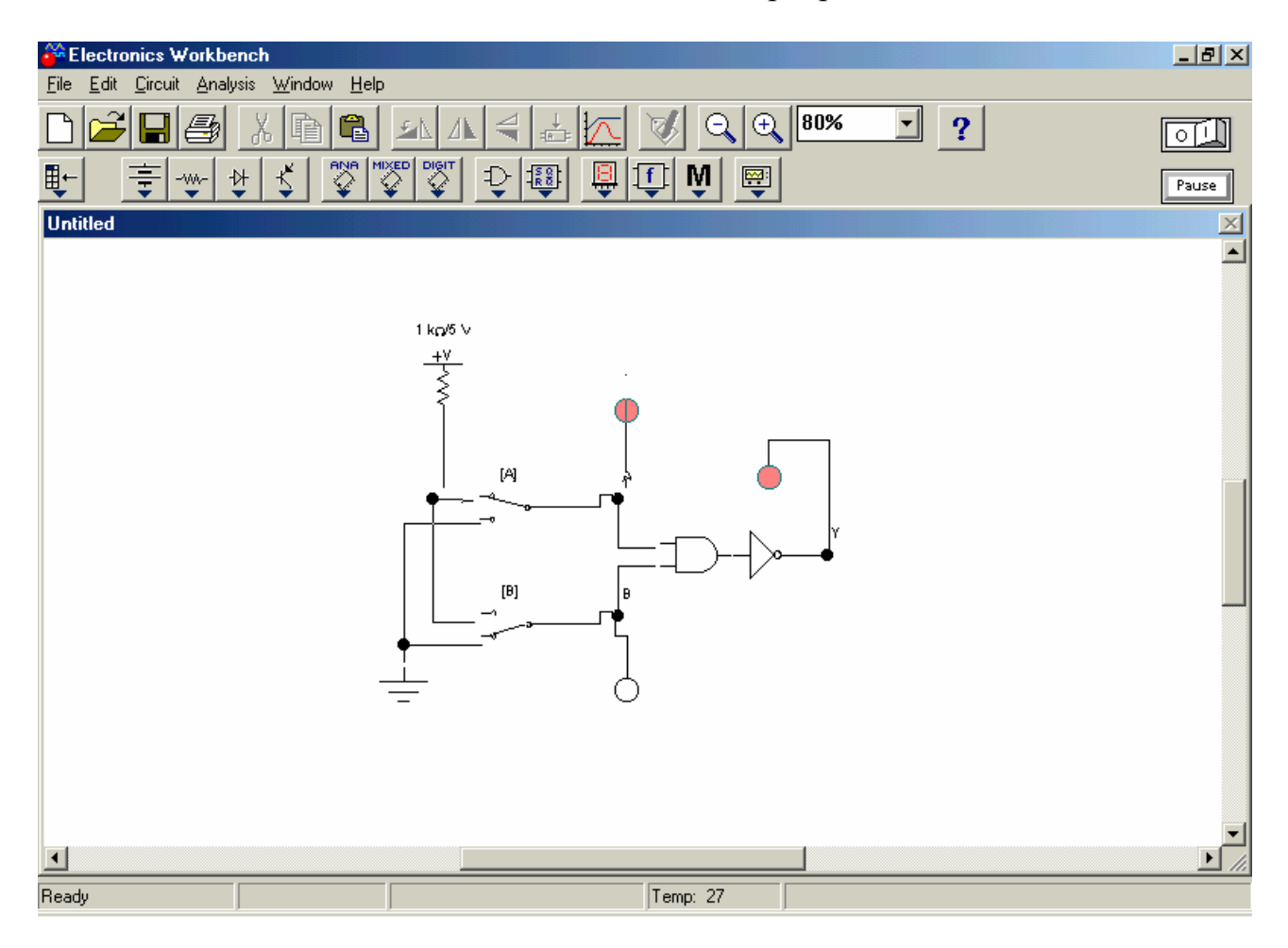

**Рисунок Б 9 – Схема для дослідження логічної функції І-НІ.**

Після вмикання схеми необхідно подати на її вхід всі можливі комбінації сигналів і проаналізувати сигнал на її виході. За результатами дослідження записати рівняння логічної функції даної схеми.

*3. Дослідження логічної функції АБО.* Для дослідження цієї функції необхідно на робочому полі зібрати схему дослідження, що наведена на рис.Б 10.

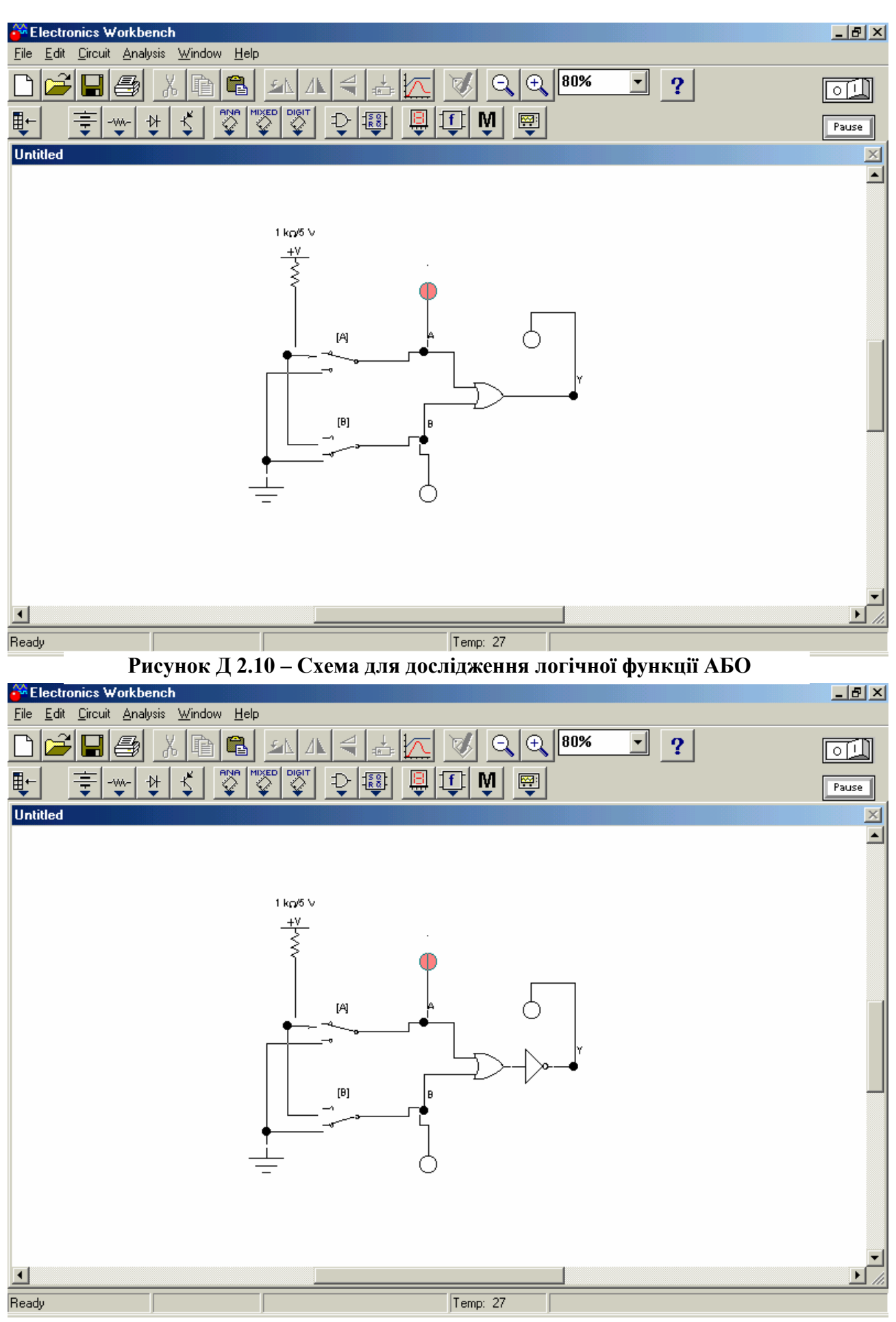

**Рисунок Д 2.11 – Схема для дослідження логічної функції АБО-НІ**

Після вмикання схеми необхідно подати на її вхід всі можливі комбінації сигналів і проаналізувати сигнал на її виході. За результатами дослідження записати логічну функцію даної схеми.

*4. Дослідження логічної функції АБО-НІ.* Для дослідження цієї функції необхідно на робочому полі зібрати схему дослідження що зображена на рис.Б 11. Після вмикання схеми необхідно подати на її вхід всі можливі комбінації сигналів і проаналізувати сигнал на її виході. За результатами дослідження записати логічну функцію даної схеми.

## **Контрольні запитання.**

- 1. Що таке логічна змінна?
- 2. Які значення можуть приймати логічні сигнали?
- 3. Що таке логічна функція?
- 4. Що може бути логічним сигналом?
- 5. Як записати логічну функцію НІ?
- 6. Як записати логічну функцію І-НІ?
- 7. Як записати логічну функцію АБО-НІ?
- 8. Як побудувати логічну схему за логічним рівнянням?

9. Як буде поводити логічна схема АБО-НІ коли на одному вході буде присутня логічна одиниця?

10. Як буде поводити логічна схема І-НІ коли на одному вході буде присутня логічна одиниця?

## ЛАБОРАТОРНА РОБОТА №2

# **МОДЕЛЮВАННЯ ТРИГЕРІВ ТА ЛІЧИЛЬНИКІВ**

## **Мета роботи**

1. Вивчити структуру та алгоритм роботи тригера.

2. Ознайомлення з тригерами різних типів.

3. Ознайомитись з структурою та принципом роботи лічильника імпульсів.

## **Теоретичні положення.**

Тригером називають пристрій з двома стійкими станами, які він може міняти стрибком при поступленні сигналу керування. При відсутності зовнішніх дій тригер може знаходитись в одному з стійких станів тривалий час. Тригер – найпростіша цифрова схема послідовного типу. Стан вихідного сигналу тригера залежить від його стану та стану сигналу на його вході. Тому тригер можна вважати елементарною коміркою пам'яті. Виходячи з його властивостей тригер є найпростішим цифровим автоматом.

Асинхронний RS-тригер. Він має два входи S (set – встановити) і R (reset – знову встановити, тобто скинути) і два виходи  $-$ ОтаО'. Літерами  $Q_n$ ,  $Q_n$ ' позначаються вихідні сигнали тригера до поступлення вхідних сигналів, а літерами  $Q_{n+1}$ , $Q_{n+1}$  – вихідні сигнали тригера після дії вхідних сигналів. Такий тригер називають асинхронним тому, що перехід у новий стан відбувається відразу після надходження вхідного сигналу.

D – тригер. Даний тригер має тактовий вхід С та інформаційний вхід D. Зміна стану цього тригера відбувається тоді коли на тактовий вхід подано сигнал при умові що вході D вже присутня інформація. Цей тригер запам'ятовує сигнал на вході D і тримає його до приходу наступного тактового імпульсу. Цей тригер також може використовуватися як елемент пам'яті.

Лічильники імпульсів призначені для лічби кількості імпульсів, що поступають на їх вхід. Результат лічби фіксується ("записується") в них в двійковому коді. Максимальне десяткове число N, яке може бути записане до лічильника імпульсів, дорівнює  $N=2^{n}-1$ , де n - кількість розрядів лічильника. Лічильник може бути побудований на основі послідовного з'єднання D тригерів. Лічильники імпульсів можуть бути як сумуючими так і від'ємними. Режим роботи лічильника залежить від схемного з'єднання тригерів між собою. Лічильники імпульсів будуються на різних типів тригерів в залежності від їх призначення і являються одним з основних елементів сучасної комп'ютерної техніки. Реалізують їх на базі ІМС.

### **Порядок виконання роботи.**

*1. Дослідження асинхронного RS-тригера.* Для проведення досліджень необхідно зібрати на робочому полі схему зображену на рис. Б 12. Після вмикання схеми послідовно треба подати наступні сигнали: S=0,

 $R = 1$ ;  $S = 0$ ,  $R = 1$ ;  $S = 1$ ,;  $S = 0$ ,  $R = 0$ .

Треба переконатись, що при S=0, R =1 тригер встановлюється в стан Q=0; при переході до S=0, R =0 тригер зберігає попередній стан виходу  $Q=0$ ;при S=1, R=0 тригер встановлюється в стан  $Q=1$ ;при переході до S=0, R=0 тригер зберігає попередній стан виходуQ=1. Для контролю за станом вихідних сигналів використовують індикатори.

*2. Дослідження D тригера.* Для проведення досліджень необхідно на робочому полі зібрати схему зображену на рис. Б 13.

Після вмикання треба переконатись, що при S=0, R =1 тригер встановлюється в 1 (Q=1,Q'=0) незалежно від стану інших входів;

при R = 0 S = 1, тригер встановлюється в 0 (Q = 0, Q  $=$  1) незалежно від стану інших входів.

Для проведення досліджень D тригера в лічильному режимі необхідно на робочому полі зібрати схему зображену на рис. 5.3. Подаючи на вхід С тактові

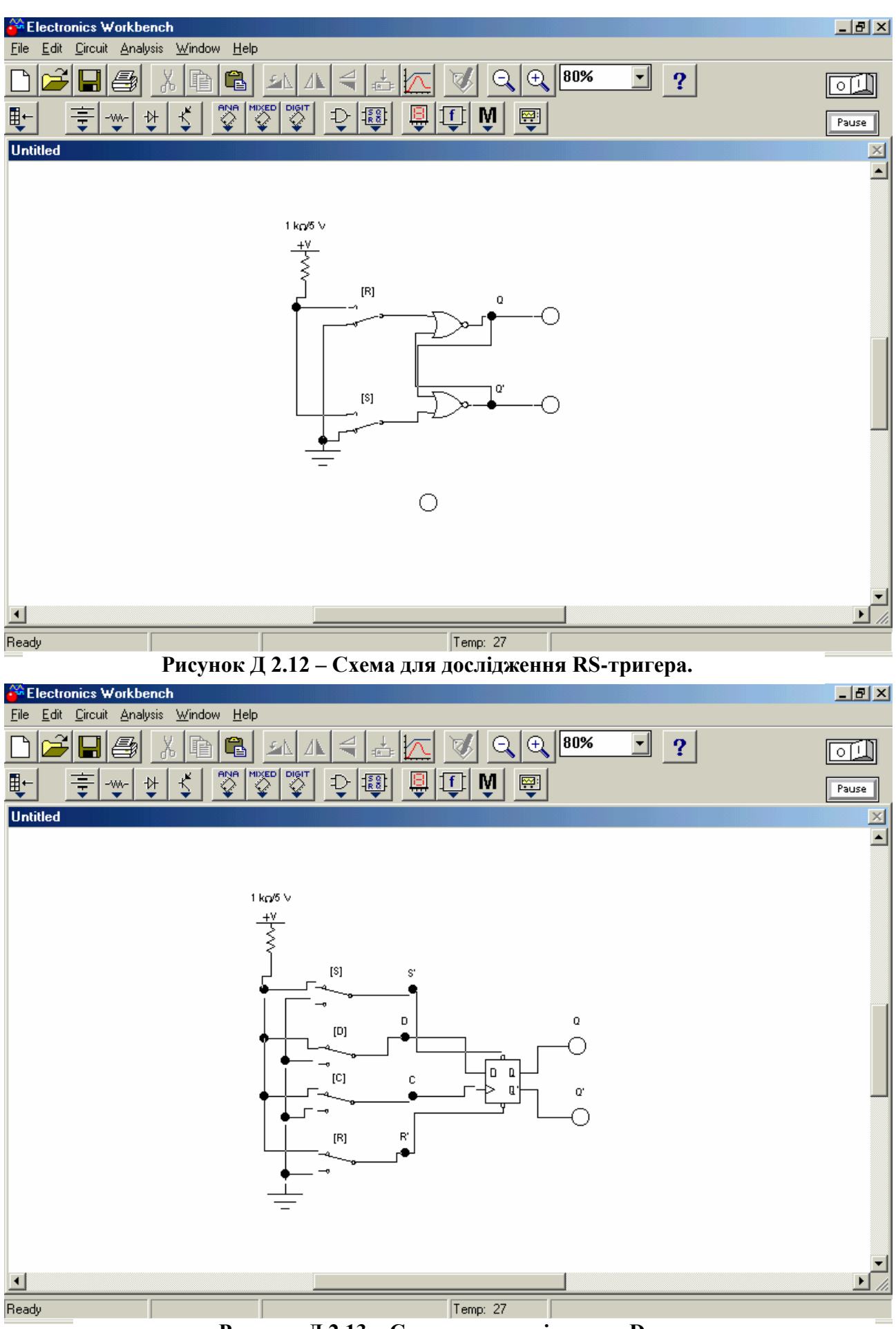

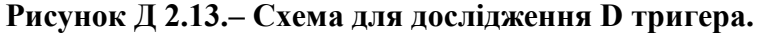

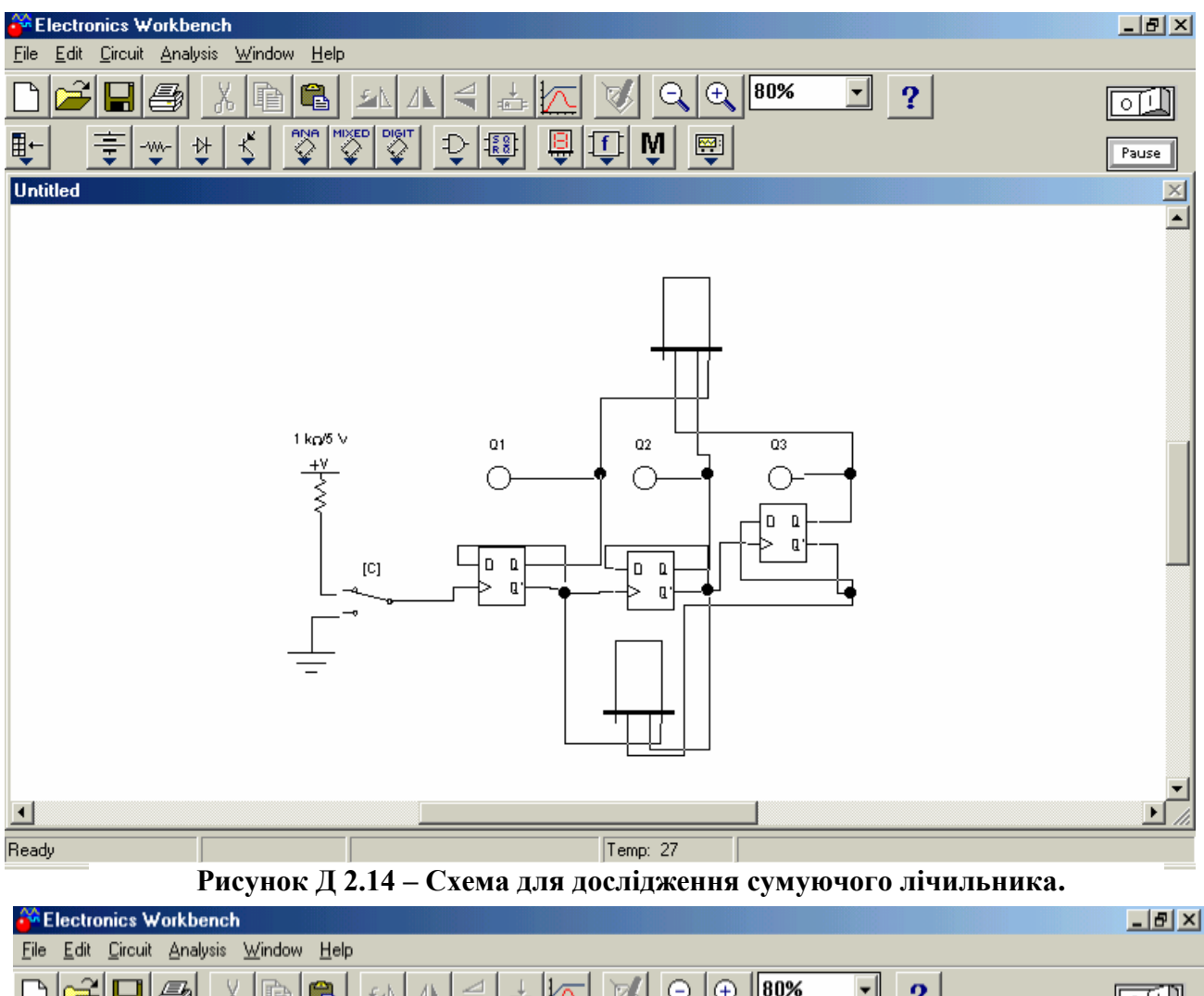

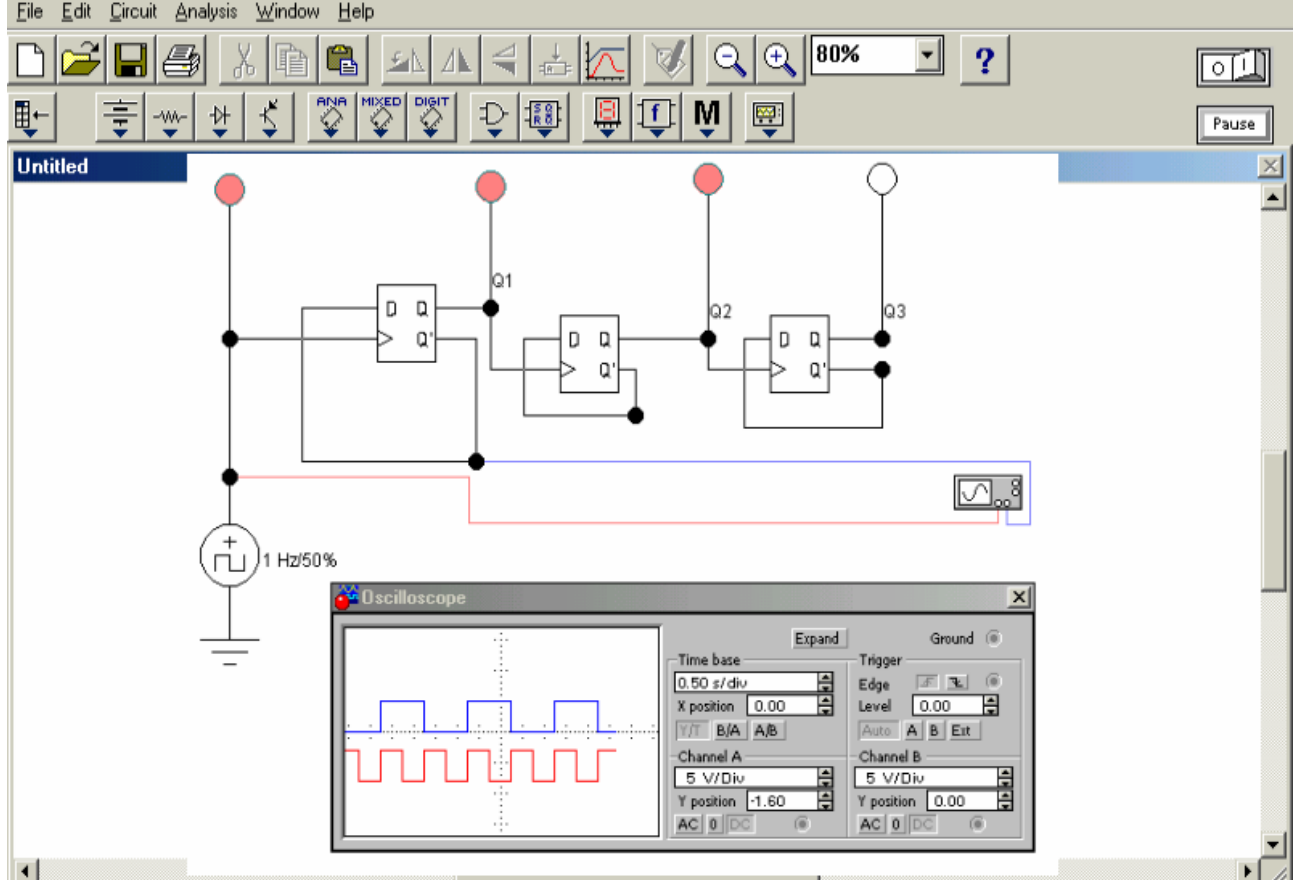

**Рисунок Б 15. – Схема для дослідження від'ємного лічильника.**

імпульси за допомогою ключа [С] проаналізувати роботу тригера у лічильному режимі. Контроль за вихідними сигналами тригера відбувається за допомогою логічних пробників.

Послідовне вимкнення D тригерів дозволяє створити лічильник імпульсів які широко використовуються у обчислювальній техніці. Лічильники бувають двох видів: сумуючі та від'ємні.

*3. Дослідження сумуючого лічильника.* Сумуючий лічильник дозволяє накопичити імпульси, що подані на нього деякого пристрою. Для проведення досліджень необхідно на робочому полі зібрати схему зображену на рис. Б 14.

Подаючи на вхід С тактові імпульси за допомогою ключа [С] спостерігати стан виходу лічильника за допомогою логічних пробників та індикаторів.

*4. Дослідження від'ємного лічильника.* Для проведення досліджень роботи від'ємного лічильника необхідно на робочому полі зібрати схему що наведена на рис. Б 15. За допомогою генератора імпульсів на вхід лічильника подається прямокутна послідовність імпульсів що змінює стан тригерів лічильника. Візуальний контроль за роботою окремих тригерів відбувається за допомогою осцилографа. Переставляючи щуп каналу В осцилографа можна спостерігати зміну стану окремих тригерів розрядів лічильника відносно вхідних імпульсів. Якщо підключити замість генератора імпульсів звичайний перемикач, то можна у статичному режимі спостерігати зміну стану окремих тригерів лічильника. До виходу лічильника підключені семисегментні індикатори, що дають можливість відтворити у десятинному коді інформацію, що виникає на виходах лічильника.

### **Контрольні запитання**

- 1. Що являє собою двійкова система обчислення?
- 2. Для чого призначений лічильник імпульсів?
- 3. Які тригери використовують у лічильниках імпульсів?
- 4. Як з'єднуються тригери для побудови лічильників імпульсів?

# **ЛАБОРАТОРНИЙ ПРАКТИКУМ НА УНІВЕРСАЛЬНОМУ ЛАБОРАТОРНОМУ СТЕНДІ ЕВ-4**

Універсальний лабораторний стенд з електротехніки ЕВ-4 призначений для проведення лабораторних робіт з курсу електротехніки та електроніки для вищих учбових закладів. Він дає можливість відтворити на практиці основні електричні та електронні прилади та провести їх дослідження з використанням сучасних вимірювальних приладів. Це створює необхідні умови для набуття студентам необхідних практичних навичок з курсу електротехніки.

Для виконання даних лабораторних робіт використовують секцію електричних кіл. Конструктивно дана секція має металевий каркас на лицевій частині якого встановлено 8 панелей з типовими елементами електричних кіл, вимірювальними приладами та елементами комутації. На панелях розташовані відповідні мнемонічні схеми та технічні елементи для проведення лабораторної роботи.

Для забезпечення відповідних засобів безпеки живлення при проведенні навчальних занять живлення стенда відбувається через розділювальний трансформатор 380/220 В, що підвищує рівень електробезпеки. Стенд також має відповідні джерела живлення постійного та змінного струму з можливістю плавної зміни її величини, що необхідні при виконанні лабораторних робіт.

Для забезпечення зручності проведення лабораторної роботи стенд має відкидний стіл під яким знаходиться загальний автоматичний вимикач, що забезпечує загальне живлення лабораторного стенду, комутацію та захист від перевантаження при проведенні лабораторних робіт.

При виконанні лабораторних робіт після збору схеми подача мережі живлення на стенд відбувається під наглядом викладача що проводить заняття.

Детальний опис проведення лабораторних робіт особливості їх виконання, та проведення вимірювань наведено у відповідних методичних вказівках до конкретних лабораторних робіт.

# **ПРИЗНАЧЕННЯ ПАНЕЛЕЙ СТЕНДУ**

Загальний вид секції електричних кіл з елементами електронних приладів наведено на рис. Д 3.1. Лицева вертикальна частина стенду складається з 8-ми панелей. Кожна панель дозволяє проводити лабораторні роботи за відповідною тематикою. Електричні з'єднання на панелях та між панелями відбуваються за допомогою відповідних з'єднувальних провідників що мають електрозахищені контакти.

На панелі 1 (рис. Д 3.2.) розташовані мнемонічні схеми, вимірювальні прилади та елементи, що необхідні для проведення лабораторної роботи з

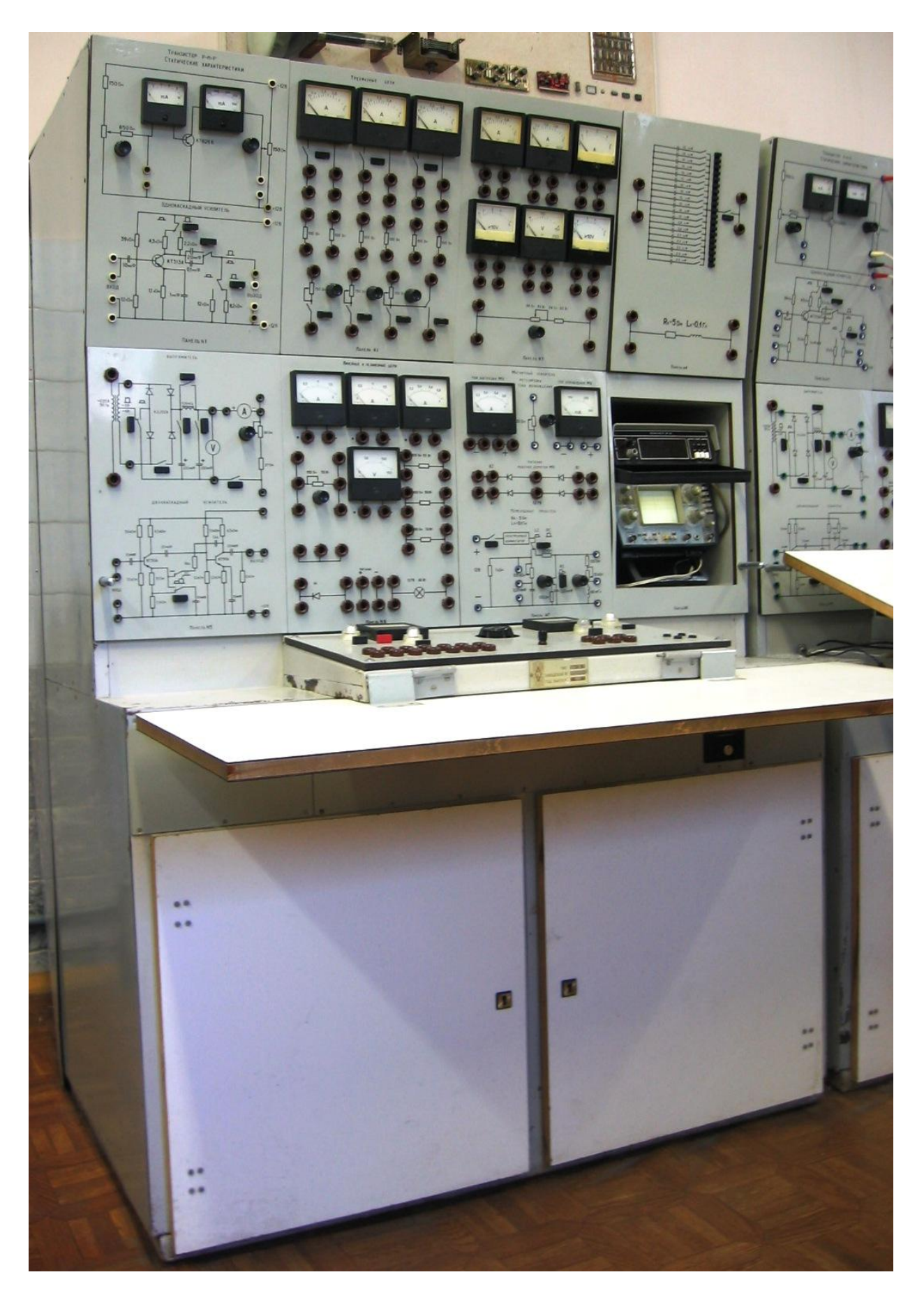

**Рисунок Д 3.1 – Універсальний лабораторний стенд ЕВ–4.**

дослідження статичних вольт-амперних характеристик транзистора та однокаскадного резисторного підсилювача на транзисторі.

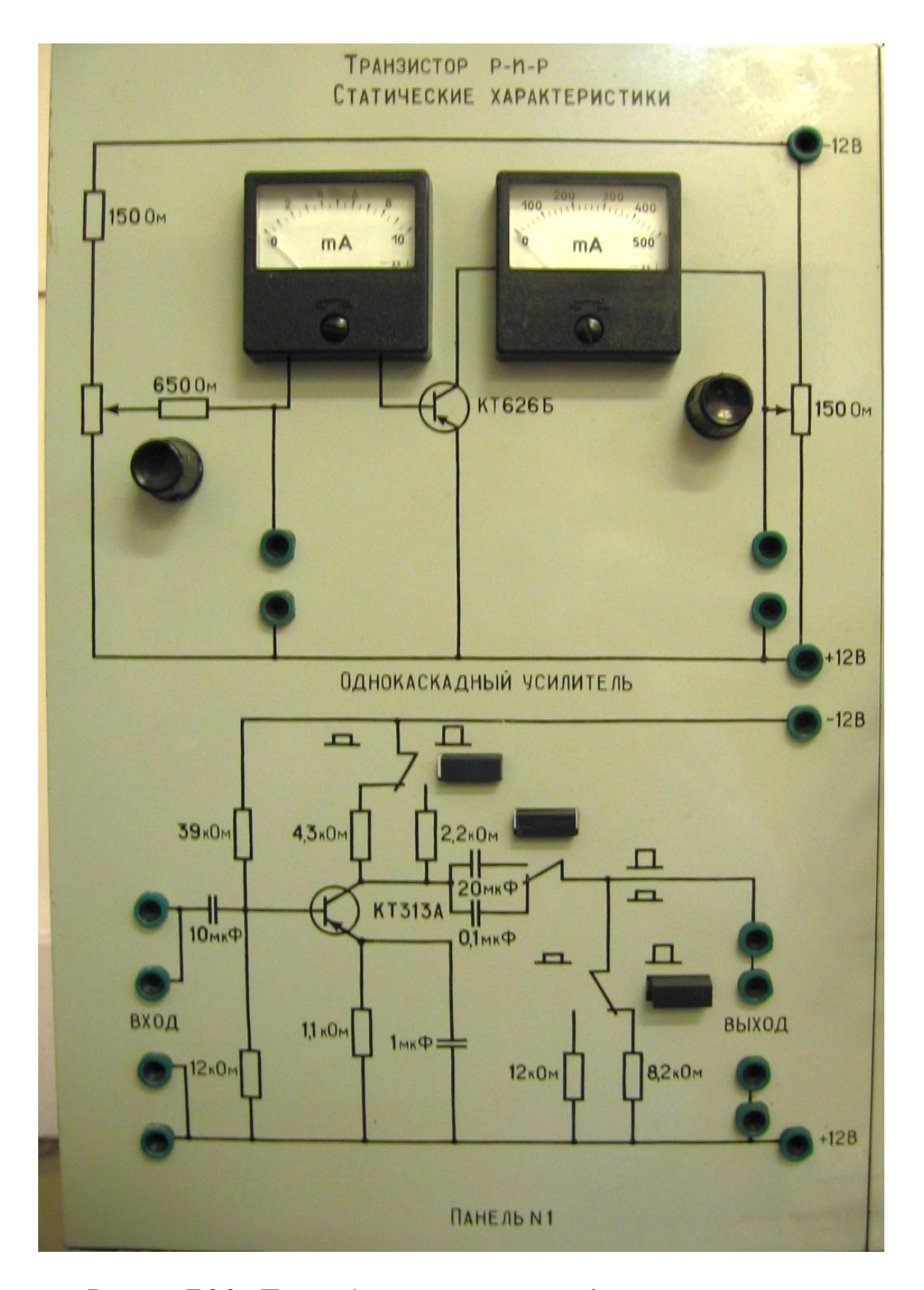

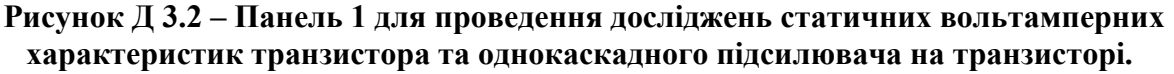

Панель 2 (рис. Д 3.3) призначена для проведення досліджень з кіл трифазного змінного струму і складається з вимірювальних приладів та постійних та змінних опорів навантаження.

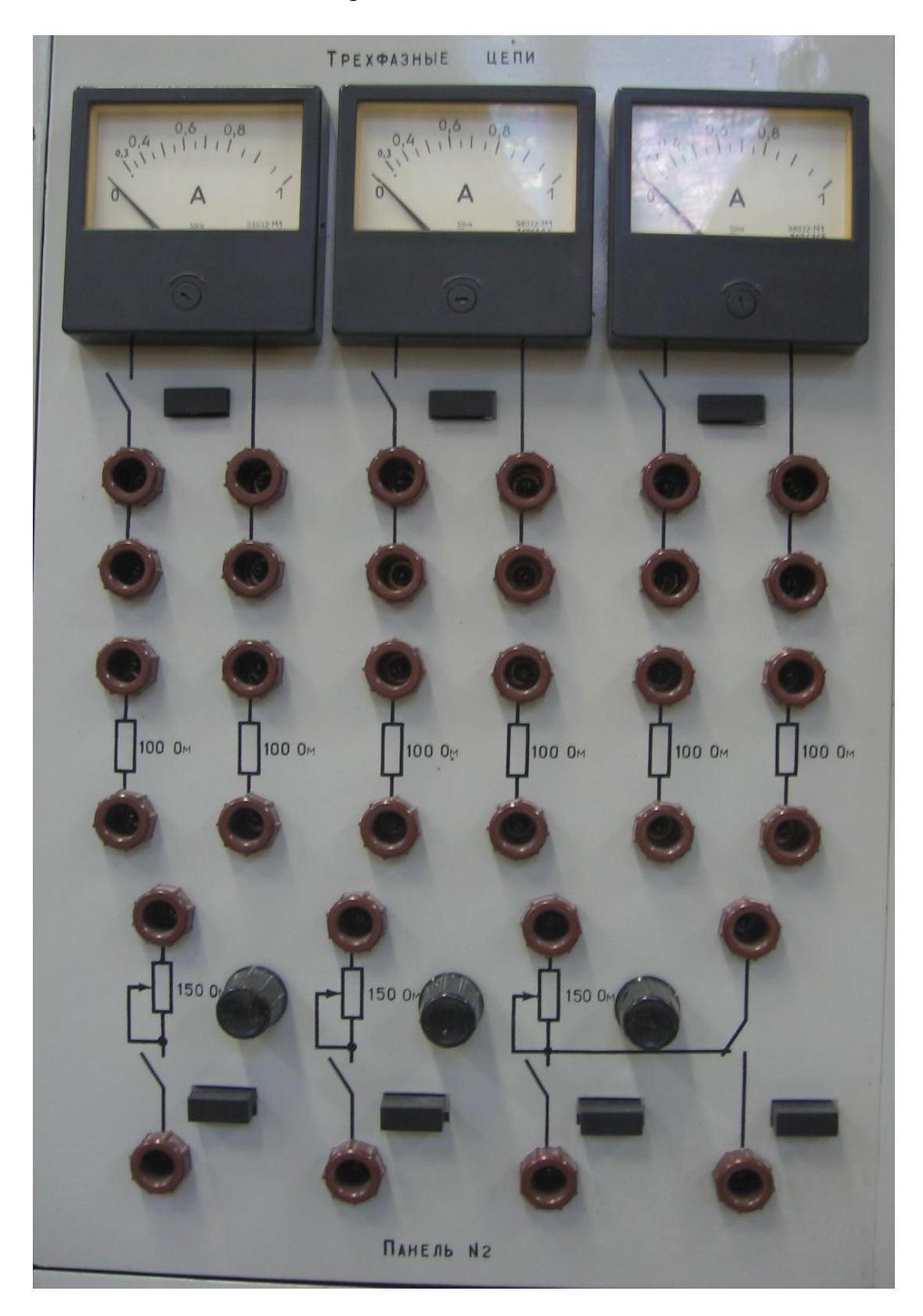

**Рисунок Д 3.3 – Панель 2 для дослідження трифазних кіл.**

Панелі 3 та 4 (рис. Д 3.4, Д 3.5) призначені для проведення досліджень резонансу у колах змінного струму і мають у своєму складі вимірювальні прилади, магазин конденсаторів та котушку індуктивності.

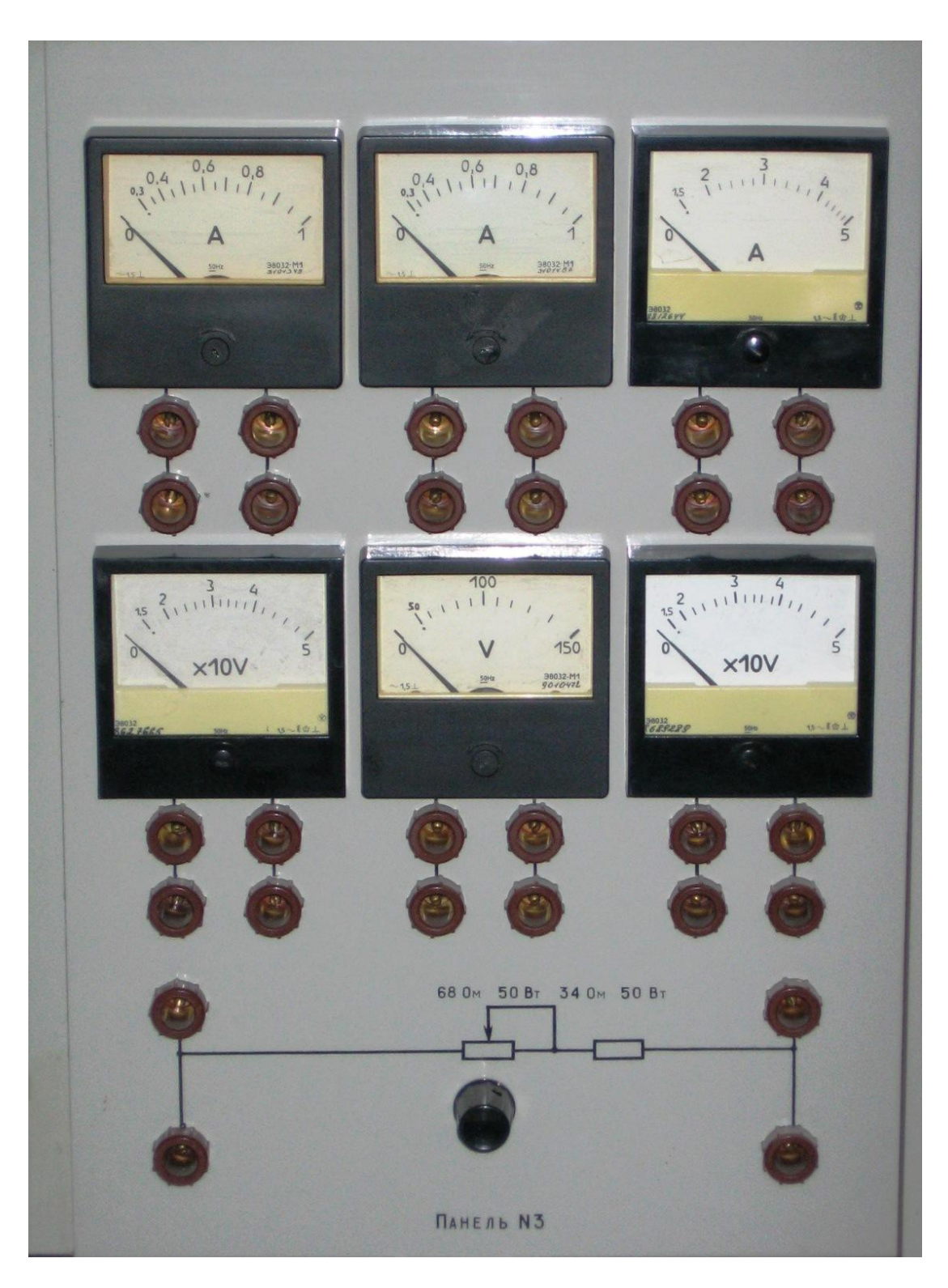

**Рисунок Д 3.4 – Панель 3 вимірювальних приладів для проведення дослідження резонансних явищ.**

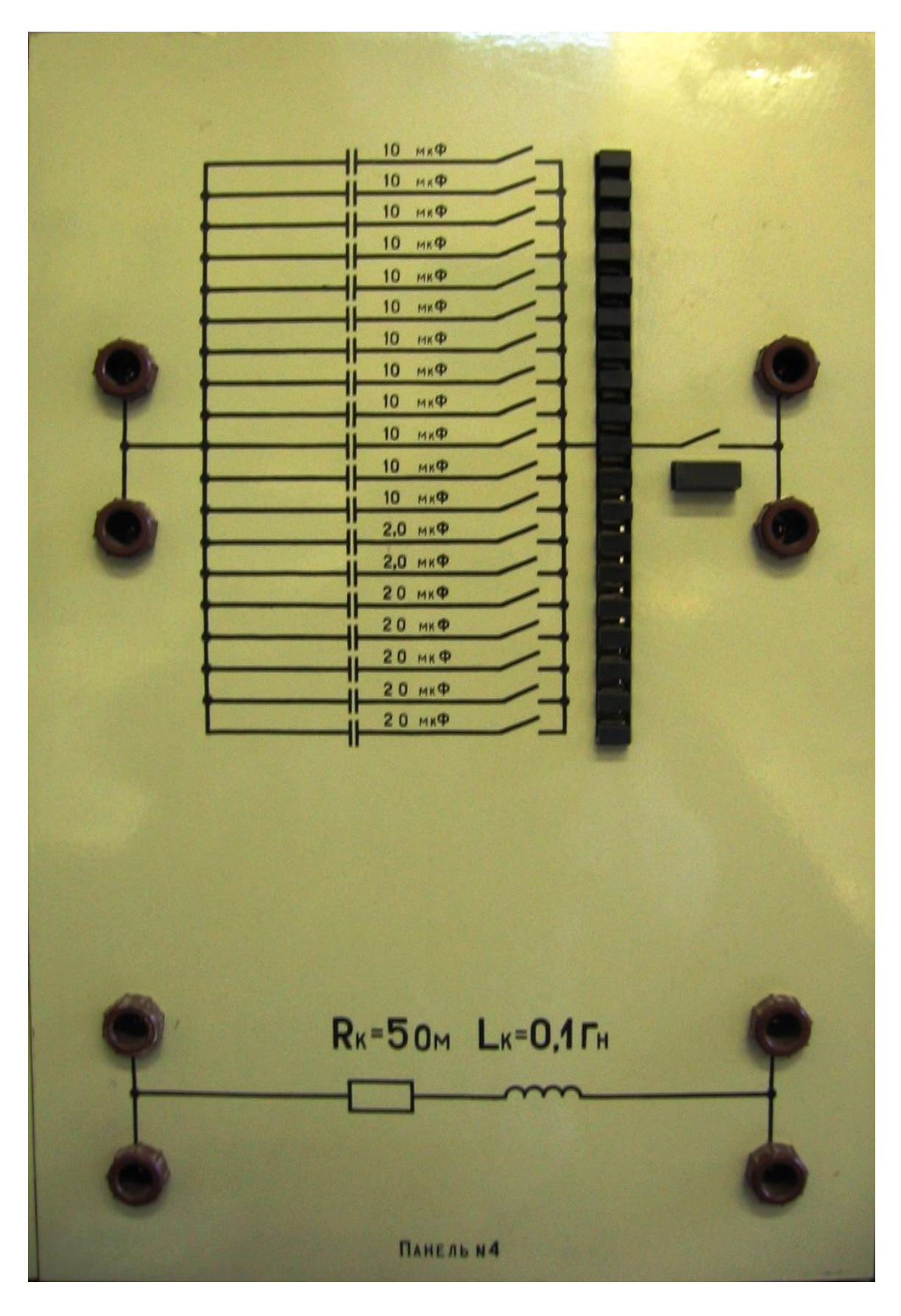

**Рисунок Д 3.5 – Панель 4 для проведення досліджень резонансних явищ з котушкою індуктивності та магазином конденсаторів.**

Панель 5 (рис. Д.3.6) призначена для дослідження випрямлячів та двокаскадного резисторного підсилювача на транзисторах.

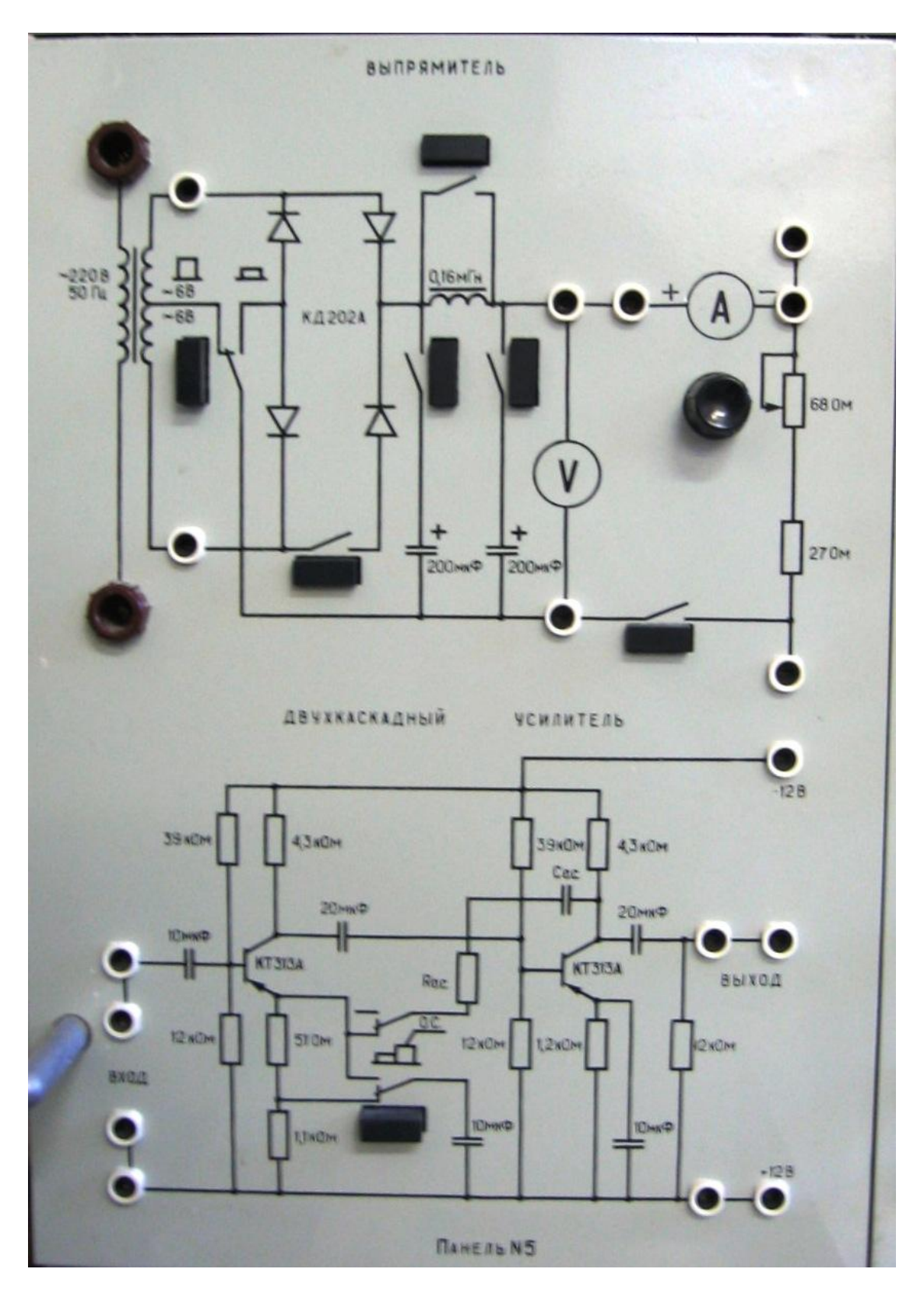

**Рисунок Д 3.6 – Панель 5 для проведення дослідження випрямлячів та двокаскадного підсилювача на транзисторі.**

Панель 6 (рис. Д 3.7) призначена для створювання навантаження при дослідженні навантажувальної характеристики випрямлячів.

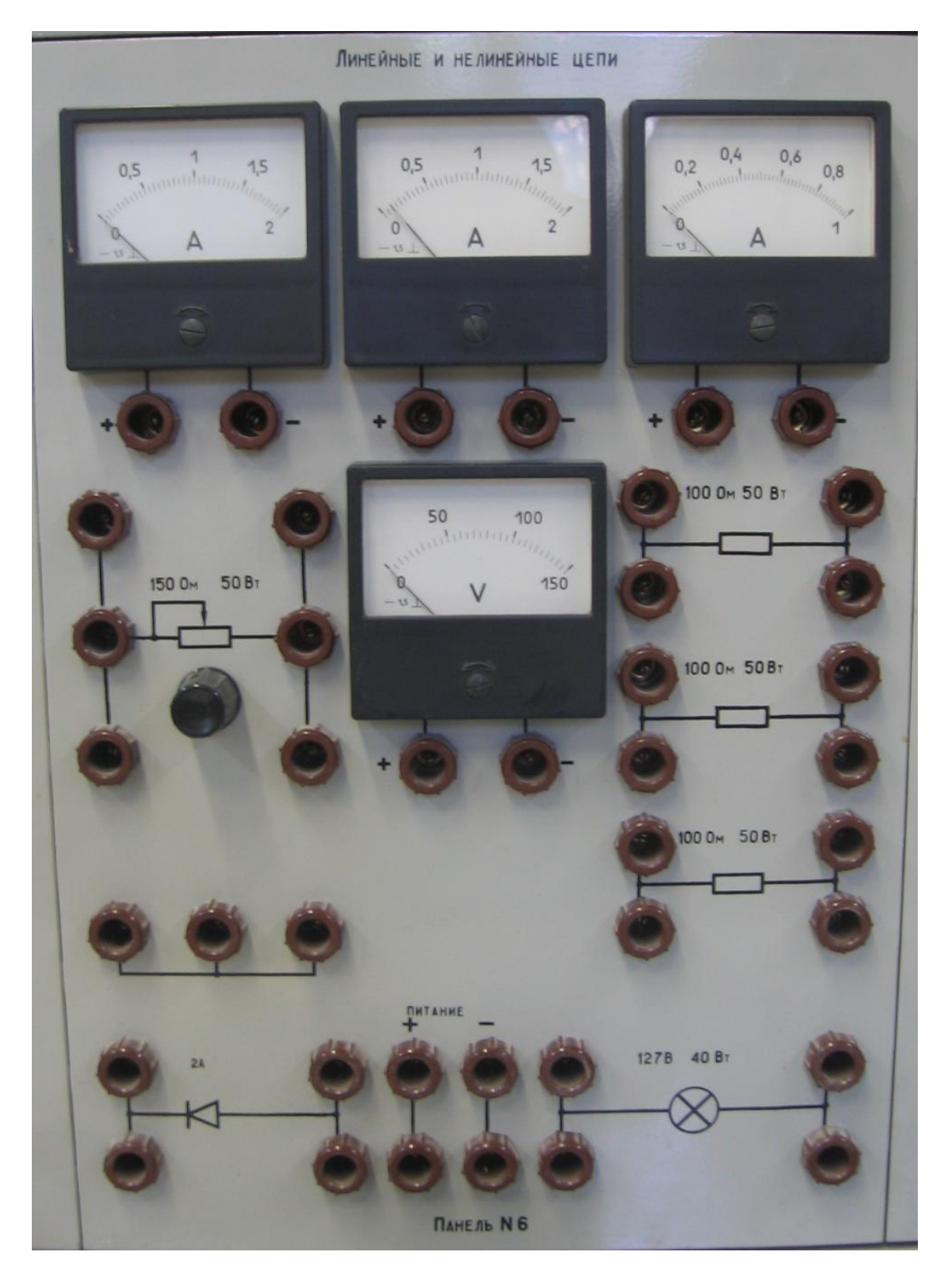

**Рисунок Д 3.7 – Панель 6 для навантаження випрямлячів.**

Для вимірювання значень струмів та напруг у електричних колах та дослідження форми електричних коливань стенд укомплектовано цифровим
комбінованим приладом та двоканальним осцилографом (рис. Д 3.8). Це дає студентам практичні навички роботи з вимірювальними приладами.

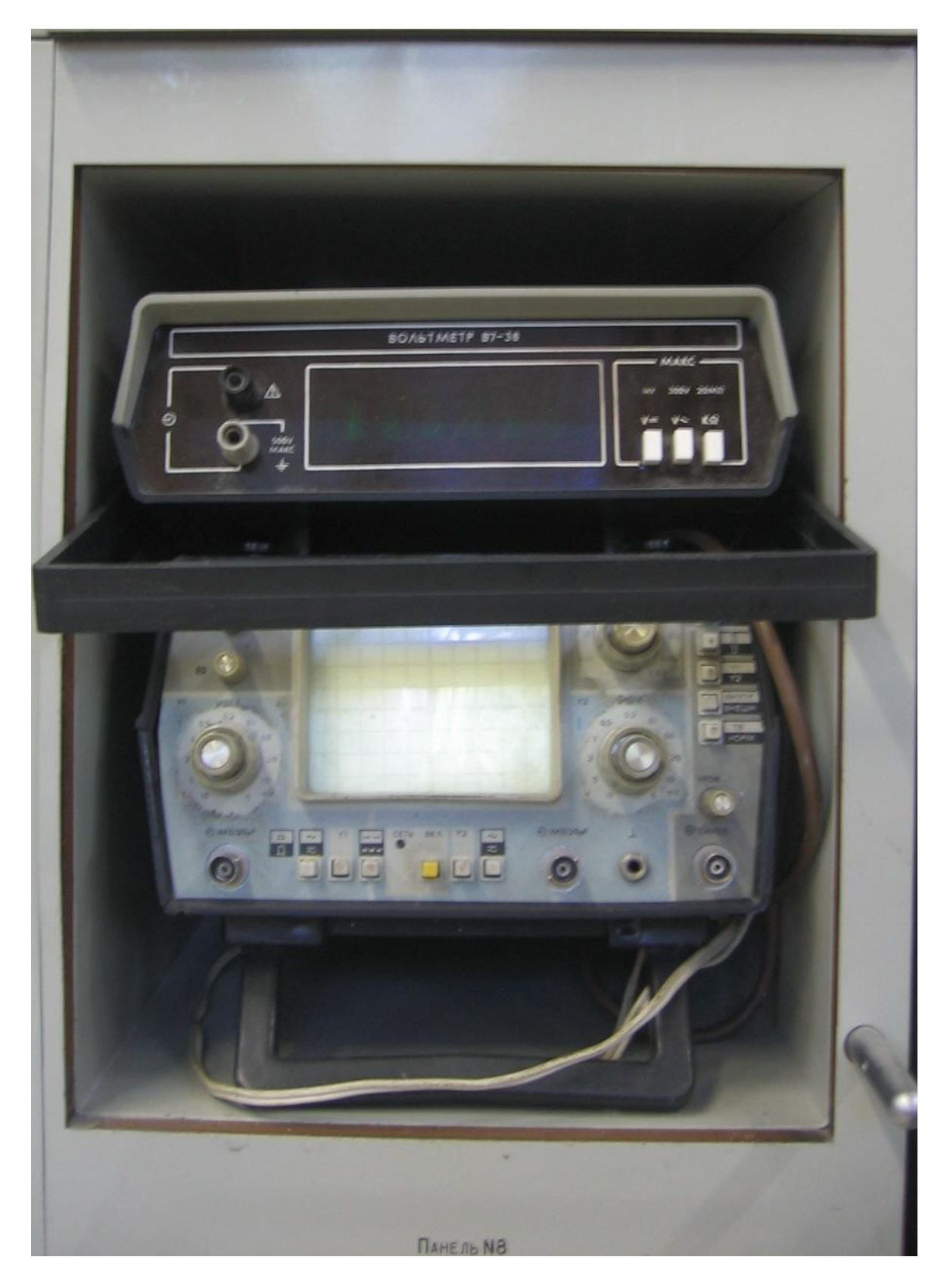

**Рисунок Д 3.8 – Вимірювальні прилади лабораторного стенду.**

Загальне керування лабораторним стендом здійснюється за допомогою панелі управління (рис. Д 3.9), на якій розташовані вольтметри постійного та змінного струму з межами вимірювання 0–250 В, кнопки вмикання загального джерела секції, кнопки вмикання однофазного джерела живлення, що регулюється у межах 0–250 В, кнопка вмикання стабілізованого джерела живлення 12 В який використовується при дослідженні напівпровідникових приладів та пристроїв. У нижній частині панелі розташовані затискачі для живлення електричних кіл трифазною напругою.

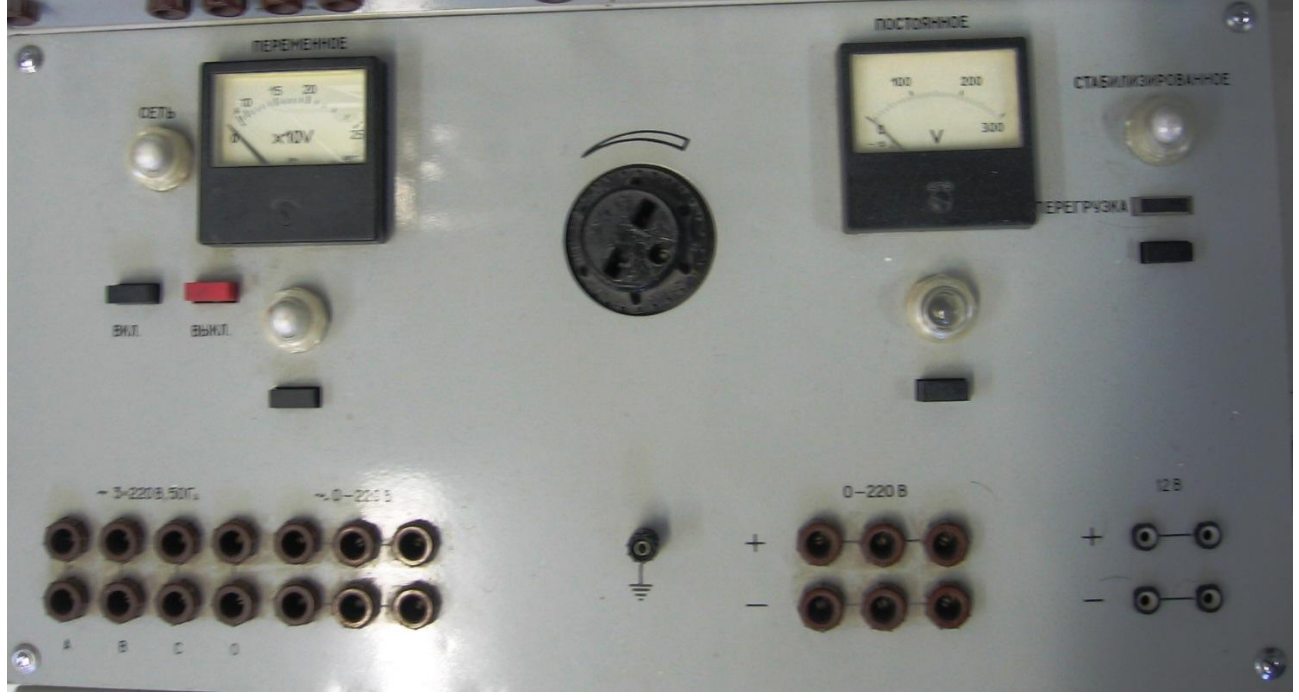

**Рисунок Д 3.9 – Панель управління лабораторним стендом.**

Нижня частина секції лабораторного стенду має шафу для збереження блоків, приладів, гнучких провідників що входять у комплект стенду. Шафа обладнана поворотними дверцятами та замикається на ключ.

Для проведення вимірювань стенд додатково обладнаний вимірювальним комплектом К 540, (або К 505), який призначений для вимірювання напруги, сили струму та потужності. (рис. Д 3.10). Діапазон вимірювання за напругою складає 15-600 В, діапазон вимірювання струму складає 0,1 – 50 А. Вимірювальний комплект використовується у тих випадках коли кількість точок вимірювання перевищує кількість приладів, що розташовані на панелях стенду або при проведенні досліджень які пов'язані з необхідністю використання електричних пристроїв що не розташовані на панелях лабораторного стенду. Вимірювальний комплект має також можливість проводити вимірювання у трифазних мережах з визначенням послідовності зміни фаз. Додатково вимірювальний комплект обладнаний трансформатором струму що дозволяє проводити вимірювання струму величиною до 600 а.

Вимірювальний комплект є переносним і дозволяє при необхідності проводити вимірювання поза лабораторними стендами.

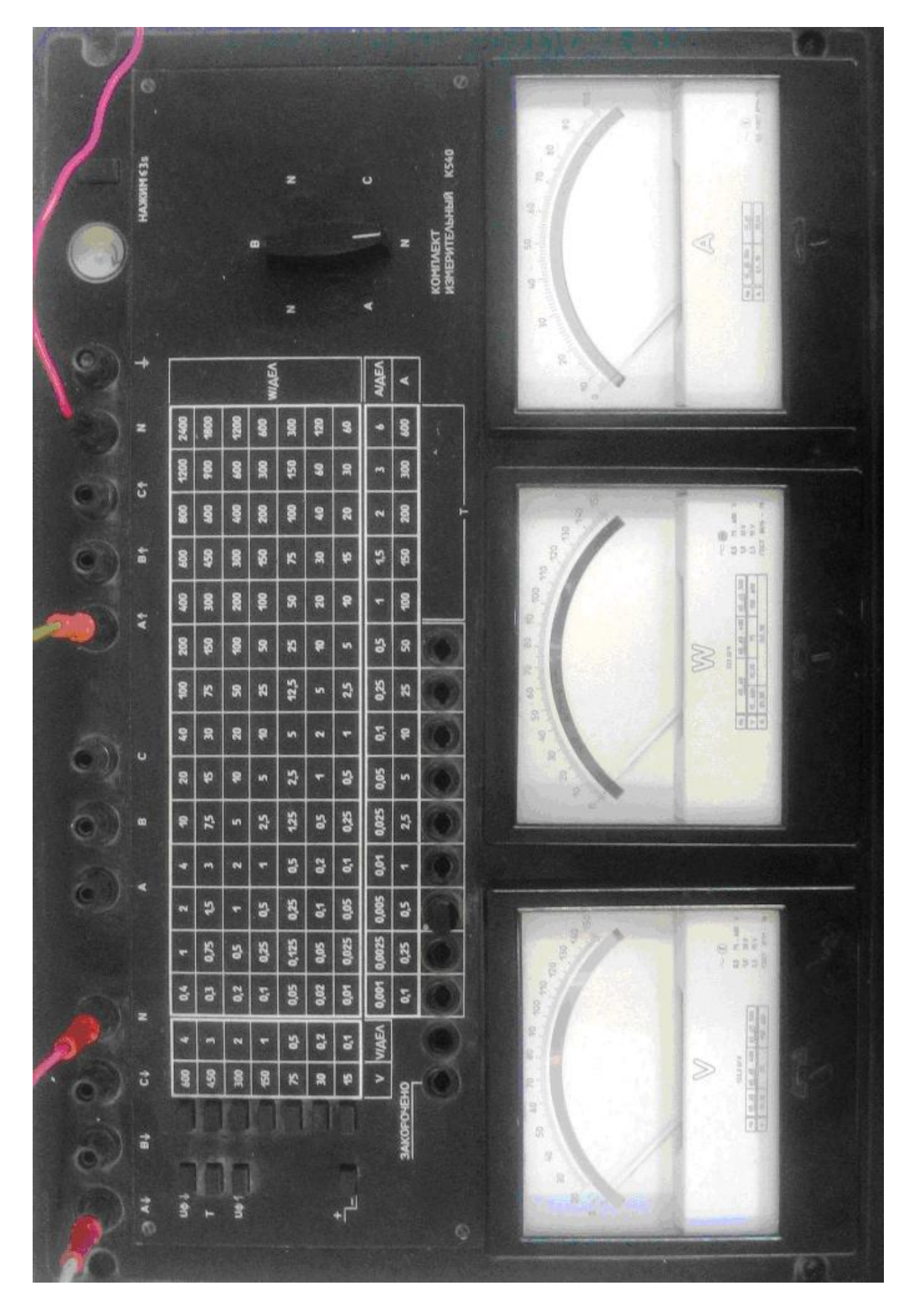

Рисунок Д 3.10 - Додатковий вимірювальний комплект. **Рисунок Д 3.10 – Додатковий вимірювальний комплект.**

# **ЛІНІЙНЕ НЕРОЗГАЛУЖЕНЕ ЕЛЕКТРИЧНЕ КОЛО ЗМІННОГО СТРУМУ З ПОСЛІДОВНИМ З'ЄДНАННЯМ R, L, C. РЕЗОНАНС НАПРУГ**

### **Мета роботи**

1. Провести дослідження лінійного нерозгалуженого кола з послідовним з'єднанням елементів *R, L, C* при різноманітних співвідношеннях між *X<sup>L</sup>* та *XC*.

2. Проаналізувати результати дослідів. По дослідним даним побудувати векторні діаграми напруги та струмів.

3. Обчислити коефіцієнт потужності для кожного випадку окремо.

#### **Принципова схема дослідження**

Експериментальне дослідження лінійного нерозгалуженого кола виконують на лабораторному стенді ЕВ-4 (панелі № 3 та № 4) за схемою наведеною на рис. Д 3.11, при послідовному з'єднанні *R, L* та змінною ємністю.

Живлення кола відбувається від мережі змінного струму напругою, яка встановлюється за вказівками викладача 12-18 В. На вході схеми встановлюється вимірювальний комплект К 505. Вимірювання напруги здійснюється за допомогою вольтметрів, розташованих на стенді.

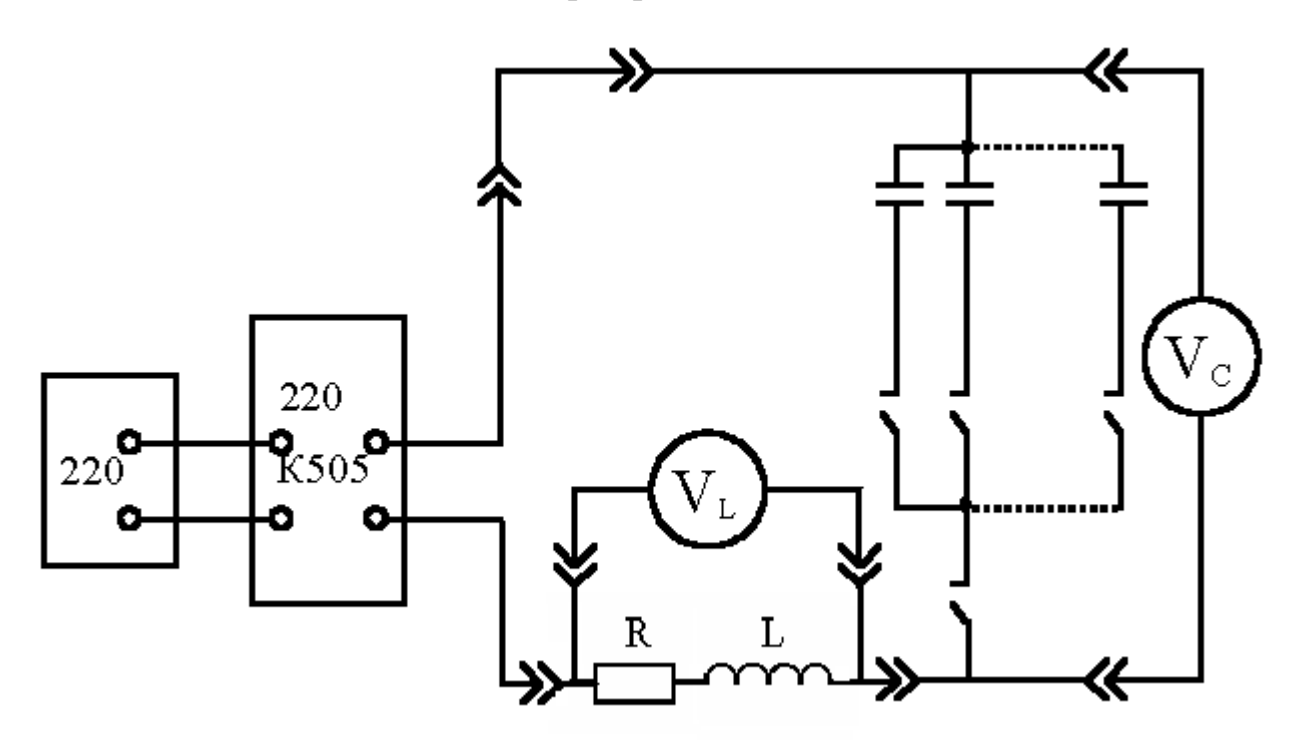

**Рисунок Д 3.11 – Схема лінійного нерозгалуженого кола для дослідження резонансу напруг.**

#### **Порядок виконання роботи**

1. Вивчити лабораторну установку. Записати технічні характеристики приладів та електрообладнання.

2. Зібрати схему для проведення дослідів (Д 3.11).

3. Включити напругу і встановити її за вимогою викладача.

4. Змінюючи ємність від 40 до 140 мкФ провести вимірювання струмів та напруг на елементах кола. Результати проведених вимірювань занести у таблицю Д 3.1.

5. За даними вимірювань для кожного досліду обчислити значення опорів елементів кола, спад напруги на активному опорі, коефіцієнт потужності та повний опір кола. Результати обчислень занести у табл. Д 3.2.

6. За даними таблиці Д 3.1 побудувати векторні діаграми для трьох дослідів *XL<XC; XL>XC; XL=XC.*

7. Проаналізувати результати роботи і записати висновки.

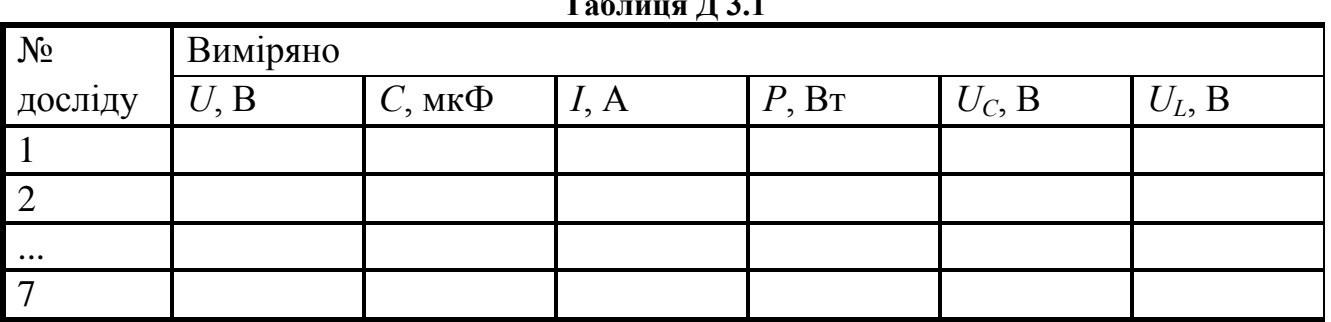

#### **Таблиця Д 3.1**

#### **Таблиця Д 3.2**

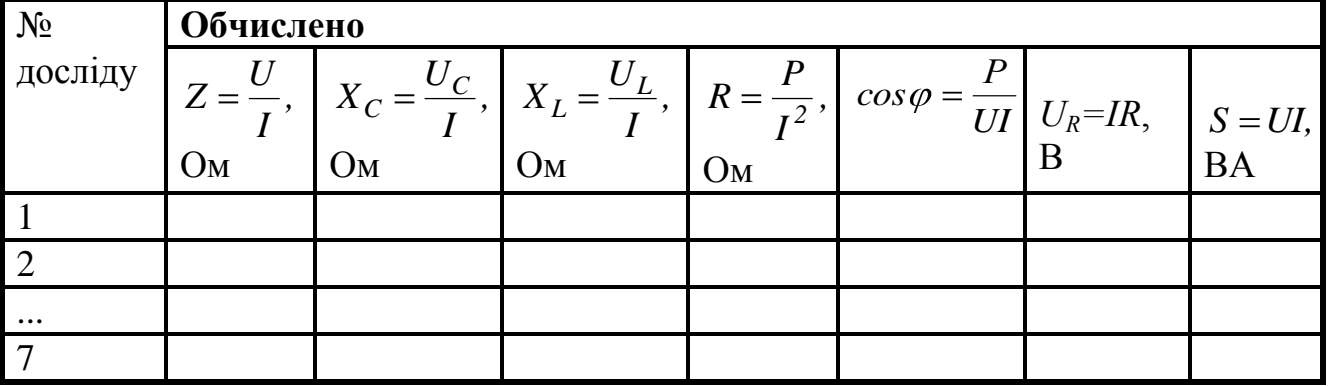

#### **Контрольні запитання**

- 1. Як визначаються реактивні опори?
- 2. Умова виникнення резонансу напруги.
- 3. Як змінюється від частоти повний опір *Z*? Побудувати графік.
- 4. Які параметри кола необхідно змінювати, щоб мати резонанс напруг?
- 5. Як змінюється коефіцієнт потужності кола при зміні режиму роботи?
- 6. Резонанс напруг це безпечне чи небезпечне явище?
- 7.У чому фізична сутність резонансу напруг?
- 8. Де використовується резонанс напруг?
- 9. Як змінюється векторна діаграма послідовного кола при зміні *X<sup>L</sup> (XC)*?

# **ЛІНІЙНЕ РОЗГАЛУЖЕНЕ ЕЛЕКТРИЧНЕ КОЛО ЗМІННОГО СТРУМУ З ПАРАЛЕЛЬНИМ ЗЄДНАННЯМ** *L, C***. РЕЗОНАНС СТРУМІВ**

#### **Мета роботи**

1. Провести дослідження електричного стану лінійного розгалуженого кола синусоїдного струму при різноманітних співвідношеннях  $(b_1 < b_1, b_2, b_3)$  $b_l = b_c$ ).

2. Проаналізувати результати дослідів. За дослідними даними побудувати векторні діаграми напруг та струмів.

3. Обчислити коефіцієнт потужності для кожного випадку.

#### **Принципова схема дослідження**

Експериментальне дослідження лінійного розгалуженого кола виконують на лабораторному стенді ЕВ - 4 (панель № 3,4) за схемою (рис. Д 3.12) з паралельно з'єднаними індуктивністю та ємністю. Живлення установки відбувається від мережі змінного струму (значення напруги встановлює викладач). На вході схеми встановлено вимірювальний комплект К 505. Вимірювання струмів схеми здійснюється за допомогою амперметрів, встановлених на стенді.

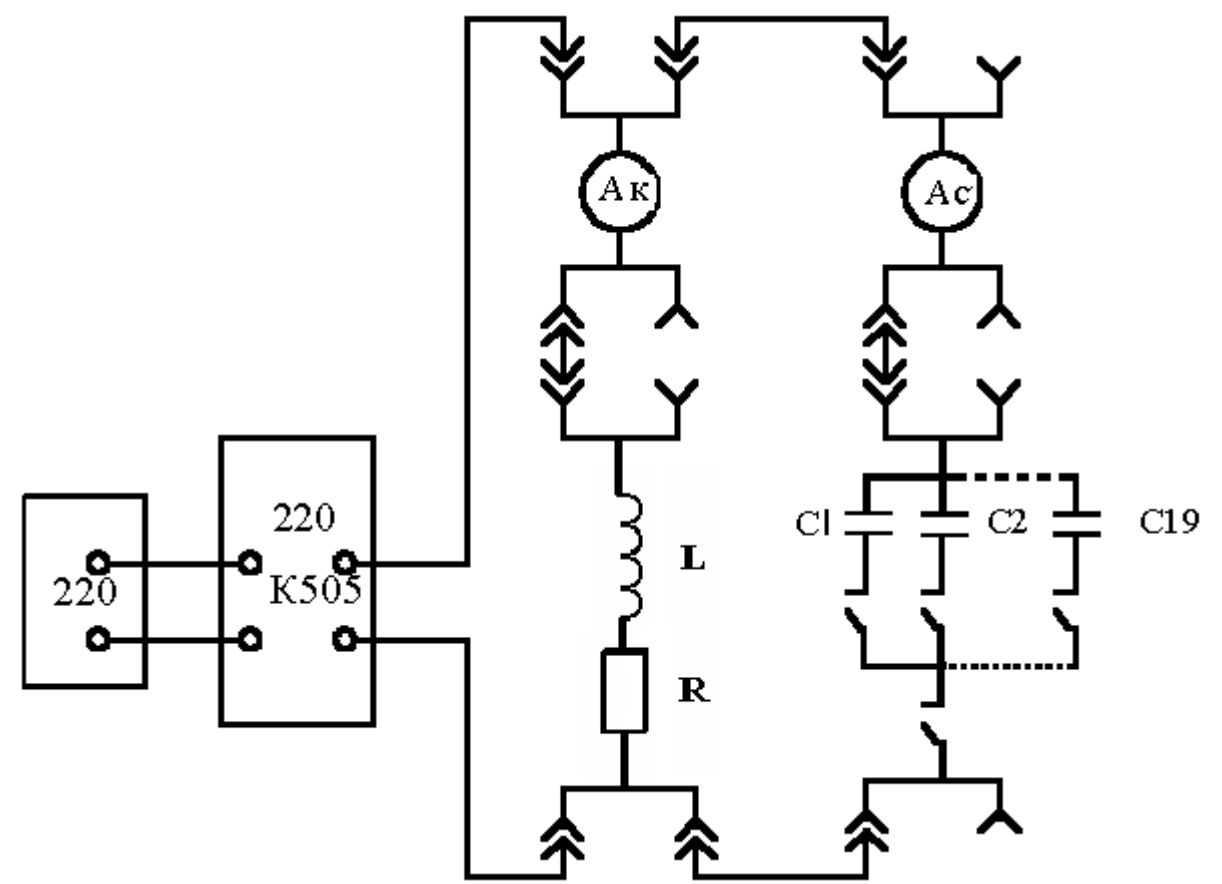

**Рисунок Д 3.12 – Схема лінійного розгалудженого електричного кола для дослідження резонанс струмів**

# **Порядок виконання роботи**

1. Вивчити лабораторну установку. Записати технічні характеристики приладів та електрообладнання.

2. Зібрати схему для проведення експерименту (рис. Д 3.12).

3. Включити напругу і встановити її значення за вимогою викладача.

4. Змінюючи ємність від 40 до 140 мкФ, провести вимірювання.

5. Результати вимірювань занести у табл. Д 3.3.

6. Дані обчислювань занести у табл. Д 3.4.

7. За даними табл. Д 3.3. побудувати векторні діаграми для трьох дослідів  $b_L < b_C$ ;  $b_L > b_C$ ;  $b_L = b_C$ .

8. Проаналізувати результати роботи і записати висновки.

Таблиця Д 3.3

| $N_{\!\underline{0}}$ | Виміряно |     |    |                |                  |            |  |  |  |  |  |
|-----------------------|----------|-----|----|----------------|------------------|------------|--|--|--|--|--|
| дос.                  |          |     |    | Струм, А       | $X_L = \omega L$ |            |  |  |  |  |  |
|                       | B        | мкФ | Bт | $I_{3a\Gamma}$ |                  | $\sqrt{ }$ |  |  |  |  |  |
|                       |          |     |    |                |                  |            |  |  |  |  |  |
| $\cdots$              |          |     |    |                |                  |            |  |  |  |  |  |
|                       |          |     |    |                |                  |            |  |  |  |  |  |
|                       |          |     |    |                |                  |            |  |  |  |  |  |

**Таблиця Д 3.4**

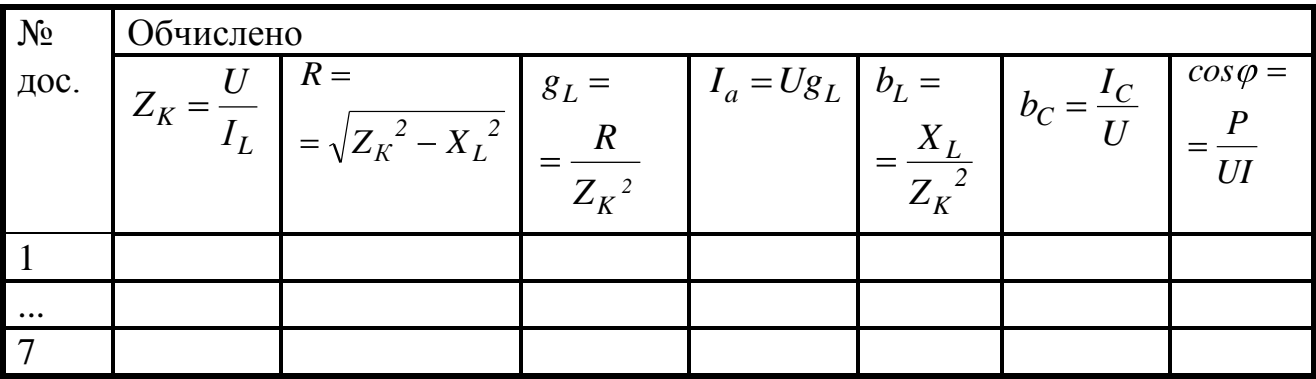

# **Контрольні запитання**

# **1. Чому дорівнює повний струм кола з паралельним з'єднанням** *R, L, C***?**

2. Як знаходяться провідності віток кола? Чому дорівнює повна провідність кола з паралельним з'єднанням *R*, *L,C*?

- 3. При яких умовах виникає резонанс струмів?
- 4. Які параметри кола необхідно змінювати, щоб мати резонанс струму?
- 5. Як змінюється коефіцієнт потужності кола при зміні режиму роботи?
- 6. Побудувати векторну діаграму.
- 7. У чому фізична сутність резонансу струмів?
- 8. Як змінюється векторна діаграма паралельного кола при зміні *X<sup>L</sup> (XC)*?
- 9. Як поліпшити коефіцієнт потужності кола?

# ТРИФАЗНЕ ЕЛЕКТРИЧНЕ КОЛО ПРИ З'ЄДНАННІ ПРИЙМАЧІВ ЗІРКОЮ

### **Мета роботи**

1. Провести дослідження трифазної трьохпровідної та чотирьохпровідної системи при з'єднанні приймачів зіркою.

2. Визначити співвідношення лінійних та фазних напруг та струмів при різних режимах активного навантаження.

3. Визначити значення нейтрального проводу при симетричному та несиметричному навантаженні.

4. Побудувати векторні діаграми напруги для досліджуваних випадків.

### **Принципова схема дослідження**

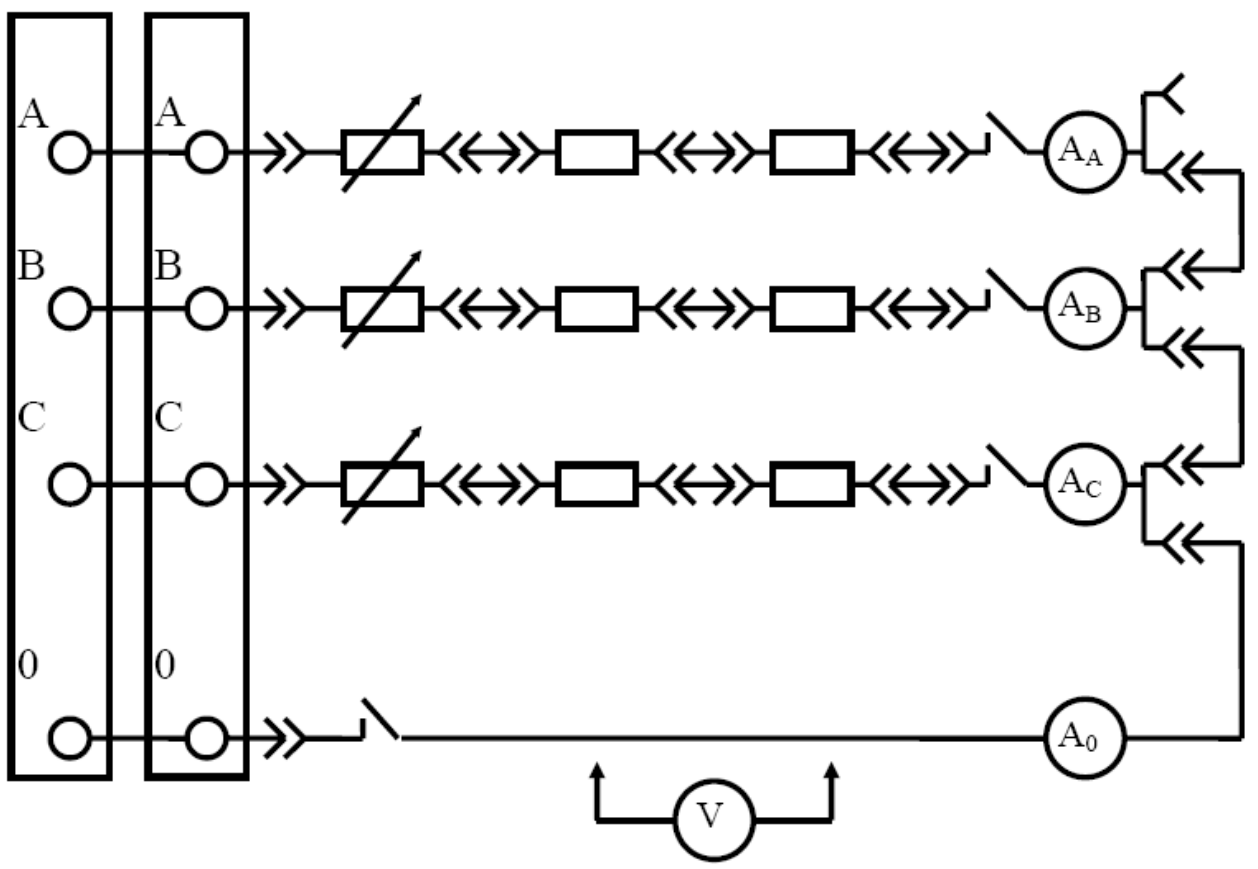

**Рисунок Д 3.13 - Схема дослідження трифазного електричного кола при з'єднанні приймачів зіркою**

### **Порядок виконання роботи**

1. Вивчити лабораторну установку на стенді ЕВ-4. Записати технічні дані приладів.

2. Зібрати схему для проведення дослідів (рис. Д 3.13).

3. Встановити симетричне навантаження фаз за допомогою резисторів, відповідно контролюючі величину струму амперметрами. Дані вимірювання записати у табл. Д 3.5.

4. Встановити несиметричне навантаження за допомогою резисторів та провести відповідні вимірювання в присутності нейтрального проводу. Дані вимірюваннь занести у табл. Д 3.5.

5. Відімкнути нейтральний провід та повторити вимірювання. Дані вимірювання також занести в табл. Д 3.5.

6. Провести аналіз здобутих результатів і за даними дослідів побудувати векторні діаграми напруг.

| $1$ would $\mu$ $\mu$ $\sim$ |          |            |                              |    |    |    |       |       |       |       |            |       |       |
|------------------------------|----------|------------|------------------------------|----|----|----|-------|-------|-------|-------|------------|-------|-------|
| Вид                          |          | Напруга    |                              |    |    |    |       | Струм |       |       | Потужність |       |       |
| навантаження                 | $U_{AB}$ | $ U_{BC} $ | $\cdot$ l $U_{CA}$ l $\cdot$ | Ua | Ub | Uc | $I_A$ | $I_B$ | $I_C$ | $I_0$ | $P_A$      | $P_B$ | $P_C$ |
|                              |          |            |                              |    |    |    |       |       |       |       |            |       |       |
| Симетричне                   |          |            |                              |    |    |    |       |       |       |       |            |       |       |
| Несиметрич-                  |          |            |                              |    |    |    |       |       |       |       |            |       |       |
| не з нейтраль-               |          |            |                              |    |    |    |       |       |       |       |            |       |       |
| ним проводом                 |          |            |                              |    |    |    |       |       |       |       |            |       |       |
| Несиметричне                 |          |            |                              |    |    |    |       |       |       |       |            |       |       |
| без нейтраль-                |          |            |                              |    |    |    |       |       |       |       |            |       |       |
| ного провода                 |          |            |                              |    |    |    |       |       |       |       |            |       |       |

**Таблиця Д 3.5**

# **Контрольні запитання**

1. Яке з'єднання трифазної системи називається зіркою?

2 Дайте схему з'єднання фаз обмотки генератора та споживача зіркою.

3. Як вимірюються лінійні та фазні напруги та струми?

4. Яка існує залежність між фазними та лінійними напругами при з'єднанні фаз зіркою?

5. Яке призначення нейтрального проводу у чотирипровідній мережі ? Що буде, якщо він обірветься при симетричному та несиметричному навантаженні?

6. Як за дослідними даними знайти струм у нейтральному проводі?

7. У яких випадках розрахунок трифазного кола можна робити по одній фазі?

8. Запишіть формули визначення активної, реактивної та повної потужностей трифазного кола.

## **ТРИФАЗНЕ ЕЛЕКТРИЧНЕ КОЛО ПРИ З'ЄДНАННІ ПРИЙМАЧІВ ТРИКУТНИКОМ**

#### **Мета роботи**

1. Провести дослідження трифазної системи при з'єднанні приймачів трикутником.

2 Визначити співвідношення лінійних та фазних струмів та напруг при різних режимах активного навантаження.

3 Побудувати векторні діаграми струмів для досліджуваних випадків.

### **Принципова схема дослідження**

Дослідження трифазного кола, з'єднаного трикутником, виконується на лабораторному стенді ЕВ-4 (панель  $\mathcal{N}_2$  ) за схемою наведеною на рис. Д 3.14

Джерелом напруги є трифазний трансформатор 380/220 В з фазною напругою 127 В. На вході досліджуваної схеми встановлено вимірювальний комплект К 505, що дає змогу проводити вимірювання U, I, P.

Експеримент проводиться при несиметричному та симетричному навантаженні, а також при обриві одного з лінійних проводів. Вимірювання напруги здійснюється переносним вольтметром V.

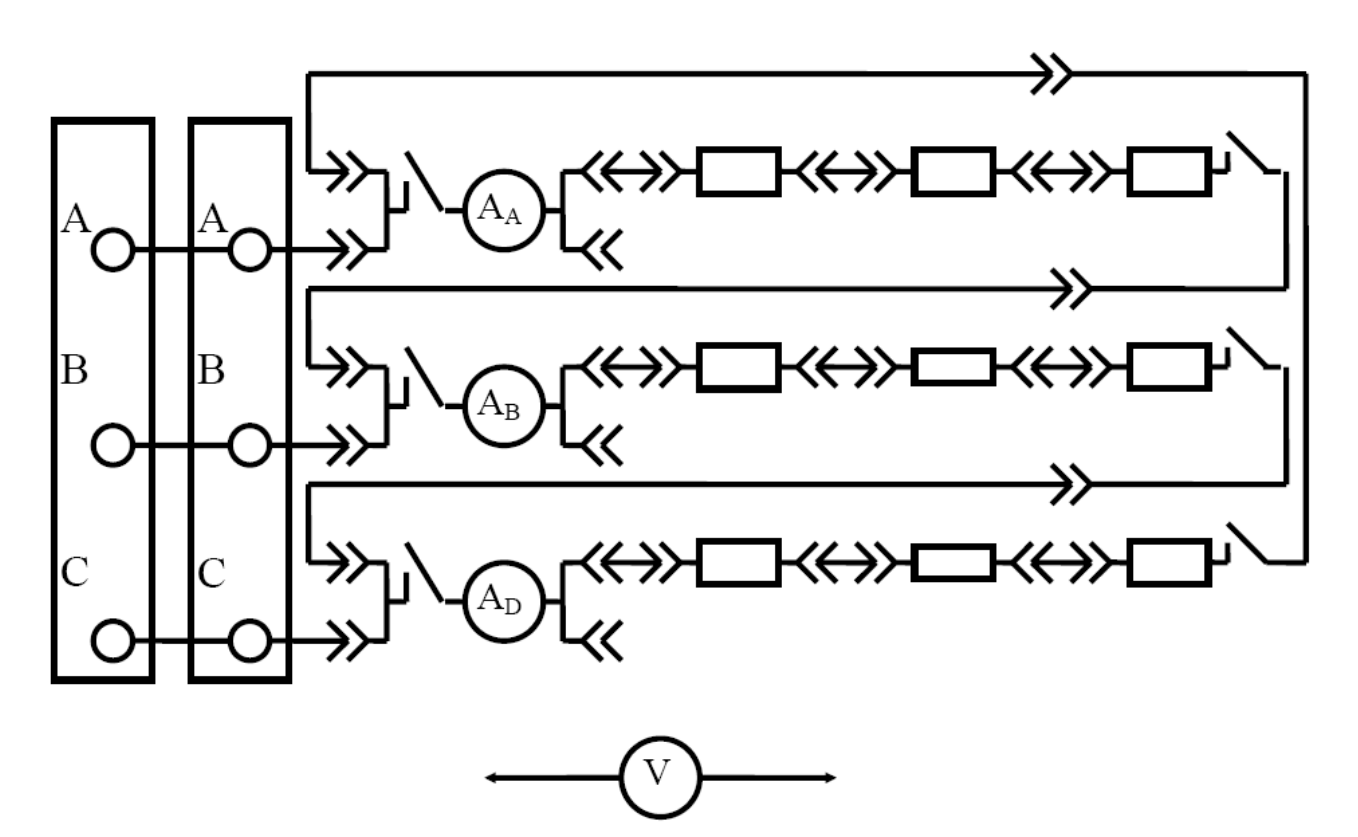

**Рисунок Д 3.14 – Схема дослідження трифазного кола при з'єднанні споживачів трикутником**

### **Порядок виконання роботи**

1. Вивчити лабораторну установку на стенді ЕВ-4. Записати технічні характеристики приладів.

2. Зібрати схему для проведення дослідів (рис. Д 3.14).

3. Встановити симетричне навантаження фаз і провести вимірювання. Результати вимірювань занести у табл. Д 3.6.

4. Повторити дослід при несиметричному навантаженні. Результати занести у табл. Д 3.6.

5. Відключити лінійний провід і провести вимірювання. Результати занести у табл. Д 3.6.

6. Провести аналіз здобутих результатів і по даним дослідів побудувати векторні діаграми

| $N_2$<br>досліду | Вид<br>наван-    | Струм<br>лінійний |            | Струм<br>фазний |               | Напруга       |                        |               | Потужність    |               |                                |                                   |                |
|------------------|------------------|-------------------|------------|-----------------|---------------|---------------|------------------------|---------------|---------------|---------------|--------------------------------|-----------------------------------|----------------|
|                  | таження          | $I_A$<br>A        | $I_B$<br>A | $I_{C}$<br>A    | $I_{ab}$<br>Α | $I_{bc}$<br>A | $\mathbf{I}_{ca}$<br>A | $U_{ab}$<br>B | $U_{bc}$<br>B | $U_{ca}$<br>B | $P_A$<br><b>B</b> <sub>T</sub> | $P_{B,}$<br><b>B</b> <sub>T</sub> | $P_{C,}$<br>BT |
|                  | Симет-<br>ричне  |                   |            |                 |               |               |                        |               |               |               |                                |                                   |                |
| $\overline{2}$   | Несимет<br>ричне |                   |            |                 |               |               |                        |               |               |               |                                |                                   |                |
| $\overline{3}$   | Обрив<br>лінії   |                   |            |                 |               |               |                        |               |               |               |                                |                                   |                |

Таблиця Д 3.6

# **Контрольні запитання**

1. Дати визначення з'єднання трикутником.

2. Дайте схему з'єднання фаз обмоток генератора та споживача трикутником.

3. Як вимірюються лінійні та фазні напруги та струми?

4. Яка існує залежність між фазними та лінійними напругами при з'єднанні фаз трикутником?

5. Від чого залежить зміщення фаз між струмами й напругами приймачів?

6. Запишіть формули визначення активної, реактивної та повної потужностей трифазного кола.

7. Якщо замість опорів у трифазну мережу включити лампи розжарювання однієї потужності з'єднані за схемою трикутник, то як вони будуть горіти при обриві лінійного проводу?

# **ДОСЛІДЖЕННЯ ОДНОФАЗНОГО ТРАНСФОРМАТОРА**

### **Мета роботи**

1. Вивчити будову та принцип дії трансформатора.

2. Провести дослід холостого ходу.

3. Провести дослід короткого замикання.

4 За результатами дослідів побудувати зовнішню характеристику трансформатора та графіки  $\eta = f(\beta)$ ; cos $\varphi = f(\beta)$ .

#### **Принципова схема дослідження**

Експериментальне дослідження трансформатора виконують на лабораторному стенді ЕВ-4, трансформатор встановлено окремо, на відкидній кришці. Первинна обмотка підключається до джерела змінної напруги за допомогою вимірювального комплекту К 505, який дає змогу фіксувати основні параметри первинної обмотки. Параметри вторинної обмотки фіксують відповідними приладами.

### **Порядок виконання роботи**

Ознайомитись з приладами, апаратами та іншим обладнанням експериментальної установки та записати їх технічні характеристики.

Зібрати схему для проведення досліду холостого хода (рис. Д 3.15).

Провести дослід холостого хода. Результати вимірювань занести у таблицю Д 3.7.

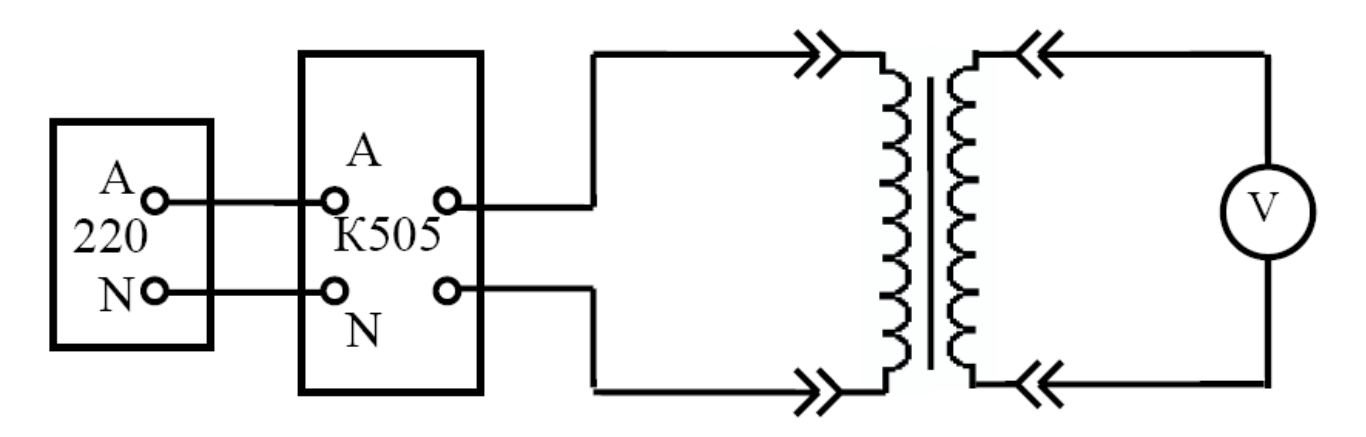

**Рисунок Д 3.15 – Схема досліду холостого ходу**

**Таблиця Д 3.7**

| Вимірено |                                                                                   | Обчислено |  |  |                               |
|----------|-----------------------------------------------------------------------------------|-----------|--|--|-------------------------------|
|          | $\rm U_2,\,B$<br>$\mathbf{R}$ т<br>$\mathbf{P}_{0}$<br>$\mathbf{I}_0, \mathbf{A}$ |           |  |  | $\cos\varphi = P_0/U_1$ $I_0$ |
|          |                                                                                   |           |  |  |                               |

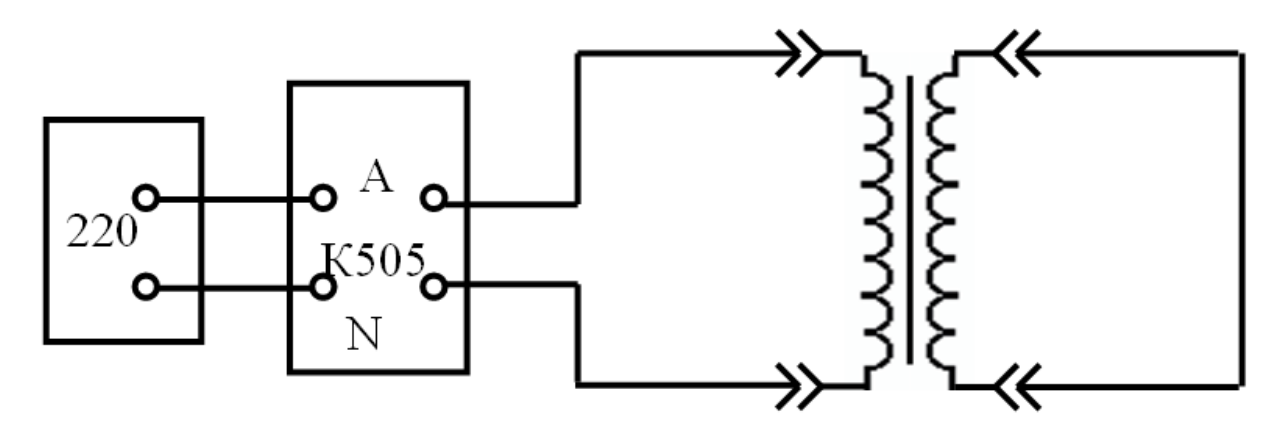

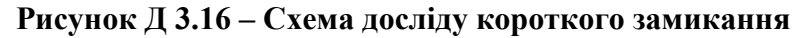

Зібрати схему проведення досліду короткого замикання для визначення втрат в обмотках трансформатора (рис. Д 3.16).

Провести дослід короткого замикання. Попередньо треба знайти номінальний струм первинної обмотки трансформатора з формули

$$
I_{1H} = \frac{S_H}{U_{1H} \cdot \eta} \ ,
$$

де  $S_{H}$  - номінальна потужність трансформатора, ВА;  $U_{1-H}$  - номінальна напруга первинної обмотки, В; n - номінальний коефіцієнт корисної дії трансформатора (береться за вказівками викладача).

Встановити напругу живлення на «0» і поступово її збільшувати до значення струму  $I_1=I_1$  н. При цьому напруга короткого замикання  $U_1$   $_{K3}$  не може перевищувати  $U_{1k}$  10-15% від номінального значення.

Результати вимірювань занести у таблицю Д 3.8

УВАГА! Дослід короткого замикання необхідно провести швидко, після чого схему треба відключити від напруги.

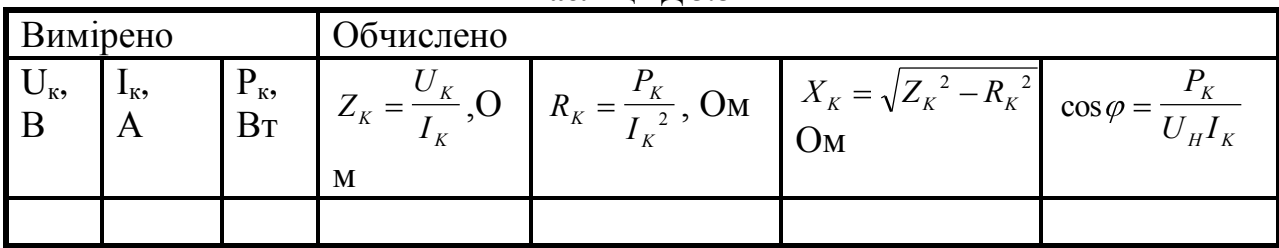

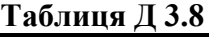

8. Зібрати схему для проведення досліду визначення зовнішньої характеристики трансформатора (Рис.Д 3.17).

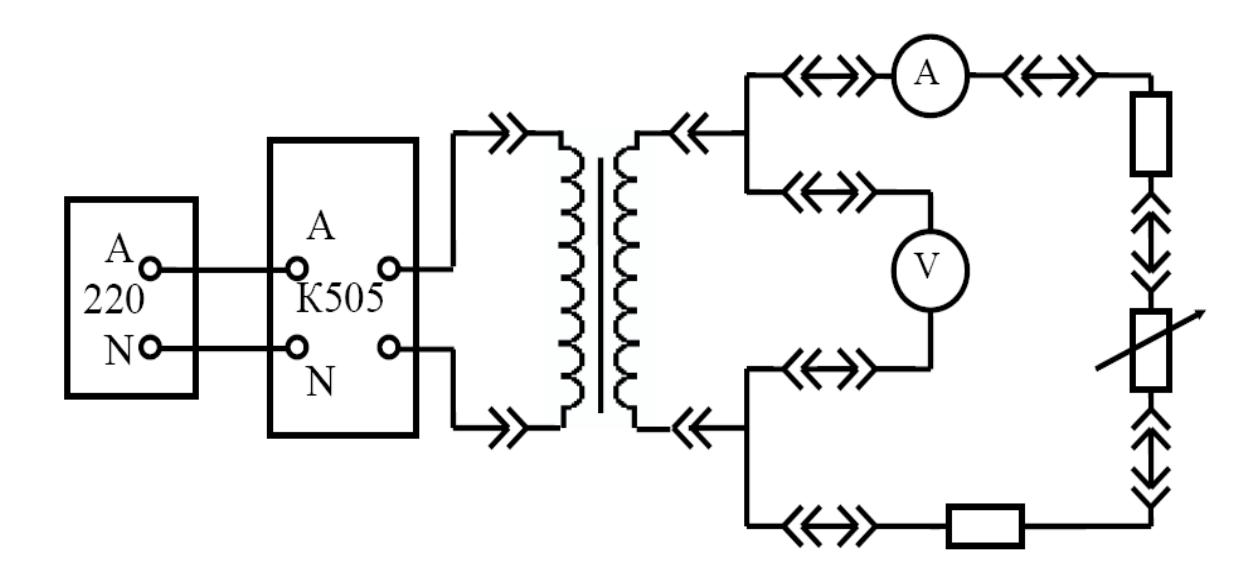

**Рисунок Д 3.17 – Схема досліду зовнішньої характеристики трансформатора**

9. Провести вимірювання зовнішньої характеристики трансформатора.

Встановити максимальне значення змінних резисторів. Поступово зменшуючи значення опорів, збільшити струм навантаження трансформатора. Результати вимірювань занести у таблицю Д 3.9.

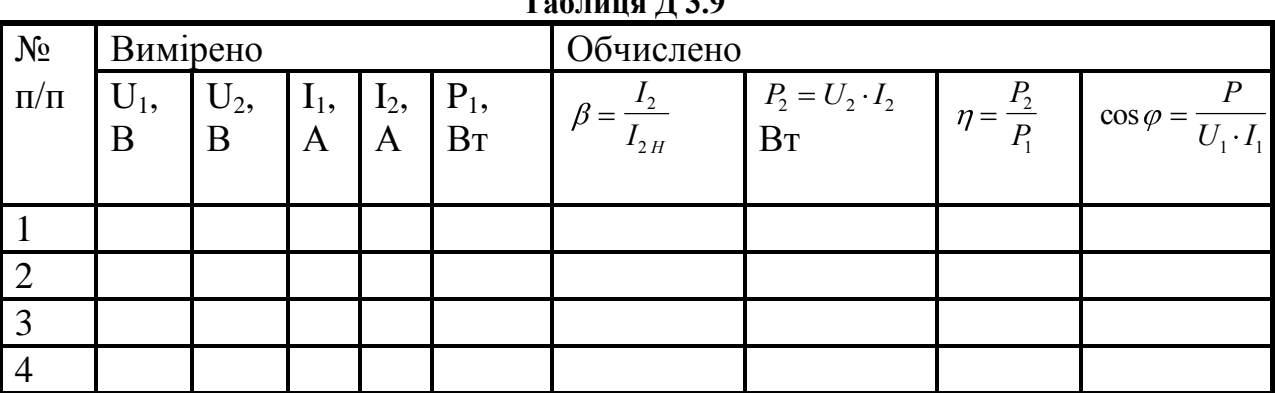

 $T_{26}$   $T_{30}$ 

10. За даними табл. Д 3.9 побудувати зовнішню характеристику трансформатора  $U_2=f(I_2)$  та залежності  $\eta=f(\beta)$ ; cos $\varphi=f(\beta)$ .

### **Контрольні запитання**

1. Призначення та принцип дії трансформатора.

2. Що таке коефіцієнт трансформації, і як він зв'язує напруги та струми обмоток трансформатора?

3. Які втрати потужності існують у трансформаторі, яка їх фізична природа?

4. Які параметри трансформатора можна визначити із досліду холостого ходу?

5. Які параметри трансформатора можна визначити із досліду короткого замикання?

6. Як проводиться дослід навантаження трансформатора?

7. Поясніть переваги автотрансформатора перед звичайним трансформатором.

8. Як змінюється коефіцієнт корисної дії трансформатора в залежності від навантаження?

## **ЛАБОРАТОРНА РОБОТА № 6**

# **ДОСЛІДЖЕННЯ ОДНОФАЗНОГО НАПІВПРОВІДНИКОВОГО ВИПРЯМЛЯЧА**

### **Мета роботи**

1. Вивчити принцип дії напівпровідникового випрямляча.

2. Дослідити роботу випрямляча при різних значеннях навантажувального опора.

3. Побудувати навантажувальні характеристики випрямляча.

4. Проаналізувати здобуті результати.

### **Опис установки**

Експериментальне дослідження напівпровідникового випрямляча виконують на лабораторному стенді ЭВ-4 (Панель № 5). Схема досліду приведена на рис. Д 3.18

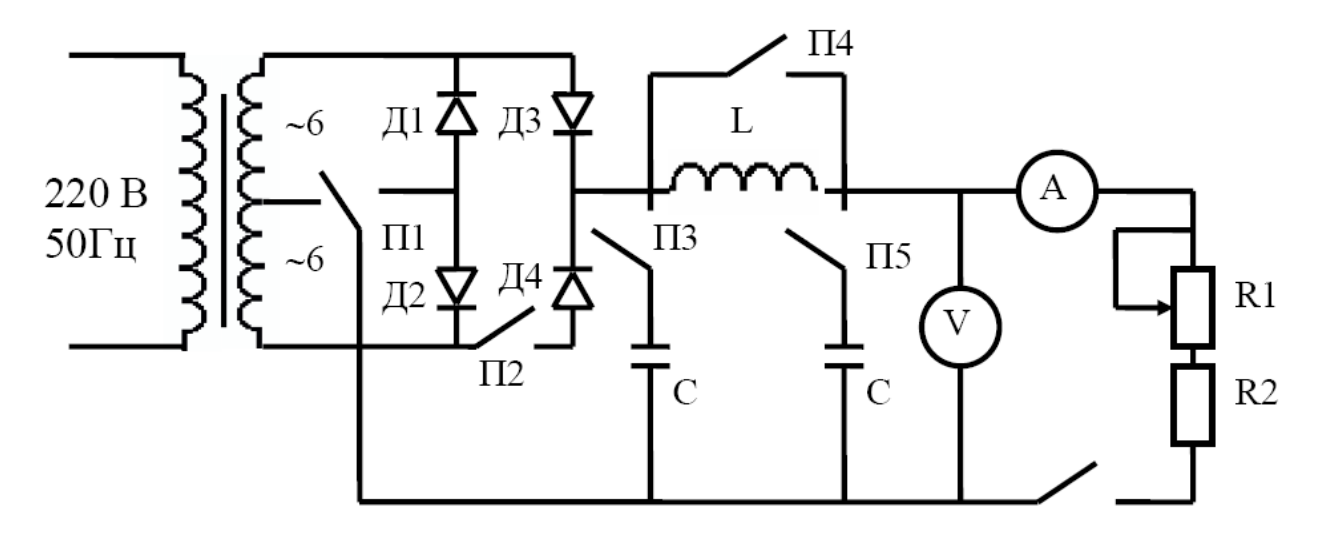

**Рисунок Д 3.18 – Схема досліду напівпровідникового випрямляча**

Лабораторний стенд дозволяє моделювати і досліджувати однопівперіодну, двопівперіодну із середньою точкою та мостову схему випрямлячів. Складання конкретної схеми відбувається за допомогою перемикачів П1÷П2. За допомогою перемикачів П3÷П5 можна провадити дослідження згладжувальних фільтрів.

### **Порядок виконання роботи**

1. Вивчити принцип дії напівпровідникового випрямляча.

2. Для знаходження навантажувальної характеристики зібрати за вимогою викладача схему досліджуваного випрямляча.

3. Підключити паралельно навантаженню осцилограф і за допомогою перемикачів П1÷П2 провести дослідження залежності випрямленого струму для однопівперіодної, двопівперіодної та мостової схем від навантаження.

4. Змінюючи навантажувальним резистором струм у колі, фіксувати зміну напруги на виході. Результати вимірювань занести у табл. Д 3.10.

5. Графіки, що спостерігаються на екрані осцилографа, замалювати щодо кожної схеми.

6. Провести дослідження схем згладжувального фільтра за вказівкою викладача. Замалювати графіки, що спостерігаються на екрані осцилографа.

| № досліду |  |  |  | _ |  |
|-----------|--|--|--|---|--|
| МA<br>.   |  |  |  |   |  |
|           |  |  |  |   |  |

**Таблиця Д 3.10**

За даними табл. Д 3.10. побудувати навантажувальну характеристику випрямляча.

### **Контрольні запитання**

1. Призначення випрямлячів.

2. Конструкція напівпровідникового діода.

3. Навести вольт-амперну характеристику напівпровідникового діода.

4. Який принцип дії випрямляча?

5. Які існують схеми однофазних випрямлячів?

6. Які основні співвідношення між змінною напругою на вході випрямляча і середньою напругою на його виході?

7. Що представляє собою керований випрямляч?

8. Для чого призначені згладжуючи фільтри? Які схеми фільтрів відомі?

9. Що показує навантажувальна характеристика випрямляча?

## СПИСОК ЛІТЕРАТУРИ

- 1. Паначевний Б.І., Свергун Ю.Ф. Загальна електротехніка: теорія і практикум. – Київ: "Каравела",2003. – 438 с.
- 2. Будіщев М.С. Електротехніка, електроніка та мікропроцесорна техніка. Львів: Афіша, 2001. – 423 с.
- 3. Малинівський С.М. Загальна електротехніка: Навчальний посібник. Львів: Львівська політехніка, 2001. – 594 с.
- 4. Родзевич В.Е. Загальна електротехніка: Навчальний посібник. 2-ге вид., перероб. і допов. – К.: Вища школа, 1993. – 183 с.
- 5. Прянишников В.А. Теоретические основы электротехники. Курс лекций. – Санкт-Петербург: "КОРОНА принт", 2000. – 366 c.
- 6. Прянишников В.А. Электротехника и ТОЭ в примерах и задачах. Санкт-Петербург: "КОРОНА принт", 2001. – 334 c.
- 7. Прянишников В.А. Электроника. Полный курс лекций. Санкт-Петербург: "КОРОНА принт", 2004. – 415 c.
- 8. Рекус Г.Г., Белоусов А.И. Сборник задач по электротехнике и основам электроники. – М.: Высшая школа, 1991. – 416 с.
- 9. Карлащук В.И. Электронная лаборатория на IBM PC. Программа Workbench и ее применение. – М.; Солон-Р, 1999. – 506 с.
- 10.Электротехника и электроника в экспериментах и упражнениях. Практикум на Electronics Workbench. Том 1. – М.: Додека, 1999. – 304 с.
- 11.Семенец В.В., Гетманова Г.Г., Дударь З.В. и др. Компьютерное моделирование физических процессов в электрических цепях. – Харьков, ХТУРЭ, 1999. – 132 с.
- 12.Маслинков Ив., Динков Г., Динкова М., Банков Н. Електротехника и електроника.–Пловдив: Академично издателство на ВИХВП, 2002.–256 с.
- 13.Суэмацу Ё. Микрокомпьютерные системы управления. Первое знакомство./ Пер. с яп.; под ред. Ёсифуми Амэмия. – М.: Издательский дом «Додэка-XXI», 2002. – 256с.: ил.
- 14.Колонтаєвський Ю.П., Сосков А.Г. Промислова електроніка та мікросхемо техніка: теорія і практикум: Навч. посіб./ За ред. А.Г. Соскова. 2-е вид. – К.:Каравела, 2004. – 432 с.

# **ЗМІСТ**

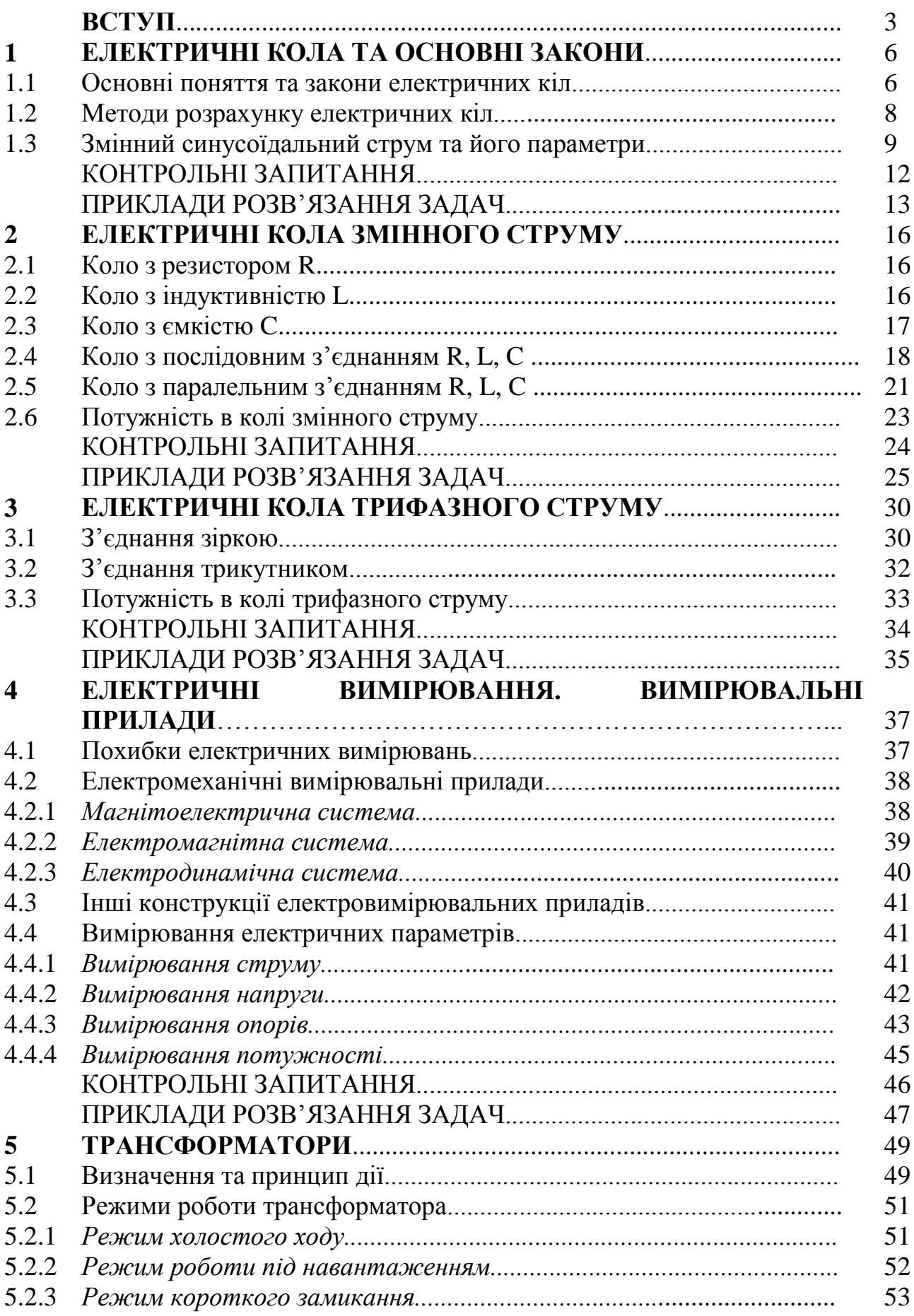

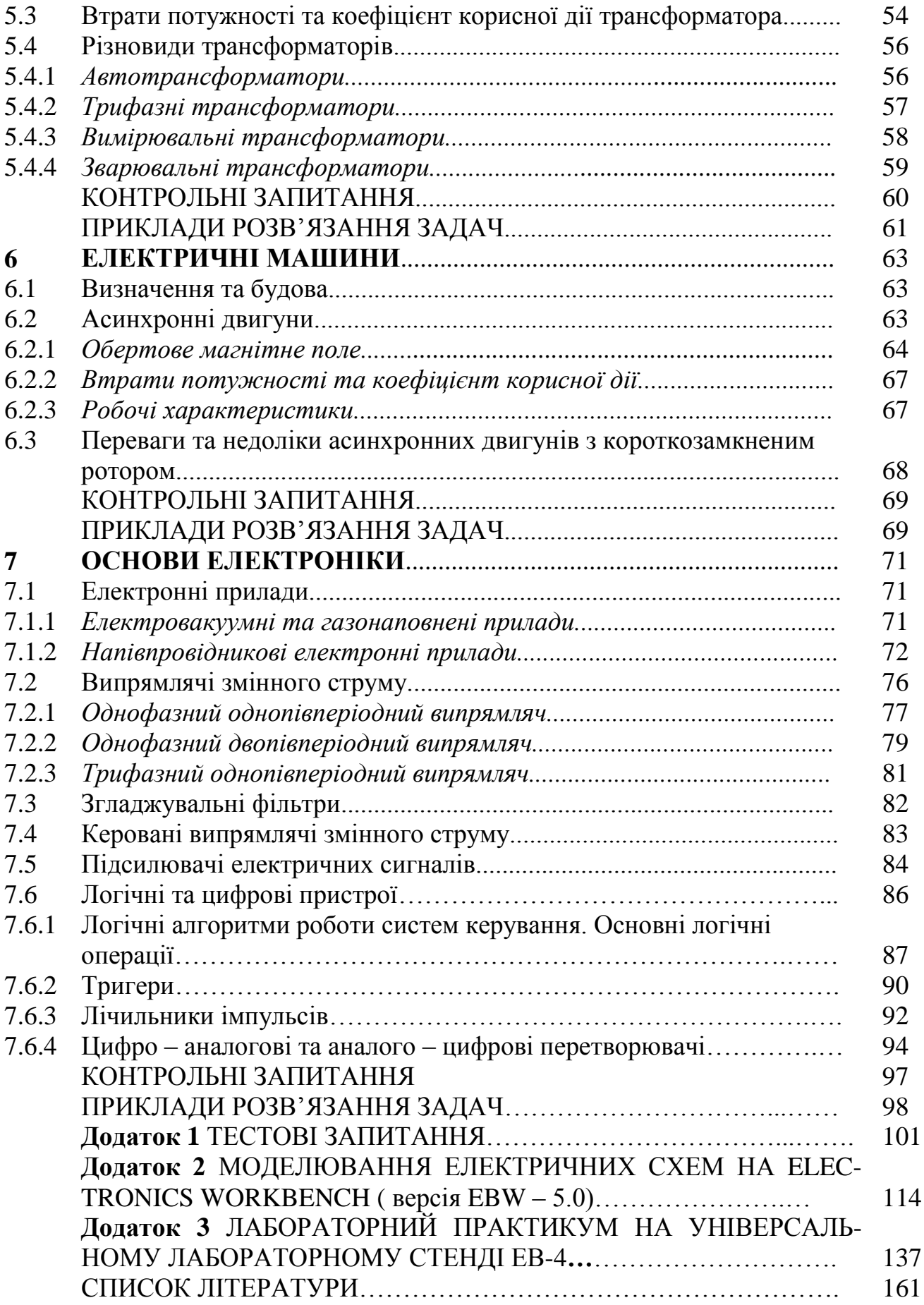

Навчальне видання

ПОГОЖИХ Микола Іванович ДЬЯКОВ Олександр Георгієвич ЧЕКАНОВ Микола Анатолійович

# **ЕЛЕКТРОТЕХНІКА, ЕЛЕКТРОНІКИ ТА МІКРОПРОЦЕСОРНОЇ ТЕХНІКИ**

Навчальний посібник

Авторська редакція

Підписано до друку . Формат 60×84 1/16. Папір офсетний. Умов. друк. арк. 8,9. Обл. вид. арк.7,9. Тираж прим. Замовлення № Видавець і виготовлювач Харківський державний університет харчування та торгівлі. Вул.. Клочківська, 333, Харків 61051. Свідоцтво суб'єкта видавничої справи ДК №2319 від 19.10.2005 р.